**REPBLIQUE ALGERIENNE DEMOCRATIQUE ET POPULAIRE MINISTERE DE L'ENSEIGNEMENT SUPERIEUR ET DE LA RECHERCHE SCIENTIFIQUE UNIVERSITE MOULOUD MAMMERI DE TIZI-OUZOU** 

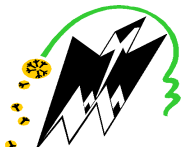

**FACULTE DU GENIE ELECTRIQUE ET INFORMATIQUE DEPARTEMENT D'ELECTROTECHNIQUE**

## **THESE DE DOCTORAT EN SCIENCE**

# En **Electrotechnique**

Présentée par

### **RADJA Nadia**

Ingénieur d'Etat, Magister, Université Mouloud Mammeri de Tizi-Ouzou

## **INTEGRATION DU COUPLAGE ELEMENTS FINIS METHODE PEEC POUR LA MODELISATION DES PARAMETRES RLC DE MATERIELS ELECTRIQUES BOBINES EN VUE DE LEUR DIAGNOSTIC**

Thèse soutenu le 28/06/2018 devant le jury d'examen composé de :

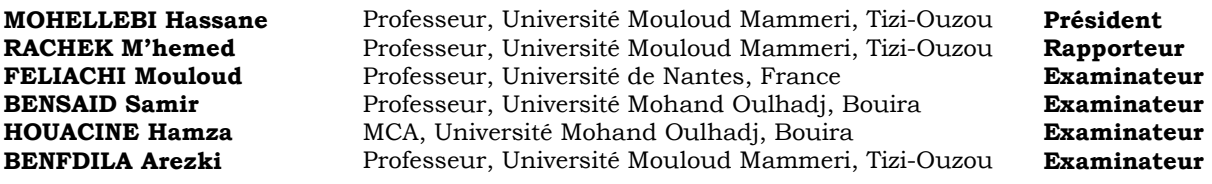

**Directeur de thèse : RACHEK M'Hemed** Professeur, Université Mouloud Mammeri, Tizi-Ouzou.

#### *REMERCIEMENTS*

 *Le travail présenté dans cette thèse a été effectué au département d'Electrotechnique de l'université Mouloud Mammeri de Tizi-Ouzou.* 

*Je tiens à remercier très vivement Monsieur M'hemed RACHEK, Professeur à l'université Mouloud Mammeri de Tizi-Ouzou, d'avoir proposé et dirigé ce travail de si près, avec une qualité remarquable. Je le remercie de m'avoir témoigné une nouvelle fois de sa confiance. Je tiens à lui témoigner ma profonde gratitude pour l'aide précieuse qu'il ma apporter durant ce travail, pour ses conseils avisés, ses nombreuses remarques et suggestions qui ont pu faire avancer le travail et surtout ses grandes qualités humaines.* 

 *Mes vifs remerciements vont aussi à Monsieur Hassane MOHELLEBI*, *Professeur à l'université Mouloud Mammeri de Tizi-Ouzou, pour l'honneur qu'il me fait de présider mon jury.* 

 *J'exprime mes sincères remerciements à Monsieur Mouloud FELIACHI, Professeur Emérite à l'université de Nantes, France, de m'avoir fait l'honneur de participer au jury. Je le remercie vivement pour son accueil durant mes stages de courte durée effectués au sein du laboratoire de l'Institut de Recherche en Electrotechnique et Electronique de Nantes Atlantique (IREENA), d'une durée de 01 mois en 2015 et d'une durée de 14 jours en 2016. Les stages sont octroyés par l'Université Mouloud Mammeri de Tizi-Ouzou.* 

 *Je tiens également à remercier Monsieur Samir BENSAID, Professeur à l'université Mohand Oulhadj de Bouira, d'avoir accepté d'examiner cette thèse.* 

 *Je tiens également à remercier Monsieur Hamza HOUACINE, Maître de Conférences classe A à l'université Mohand Oulhadj de Bouira d'avoir accepté d'examiner cette thèse.* 

 *J'exprime mes sincères remerciements à Monsieur Arezki BENFDILA, Professeur à l'université Mouloud Mammeri de Tizi-Ouzou, de m'avoir fait l'honneur de participer au jury.* 

*Mes vifs remerciements vont à Monsieur Said GUERMAH, Maître de Conférences classe A à l'université Mouloud Mammeri de Tizi-Ouzou, pour sa contribution dans les corrections d'ordre linguistique des articles de revues.* 

*Ma reconnaissance va également aux enseignants du Département Electrotechnique et à tous les personnels administratifs.* 

 *Un grand merci à toute ma famille, pour m'avoir soutenue et aidée tout au long de mes études.* 

### *DEDICACES*

*A la mémoire de mon père Que dieu lui accorde sa sainte miséricorde et l'accueille dans son vaste paradis* 

> *A ma mère A ma grand-mère A mes sœurs Fazia, Samia et Kahina A mes frères Kamal, Merzouk, Hakim et Ahmed A tous(tes) ceux et celles qui me sont chères A mes amis (es) de toujours*

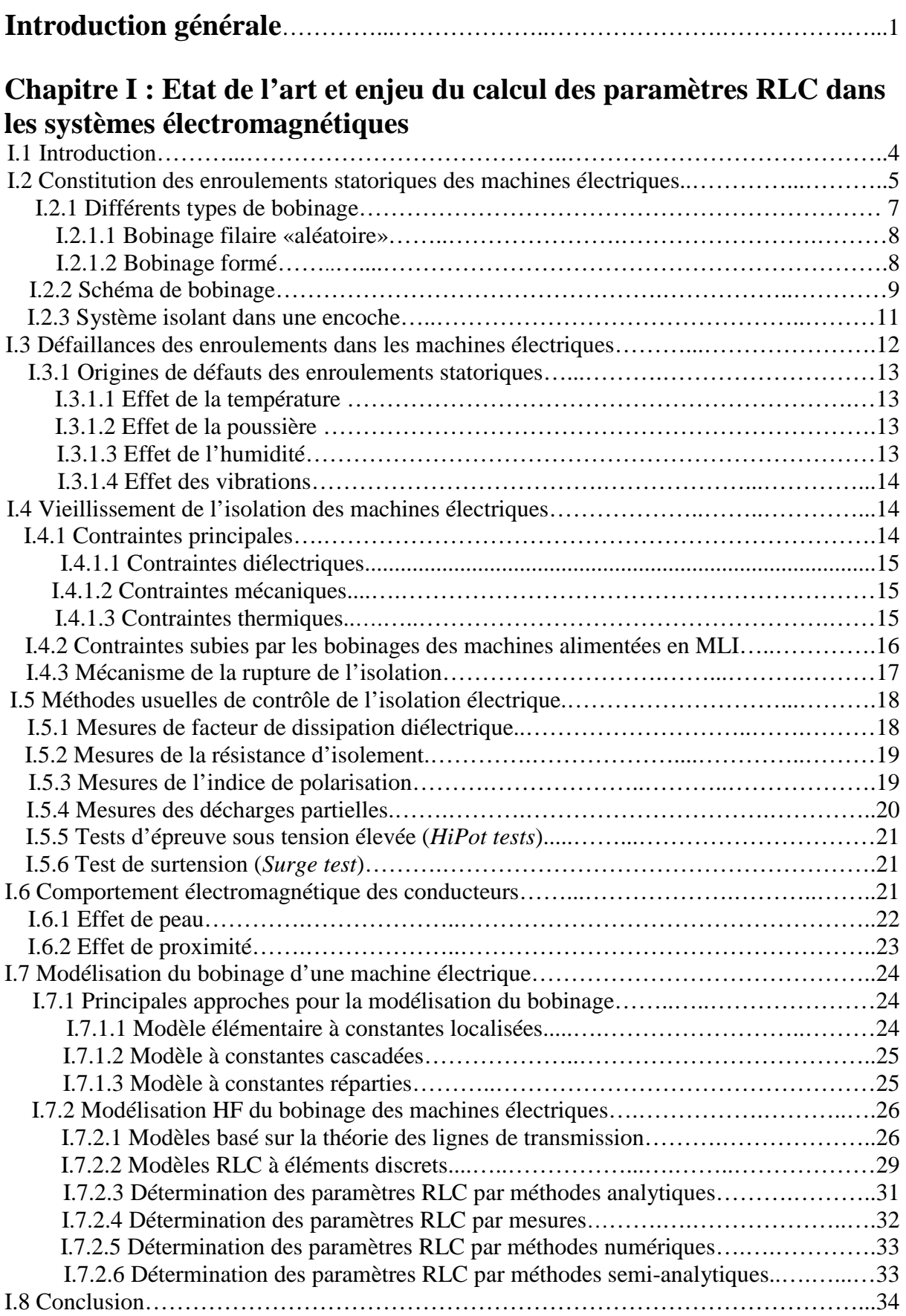

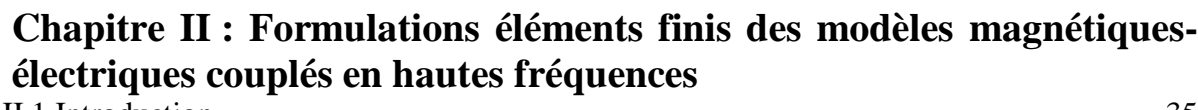

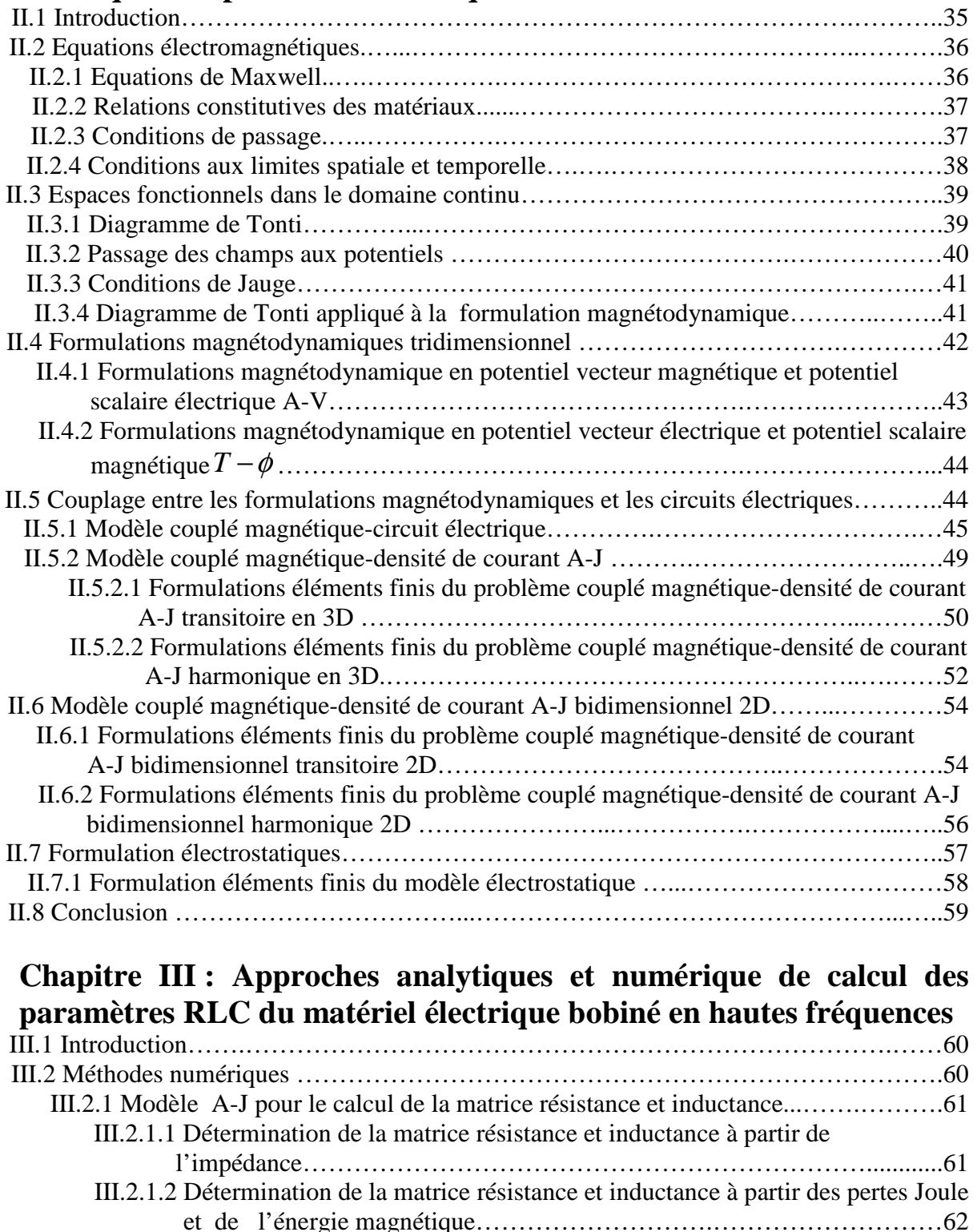

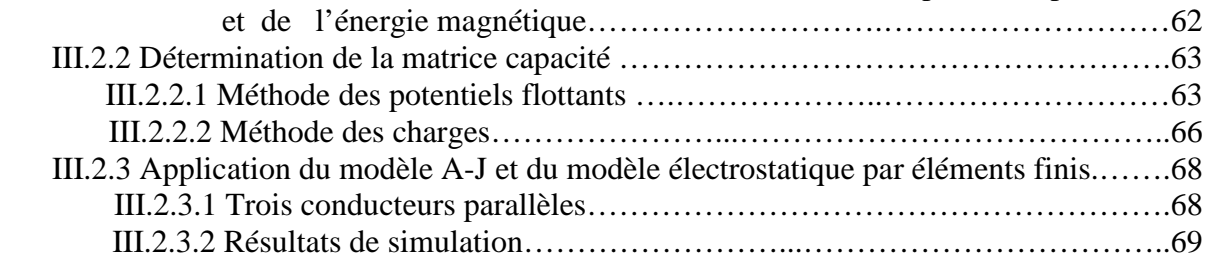

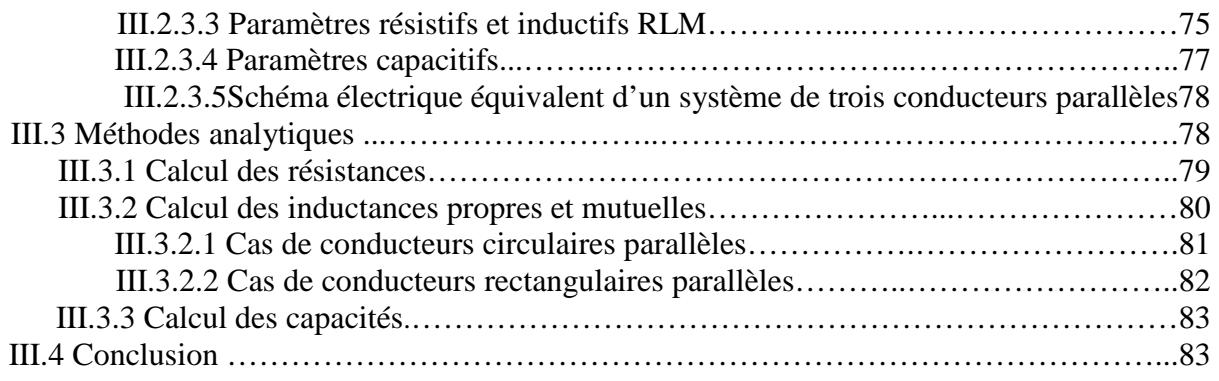

## **Chapitre IV : Couplage de la méthode des éléments finis avec la méthode semi-analytique PEEC**

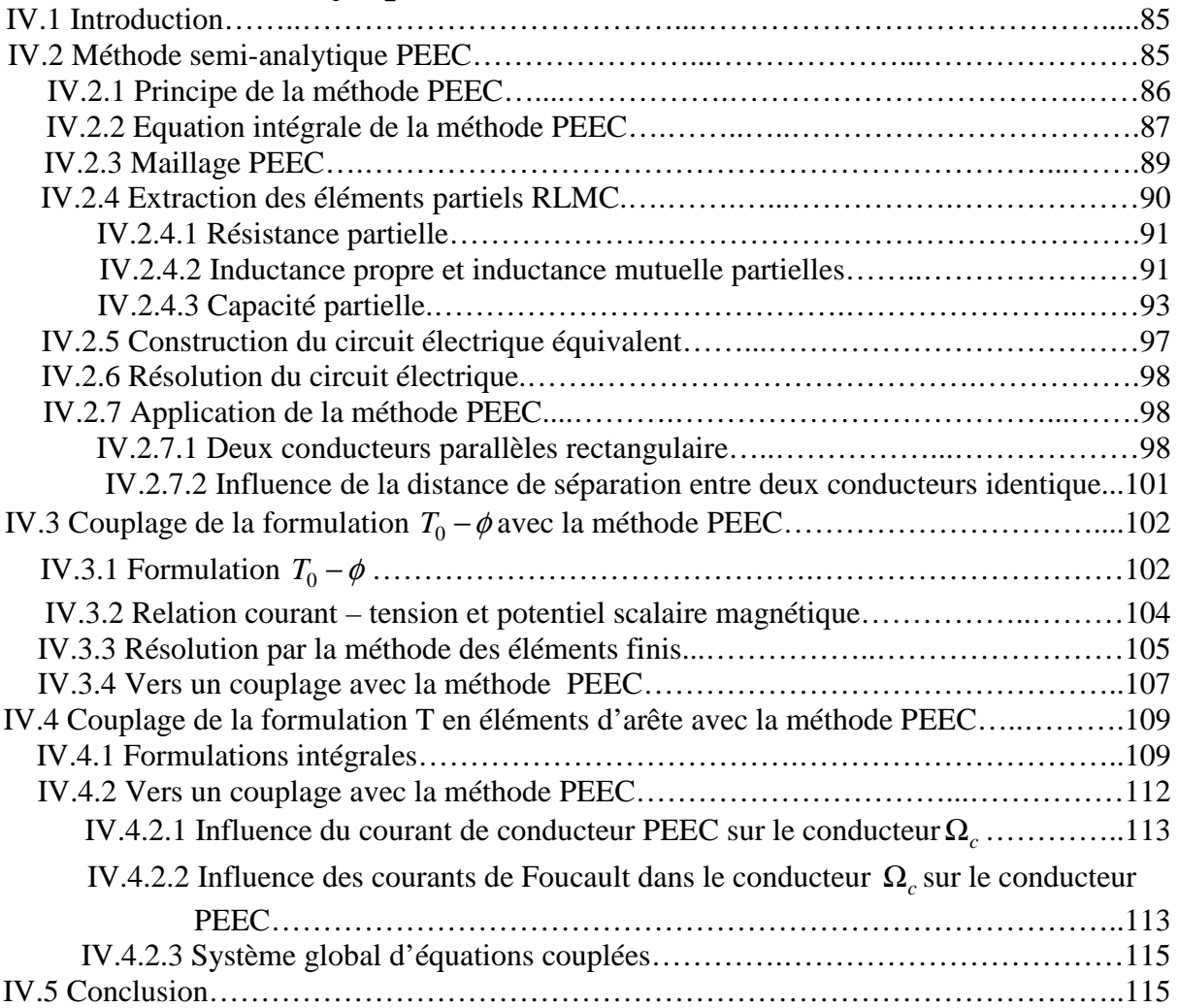

# **Chapitre V : Applications et Validations**

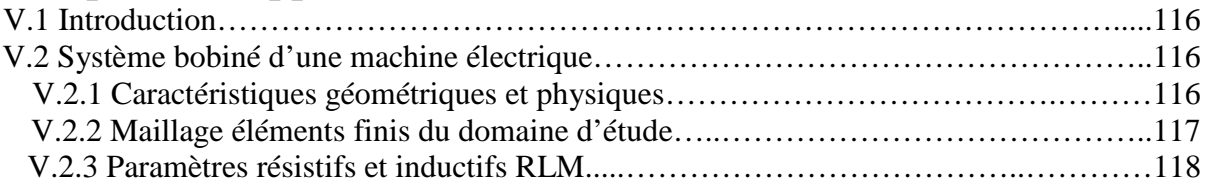

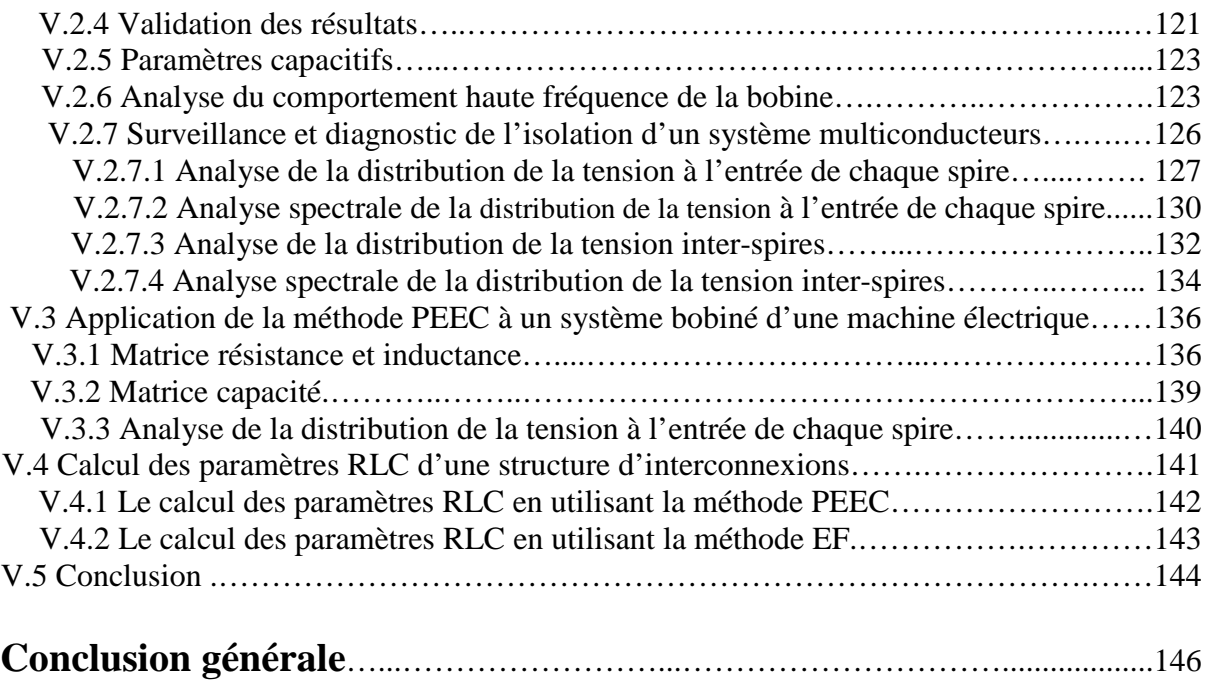

# **Bibliographie**

**Introduction générale**

Dans le cadre du tout électrique, de nombreux secteurs industriels, transport, véhicules électriques…la sûreté de fonctionnement est un enjeu majeur pour assurer une compétitivité optimale de l'outil de production, une fiabilité importante, et des cycles de vies de plus en plus longs. Les dispositifs électromagnétiques et les machines électriques en particuliers assurant la conversion de l'énergie occupent une place prépondérante dans tous les secteurs d'activités utilisant l'électricité. Au cours de leur durée de vie, ces machines électriques sont bien souvent sièges de multitudes de défaillances électriques, mécaniques ou magnétiques aussi bien prévisibles qu'inopportunes. Les défaillances peuvent êtres dues à un défaut de fabrication dont l'effet serait imperceptible lors de la mise en service, à des sollicitations sévères d'utilisations, ou bien à la fatigue et au vieillissement des matériaux en corrélation avec les conditions environnementales.

La fiabilité des dispositifs électromagnétiques et des machines électriques en particulier dépend considérablement de l'état de santé de l'isolation électrique des enroulements. En effet, l'isolation des enroulements est exposée à se détériorer plus rapidement que les autres pièces de la machine. La dégradation de cette isolation est due aux différentes contraintes électriques, thermiques, mécaniques et environnementales. Il faut également noter que les machines électriques sont généralement alimentées par des onduleurs de tension avec des fréquences de commutation importantes. Dans ces conditions, les bobines sont soumises à des contraintes particulières dues à la répartition non linéaire de la tension transitoire le long des spires formant les enroulements, car les convertisseurs statiques imposent des fronts de tension très raides qui correspondent à des dV/dt très élevés, entrainant ainsi un vieillissement/dégradation prématuré de l'isolation dont la conséquence est l'augmentation de la probabilité d'apparition des défauts. Ainsi, il est cruciale de développer des outils conduisant à la détection/évaluation de l'état de santé de l'isolation avant l'apparition de défaut afin d'éviter l'arrêt de la machine.

Aujourd'hui, face à l'augmentation constante de la demande en termes de performances des composants électromagnétiques, le recours aux outils de simulation est de plus en plus important. Il est donc nécessaire de développer des outils de modélisation toujours plus précis et fiables. Les outils de modélisation sont basés sur la résolution des équations de Maxwell et des équations de conservation du courant/tension tout en tenant compte de la complexité de la géométrie, et des phénomènes physiques prépondérants mis en jeu. Les approches de résolution peuvent êtres analytiques moyennant des hypothèses simplificatrices parfois réductrices, semianalytiques ou numériques pouvant intégrer des domaines à géométries complexes (formes, régions minces ou filaires), et les relations constitutives des matériaux. La méthode numérique la plus souvent utilisée est la méthode des éléments finis. Elle s'est en effet imposée comme un outil efficace pour la résolution numérique des problèmes électromagnétiques. Outre la méthode des intégrales de frontières, la méthode semi-analytique concerne les circuits électriques couplés en bidimensionnel, et sa version tridimensionnelle « Partial Element Equivalent Circuits » (PEEC).

 L'objectif principal de notre travail est l'élaboration et la mise en œuvre de modèles électromagnétiques dédiés au calcul des paramètres résistances (R), inductances propres(L) et inductances mutuelles (M) et capacités (C), du matériel bobiné alimenté par convertisseur dont la commutation met en jeu des gammes de fréquences allant de quelques dizaines de Hertz a quelques dizaines de MEGA Hertz. En présence des hautes fréquences, les phénomènes d'effets de peau et de proximité entres spires jouent un rôle prépondérant sur les variations des paramètres (RLM). Dans ce contexte de hautes fréquences, deux approches sont développées, la première utilisant la méthode des éléments finis est basée sur un couplage fort entre les équations du champ magnétiques exprimées en terme de potentiel vecteur magnétique et les équations de conservation de la densité de courant (modèle couplé magnétique-densité de courant (A-J)) pour le calcul des paramètres (RLM) associés aux systèmes bobinés multiconducteurs-isolants. La résolution du modèle électrostatique nous conduira au calcul des capacités inter-spires et spiresmasse à partir de l'énergie électrostatique.

La seconde approche est basée sur l'utilisation de la méthode des éléments finis dans les régions non conductrice en association avec la méthode semi-analytique « Partial Element Equivalent Circuits » (PEEC) dans les enroulements conducteurs. La méthode (PEEC) a montrée d'excellentes performances dans le cadre de la modélisation de structures bobinées de formes complexes particulièrement de géométries tridimensionnelles (3D), par comparaison à la méthode des éléments finis.

 Les applications conduites concernent deux volets, le premier volet porte sur le calcul des paramètres (RLMC) pour une gamme de fréquences, des systèmes multiconducteurs isolés des machines électriques aussi bien dans des conditions d'isolation saine que d'isolation dégradée. Le second volet présente la mise en œuvre du schéma électrique distribué utilisant les paramètres (RLMC) permettant la simulation en vue de connaitre la distribution transitoire de la tension le long de l'enroulement alimenté par des fronts de tensions très rapides. Une analyse des variations des paramètres notamment capacitifs et des signaux de tension à travers la (FFT) Fast Fourier Transformation, permet d'extraire des indicateurs de dégradations de l'isolation exploitable dans le cadre du diagnostic prématuré.

Le manuscrit de thèse est divisé en cinq chapitres :

Le premier chapitre traite un état de l'art et enjeu du calcul des paramètres résistance, inductance et capacité (RLC) dans les systèmes électromagnétiques .Nous présentons ainsi les principales approches proposées dans la littérature pour modéliser le comportement haute fréquence des bobinages des machines électrique.

Le deuxième chapitre est consacré à la modélisation électromagnétique basée sur la résolution des équations de Maxwell en adoptant la méthode des éléments finis et au développement d'une technique de couplage des formulations magnétodynamiques 3D avec les équations de circuit électrique.

Le troisième chapitre présente les méthodologies de calcul des paramètres RLC en hautes fréquences. Dans un premier temps, nous présentons les méthodes de calcul analytiques. Pour tenir compte de l'effet de peau et de proximité, on fait appel à des méthodes numériques basées sur la modélisation électromagnétique.

Le quatrième chapitre est dédié à la modélisation et au calcul des paramètres RLC du schéma électrique équivalent d'un système multiconducteur 3D, en utilisant l'approche semianalytique PEEC. Par la suite, nous nous intéressons à la présentation de la formulation éléments finis  $T_0$  − $\phi$  et son couplage avec la méthode PEEC. Ensuite nous présenterons la formulation en potentiel vecteur électrique associée aux arêtes des éléments (T-arête) pour la modélisation des courants de Foucault dans des régions conductrices et non-magnétiques, puis le couplage de cette formulation avec la méthode PEEC.

 Le cinquième chapitre est consacré à la validation des différents paramètres résistances, inductances propres et inductances mutuelles et capacité d'une part et d'autre part la mise en œuvre du schéma électrique équivalent d'un système multiconducteur dans le but d'analyser la distribution transitoire de la tension le long des conducteurs dédiée aux activités de détection de la dégradation de l'isolation.

Finalement, une conclusion générale sera présentée et des perspectives seront abordées.

# **Chapitre I**

# **Etat de l'art et enjeu du calcul des paramètres RLC dans les systèmes électromagnétiques**

#### **I.1 Introduction**

Les dispositifs électromécaniques et les machines électriques en particulier jouent de nos jours un rôle important dans toutes les applications industrielles d'entraînements électriques, les machines outils, les convoyeurs, l'aéronautique, la propulsion marine, les transports ferroviaires, les stations de pompages,… etc. Assurer la disponibilité et la sûreté de fonctionnement de cellesci est une tache fondamentale. Il est donc nécessaire de développer des systèmes permettant de détecter et d'évaluer l'état de santé de ces dispositifs en vue d'assurer leur continuité de fonctionnement à travers la mise en place de programmes de maintenances préventive et corrective [Casimir 2003], [Phuong 2007].

Dans une machine électrique, les milieux auxquels une attention particulière doit être portée sont les enroulements électriques dans lesquels l'isolation couvre un caractère primordial dans la construction et l'utilisation de celle-ci. Une des principales causes de défaillances des machines électriques est la dégradation de l'isolation des enroulements électriques provoquant des pannes en service. La dégradation de cette isolation est due aux différentes contraintes électriques, thermiques, mécaniques et environnementales [Yoshida 1986], [Oykoge 2000], [Radja 2012], [Radja 2013].

La qualité de l'isolation des enroulements statoriques des machines électriques alimentées par des convertisseurs statiques modernes est un facteur important de leur fiabilité. Les enroulements de ces machines sont soumis à des contraintes particulières, la répartition de la tension dans les enroulements se fait d'une manière non uniforme car les convertisseurs statiques imposent des fronts de tension très raides qui correspondent à des dV/dt très élevés. Ces fronts de tension sont à l'origine de régimes transitoires rapides et donc de champs électriques inter-spires intenses qui peuvent initier un processus de dégradation du système d'isolation électrique (SIE) [Hwang 2005], [Fu 2004].

Pour détecter efficacement les ruptures de l'isolation qui apparaissent au niveau du bobinage statorique, il est nécessaire de connaitre le mécanisme qui les provoque. L'enchainement le plus fréquent débute par une rupture de l'isolation entre deux conducteurs, dans une encoche où au niveau des tètes de bobines. Le contact électrique ainsi créé provoque une surintensité importante dans le nouveau circuit et entraine un échauffement localisé principalement au niveau de point de rupture de l'isolation. La contrainte thermique supplémentaire subie par le système d'isolation, provoque une extension du défaut initial. Ce phénomène instable correspond à un emballement thermique qui peut être rapide provoquant ainsi la destruction de l'isolation de l'encoche. Donc, il est très intéressant d'analyser le comportement en haute fréquence des enroulements, en fonction de l'application voulue (diagnostic ou commande de la machine). Ce comportement dépend directement des paramètres électriques élémentaires; résistances, inductances et capacités.

Le but de ce chapitre est, dans un premier temps, d'apporter quelques rappels sur la constitution des enroulements statoriques dans les machines électriques et de présenter les différents types de défauts qui peuvent apparaître en explicitant leurs causes et leurs conséquences. Dans une machine électrique, les milieux auxquels une attention particulière doit être portée est l'isolation des enroulements qui couvre un caractère primordial dans la construction et l'utilisation de celle-ci. Une des principales causes de défaillances des machines électriques est la rupture ou la dégradation de l'isolation des enroulements statoriques provoquant des pannes en service. La dégradation de cette isolation est due aux différentes contraintes électriques, thermiques, mécaniques et environnementales. Par la suite, nous nous somme intéressé à la présentation d'un modèle RLC (résistance, inductance, capacité) à éléments discrets pour modéliser les conducteurs, capable de prédire la distribution de la tension interspires et entre spire-masse d'une bobine en fonction des données géométriques et physiques qui la caractérisent. La détermination des paramètres constitutifs du modèle s'appuye sur des méthodes analytiques, numériques et des mesures.

#### **I.2 Constitution des enroulements statoriques des machines électriques**

D'une façon générale, un enroulement est constitué d'un ensemble de conducteurs entourant un noyau magnétique. Ces conducteurs peuvent être bobinés sur une ou plusieurs couches. Chaque couche sera donc constituée d'un assemblage de spires. Le bobinage statorique est constitué de deux parties (Figure I.1) : les conducteurs d'encoches et les têtes de bobines. Les conducteurs d'encoches permettent de créer dans l'entrefer le champ magnétique à l'origine de la conversion électromagnétique. Les têtes de bobines permettent, quant à elles, la fermeture des courants en organisant la circulation judicieuse des courants d'un conducteur d'encoche à l'autre. L'objectif est d'obtenir à la surface de l'entrefer une distribution de courant la plus sinusoïdale possible, afin de limiter les ondulations du couple électromagnétique [Bachir 2002], [Schaeffer 1999].

 Les enroulements statoriques peuvent être insérés de manière imbriqués, ondulés ou encore concentriques. Pour les machines de grande puissance ( $\geq$ 100 kW), les enroulements sont faits de méplats de cuivre de différentes sections insérés directement dans les encoches.

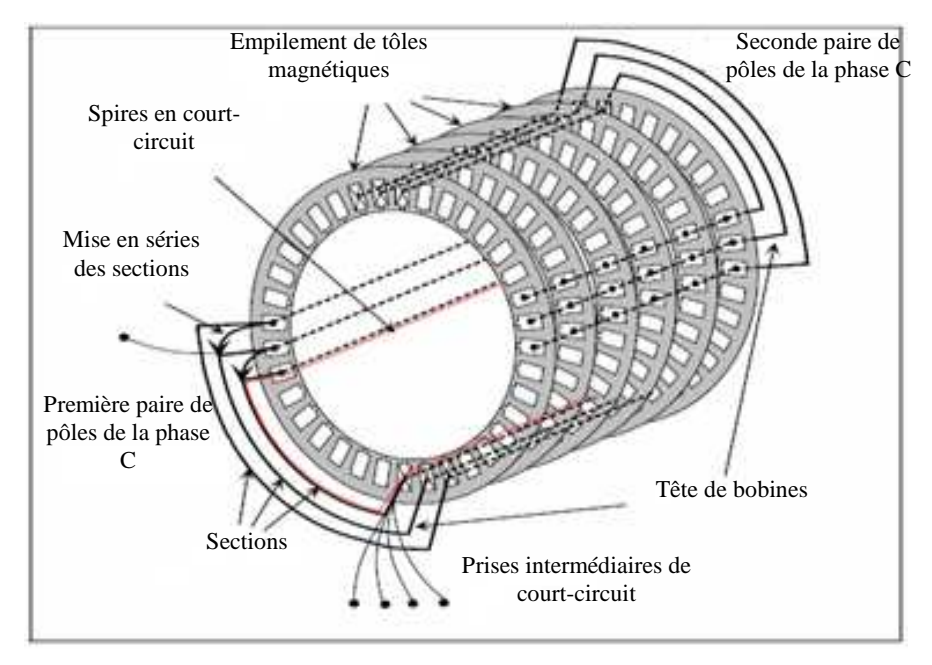

**Figure I.1**:*Enroulements statoriques d'une phase d'une machine à 4 pôles [Schaeffer 1999]*

 L'isolation entre les enroulements électriques et les tôles d'acier s'effectue à l'aide de matériaux isolants de différents types suivant l'utilisation de la machine. Pour des raisons techniques de mise en œuvre, et pour limiter les effets pelliculaires, les conducteurs statoriques sont réalisés en fil de cuivre isolé de petite section. L'isolation est assurée par une résine protectrice dont les qualités d'isolation et de tenue à la chaleur déterminent en grande partie l'utilisation électrique possible de la machine. Dans certaines machines, on peut aussi trouver plusieurs sections par encoche, les sections pouvant appartenir à des phases différentes. Une isolation supplémentaire peut être rajoutée pour améliorer le mur isolant entre les phases [Schaeffer 1999].

 Calé dans les encoches, le bobinage est englué dans un vernis qui le maintient collé, tout en améliorant l'isolation électrique. Une petite cale supplémentaire aide au blocage des conducteurs dans les encoches Figure I.2.

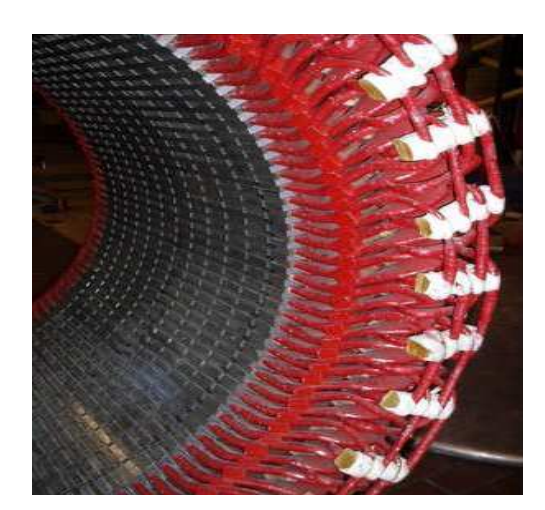

**Figure I.2** : *Noyau et enroulements du stator d'un moteur de quelques mégawatts, montrant la complexité des têtes de bobines* 

#### **I.2.1 Différents types de bobinage**

#### **I.2.1.1 Bobinage filaire «aléatoire»**

Pour les machines de puissance relativement faible de quelques kW à quelques MW en moyenne tension, il s'est avéré économiquement plus intéressant d'utiliser un bobinage filaire en cuivre émaillé. Le fil émaillé est soit enroulé directement dans les encoches statoriques, soit sur un gabarit spécifique, puis monté sur le stator, comme le montre la Figure I.3.

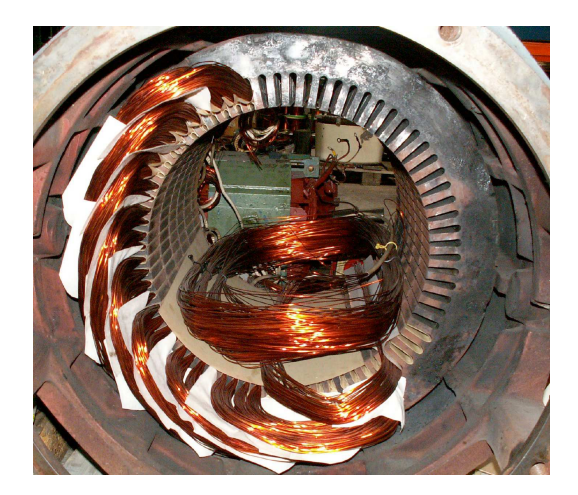

**Figure I.3** *: Bobinage filaire d'un stator [Liu 2008]* 

Pendant la phase d'enroulement, les spires s'empilent les unes sur les autres, mais il est impossible de garantir un positionnement précis des spires consécutives d'une même bobine. On parle alors d'un bobinage aléatoire (random winding). Donc, deux conducteurs adjacents ne correspondent pas forcément à deux spires consécutives Figure I.4. En conséquence, ils doivent supporter une différence de potentiel importante égale à nδU, où n est le nombre de spires en série entre les deux fils adjacents et δU la chute de tension le long de chaque spire [Liu 2008].

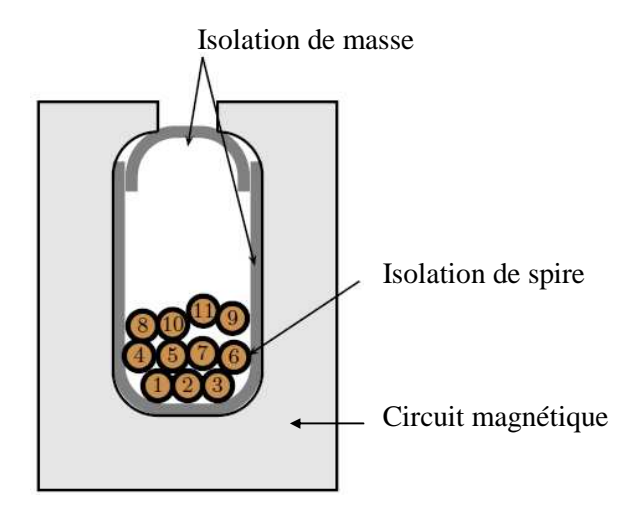

**Figure I.4** *: Positions aléatoires des conducteurs d'un bobinage filaire dans l'encoche*

Dans ce type de bobinage, le court-circuit entre spires est le plus fréquent. Cela est dû à la faiblesse de l'isolation apportée par l'émail qui peut avoir été altérée par les opérations d'enroulement des spires ou par l'insertion des bobines dans les encoches [S-Michel 2001].

#### **I.2.1.2 Bobinage formé**

Les machines de forte puissance possèdent généralement un bobinage réalisé par une mise en série ou en parallèle de faisceaux ou de barres rigides, dont la forme est obtenue par pliage et torsion à froid de conducteurs de cuivre. Cette configuration est appelée bobinage formé (form-wound coils). On appelle parfois ce type de bobinage « barres Roebel » [Liu 2008].

Pour les machines de puissances inférieures à 50 MW, les spires d'un faisceau sont préfabriquées à l'aide d'un long brin de cuivre de section rectangulaire isolé. Contrairement au bobinage filaire, une attention particulière est donnée au positionnement des spires, de sorte que chaque paire de spires adjacentes présentent la plus faible différence de potentiel. La géométrie des faisceaux ainsi formés garantit un flux coupé identique pour chacune des spires du faisceau et leur insertion aisée dans les encoches statoriques, avec très peu de manipulation, en minimisant le risque d'abîmer l'isolant Figure I.5 [Ferdjellah 2015].

#### **Chapitre I Etat de l'art et enjeu du calcul des paramètres RLC dans les systèmes électromagnétiques**

Pour les machines de puissances supérieures à 50 MW, la section importante des spires utilisées ne permet plus le pliage des demi-boucles des têtes de bobine. On utilise alors des barres droites de section plus importante, dont les brins sont imbriqués de façon à ce que chacun embrasse plus ou moins le même flux. Les barres sont mises en série ou en parallèle par brasage à l'aide d'anneaux de cuivre isolés au lieu des têtes de bobine.

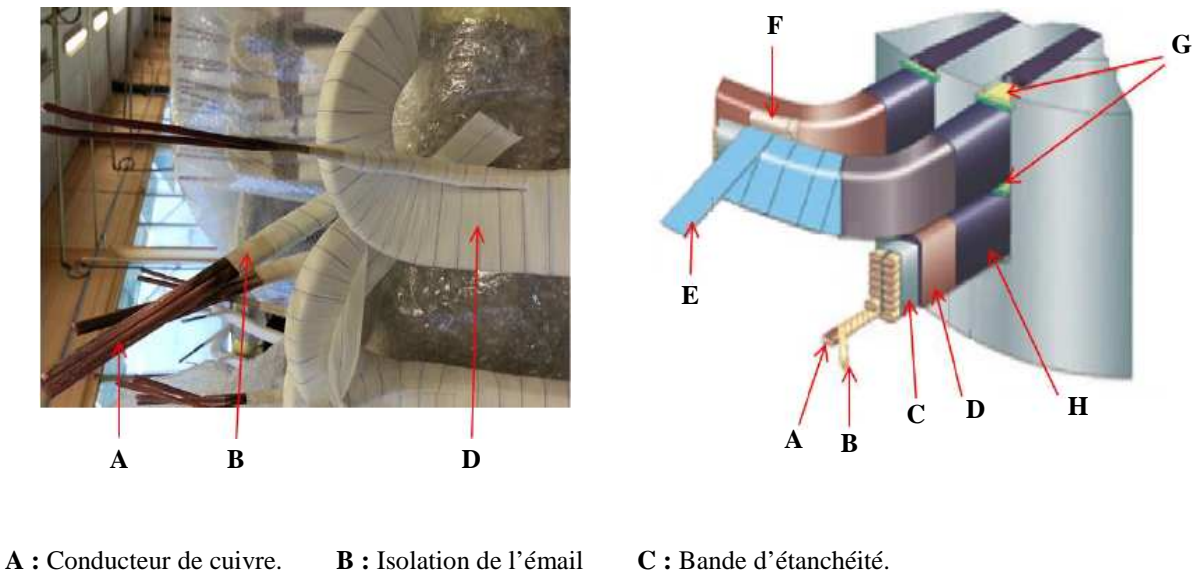

**D :** Isolation de masse. **E :** Ruban du mica. **F :** Renforcement entre tètes de bobine. **G :** Cale entre plans et cale d'encoches. **H :** Couche conductrice.

**Figure I.5** *: Bobinage formé et composition de son système isolant*

Les dimensions géométriques de ce type de bobinage sont précisément connues. Si en plus on dispose des caractéristiques des matériaux isolants utilisés, on peut envisager la modélisation fine du système isolant global et donc la simulation de son comportement en présence d'une excitation en haute fréquence pour analyser la propagation de l'onde de tension dans les conducteurs et dans les isolants entre spires et entre spires et masse.

#### **I.2.2 Schéma de bobinage**

 On peut effectuer le bobinage d'une machine tournante de plusieurs façons, mais on utilise habituellement trois types d'enroulements : l'enroulement imbriqué, l'enroulement concentrique et l'enroulement ondulé. Selon les avantages qu'il présente dans certaines applications. L'enroulement imbriqué s'emploie généralement pour le bobinage des stators des moteurs de quelques dizaines de kilowatts et plus (Figure I.6). Dans le cas des petits moteurs (asynchrones), on utilise généralement l'enroulement concentrique (Figure I.7). L'enroulement ondulé est idéal pour les rotors des moteurs asynchrones à rotor bobiné [Bouchard 1997].

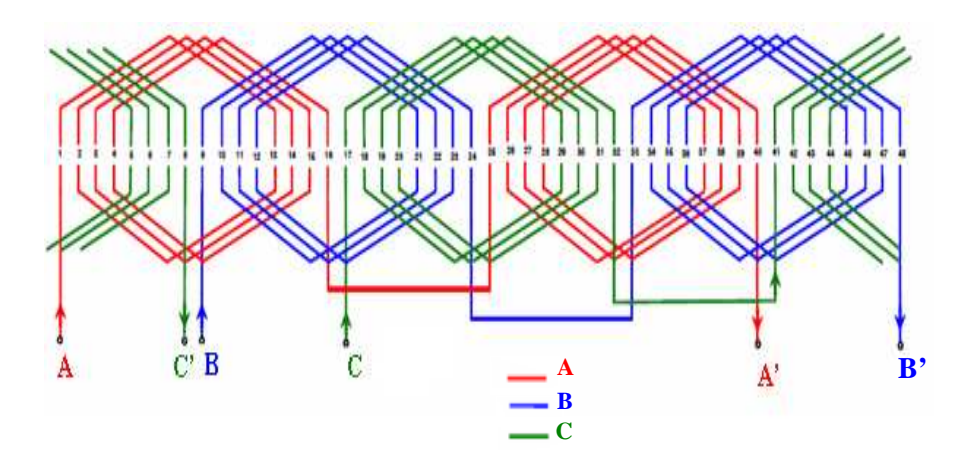

 **Figure I.6 :** *Enroulement imbriqué triphasé*

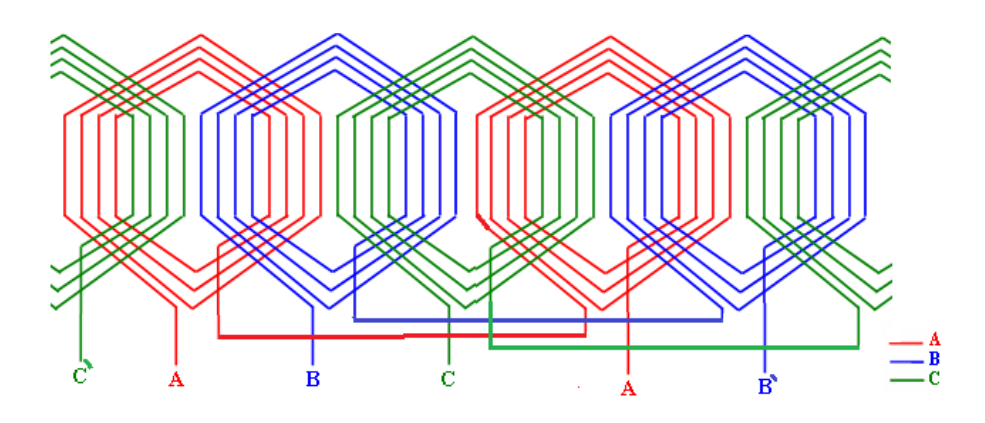

**Figure I.7 :** *Enroulement concentrique triphasé*

#### **I.2.2.1 Enroulements triphasés à deux couches**

Ils sont appelés aussi enroulements à deux étages. Dans ces bobinages, chaque encoche comporte deux groupes de conducteurs identiques (de même section et en même nombre) qui sont disposés l'un au-dessus de l'autre. Le premier avantage de cet enroulement est que les têtes des sections forment un ensemble très régulier. Il est plus facile à brider (cas du stator de toutes les machines de forte ou très forte puissance où des efforts considérables peuvent s'exercer sur les têtes de bobines, en cas de court-circuit notamment). Le second avantage est la possibilité de former des sections à pas raccourci et de réduire ainsi certains harmoniques [Seguier 1977].

On utilise généralement un enroulement de type imbriqué double couche pour le stator des moteurs asynchrones de moyenne et de grande puissance. La Figure I.8 permet d'observer la disposition de ce type de bobinage.

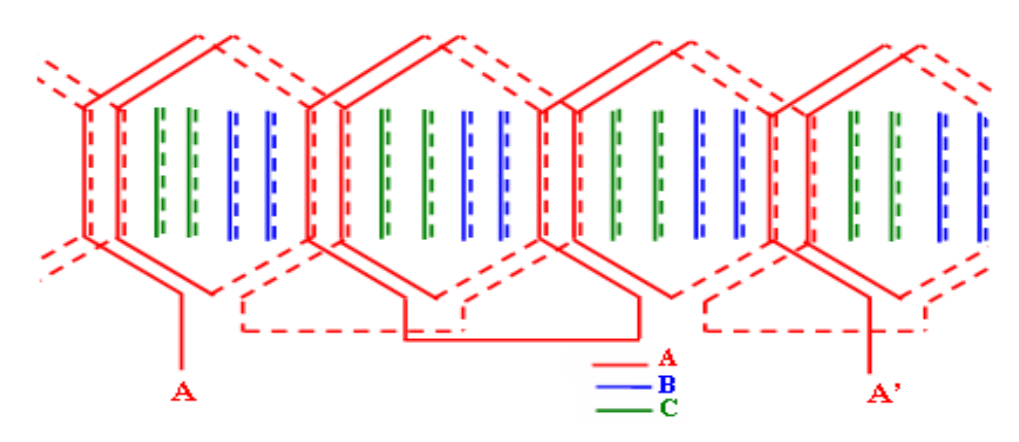

**Figure I.8 :** *Enroulement imbriqué à deux couches*

Pour chaque phase on trouve les mêmes conducteurs dans les mêmes encoches parcourus par le courant dans le même sens. Les connexions ne sont représentées que pour la phase A, pour les autres elles sont les mêmes à 120° et 240°.

#### **I.2.3 Système isolant dans une encoche**

Le Système d'Isolation Statorique (SIS) est constitué de l'isolation entre brins, isolation entre spires et de l'isolation de masse. La structure d'un système isolant d'un bobinage formé dans une encoche est illustrée par la Figure I.9 :

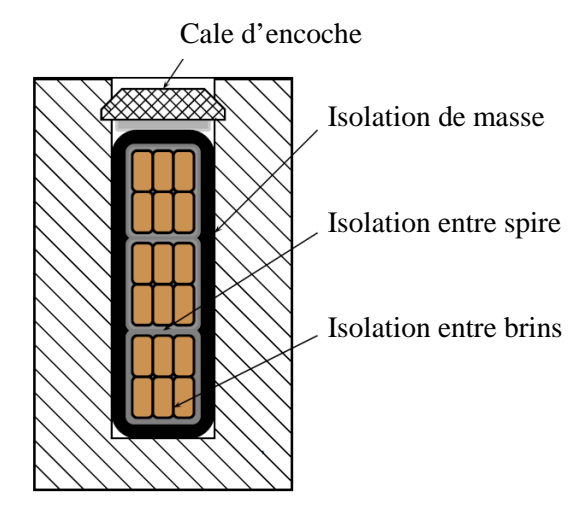

**Figure I.9**: *Structure d'un système d'isolation d'un bobinage formé dans une encoche*

- L'isolation entre brins doit supporter une faible tension, de quelques volts, mais elle subit des contraintes mécaniques et thermiques très importantes. Elle est soumise à des températures très élevées et subit un écrasement et des vibrations entre brins dus à une répartition non uniforme du champ magnétique dans les encoches statoriques.
- L'isolation entre spires doit supporter des tensions plus importantes, de quelques centaines de Volt et elle doit permettre l'évacuation des pertes joules, ce qui n'est pas toujours évident car les caractéristiques électriques et thermiques sont souvent antagonistes. Cette isolation est réalisée par une bande souple et sèche à base de cristaux de mica et d'un liant en résine polyester [Ferdjellah 2015].
- L'isolation de masse subit des contraintes électriques et mécaniques plus importantes que l'isolation inter-spires. Donc elle doit présenter une rigidité diélectrique plus importante. De ce fait, elle est généralement plus épaisse que les autres composantes du système isolant. L'isolation de masse est constituée, en général, d'un assemblage de matériaux isolants organiques à base des polymères (Nomex, Mylar, …).

#### **I.3 Défaillances des enroulements dans les machines électriques**

Les défauts qui sont les plus récurrents, localisés au niveau du stator, peuvent être définis comme suit : court-circuit entre spires d'une même phase, court-circuit entre phases, coupure d'une phase, défaut d'isolation avec le circuit magnétique et défaut de l'isolation de masse.

La Figure I.10 présente les différentes localisations des défauts qui peuvent se produire dans le stator.

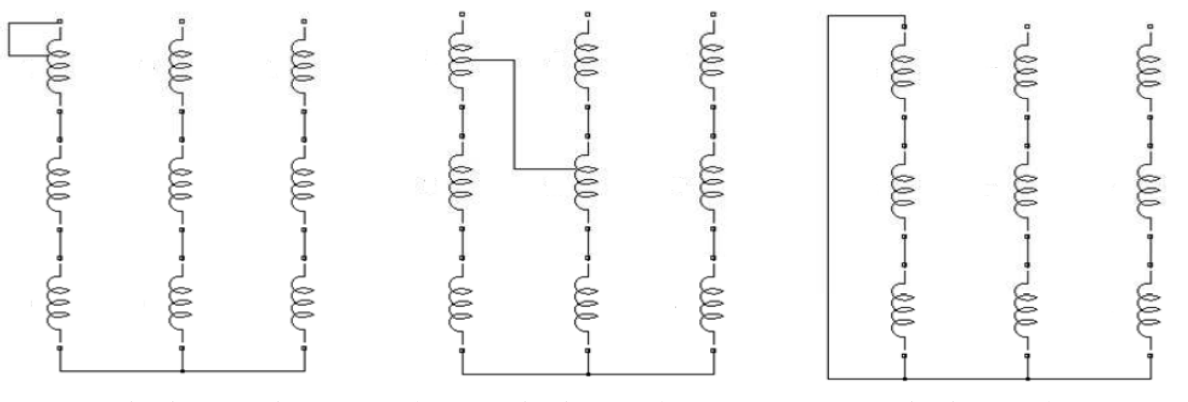

a. Court-circuit entre spires b. Court-circuit entre phases c. Court-circuit entre phase et neutre

**Figure I.10**: *Localisation des défauts* 

#### **I.3.1 Origines de défauts des enroulements statoriques**

La plupart des défauts de l'enroulement statoriques peuvent être d'origines diverses : mécaniques, électriques, thermiques et environnementales. Donc leurs causes sont multiples et peuvent se classer en trois groupes [Casimir 2003], [Devanneaux 2003], [Nakamura 2006]:

- **Les générateurs de pannes ou initiateurs de défauts:** surchauffe du moteur, défaut électrique (court-circuit), survoltage d'alimentation, problème d'isolation électrique
- **les amplificateurs de défauts:** surcharge fréquente, vibrations mécaniques, environnement humide, échauffement permanent, mauvais graissage, vieillissement, etc.
- **Les vices de fabrication et les erreurs humaines:** défauts de fabrication, composants défectueux, protections inadaptées, mauvais dimensionnement de la machine…etc.

#### **I.3.1.1 Effet de la température**

 Durant le fonctionnement de la machine, la température augmente à cause des différentes pertes (pertes fer, pertes par hystérésis et courants de Foucault et pertes diélectriques). Cependant, une mauvaise évacuation des pertes augmente excessivement l'échauffement de la machine [Lateb 2006], [Kheldoun 2007]. Les contraintes thermiques jouent un rôle très important car elles influencent directement sur la durée de vie des isolants.

#### **I.3.1.2 Effet de la poussière**

 La poussière limite les échanges thermiques entre la machine et son milieu ambiant. En ce déposant sur les isolants et en particulier les têtes des bobines, elle augmente leurs résistivités thermiques en provoquant une mauvaise évacuation de la chaleur entraînant ainsi une augmentation de la température.

#### **I.3.1.3 Effet de l'humidité**

 L'humidité attaque les composantes mécaniques et électriques, elle provoque la corrosion des pièces métalliques (roulements, encoches,…) et accélère le vieillissement des isolants en pénétrant dans sa structure moléculaire. Cela à pour conséquent d'accélérer l'oxydation de l'isolant et de diminuer sa rigidité diélectrique, et donc accélérer son vieillissement.

#### **I.3.1.4 Effet des vibrations**

 Les vibrations sont des effets indésirables qui induisent une fatigue prématurée des composants de la machine et des risques de dysfonctionnement, mais aussi une gêne auditive qu'il faut réduire. Pour cela il est nécessaire d'identifier les sources de vibrations ainsi que les moyens permettant de réduire ces phénomènes [Lateb 2006]. Dans les machines électriques les vibrations provoquent des frottements entre les isolants et le circuit magnétique.

#### **I.4 Vieillissement de l'isolation des machines électriques**

 Dans les enroulements électriques, le milieu auxquels une attention particulière doit être portée en dehors des conducteurs est l'isolation des enroulements qui couvre un caractère primordial dans la construction et l'utilisation des machines électriques. Une des principales causes de défaillances des machines électriques est la rupture ou la dégradation de l'isolation des enroulements statoriques provoquant des pannes en service [Yoshida 1986]. Le diagnostic de l'isolation électrique est aujourd'hui un enjeu industriel majeur, les contraintes très fortes en disponibilité de certaines machines électriques nécessitent la mise en œuvre de stratégies de maintenance préventives et/ou correctives. Elles consistent essentiellement à programmer l'arrêt des machines pour la vérification et la remise en état des isolants électriques (rebobinage). Cette programmation nécessite d'estimer l'état d'avancement, normal ou anormal, du vieillissement des isolants avant l'apparition de défaut afin d'éviter l'arrêt de la machine. Il est donc nécessaire d'analyser les contraintes subies par le système d'isolation électrique (SIE).

#### **I.4.1 Contraintes principales**

Dans les machines électriques on emploie différents matériaux isolants qui sont destinés à isoler les pièces sous tension des autres pièces de la machine. Pour cette raison ce que l'on exigera surtout des matériaux isolants, c'est une rigidité diélectrique élevée. Vu que les isolants des machines travaillent à températures élevées, sous contraintes mécaniques et sont soumis à l'action de l'humidité atmosphérique et dans certains cas à l'action de différents agents chimiques. Trois catégories principales de contraintes agissent sur l'isolation d'un matériel pendant le service : contraintes diélectriques, contraintes mécaniques et contraintes thermiques [Coello 1993].

#### **I.4.1.1 Contraintes diélectriques**

 La contrainte diélectrique d'un matériau est la valeur maximale du champ électrique que l'on peut lui appliquer sans que se produise une dégradation irréversible de ses propriétés diélectriques. Dans le problème de la tenue aux contraintes diélectriques, il faut distinguer deux sortes de phénomènes qui influent de façons très différentes sur le comportement de l'isolation :

- la contrainte diélectrique normale en service.
- les surtensions accidentelles de brève durée qui peuvent apparaître de temps en temps aux bornes de l'appareil. Ces surtensions sont le plus souvent d'origine atmosphérique, ou dues à des régimes transitoires consécutifs.

#### **I.4.1.2 Contraintes mécaniques**

 Dans tous les matériels, les isolants solides ont à transmettre les efforts qui s'exercent entre les conducteurs actifs ou entre ceux-ci et l'isolant. Les isolations devront pouvoir supporter, d'une part, les efforts mécaniques normaux et permanents résultant du fonctionnement et, d'autre part, des efforts exceptionnels et de brève durée dont les plus dangereux sont engendrés par les courts-circuits. Les courants de court-circuit auxquels sont exposés les matériels, engendrent des efforts proportionnels au carré de l'intensité du courant. Ces efforts dépendent des caractéristiques des matériels.

#### **I.4.1.3 Contraintes thermiques**

Les contraintes thermiques sont très importantes pour la conception et le vieillissement du matériel électrique, et particulièrement des isolants dont les propriétés diélectriques (permittivité relative, résistivité, facteur de dissipation diélectrique) dépendent de la température. Dans certains cas, si la tangente de l'angle de perte ( $tg\delta$ ) augmente rapidement, un claquage thermique peut survenir. Il faut noter que tous les matériaux isolants dans l'industrie sont classés d'après leur température de fonctionnement dite classe d'isolation. Dans le domaine du vieillissement des matériaux, la loi d'Arrhenius est souvent utilisée pour prédire la durée de vie d'un matériau soumis à une contrainte thermique  $T_I$  à partir d'essais de vieillissements accélérés faits à une température *T<sup>2</sup>* supérieure à *T1*, pour rester dans les durées d'essais raisonnables. Les prédictions ne sont valables que si la nature chimique des phénomènes est la même aux deux températures.

#### **Chapitre I Etat de l'art et enjeu du calcul des paramètres RLC dans les systèmes électromagnétiques**

La loi d'Arrhenius repose sur le concept que la rapidité d'une réaction chimique, dépend de la fréquence des collisions entre les atomes qui interviennent dans cette réaction, en introduisant la notion d'énergie d'activation des matériaux. Cette loi exprime le taux de réaction chimique k [s-1] en fonction de la température absolue *T* [°K] [Savin 2013].

$$
k = A \cdot \exp\left(-\frac{E_a}{RT}\right) \tag{I.1}
$$

Le facteur pré-exponentiel  $A[s^{-1}]$  et l'énergie d'activation du matériau  $E_a[J/mol]$ représentent les deux paramètres empiriques de la loi d'Arrhenius qui doivent être déterminés expérimentalement par des essais à différentes températures. Le coefficient *R* est la constante de gaz parfaits qui vaut 8.314 [J/mol.K]. Pour caractériser le vieillissement des matériaux, le taux de réaction k est généralement remplacé par le concept « durée de vie » *T<sup>f</sup>* (time to failure).

$$
T_f = \frac{1}{A} \exp\left(\frac{E_a}{RT}\right) \tag{I.2}
$$

#### **I.4.2 Contraintes subies par les bobinages des machines alimentées en MLI**

Lorsque la machine est alimentée en MLI, les fronts de tension provoquent des phénomènes complexes qui dépendent de la machine, du convertisseur d'alimentation qui imposent des dV/dt très élevés et du câble qui relie ces deux éléments. Des études expérimentales à caractère industriel, mettant en œuvre des convertisseurs et des machines entière font apparaitre que les machines électriques alimentées par des convertisseurs statiques subissent un vieillissement accéléré de leur isolation [Werynski 2006]. De nombreuses publications montrent que le câble reliant la machine au convertisseur joue un rôle fondamental sur la valeur crête de la tension reçue par le bobinage. En effet, le phénomène de propagation des fronts le long du câble et de réflexion multiples à chaque extrémité sont à l'origine des surtensions brèves mais importantes [Petrarca 2004].

Les contraintes auxquelles sont soumises les machines électriques mènent invariablement à l'apparition dans l'isolation inter-spires des bobinages de décharges partielles (DP) particulièrement nocives pour la longévité de la couche isolante. La présence de décharges partielles dans les vacuoles résiduelles d'air présentées dans le bobinage joue un rôle important car elles provoquent une accélération nette du processus de vieillissement de l'isolation. Dans les machines basse tension alimentées en alternatif basse fréquence il n'y a pas de décharges partielles car habituellement la tension d'alimentation est inférieure au seuil d'apparition des décharges partielles PDIV (Partial Discharge Inception Voltage). De plus, la répartition de la tension au sein du bobinage se fait d'une manière linéaire de façon qu'il n'y ait pas de spires soumises à des contraintes plus fortes que les autres. Pour ce type d'alimentation l'influence des capacités inter-spires est négligeable. Il n'en est pas de même lorsque la machine est connectée à un convertisseur statique fonctionnant en MLI qui impose des fronts de tension très raides et des phénomènes oscillatoires hautes fréquences dans les bobinages [Mihaila 2011]. Toutes ces contraintes contribuent au vieillissement de l'isolation et à un moment donné et à l'échelle macroscopique à la rupture de l'isolation électrique.

#### **I.4.3 Mécanisme de la rupture de l'isolation**

Les bobinages des actionneurs électriques subissent des fronts raides (fort dV/dt) qui imposent des surtensions transitoires après chaque front et donc des champs électriques élevés à l'intérieur des bobinages. S'ils sont suffisamment intenses, ces champs électriques sont à l'origine de l'ionisation des vacuoles d'air présentés dans les systèmes d'isolation électrique (SIE) et provoquent l'apparition de décharges partielles (DP). Les DP entrainent un vieillissement très rapide des couches isolantes. Ce phénomène est très rapide car, tant que la couche isolante n'est pas percée, les charges déplacées par l'ionisation s'accumulent sur les surfaces isolantes et annulent le champ électrique qui a permis l'ionisation. Les DP sont caractérisées par la quantité d'électricité libérée par les décharges ∫*idt* exprimée en pico-Coulombs. Donc, pour des formes géométriques simples comme des éprouvettes torsadées, la présence des DP est visible sur l'image du courant. L'impulsion de courant associée à chaque DP émet également une impulsion électromagnétique et un signal sonore provoqué par les phénomènes thermiques dans le gaz. Il est possible de localiser les DP respectivement avec une antenne HF de petite taille et avec un microphone directionnel : dans une machine, l'opérateur peut localiser les encoches ou les zones où l'activité liée aux DP est la plus importante. La Figure I.11 montre l'influence des DP sur la courbe du courant et leur évolution en fonction de temps de vieillissement. Les mesures ont été faites avec un niveau de tension de 800V efficace à une fréquence de 30 kHz, on voit nettement que le nombre des DP augmente rapidement et provoque une rupture de l'éprouvette après un temps assez court (38 minutes) [Werynski 2006], [Mihaila 2011]. La contrainte principale réside dans la présence des décharges partielles lorsque le seuil d'apparition des décharges partielles PDIV est atteint ou dépassé.

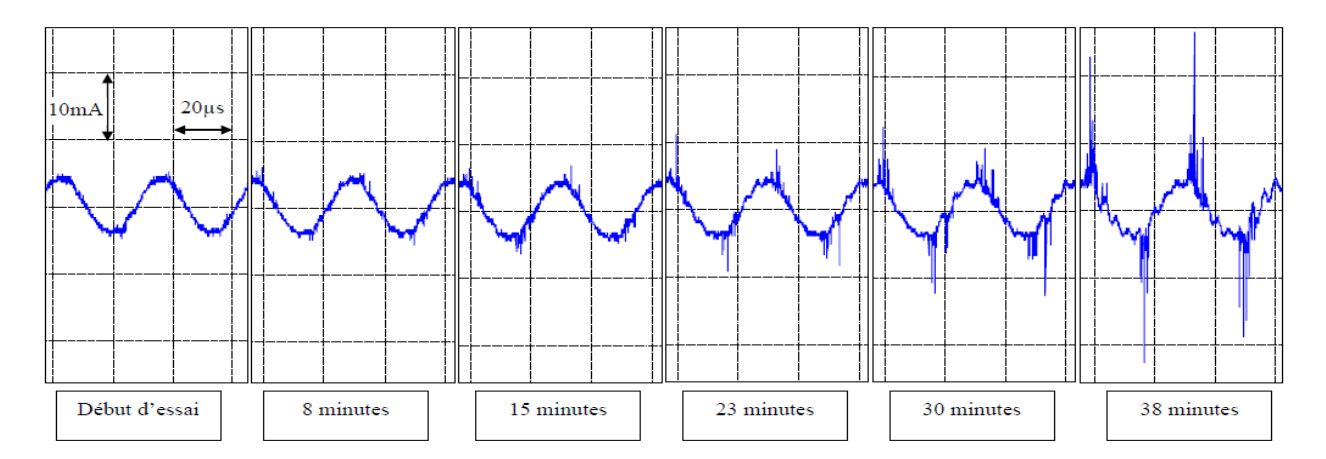

**Figure I.11***: Evolution de décharges partielles en fonction du vieillissement* [Werynski 2006]

#### **I.5 Méthodes usuelles de contrôle de l'isolation électrique**

 De telles méthodes sont indispensables pour apprécier l'état d'une isolation, soit qu'il s'agit d'une isolation neuve à titre de contrôle de fabrication, soit que l'on cherche à connaître le degré et la nature des dégradations subies après endurances, sur un matériel en service, après quelques années d'utilisation [Fournié 1990], [Pinel D2302]. Dans le cadre du contrôle (fabrication, réception, exploitation) effectué sur de nombreux matériels, les mesures électriques permettent d'établir le diagnostic d'une isolation ; depuis quelques années, des méthodes fondées sur la mise en œuvre des techniques physiques et chimiques se développent également. On s'efforce de déceler les défauts (particules métalliques, cavités, décharges partielles localisées, points chauds, produits de dégradation…etc.), de les identifier et finalement de les localiser...

#### **I.5.1 Mesures de facteur de dissipation diélectrique**

 L'augmentation progressive avec le temps de ce facteur de dissipation est liée étroitement à la dégradation chimique qui accompagne le vieillissement thermique des isolations. Elle peut conduire à une instabilité thermique sur les matériels dont la dissipation diélectrique constitue la source principale des pertes [Pinel D2302], [Fournié 1990].

#### **I.5.2 Mesures de la résistance d'isolement**

Cette méthode a été développée pendant le début du 20ème siècle, c'est la méthode la plus ancienne bien que largement utilisée pour évaluer la qualité de l'isolant entre les enroulements et la carcasse du moteur [Nabil 2004]. Elle est non-destructive dans des conditions normales de test, elle est réalisée en appliquant une tension continue d'amplitude inférieure à celle de l'essai diélectrique, elle vise à fournir un résultat en kΩ, MΩ ou GΩ. Cette résistance exprime la qualité de l'isolation entre deux éléments conducteurs et fournit une bonne information sur les risques de circulation de courants de fuite. Son caractère non-destructif la rend particulièrement intéressante pour le suivi du vieillissement des isolants durant la période d'exploitation d'un matériel ou d'une installation électrique. Elle peut ainsi servir de base à une maintenance préventive. Cette mesure est effectuée au moyen d'un contrôleur d'isolement, également appelé mégohmmètre. L'étude de la résistance d'isolement en fonction du temps ou de la tension appliquée peut apporter des connaissances utiles sur l'état d'une isolation [Fournié 1990]. Cette méthode est capable de détecter ce qui est infecté par la pollution et l'humidité, elle est également bonne pour la détection des défauts majeurs (importants).

 Cette méthode est très sensible à la température et l'humidité, donc le test doit être effectué lorsque le moteur est hors service pour avoir une plus grande précision possible. Cette méthode nous renseigne seulement sur l'état de l'isolant entre phases et carcasse, mais ne donne cependant aucune information sur l'état d'isolation entre spires [Grubic 2008].

#### **I.5.3 Mesures de l'indice de polarisation**

 Dans l'industrie des machines tournantes, on utilise l'indice de polarisation IP pour caractériser l'état d'une isolation, on peut le définir à partir du rapport de la valeur de la résistance d'isolement relevée après 10 minutes d'application de la tension continue (1/3 de la tension nominale) sur la valeur relevée après une minute d'application [Taylor 2006], [Fournié 1986], [Tallam 2007].

$$
IP = \frac{R_{isolement \; \hat{a} \; 10 \; \text{min}\; \text{utes}}}{R_{isolement \; \hat{a} \; 1 \; \text{min}\; \text{ute}}}
$$
(I.3)

Le Tableau **I.1** nous donne une idée globale sur l'état de l'isolation en fonction de l'IP [Fournié 1986], [Nabil 2004]:

| <b>rapicau 1.1.</b> Ena a isonation en fonction de l'11                          |                   |
|----------------------------------------------------------------------------------|-------------------|
| <b>Etat de l'isolation</b>                                                       | La valeur de l'IP |
| Dangereux                                                                        | < 1               |
| Pauvre, l'isolation est trop humide ou vieillie ou<br>polluée superficiellement. | < 1.5             |
| Douteux                                                                          | $1.5 - 2$         |
| Assez bien                                                                       | $2 - 3$           |
| Bien                                                                             | $3 - 4$           |
| Excellent, on admet que l'isolation est très sûre<br>et très propre.             | >4                |
| L'isolant est âgé sous l'effet thermique et il y a<br>un risque de défaillance.  | > 8               |

**Tableau I.1:** *Etat d'isolation en fonction de l'IP*

#### **I.5.4 Mesures des décharges partielles**

 Les mesures de décharges partielles constituent l'une des voies les plus fécondes pour explorer, de façon non destructive, l'état des isolations [Freisleben 1998], [Martínez 2005]. Le but principal du test est d'identifier les machines qui nécessitent une maintenance d'enroulement statorique et les causes des détériorations. Pour se faire, il faut mesurer les pics des amplitudes des décharges partielles et leurs activités totales avec le temps, s'ils doublent chaque six mois donc la détérioration de l'isolant est proche. Pour localiser leurs activités, les expériences ont montré que le rapport des impulsions positives sur les impulsions négatives est un bon indicateur (signature des décharges partielles sur l'oscilloscope).

 Si les impulsions positives sont deux fois plus grandes que les impulsions négatives, la détérioration aura lieu à la surface de mur isolant entre une phase et la carcasse ou bien sur la tête des bobines. La première indique alors qu'il y'a des joints qui ont lâché et la seconde indique la présence de la pollution. Par contre, Si les impulsions négatives sont supérieures aux impulsions positives, cela veut dire que la détérioration aura lieu à la surface du conducteur de cuivre [Stone 1998].

 Les activités des décharges partielles d'un enroulement détérioré sont 30 fois plus importantes que celle d'un enroulement à l'état neuf [Stone 1996]. Le test des activités des décharges partielles peut être effectué soit si la machine est hors service ou bien durant le

fonctionnement normal, mais la plupart des utilisateurs préfèrent un test sous tension puisque la coupure du courant n'est pas nécessaire [Nabil 2004].

#### **I.5.5 Tests d'épreuve sous tension élevée (***HiPot tests***)**

 Afin de trouver les grandes défaillances dans l'isolation des enroulements, un test de haut potentiel *(HiPot)* est appliqué où la tension d'essai (AC ou DC) est supérieure à la tension nominale. Il faut que la carcasse soit mise à la terre, on applique alors une tension continue et on l'incrémente graduellement [Martínez 2005].

Pour les machines qui sont rebobinées, cette tension est incrémentée par un facteur de 1.2 et même de 1.7. A chaque étape de l'essai, on mesure le courant de fuite et on dessine son allure en fonction de la tension appliquée, le résultat doit être une ligne droite. Une indication d'un défaut d'isolation, si lors de l'essai une pente raide ascendante est trouvée, dans ce cas le test doit être abordé immédiatement pour éviter le risque de défaillance des enroulements. Cette méthode révèle les défauts d'isolation entre les phases et la carcasse mais elle ne donne aucune idée sur l'état d'isolation entre spires [Grubic 2008].

#### **I.5.6 Test de surtension (***Surge test***)**

 Ce type de test a été développé depuis plus 40 ans, il est le test le plus classique pour évaluer l'état d'isolation des enroulements. Il peut détecter les défauts d'isolation entre phases, entre bobines et entre spires. Le test doit être effectué pour chaque phase.

Le principe de ce test est d'appliquer une courte impulsion de courant à travers l'enroulement et d'après la loi de Lenz une différence de potentiel est induite aux bornes des spires [Grubic 2008]. Si l'isolant est dégradé ou endommagé et si la ddp est assez élevée, il y'aura naissance d'un arc entre les spires. Cet arc se traduit par un changement de la forme d'onde du courant. Ce test est effectué avec un générateur d'impulsion et un oscilloscope pour observer la forme du signal envoyé et enregistrer son évolution. Si un défaut existe, une inspection doit être effectuée pour le localiser, d'où la nécessité du démontage de la machine [Nabil 2004].

#### **I.6 Comportement électromagnétique des conducteurs**

Le principal effet observé dans un conducteur est son échauffement dû aux pertes Joules. En effet, tout conducteur se comporte comme une résistance. Prenons en compte les effets magnétiques, la présence de densité de courant électrique engendre nécessairement un champ magnétique et donc une énergie magnétique. Dans ce cas, le conducteur se comporte aussi comme une inductance. En plus, si nous considérons le phénomène électrostatique, un effet capacitif apparait. Les conducteurs se comportent donc comme des circuits R, L, C. Toutefois en basse tension et pour les fréquences industrielles, l'effet capacitif peut être négligé. Par contre, lorsque la fréquence augmente plusieurs phénomènes appariassent comme l'effet de peau et de proximité.

#### **I.6.1 Effet de peau**

Le courant qui parcourt un conducteur crée un champ magnétique à l'intérieur de lui même. A partir d'une certaine fréquence, le courant résultant de ce champ n'est plus négligeable et il se superpose au courant initial. Le courant a alors tendance à se concentrer sur la périphérie du conducteur. Par conséquent, plus la fréquence augmente, plus la section réelle du conducteur est faible et la résistance du conducteur croit en fonction de la fréquence. L'effet de peau (Effet pelliculaire) apparait comme le montre la Figure I.12.

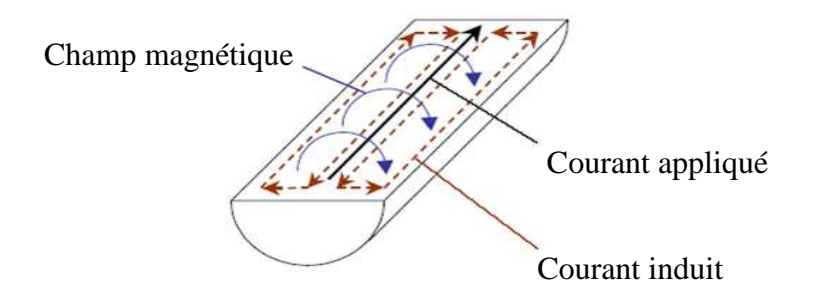

**Figure I.12 :** *Illustration de l'effet de peau* 

L'effet de peau peut être calculé pour n'importe quelle fréquence en traitant la profondeur de pénétration  $\delta$  (Figure I.13) qui est donnée par [De Gersem 2002], [Weens 2006]:

$$
\delta = \sqrt{\frac{1}{\pi f \mu \sigma}}
$$
 (I.4)

**Figure I.13 :** *Epaisseur de peau* 

Avec  $\mu$ , $\sigma$  et f sont respectivement la perméabilité magnétique, la conductivité diélectrique et la fréquence

#### **I.6.2 Effet de proximité**

L'effet de proximité est un phénomène qui apparaît lorsque deux conducteurs sont suffisamment proches. Lorsqu'un second conducteur non alimenté, est placé à proximité du précédent qui est alimenté, un courant se développe dans ce second conducteur sous l'effet du champ magnétique créé par le premier Figure I.14. Le courant moyen reste nul puisque le conducteur n'est pas alimenté, mais cette circulation de courant, appelée effet de proximité, cause forcément des pertes à l'intérieur du conducteur. Le courant se répartit également sur la périphérie du conducteur mais le phénomène est différent de celui causée par l'effet de peau puisque le champ magnétique est créé par un autre conducteur et non pas par lui-même. Par conséquent, les phénomènes résistifs, inductifs et capacitifs dépendent non seulement du conducteur lui-même mais aussi à l'influence de l'autre conducteur.

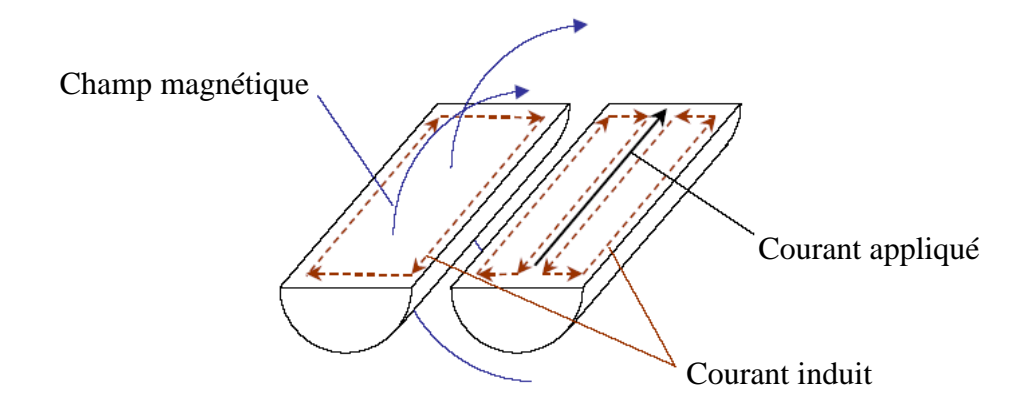

**Figure I.14 :** *Illustration de l'effet de proximité*

Afin d'illustrer le phénomè.ne de l'effet de proximité nous présentons sur la Figure 1.15 le résultat d'une simulation numérique qui met en évidence cet effet.

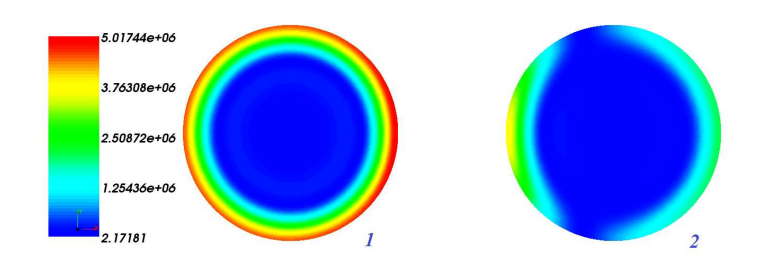

**Figure I.15:** *Exemple de l'effet de proximité, densité du courant J (A/m<sup>2</sup> )*

#### **I.7 Modélisation du bobinage d'une machine électrique**

La modélisation du bobinage en vue de son diagnostic, nécessite de l'utilisateur une bonne compréhension des phénomènes physiques qui interviennent au sein du bobinage et de son voisinage. La modélisation est une tache relativement complexe qui nécessite des connaissances dans tous les domaines des sciences de l'ingénieur liées aux phénomènes électriques, chimiques ou électromagnétiques. L'utilisateur doit ensuite décider s'il est nécessaire de prendre en compte toutes les interactions des phénomènes avec l'isolation du bobinage ou bien d'en négliger certaines. Il doit également décider du degré de finesse et de la granularité avec lesquels les différents phénomènes sont pris en compte dans le modèle qu'il propose. En revanche, ses choix sont contraints par le temps de calcul et la précision recherchés. En fonction de l'objectif de la modélisation ou de l'étude, une variété de modèles a été proposée par les chercheurs. Chaque modèle dépend principalement de ses objectifs, c'est-à-dire des attentes de son utilisateur. Ainsi, un modèle sera très différent selon que l'objectif est l'étude quantitative du comportement ou bien la conception de la machine.

#### **I.7.1 Principales approches pour la modélisation du bobinage**

L'approche la plus pertinente pour la modélisation du bobinage des machines électriques est l'utilisation de modèles de circuit électrique équivalent *RLC* en partant des paramètres physiques et géométriques. Cependant, les modèles les plus simples négligent souvent les mutuelles entre les conducteurs et les effets magnétiques dans la machine. Nous présentons ciaprès les principales approches proposées pour la modélisation des enroulements.

#### **1.7.1.1 Modèle élémentaire à constantes localisées**

Ce modèle est constitué d'éléments constants R, L et C (Figure I.16), ne permet pas de prendre en compte de l'effet de peau et de proximité. Il ne laisse apparaître qu'une seule fréquence de résonance alors qu'il en existe plusieurs. Par conséquent, ce modèle n'est pas très bien adapté à l'étude en régime transitoire [Nguyen 2013].

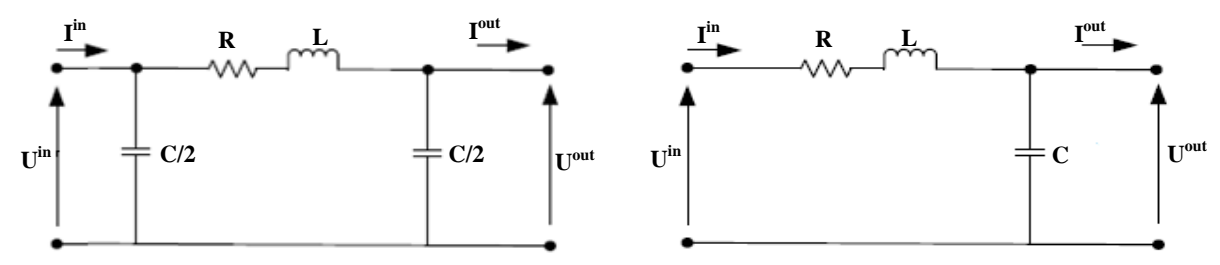

**Figure I.16***: Modèle à constantes localisées [Nguyen 2013]* 

#### **Chapitre I Etat de l'art et enjeu du calcul des paramètres RLC dans les systèmes électromagnétiques**

#### **1.7.1.2 Modèle à constantes cascadées**

Ce modèle est composé de plusieurs cellules en  $\pi$  identiques (Figure I.17) et fait apparaitre plusieurs fréquences de résonnance. Cependant, les paramètres sont constants et cela ne permet pas de prendre en compte de l'effet de peau et de proximité. L'inconvénient de ce modèle est la détermination du nombre de cellules *N* et la complexité du circuit.

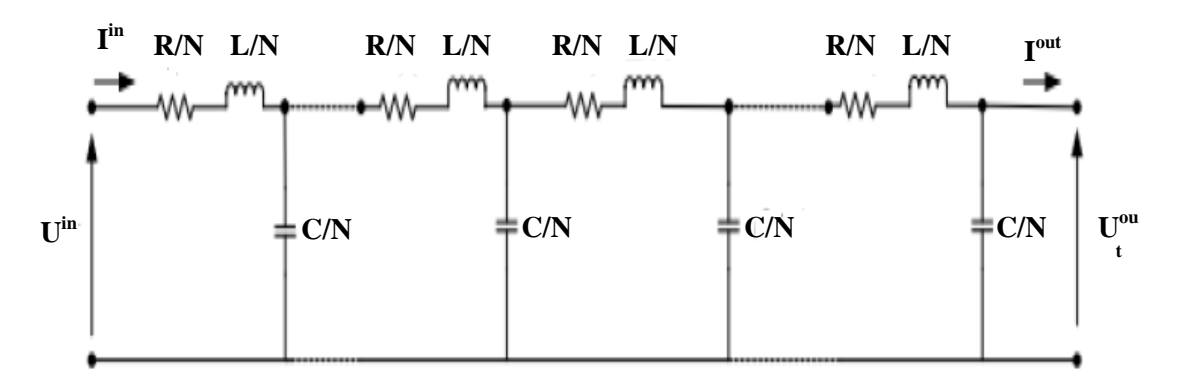

**Figure I.17***: Modèle à constantes cascadées [Nguyen 2013]* 

Pour tenir compte de l'effet de peau une solution a été proposée par [Weens 2006], cette solution consiste à placer en parallèle des impédances *R, L* comme présenté sur la Figure I.18. Ceci met en évidence l'augmentation de résistance du conducteur avec l'augmentation de la fréquence.

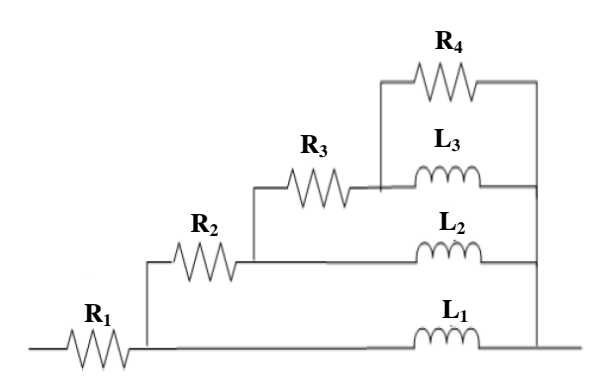

**Figure I.18***: Réseau R, L en échelle* 

#### **1.7.1.3 Modèle à constantes réparties**

Pour établir ce modèle, on considère un conducteur avec un potentiel de référence, on obtient facilement les relations entre les courants et les tensions si on considère sur la longueur

du conducteur des longueurs infinitésimales *dx* (Figure I.19)*.* Ce type de modèle est appelé aussi ligne de transmission (Transmission Line Model).

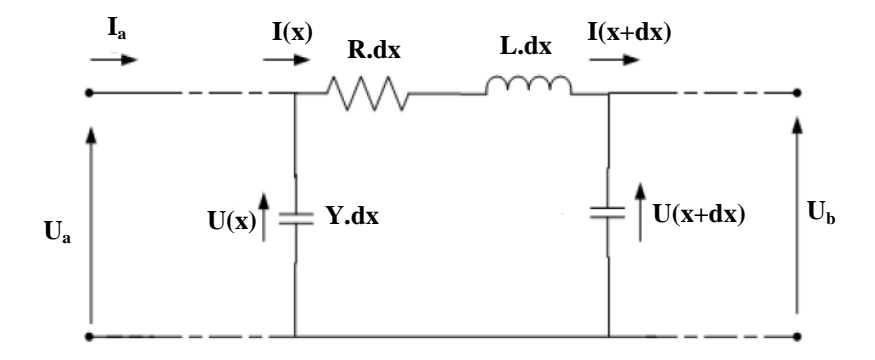

**Figure I.19***: Portion d'une ligne représentée par modèle à constantes réparties* 

#### **I.7.2 Modélisation HF du bobinage des machines électriques**

En raison de la prédominance du champ sinusoïdal en électrotechnique, et en particulier pour les machines électriques et les transformateurs, la caractérisation en fréquence est très utile. Le comportement haute fréquence des enroulements électrique dépend directement des paramètres élémentaires tels que les résistances, les inductances et les capacités, qui représentent les pertes dans les différents éléments. Dans un système de plusieurs conducteurs, il existe des interactions (ou influences) mutuelles (inductives et capacitives) entre conducteurs. De point de vue de l'étude des régimes transitoires, l'enroulement peut être considéré comme un ensemble complexe comprenant des résistances, des inductances et des capacités. Pour simuler la distribution des tensions inter-spires et entre spire-masse d'une bobine, il faut réaliser un schéma électrique équivalent de la bobine et estimer les paramètres en haute fréquence. De nombreux travaux s'intéressent à l'impact des fronts raides sur les bobinages et proposent divers modèles prédictifs de la distribution des tensions inter-spires et entre spire-masse. Ces modèles peuvent être divisés en deux catégories selon la théorie sur laquelle sont basés :

- Modèles basés sur la théorie des lignes.
- Modèles RLC à éléments discrets.

#### **I.7.2.1 Modèles basé sur la théorie des lignes de transmission**

La théorie des lignes de transmission permet d'étudier les phénomènes de propagation le long d'un support de transmission. La théorie est décrite pour une partie élémentaire se
composant d'un ensemble de conducteurs en parallèle dans une encoche statorique comme la montre la Figure I.20 :

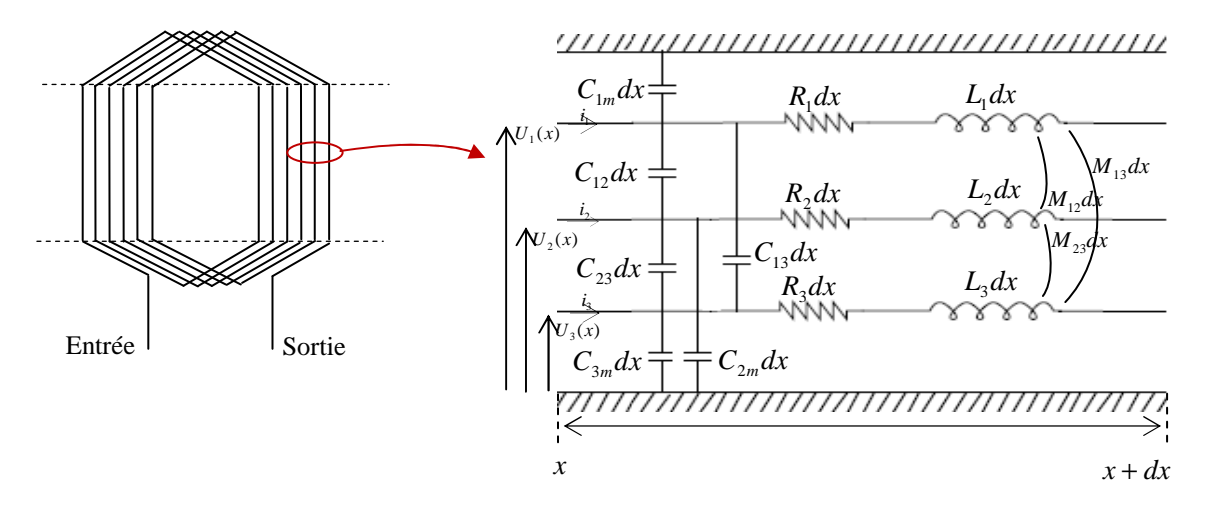

Avec : **Figure I.20 :** *Modèle d'une partie élémentaire de l'enroulement (03 conducteurs en parallèle)*

 $R_1, R_2, R_3$ : Résistance de la spire 1, 2 et 3.

 $L_1$ ,  $L_2$ ,  $L_3$ : Inductance propre de la spire 1, 2 et 3.

 $M_{12}$ ,  $M_{23}$ ,  $M_{12}$ : Inductances mutuelles entre spires.

 $C_{m1}$ ,  $C_{m2}$ ,  $C_{m3}$ : Capacités entre les différentes spires et la masse.

 $C_{12}$ ,  $C_{23}$ ,  $C_{13}$ : Capacités entre spires.

Cette méthode est basée sur la résolution de deux équations différentielles couplées, appelées aussi équations des télégraphistes, liant tension et courant en un point du conducteur. Dans ce cas, les fils dans les encoches sont remplacés par un ensemble des lignes équivalentes. Ces modèles simulent le comportement temporel d'un bobinage entier en donnant la forme d'onde à l'entrée. La principale difficulté consiste à relever la tension sur chaque spire du bobinage lors d'un changement de la position relative des spires dans les encoches. La théorie de base de la ligne de transmission de l'ensemble multiconducteur est décrite pour une partie élémentaire se composant de trois conducteurs en parallèle [Yin 1989], [Oykoge 2000]. Les équations de la ligne de transmission représentent les pertes dans les conducteurs et dans les isolants. A partir des lois des nœuds et des mailles, nous sommes en mesure d'obtenir les équations de la ligne. Les équations du courant s'écrivent comme suit:

$$
\begin{cases}\ndi_1 = -C_{1m} \cdot dx \frac{dv_1}{dt} - C_{12} \cdot dx \frac{d}{dt}(v_1 - v_2) - C_{13} \cdot dx \frac{d}{dt}(v_1 - v_3) \\
di_2 = -C_{2m} \cdot dx \frac{dv_2}{dt} - C_{21} \cdot dx \frac{d}{dt}(v_2 - v_1) - C_{23} \cdot dx \frac{d}{dt}(v_2 - v_3) \\
di_3 = -C_{3m} \cdot dx \frac{dv_3}{dt} - C_{31} \cdot dx \frac{d}{dt}(v_3 - v_1) - C_{32} \cdot dx \frac{d}{dt}(v_3 - v_2)\n\end{cases} (I.5)
$$

L'équation (I.5) implique :

$$
\begin{cases}\n\frac{di_1}{dx} = -(C_{1m} + C_{12} + C_{13}) \cdot \frac{dv_1}{dt} + C_{12} \cdot \frac{dv_2}{dt} + C_{13} \cdot \frac{dv_3}{dt} \n\frac{di_2}{dx} = -(C_{2m} + C_{21} + C_{23}) \cdot \frac{dv_2}{dt} + C_{21} \cdot \frac{dv_1}{dt} + C_{23} \cdot \frac{dv_3}{dt} \n\frac{di_3}{dx} = -(C_{3m} + C_{31} + C_{32}) \cdot \frac{dv_3}{dt} + C_{31} \cdot \frac{dv_1}{dt} + C_{32} \cdot \frac{dv_2}{dt} \n\end{cases}
$$
\n(1.6)

L'équation (I.6) peut se mettre sous forme matricielle :

$$
\frac{d}{dx} \begin{bmatrix} i_1 \\ i_2 \\ i_3 \end{bmatrix} = - \begin{bmatrix} (C_{1m} + C_{12} + C_{13}) & -C_{12} & -C_{13} \\ -C_{21} & (C_{2m} + C_{21} + C_{23}) & -C_{23} \\ -C_{31} & -C_{32} & (C_{3m} + C_{31} + C_{32}) \end{bmatrix} \frac{d}{dt} \begin{bmatrix} v_1 \\ v_2 \\ v_3 \end{bmatrix}
$$
(I.7)

Sous forme condensée, l'équation (I.7) s'écrit :

$$
\frac{d}{dx}[I] = -[C]\frac{d}{dt}[V] \tag{I.8}
$$

Les équations de la tension s'écrivent comme suit :

$$
\begin{cases}\ndv_1 = -R_1 dx \cdot i_1 - L_1 \cdot dx \frac{di_1}{dt} - M_{12} \cdot dx \frac{di_2}{dt} - M_{13} \cdot dx \frac{di_3}{dt} \\
dv_2 = -R_2 dx \cdot i_2 - M_{21} \cdot dx \frac{di_1}{dt} - L_2 \cdot dx \frac{di_2}{dt} - M_{23} \cdot dx \frac{di_3}{dt} \\
dv_3 = -R_3 dx \cdot i_3 - M_{31} \cdot dx \frac{di_1}{dt} - M_{32} \cdot dx \frac{di_2}{dt} - L_3 \cdot dx \frac{di_3}{dt}\n\end{cases}
$$
\n(1.9)

L'équation (I.9) implique:

$$
\begin{cases}\n\frac{dv_1}{dx} = -R_1 \cdot i_1 - L_1 \cdot \frac{di_1}{dt} - M_{12} \cdot \frac{di_2}{dt} - M_{13} \cdot \frac{di_3}{dt} \\
\frac{dv_2}{dx} = -R_2 \cdot i_2 - M_{21} \cdot \frac{di_1}{dt} - L_2 \cdot \frac{di_2}{dt} - M_{23} \cdot \frac{di_3}{dt} \\
\frac{dv_3}{dx} = -R_3 \cdot i_3 - M_{31} \cdot \frac{di_1}{dt} - M_{32} \cdot \frac{di_2}{dt} - L_3 \cdot \frac{di_3}{dt}\n\end{cases}
$$
\n(1.10)

28

L'équation (I.10) peut se mettre sous forme matricielle :

$$
\frac{d}{dx}\begin{bmatrix}v_1\\v_2\\v_3\end{bmatrix} = -\begin{bmatrix}R_1 & 0 & 0\\0 & R_2 & 0\\0 & 0 & R_3\end{bmatrix} \begin{bmatrix}i_1\\i_2\\i_3\end{bmatrix} - \begin{bmatrix}L_1 & M_{12} & M_{13}\\M_{21} & L_2 & M_{23}\\M_{31} & M_{32} & L_3\end{bmatrix} \frac{d}{dt} \begin{bmatrix}i_1\\i_2\\i_3\end{bmatrix}
$$
(I.11)

Sous forme condensée, l'équation (I.11) s'écrit :

$$
\frac{d}{dx}[V] = -[R][I] - [L]\frac{d}{dt}[I] \tag{I.12}
$$

En régime harmonique, l'équation (I.8) et (I.12) s'écrivent comme suit :

$$
\begin{cases}\n-\frac{\partial [V]}{\partial x} = ([R] + j\omega[L])[I] = [Z][I] \\
-\frac{\partial [I]}{\partial x} = j\omega[C][V] = [Y][V]\n\end{cases}
$$
\n(1.13)

En haute fréquence, on a :

$$
[L][C] = \frac{1}{u^2}[I_d]
$$
\n
$$
(I.14)
$$

$$
\text{Avec}: \ u = \frac{1}{\sqrt{\varepsilon_0 \varepsilon_r \mu_0 \mu_r}} = \frac{c}{\sqrt{\varepsilon_r \mu_r}} \quad \text{et} \quad c = \frac{1}{\sqrt{\varepsilon_0 \mu_0}} = 8.10^8 \left[ m/s \right]
$$

Où  $[I<sub>d</sub>]$  représente la matrice identité, *u* la vitesse de propagation et *c* la vitesse de la lumière.

La modélisation d'un bobinage en ligne de transmission n'est pas tout à fait maitrisée, car la répartition des paramètres n'est pas identique dans les encoches et au niveau des têtes de bobines.

#### **I.7.2.2 Modèles RLC à éléments discrets**

L'utilisation de modèles à paramètres discrets RLC est l'approche la plus pertinente pour la modélisation de l'enroulement électrique en partant de ses paramètres physiques et géométriques. Cette approche consiste à diviser le bobinage en portions élémentaires et à leur affecter des paramètres discrets (résistance, inductance et capacité). Dans le bobinage des machines électriques elle propose de décomposer chaque spire de la bobine en deux parties et de les étudier séparément (Figure I.21) [Boucenna 2015]:

- Partie située dans les encoches dont le couplage capacitif est très important à cause de la proximité des conducteurs avec les parois d'encoche. dans cette partie, les courants de déplacements sont prédominants.
- Partie située dans l'air où les têtes de bobine sont placées dans l'air et les conducteurs sont suffisamment éloignés de la culasse pour qu'il n'y ait aucun effet capacitif entre les conducteurs et le circuit magnétique. Dans cette partie, les courants de conduction et les effets magnétiques sont prédominants.

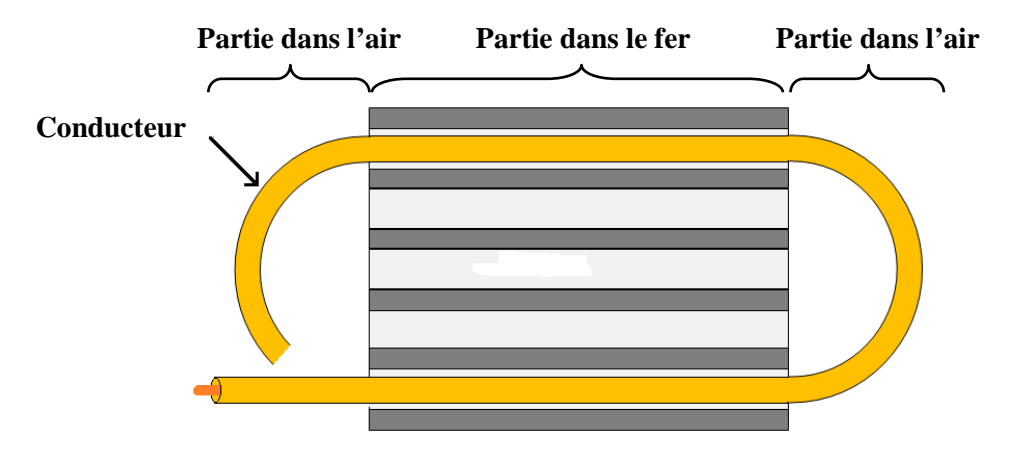

**Figure I.21***: Schéma descriptif de la partition d'une spire* 

Chaque conducteur dans l'encoche est modélisé par une cellule constituée d'une résistance *Rs*, d'une inductance propre *Ls*, d'une inductance mutuelle *Mte* , d'une capacité *Csm* qui représente le couplage entre le conducteur et le circuit magnétique, d'une capacité *Cte* qui représente le couplage capacitif inter-spires et d'une résistance *Rsm* placée en parallèle avec *Csm* pour modéliser les pertes diélectriques. La partie dans l'air de la spire (têtes de bobines) est modélisée par une cellule composée d'une résistance *Rst*, d'une inductance propre *Lst* qui représente l'effet inductif dû à la demie-boucle formée par la tête de spire, d'une capacité  $C_t$  qui représente le couplage capacitif inter-spires et d'une inductance mutuelle  $M_t$  pour introduire le couplage inductif entre les conducteurs (Figure I.22).

Etant donné que chaque spire est composée d'un conducteur aller et d'un conducteur retour, la spire sera modélisée par deux cellules composées des éléments précédents.

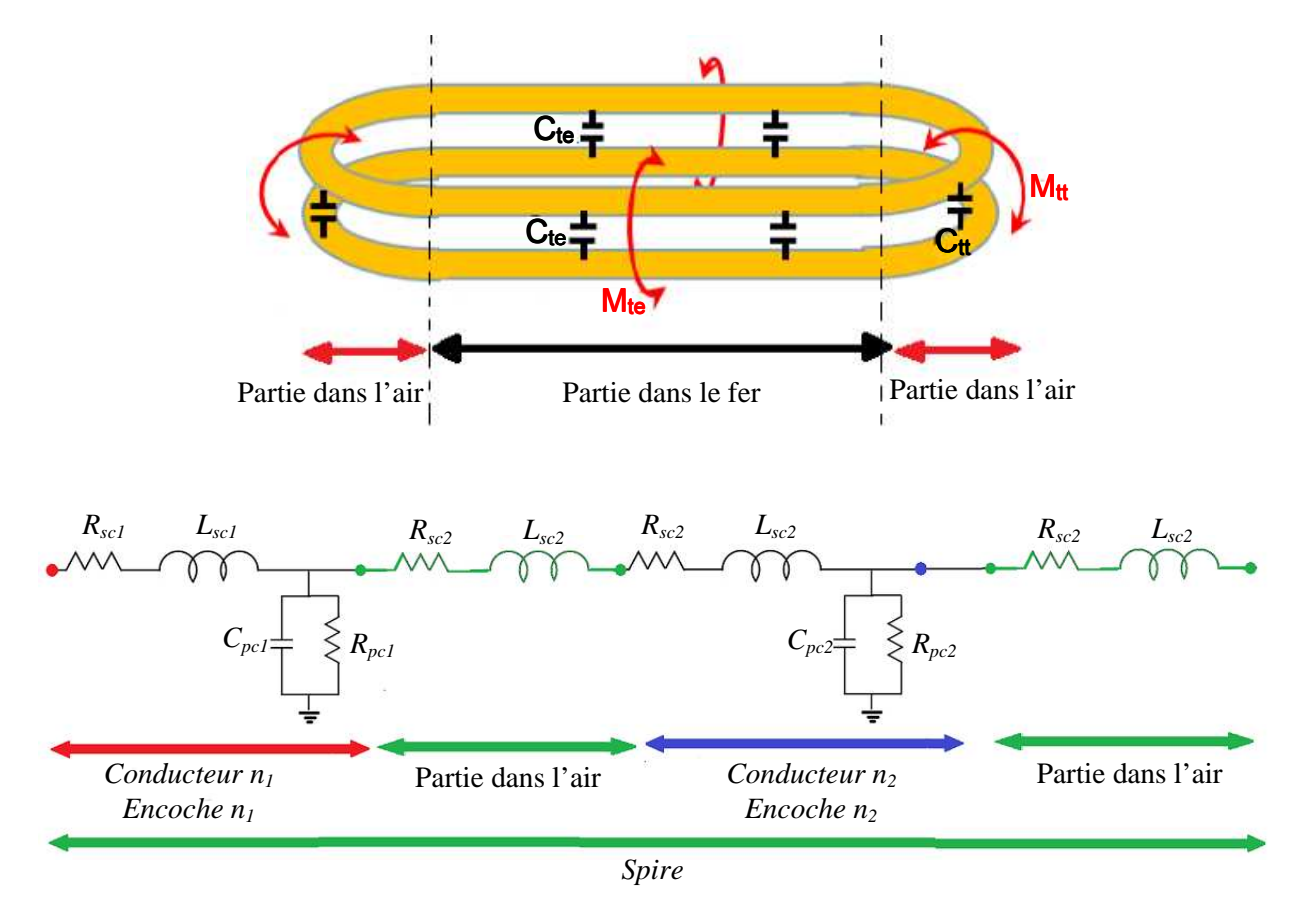

La Figure I.22 représente le schéma descriptif des couplages capacitifs et inductifs entre spires.

**Figure I.22 :** *Schéma descriptif des couplages capacitifs et inductifs inter- spire* 

La détermination des paramètres (RLC) du schéma électrique équivalent se fait en utilisant:

- Méthodes analytiques.
- Mesures.
- Méthodes numériques.
- Méthode semi-analytique.

#### **I.7.2.3 Détermination des paramètres RLC par méthodes analytiques**

La détermination des paramètres du modèle RLC dépend seulement des caractéristiques physiques du matériau et de la géométrie. Les méthodes analytiques s'appliquent à des conducteurs de formes simples (cylindrique ou parallélépipédique). Elles sont rapides et simples à mettre en œuvre. Les méthodes analytiques sont également utilisées pour estimer l'influence des effets de peau et de proximité sur le calcul de la résistance aux fréquences élevées.

#### **I.7.2.4 Détermination des paramètres RLC par mesures**

La mesure des paramètres du modèle RLC s'effectue avec un analyseur d'impédance Agilent 4294A. La Figure I.26 issue de la documentation technique de l'appareil, permet de choisir au mieux la fréquence pour faire les mesures. Plusieurs paramètres varient en fonction de la fréquence, donc les mesures doivent être faites avec une bonne précision sur une large plage de fréquence, notamment en hautes fréquences. Habituellement, une mesure est considérée bonne si la précision de mesure est située en dessous de 1%, or pour une fréquence supérieure à 10 MHz la précision de mesure de l'appareil sort de la zone des 1% mais reste située dans la zone de 3%, ce qui demeure une précision acceptable [Mihaila 2011].

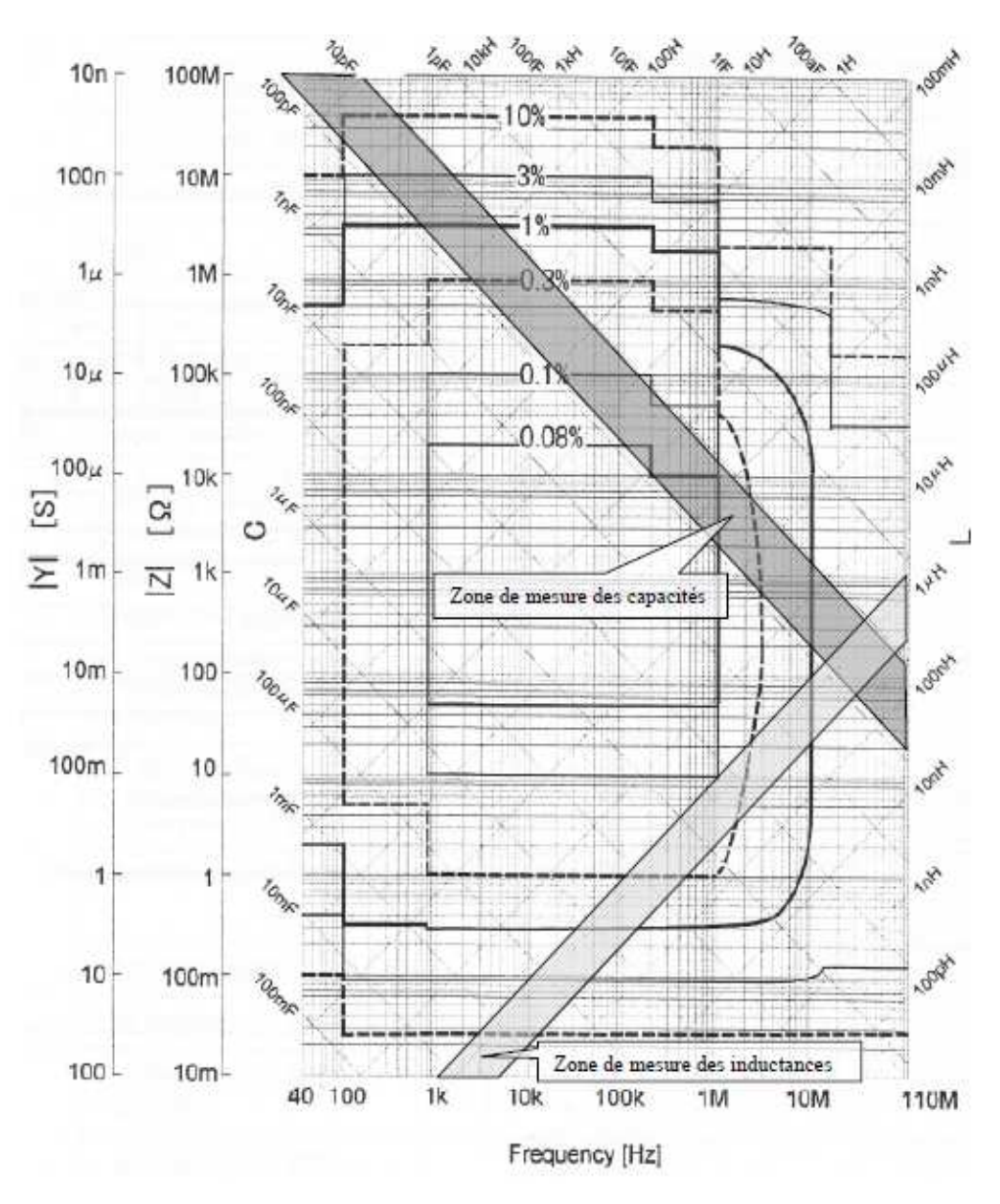

**Figure I.26:** *Précision de mesure pour l'analyseur d'impédances Agilent 4294A*

La zone gris foncée montre les limites des valeurs mesurées pour les capacités inter-spires. Pour une fréquence allant de 5 kHz à 10 MHz ces valeurs sont comprises dans la zone de 1% de précision et dans la zone de 3% pour une fréquence au-delà de 10 MHz. Les valeurs des inductances mesurées pour les bobines expérimentales sont situées dans la zone gris claire.

#### **I.7.2.5 Détermination des paramètres RLC par méthodes numériques**

Afin de tenir compte de l'effet de peau et de proximité et de toutes variations locales des pertes, on fait appel à des méthodes numériques telles que la méthode des éléments finis pour la détermination des paramètres du modèle RLCM. La méthode des éléments finis nécessite la connaissance des paramètres géométriques et physiques de l'encoche. Cette approche permet de déterminer les paramètres de chaque spire en prenant en compte leur position dans l'encoche. En réalité le schéma équivalent de la bobine statorique est très compliqué. Par exemple, une spire située à côté de la paroi d'encoche a une capacité spire-masse différente de celle située au milieu de l'encoche.

Le calcul de la matrice capacité est basé sur la résolution numérique de l'équation électrostatique 2D en utilisant la méthode des potentiels, Chaque spire est placée à un potentiel connu. La résolution du modèle couplé magnétique-densité de courant (A-J) permet d'avoir les valeurs de résistances, inductances propres et mutuelles en régime harmonique. Chaque spire est définie comme une source de courant.

#### **I.7.2.6 Détermination des paramètres RLC par méthodes semi-analytiques**

La méthode PEEC est une technique qui transforme une structure tridimensionnelle en un circuit équivalent RLC. Cette méthode est relativement précise pour la modélisation des systèmes de conducteurs complexes. Elle a beaucoup d'intérêt pour la modélisation des interconnexions parce qu'on ne maille pas l'air entourant le dispositif. L'emploi de la méthode PEEC, nécessite une bonne connaissance de la structure de point de vue électrique et géométrique. L'hypothèse indispensable pour le calcule des éléments partiels des segments est que leur densité de courant soit uniforme. Dans le cas où le courant ne peut pas être considéré uniforme dans la section transverse du conducteur, il est nécessaire de subdiviser ce dernier afin que cette précédente hypothèse soit validée sur les subdivisions obtenues. Donc le maillage doit être conforme avec les variations des courants induits dans la section liés aux effets de peau et de proximité. La méthode PEEC utilise un maillage volumique pour la modélisation des effets résistifs et inductifs, et surfacique pour les effets capacitifs. Cette approche permet de déterminer les paramètres de chaque spire en prenant en compte leur position dans l'encoche et permet de prédire les tensions inter-spires et entre spire-masse.

#### **I.8 Conclusion**

Dans ce chapitre, nous avons apporté quelques rappels sur la constitution des enroulements électriques, ensuite nous avons présenté les différents défauts apparaissant dans ces derniers. Cette étude nous a permis de mettre en évidence l'importance de la problématique du vieillissement du SIE des machines électriques alimentées par des convertisseurs qui imposent des ondes de tension à fronts raides. Elle montre que l'isolation inter-spires est la partie la plus vulnérable sur laquelle un effort de recherche particulier doit être accompli. Elle met également en évidence les contraintes supplémentaires qui réduisent la durée de vie de l'isolation des bobinages des machines alimentées en MLI. La contrainte principale réside dans la présence des décharges partielles lorsque le PDIV est atteint ou dépassé. Par leur construction, les isolants sont des produits complexes non homogènes donc difficile à modéliser, ce qui nécessite l'utilisation d'une méthode électromagnétique pour la modélisation de l'ensemble multiconducteur dans une encoche.

Dans le chapitre suivant, nous allons nous intéresser à la modélisation électromagnétique basée sur la résolution des équations de Maxwell en adoptant la méthode des éléments finis et au développements d'une technique de couplage des formulations magnétodynamiques 3D avec les équations de circuit électrique.

# **Chapitre II**

## **Formulations éléments finis des modèles magnétiques-électriques couplés en hautes fréquences**

#### **II.1 Introduction**

La modélisation d'un dispositif électrotechnique consiste à établir une structure mathématique apte à décrire l'ensemble des phénomènes physiques électrique, magnétique, mécanique et thermique s'y déroulant en associant les lois décrivant le comportement électrique et magnétique des matériaux. Dans le domaine de l'électromagnétique, la distribution des champs électriques et des champs magnétiques est décrite par les équations de Maxwell. Les équations de Maxwell liant les grandeurs électriques et magnétiques spécifient que toute variation spatiale ou temporelle d'un champ électromagnétique en un point de l'espace entraîne ou est due à l'existence d'un autre champ au même point. Ces équations sont donc locales et sont valables dans n'importe quel système d'axes [Gardiol 1996].

La résolution des équations de Maxwell associées aux lois constitutives des matériaux et des conditions aux limites permet de déterminer les grandeurs locales (champs magnétique et électrique, densité de courant...) et d'en déduire des grandeurs globales (flux, intensité du courant...). Pour résoudre un tel problème, les formulations en potentiels sont alors introduites. Ces potentiels peuvent être de natures scalaires ou vectorielles (formulations en potentiel vecteur magnétique et potentiel scalaire électrique, et les formulations duales en potentiel scalaire magnétique et potentiel vecteur électrique). Il existe à ce jour plusieurs approches de résolution électromagnétiques adéquates parmi lesquelles, on peut citer : les approches analytiques, les approches semi-analytiques et les approches numériques. Le choix d'une méthode de résolution est intimement lié à la géométrie et aux caractéristiques de la structure considérée. Néanmoins, la majorité des problèmes de l'électromagnétisme sont complexes et leur résolution par des méthodes analytiques est quasiment impossible (à moins d'utiliser des hypothèses simplificatrices). En conséquence, il est nécessaire de recourir à des méthodes numériques qui transforment les équations aux dérivées partielles en des systèmes d'équations algébriques dont la solution fournit une approximation de l'inconnue en différents points situés aux nœuds du réseau géométrique correspondant à la discrétisation. Parmi ces méthodes, nous citons la méthode des différences finies, la méthode des éléments finis. La méthode numérique que nous utilisons pour la résolution du problème issu de la modélisation locale est celle des éléments finis. Cette méthode permet d'étudier des systèmes à géométrie complexe, contenant des milieux hétérogènes.

Dans ce chapitre nous nous intéressons à la présentation des équations de base de l'électromagnétisme dont les équations de Maxwell constituent le modèle de départ. L'association des conditions aux limites ainsi que les conditions de continuité donne des modèles complets qui nous permettent d'étudier le comportement du champ électrique et magnétique dans les dispositifs électromagnétiques. Puis, nous explicitons les formulations de la magnétodynamique en introduisant des potentiels scalaires et vecteurs (magnétique et électrique) qui s'intègrent dans la structure préalablement définie. Ensuite, nous nous intéressons à la présentation du couplage des formulations magnétodynamiques avec le circuit électrique.

#### **II.2 Equations électromagnétiques**

#### **II.2.1 Equations de Maxwell**

 Les variations temporelles et spatiales des grandeurs électromagnétiques sont régies par les équations de Maxwell. Celles-ci s'appliquent sur les grandeurs électriques et magnétiques que sont : le champ magnétique **H** [A/m], le champ électrique **E** [V/m], l'induction magnétique **B**  [T], l'induction électrique  $D[C/m^2]$ , les densités de courant **J** [A/m<sup>2</sup>] et les densités de charges électriques libres  $\rho$  [C/m<sup>3</sup>][Bastos 2003], [Bossavit 1991] [Hulin 1999].

$$
\vec{\nabla} \cdot \vec{D} = \rho
$$
 Theórieme de Gauss-Maxwell (II.1)

$$
\vec{\nabla} \cdot \vec{B} = 0
$$
 Loi de conservation de flux (II.2)

$$
\vec{\nabla} \times \vec{E} = -\frac{\partial \vec{B}}{\partial t}
$$
 Loi de Faraday-Maxwell (II.3)

$$
\vec{\nabla} \times \vec{H} = \vec{J}_c + \frac{\partial \vec{D}}{\partial t}
$$
 Theforeme d' Ampère-Maxwell (II.4)

 A partir des équations (II.1) et (II.4), nous obtenons la loi de conservation de la charge électrique :

$$
\vec{\nabla} \cdot \vec{J}_c + \frac{\partial \rho}{\partial t} = 0 \tag{II.5}
$$

#### **II.2.2 Relations constitutives des matériaux**

 Pour permettre un calcul du champ associé, dans un milieu donné, à une situation électromagnétique donnée, il convient d'ajouter aux équations (II.1–II.4) des relations constitutives qui préciseront les propriétés spécifiques du milieu étudié [Bossavit 1991], [Henneron 2004]:

$$
\vec{B} = \mu \vec{H} + \vec{B}_r \tag{II.6}
$$

$$
\vec{D} = \varepsilon \cdot \vec{E} \tag{II.7}
$$

$$
\vec{J}_c = \vec{J}_s + \sigma \cdot \vec{E} + \sigma (\vec{v} \times \vec{B})
$$
 (II.8)

Où  $\mu$ ,  $\varepsilon$  et  $\sigma$  représentent la perméabilité magnétique, la permittivité électrique et la conductivité électrique, qui peuvent dépendre du champ électrique (*E*)  $\rightarrow$  et du champ magnétique (*H* )  $\rightarrow$ , de la température  $(T)$ , de la fréquence  $f$  et de l'espace  $(x, y, z)$ .

 $J_s$ , $J_c$ , $B_r$ , $\vec{v}$ r r r r  $, J_c, B_r$ ,  $\vec{v}$  représente respectivement la densité de courant source dans les conducteurs, la densité de courant de conduction, l'induction magnétique rémanente des aimants permanents et la vitesse de déplacement.

#### **II.2.3 Conditions de passage**

Soient  $D_1$  et  $D_2$  deux milieux de conductivité, de perméabilité et de permittivité différentes (Figure II.1). Au passage entre ces deux milieux, les grandeurs de champs subissent des discontinuités et, ne sont pas différentiables.

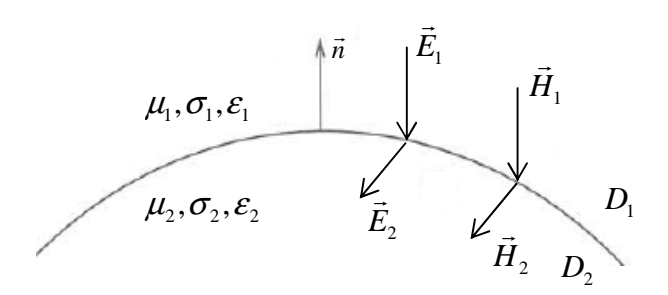

**Figure II.1** : Interface entre deux milieux  $D_{\text{\tiny I}}$  ,  $D_{\text{\tiny 2}}$ 

Les relations entre les grandeurs électromagnétiques à l'interface, dites relations de transmission, s'écrivent:

$$
(\vec{H}_1 - \vec{H}_2) \times \vec{n} = K_s \tag{II. 9}
$$

$$
(\vec{E}_1 - \vec{E}_2) \times \vec{n} = 0
$$
 (II.10)

$$
(\vec{B}_1 - \vec{B}_2) \cdot \vec{n} = 0 \tag{II.11}
$$

$$
(\vec{D}_1 - \vec{D}_2) \cdot \vec{n} = \rho_s \tag{II.12}
$$

$$
(\vec{J}_1 - \vec{J}_2) \cdot \vec{n} = 0 \tag{II.13}
$$

 $\overline{\mathrm{Ou}}$   $\rho_s$ ,  $K_s$  et  $\vec{n}$ r représente respectivement la densité surfacique de charge, la densité surfacique de courant et le vecteur unitaire.

 Les équations (II-10) et (II-11) expriment successivement la continuité de la composante tangentielle du champ électrique et de la composante normale de l'induction magnétique. Il en est de même pour la composante normale de la densité du courant (II.13). Les équations (II-9) et (II-12) indiquent, quand à elles, la discontinuité de la composante tangentielle du champ magnétique et de la composante normale de l'induction électrique.

#### **II.2.4 Conditions aux limites spatiale et temporelle**

Pour assurer l'unicité de la solution du système composé des équations de Maxwell, en tenant compte des lois de comportement, il est nécessaire d'imposer des conditions aux limites sur les champs (voir Figure II.2).

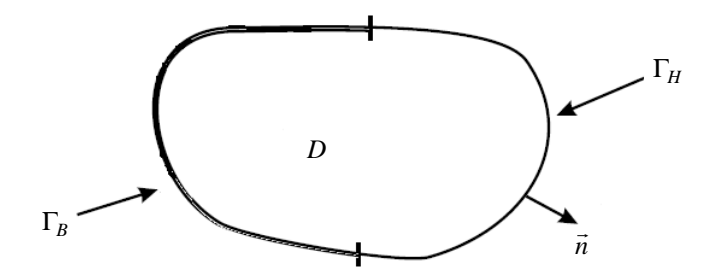

**Figure II.2** : *Conditions aux limites*  $\Gamma_H$  et  $\Gamma_B$ 

Pour les conditions aux limites spatiales, on utilise la frontière Γ du domaine *D* qui est décomposée en deux parties complémentaires  $\Gamma$ <sup>*H*</sup> et  $\Gamma$ <sup>*B*</sup> telles que  $\Gamma$ <sup>*H*</sup> **U** $\Gamma$ <sup>*B*</sup> = Γ et  $\Gamma$ <sup>*H*</sup>  $\cap$  Γ<sub>*B*</sub> = Ø.

Sur la frontière  $\Gamma_H$ , les conditions aux limites imposées sont homogènes et s'énoncent sous formes suivantes :

$$
\vec{H} \times \vec{n}\Big|_{\Gamma_H} = 0 \tag{II.14}
$$

$$
\vec{J} \cdot \vec{n}\Big|_{\Gamma_j} = 0\tag{II.15}
$$

$$
\vec{E} \times \vec{n} \Big|_{\Gamma_E} = 0 \tag{II.16}
$$

$$
\vec{B} \cdot \vec{n} \Big|_{\Gamma_B} = 0 \tag{II.17}
$$

$$
\vec{D} \cdot \vec{n} \Big|_{\Gamma_D} = 0 \tag{II.18}
$$

#### **II.3 Espaces fonctionnels dans le domaine continu**

Afin de résoudre les équations de Maxwell dans un domaine *D* , que l'on supposera simplement connexe et ayant une frontièreΓ connexe, nous allons introduire des suites d'espaces fonctionnels qui constituent les domaines de définition des champs électriques et magnétiques. En électromagnétisme, on utilise principalement les opérateurs différentiels (∇  $\overline{a}$  $,\nabla\times$  $\overline{a}$  $,\nabla \cdot$  $\rightarrow$ ) qui sont le gradient d'une fonction scalaire, le rotationnel et la divergence d'un vecteur.

#### **II.3.1 Diagramme de Tonti**

À partir des deux suites de sous espaces  $E^i_H$  et  $E^i_B$  (avec  $i \in \{0,1,2,3\}$ ), auxquels appartiennent les vecteurs *E*  $\rightarrow$ , *H*  $\rightarrow$ , *B*  $\rightarrow$ et *J* r . Nous allons introduire la notion d'opérateurs adjoints qui va nous permettre d'établir un lien entre ces suites d'espaces.

En appliquant les propriétés des opérateurs vectoriels (∇ r  $,\nabla\times$ r  $,\nabla \cdot$  $\rightarrow$ ), on peut écrire les deux relations suivantes :

$$
\int_{D} u \cdot (\vec{\nabla} f) dD = -\int_{D} f \cdot (\vec{\nabla} \cdot u) dD + \int_{\Gamma} (u \cdot n) \cdot f d\Gamma
$$
\n(II.19)

$$
\int_{D} u \cdot (\vec{\nabla} \times v) dD = \int_{D} v \cdot (\vec{\nabla} \times u) dD + \int_{\Gamma} (u \times n) \cdot v d\Gamma
$$
\n(II.20)

L'opérateur adjoint du gradient est donc l'opposé de la divergence et l'opérateur adjoint du rotationnel est lui-même. Compte tenu des conditions aux limites dans les espaces  $E_H^i$  et  $E_B^i$ , les termes  $\int_{\Gamma} (u \cdot n) \cdot f d\Gamma$  et  $\int_{\Gamma} (v \times n) \cdot v d\Gamma$  s'annulent.

Les relations (II.19) et (II.20) deviennent:

$$
\int_{D} u \cdot (\vec{\nabla} f) dD = -\int_{D} f \cdot (\vec{\nabla} \cdot u) dD \qquad \text{avec} \qquad f \in E_H^0 \text{ et } u \in E_B^2 \tag{II.21}
$$

$$
\int_{D} u \cdot (\vec{\nabla} \times v) dD = \int_{D} v \cdot (\vec{\nabla} \times u) dD \quad \text{avec} \quad u \in E_H^1 \text{ et } v \in E_B^1 \tag{II.22}
$$

À partir de la relation (II.21), on constate qu'il y a dualité entre les espaces  $E_H^0$  et  $E_B^2$ . Le même raisonnement peut être appliqué aux espaces  $E_H^1$  et  $E_B^1$  ainsi qu'à  $E_H^2$  et  $E_B^0$ . La structure mathématique, définie par ces espaces, peut obtenir un grand nombre de systèmes d'équations aux dérivées partielles et peut être représentée par le diagramme de Tonti (Figure II.3) [Tonti 2002]:

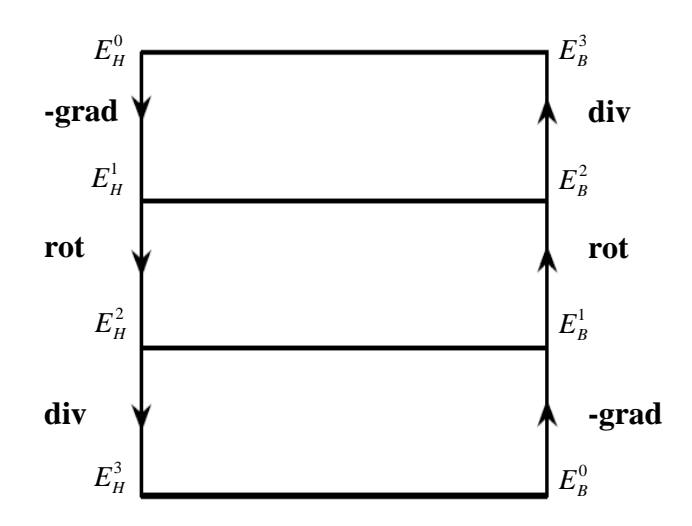

**Figure II.3** : *Diagramme de Tonti représentant les structure duales* 

#### **II.3.2 Passage des champs aux potentiels**

En raison des fortes discontinuités de certaines grandeurs physiques aux interfaces entre les régions de matériaux différents, la résolution directe des équations en champ (*H*, *E*)  $\overline{a}$  est très difficile voire impossible. Pour faciliter la résolution, ces équations en champ sont transformées en équations en potentiels. Les potentiels sont quant à eux continus. Les potentiels électromagnétiques sont introduits lorsque le rotationnel ou la divergence d'un champ électromagnétique est nul. Il existe plusieurs types de potentiel, parmi les quels, on peut citer le

potentiel vecteur magnétique *A* , le potentiel vecteur électrique*T* , le potentiel scalaire électrique *V* et le potentiel scalaire magnétique  $\phi$  [Rachek 2007].

L'équation de conservation du flux (II.2) permet d'introduire le potentiel vecteur magnétique *A* r tel que :

$$
\vec{B} = \vec{\nabla} \times \vec{A} \text{ avec } \vec{A} \times \vec{n} \Big|_{\Gamma_B} = 0
$$
 (II.23)

En utilisant les expressions (II.2) et (II.3), le champ électrique *E* peut être exprimé en fonction du potentiel vecteur magnétique défini à un gradient près d'un potentiel scalaire électrique*V* tel que : r

$$
\vec{E} = -\frac{\partial \vec{A}}{\partial t} - \vec{\nabla} V \text{ et } V\big|_{\Gamma_H} = 0 \tag{II.24}
$$

 $\overline{r}$ 

L'´equation de conservation de la densité de courant ∇.*J* = 0 implique l'existence d'un potentiel vecteur électrique*T* tel que :

$$
\vec{J} = \vec{\nabla} \times \vec{T} \qquad T \in E_H^1 \tag{II.25}
$$

Dans le cas magnétostatique en absence de source électrique∇× *H* = 0  $\overline{a}$  implique l'existence d'un potentiel scalaire magnétique  $\phi$  tel que :

$$
\vec{H} = -\vec{\nabla}\phi \qquad \phi \in E_H^0 \tag{II.26}
$$

#### **II.3.3 Conditions de Jauge**

Les champs intervenant dans les équations de Maxwell ne sont définis qu'à un gradient près (champ à rotationnel), ou un rotationnel près (champ à divergence) ce qui justifie l'utilisation de jauges dans certaines formulations pour assurer l'unicité de la solution. Soient, *U*, *W* deux champs de vecteurs, les conditions de Jauge sont données par :

$$
\nabla.U=0
$$
 (Jauge de Coulomb) (II.27)

$$
\nabla.U + K\frac{\partial u}{\partial t} = 0
$$
 (Jauge de Lorentz) (II.28)

#### **II.3.4 Diagramme de Tonti appliqué à la formulation magnétodynamique**

Dans la formulation magnétodynamique, on utilise deux types de potentiels : potentiels salaires (magnétique et électrique) et potentiels vecteurs (électrique et magnétique). On a vu

que  $\phi \in E_H^0$ ,  $V \in E_B^0$ ,  $T \in E_H^1$  et  $A \in E_B^1$ . Le diagramme de Tonti relatif à la formulation magnétodynamique est représenté sur la Figure II.4.

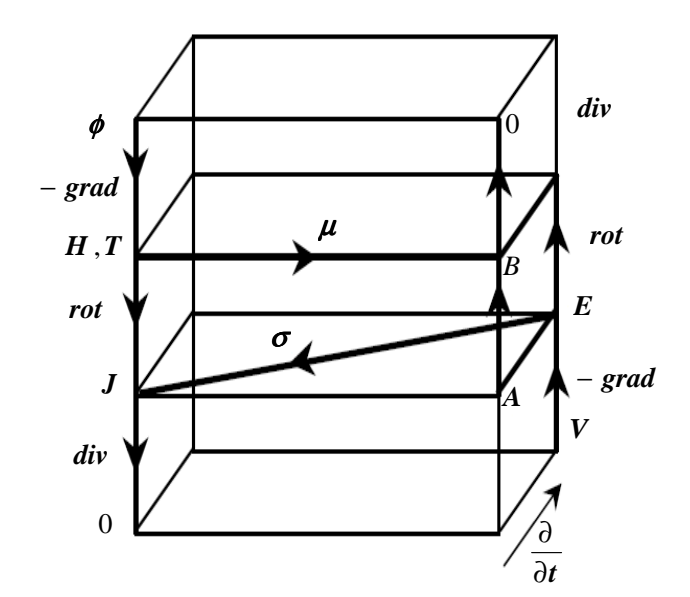

**Figure II.4 :** *Diagramme de Tonti appliqué à la formulation magnétodynamique* 

#### **II.4 Formulations magnétodynamiques tridimensionnel**

Dans le cas général, un problème magnétodynamique type se compose de régions magnétiques  $(\Omega_1)$ , de conducteurs massifs  $(\Omega_c)$ , de conducteurs bobinés et d'air $(\Omega_0)$ comme représenté sur la Figure II.5.

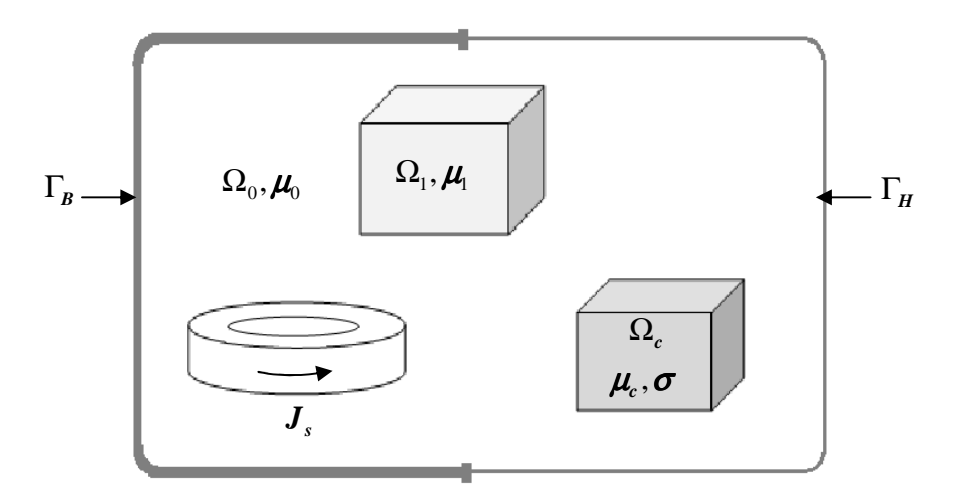

**Figure II.5** : *Problème type magnétodynamique* 

Dans la plupart des problèmes d'électrotechnique classique, le terme *t D* ∂ ∂ r qui représente les courants de déplacement est négligé. Dans ces conditions, les équations de Maxwell relative au problème magnétodynamique transitoire sont données par :

$$
\begin{cases}\n(\vec{\nabla}\times\vec{E}) = -\frac{\partial\vec{B}}{\partial t} \\
(\vec{\nabla}\times\vec{H}) = \vec{J}_c \\
\vec{\nabla}\cdot\vec{B} = 0 \\
(\vec{F}_1 - \vec{E}_2)\times\vec{n} = 0 \\
(\vec{H}_1 - \vec{H}_2)\cdot\vec{n} = 0\n\end{cases}
$$
\n(II.29)

Pour résoudre ces équations, on peut utiliser les formulations en champs E et H ou en potentiels. Dans la littérature, on distingue deux grandes familles de formulations [Abakar 2001], [Guérin 1994], [Lefèvre 2006]:

- Formulations électriques : la variable principale est le champ électrique.
- Formulations magnétiques : la variable principale est le champ magnétique.

## **II.4.1 Formulations magnétodynamique en potentiel vecteur magnétique et potentiel scalaire électrique A-V**

En remplaçant le champ magnétique *H* et la densité de courant *J* par leurs expressions en fonction de **A** et V et en associant les lois de comportement du matériau, la forme locale du théorème d'Ampère (II.4) s'écrit :

 $\rightarrow$ 

$$
(\vec{\nabla}\times\frac{1}{\mu}(\vec{\nabla}\times\vec{A})) + \sigma\left(\frac{\partial\vec{A}}{\partial t} + \vec{\nabla}V\right) = 0 \qquad A \in E_B^1 \text{ et } V \in E_B^0 \tag{II.30}
$$

r

A cette équation s'ajoute la conservation de la densité de courant :

$$
\vec{\nabla} \cdot \vec{J} = \vec{\nabla} \cdot \left( -\sigma \left( \frac{\partial \vec{A}}{\partial t} + \vec{\nabla} V \right) \right) = 0 \tag{II.31}
$$

L'unicité de la solution de l'équation (II.30) doit être assurée par l'utilisation de la condition de Jauge de Coulomb qui est introduite par pénalité en ajoutant le terme  $-\nabla(\nu \nabla \cdot A)$  $\overline{r}$   $\overline{r}$   $\overline{r}$   $\overline{r}$  $-\nabla(\nu \nabla \cdot A)$  [Coulomb 1981]. Le système d'équations à résoudre est le suivant :

$$
\begin{cases}\n(\vec{\nabla} \times \frac{1}{\mu} (\vec{\nabla} \times \vec{A})) - \vec{\nabla} (\nu \vec{\nabla} \cdot \vec{A}) + \sigma \left( \frac{\partial \vec{A}}{\partial t} + \vec{\nabla} V \right) = 0 \\
\vec{\nabla} \cdot \left( -\sigma \left( \frac{\partial \vec{A}}{\partial t} + \vec{\nabla} V \right) \right) = 0\n\end{cases}
$$
\n(II.32)

43

## **II.4.2 Formulations magnétodynamique en potentiel vecteur électrique et potentiel scalaire magnétique** $T - \phi$

La combinaison du système d'équation (II.29) et (II.25), nous permet de déduire qu'il existe un potentiel scalaire magnétique  $\phi$  tel que :

$$
\vec{H} = \vec{T} - \vec{\nabla}\phi \qquad \phi \in E_H^0 \tag{II.33}
$$

La combinaison du système d'équation (II.29), (II.25) et (II.33) on obtient à la formulation *T* −φ suivante :

$$
\vec{\nabla} \times \left( \frac{1}{\sigma} \vec{\nabla} \times \vec{T} \right) + \mu \frac{\partial (\vec{T} - \vec{\nabla} \phi)}{\partial t} = 0
$$
 (II.34)

Pour assurer l'unicité de la solution, il faut ajouter une condition sur *T*. La condition utilisée est la jauge de Coulomb∇⋅*T* = 0  $\rightarrow$ , donc le système à résoudre s'écrit comme suit :

$$
\begin{cases}\n\vec{\nabla} \times \left(\frac{1}{\sigma} \vec{\nabla} \times \vec{T}\right) + \mu \frac{\partial (\vec{T} - \vec{\nabla} \phi)}{\partial t} = 0 \\
\nabla \cdot \mu (\vec{T} - \vec{\nabla} \phi) = 0\n\end{cases}
$$
(II.35)

Le potentiel vecteur électrique  $T$  représente la combinaison d'un terme source  $T_0$  [Bui 2006] et d'un terme induit *T<sup>e</sup>* [Biro 1993]. Pour faciliter la compréhension, on devise le problème en deux sous problème :

- Si l'épaisseur de peau est grande par rapport aux dimensions des conducteurs, les densités de courant sont pratiquement uniformes comme c'est le cas pour les conducteurs bobinés ou les régions filaires. Pour traiter ce type de conducteurs, la formulation  $T_0$  − $\phi$  (To est le champ source crée par les conducteurs (ou inducteurs) et il est bien adaptée en 3D, étant très économe en place mémoire.
- Si l'épaisseur de peau est petite par rapport aux dimensions des conducteurs, l'effet de peau dans les conducteurs doit être pris en compte. Ces derniers sont alors considérés comme des régions massives. Dans ce cas la formulation  $T-T_0$ <sup>−</sup> $\phi$  peut être utilisée.

#### **II.5 Couplage entre les formulations magnétodynamiques et les circuits électriques**

Pour la résolution des formulations magnétodynamique développées précédemment, il est nécessaire de connaître les termes sources. Dans la plupart des cas, on impose soit l'intensité du courant soit la tension aux bornes de l'inducteur. Ce qui nécessite un couplage avec les équations de circuit électrique.

#### **II.5.1 Modèle couplé magnétique-circuit électrique**

L'analyse des dispositifs électrotechniques, en particulier les machines électrique, est souvent conditionnée par les sources d'alimentation. Comme il est exprimé par les formulations en potentiel vecteur, le problème électromagnétique est déterminé par le courant qui circule dans les bobinages, lui même fonction de la tension appliquée sur le circuit électrique. En plus de l'inconnu potentiel vecteur magnétique, il existe une autre inconnue à déterminer qui est le courant. Dans les machines électriques, il existe deux types de conducteurs : conducteurs filaires et conducteurs massifs [De Gersem 2004], [Garcia 1999], [Chauveau 2001].

Le circuit électrique est constitué d'une résistance, celle des conducteurs du circuit, en série avec l'enroulement inducteur à l'origine du champ magnétique comme sur la Figure II.6. Le comportement de l'inducteur est décrit par les équations électromagnétiques qui relient la densité de courant au potentiel vecteur magnétique.

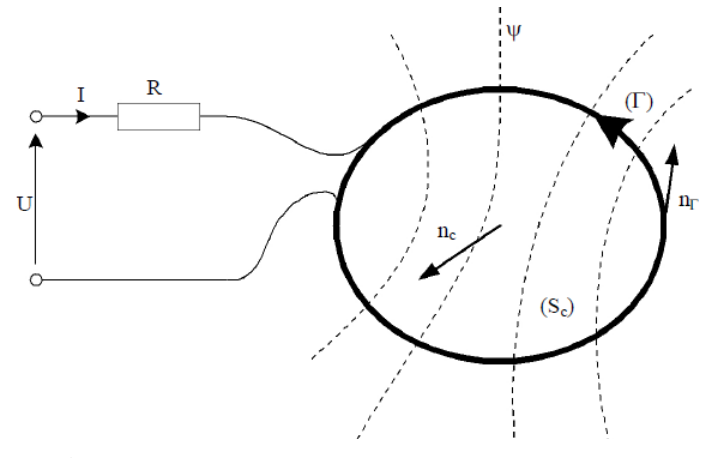

**Figure III.6** : *Configuration type d'un circuit électrique*

Le comportement du circuit électrique est donné par :

$$
U = RI + \frac{\partial \psi}{\partial t} \tag{II.36}
$$

Où :

- U : Tension d'alimentation appliquée au circuit.
- R : Résistance des conducteurs du circuit.
- I : Courant qui le traverse.
- $\psi$ : Flux magnétique engendré par l'inducteur.

Il existe une relation directe entre le courant I et la densité de courant J appliquée au problème électromagnétique :

$$
I = \iint_{S_c} J_t \, dS \tag{II.37}
$$

L'équation magnétique en terme de potentiel vecteur magnétique dans le conducteur est donnée par :

$$
(\vec{\nabla} \times \frac{1}{\mu} (\vec{\nabla} \times \vec{A})) = \vec{J}
$$
 (II.38)

Dans le cas d'un conducteur massif comme représenté sur la Figure II.7, la densité du courant *J*  $\rightarrow$ est donnée par :

$$
\vec{J} = -\sigma \left( \frac{\partial \vec{A}}{\partial t} + \vec{\nabla} V \right)
$$
 (II.39)

$$
\vec{\nabla}V = \frac{U_c}{l}\vec{n}
$$
 (II.40)

Où *U<sup>c</sup>* , *n* r et *l* représentent respectivement la différence de potentiel aux bornes du conducteur, la normale à la section droite du conducteur et la longueur du conducteur.

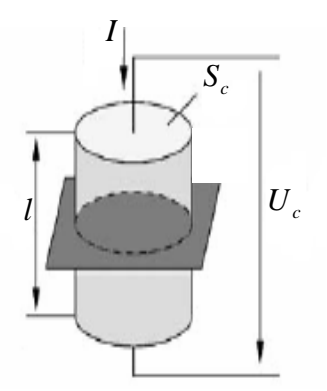

**Figure II.7** : *Conducteur massif situé dans une encoche*

En remplaçant (II.40) dans (II.39), la densité de courant s'écrit :

$$
\vec{J} = -\sigma \left( \frac{\partial \vec{A}}{\partial t} - \frac{U_c}{l} \right) \tag{II.41}
$$

Le courant total dans le conducteur est déterminé par :  $\rightarrow$ 

$$
I = \iint_{S_c} J \, dS = -\iint_{S_c} \sigma \frac{\partial A}{\partial t} dS + \iint_{S_c} \sigma \frac{U_c}{l} dS \tag{II.42}
$$

$$
I = -\iint_{S_c} \sigma \frac{\partial \vec{A}}{\partial t} dS + \frac{U_c}{l} = -\iint_{S_c} \sigma \frac{\partial \vec{A}}{\partial t} dS + \frac{U_c}{R_c}
$$
(II.43)

De l'équation (II.43), on obtient :

$$
U_c = R_c I + R_c \iint_{S_c} \sigma \frac{\partial \vec{A}}{\partial t} dS
$$
 (II.44)

$$
U_c = R_c I + R_c \sigma \frac{\partial}{\partial t} \iint_{S_c} \vec{A} dS
$$
 (II.45)

$$
U_c = R_c I + R_c \cdot \sigma \mu \frac{\partial}{\partial t} \left( \sum_{i=1}^{nc} J dS \right) dS \tag{II.46}
$$

$$
U_c = R_c I + \frac{R_c}{1} \mu \frac{\partial}{\partial t} \left( \sum_{i=1}^{nc} J dS \right)
$$
 (II.47)

$$
U_c = R_c I + \frac{R_c}{\frac{1}{\sigma dS} \frac{l}{l}} \mu \frac{\partial}{\partial t} \left( \sum_{i=1}^{nc} I_i \right)
$$
 (II.48)

$$
U_c = R_c I + L_c \frac{\partial I}{\partial t} + \sum_{\substack{i,c=1 \ i \neq c}}^{nc} M_{ci} \frac{\partial I_i}{\partial t}
$$
 (II.49)

Où *nc*, *R<sup>c</sup>* , *Lc* et *Mci* représentent respectivement le nombre de conducteurs, la résistance du conducteur, l'inductance propre du conducteur et l'inductance mutuelle entre le conducteur luimême et les autres conducteurs.

Dans le cas d'un conducteur filaire comme représenté sur la Figure II.8 Considérons une bobine constituée de  $N_c$  conducteurs filaires de section  $S_c$  dont la densité de courant est considérée comme étant uniforme.

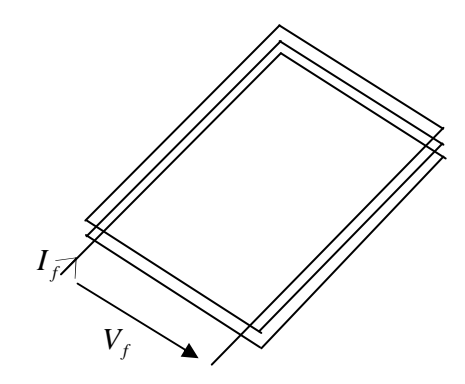

**Figure II.8** : *bobine constituée de conducteurs filaires*

Où *<sup>f</sup> I* et *V<sup>f</sup>* représente respectivement le courant qui traverse les conducteurs et la différence de potentiel appliquée aux bornes de la bobine.

On a :

$$
J = -\sigma \frac{\partial \vec{A}}{\partial t} + \sigma \frac{U_c}{l}
$$
 (II.50)

En remplaçant (II.44) dans (II.50), on obtient :

$$
J = -\sigma \frac{\partial \vec{A}}{\partial t} + \sigma \cdot \frac{R_c I + R_c \cdot \iint\limits_{S_c} \sigma \frac{\partial \vec{A}}{\partial t} dS}{l}
$$
(II.51)

$$
J = -\sigma \frac{\partial \vec{A}}{\partial t} + \frac{I_f}{S_c} + \frac{1}{S_c} \iint_{S_c} \sigma \frac{\partial A}{\partial t} dS
$$
 (II.52)

Les courants induit à travers la surface est uniforme, on aura :

$$
\frac{1}{S_c} \iint_{S_c} \frac{\partial \vec{A}}{\partial t} dS = \sigma \frac{\partial \vec{A}}{\partial t}
$$
 (II.53)

Dans le cas où on considère la section totale de la bobine  $S_b = N_c \cdot S_c$ , l'équation (II.52) devient :

$$
J = \frac{I_f}{S_c} = J = N_c \frac{I_f}{S_b}
$$
 (II.54)

48

L'expression de la tension aux bornes de la bobine s'écrit :

$$
V_f = N_c U_c = N_c R_c I + N_c R_c \iint_{S_c} \sigma \frac{\partial \vec{A}}{\partial t} dS = N_c \frac{l}{\sigma S_c} I_f + N_c \frac{l}{\sigma S_c} \iint_{S_c} \sigma \frac{\partial \vec{A}}{\partial t} dS
$$
 (II.55)

$$
V_f = N_c \frac{l}{\sigma S_c} I_f + N_c \frac{l}{S_b} \iint_{S_b} \frac{\partial A}{\partial t} dS = R_f I_f + N_c \frac{l}{S_b} \iint_{S_b} \frac{\partial A}{\partial t} dS \tag{II.56}
$$

Le premier terme de l'équation (II.56) présente la tension appliquée aux bornes de la bobine et le deuxième terme représente la tension induite de la bobine. Le système d'équations à résoudre dans le cas de conducteurs filaire est donné par :

$$
\begin{cases}\nV_f = R_f I_f + N_c \frac{l}{S_f} \iint_{S_s} \frac{\partial A}{\partial t} dS \\
J = N_c \frac{I_f}{S_f}\n\end{cases}
$$
\n(II.57)

#### **II.5.2 Modèle couplé magnétique-densité de courant A-J**

 $\overline{a}$ 

 Le modèle couplé magnétique-densité de courant (A-J) permet de prendre en considération l'effet de peau et de proximité ainsi que l'organisation géométrique des conducteurs [Radja 2015a], [Radja 2018a]. Le développement et la mise en œuvre d'une telle structure mathématique traduit le concept de modélisation dont le but est d'accéder aux grandeurs locales (champ magnétique, densité de courant,…) à partir desquelles on peut déduire les grandeurs globales (résistances, inductances, capacités,…). Le système d'équations relative au problème couplé magnétique-densité de courant (A-J) est donné par :

$$
\begin{cases}\n\vec{\nabla} \times \vec{E} = -\frac{\partial \vec{B}}{\partial t} \\
\vec{\nabla} \times \vec{H} = \vec{J} + \frac{\partial \vec{D}}{\partial t} \\
\vec{\nabla} \cdot \vec{B} = 0 \\
\vec{B} = \mu \vec{H} \\
\vec{D} = \varepsilon \vec{E} \\
\vec{J} = \vec{J}_s + \sigma \vec{E} \\
(\vec{E}_1 - \vec{E}_2) \times \vec{n} = 0 \\
(\vec{H}_1 - \vec{H}_2) \cdot \vec{n} = 0\n\end{cases}
$$
\n(II.58)

En remplaçant les expressions de l'induction, la densité de courant et en associant les lois de comportement du matériau, on obtient le modèle couplé magnétique-densité de courant (A-J) à résoudre :

$$
\begin{cases}\n(\vec{\nabla}\times\frac{1}{\mu}(\vec{\nabla}\times\vec{A})) + \sigma\frac{\partial\vec{A}}{\partial t} + \varepsilon\frac{\partial^2\vec{A}}{\partial t^2} - \vec{J}_s = 0 \\
\sigma\frac{\partial\vec{A}}{\partial t} + \varepsilon\frac{\partial^2\vec{A}}{\partial t^2} + \vec{J}_s = \vec{J}_{t_k}(t)\n\end{cases}
$$
\n(II.59)

Avec :

$$
\vec{J}_c = \sigma \frac{\partial \vec{A}}{\partial t}
$$
 terme de densité de courant induit de conduction.  

$$
\vec{J}_D = \varepsilon \frac{\partial^2 \vec{A}}{\partial t^2}
$$
 terme de densité de courant induit de déplacement.

Sachant que :

$$
I_{k}(t) = \iint_{\Omega_{c}} (J_{t_{k}}(t)) d\Omega_{c}, \ k = 1, 2, \dots, N_{c}
$$

Et

$$
I(t) = \sum_{k=1}^{N_c} I_k(t) = \sum_{k=1}^{N_c} \iint_{\Omega_c} (J_{t_k}(t)).d\Omega_c
$$
 (II.60)

Où :

 $\Omega_c$ : Domaine conducteur.

## **II.5.2.1 Formulations éléments finis du problème couplé magnétique-densité de courant A-J transitoire en 3D**

La formulation symétrique du système d'équation (II.59) en régime transitoire est obtenue après avoir employé la substitution de la variable  $J_s = \sigma - G$ J  $\left(\vec{J}_{s}=\sigma\frac{\partial}{\partial x}\cdot\vec{G}\right)$ l ſ ∂  $=\sigma \frac{\partial}{\partial \theta} \cdot \vec{G}$  $J_s = \sigma \frac{\partial}{\partial t}$  $\overline{\phantom{a}}$   $\overline{\phantom{a}}$  $\sigma \frac{\sigma}{\gamma}$ . G |, ou G est le champ électrique modifié.

$$
\begin{cases}\n(\vec{\nabla}\times\frac{1}{\mu}(\vec{\nabla}\times\vec{A})) + \sigma\frac{\partial\vec{A}}{\partial t} + \varepsilon\frac{\partial^2\vec{A}}{\partial t^2} - \sigma\frac{\partial\vec{G}}{\partial t} = 0 \\
\sigma\frac{\partial\vec{A}}{\partial t} + \varepsilon\frac{\partial^2\vec{A}}{\partial t^2} + \sigma\frac{\partial\vec{G}}{\partial t} = \vec{J}_{t_k}(t)\n\end{cases}
$$
\n(II.61)

*N<sup>c</sup>* : Nombre de conducteurs.

Après application de la méthode des résidus pondérés et du théorème de Green, la formulation intégrale discrète s'´ecrit :

$$
\int_{\Omega} \frac{1}{\mu} (\vec{\nabla} \times \mathbf{N}_i) (\vec{\nabla} \times \vec{A}) d\Omega + \int_{\Omega} \sigma \vec{\mathbf{N}}_i \frac{\partial \vec{A}}{\partial t} d\Omega + \int_{\Omega} \epsilon \vec{\mathbf{N}}_i \frac{\partial^2 \vec{A}}{\partial t^2} d\Omega - \int_{\Omega} \sigma \vec{\mathbf{N}}_i \frac{\partial \vec{G}}{\partial t} d\Omega = 0
$$
\n(II.62)\n
$$
\sum_{k=1}^{N_c} \iint_{\Omega_c} \sigma \frac{\partial \vec{A}}{\partial t} + \varepsilon \frac{\partial^2 \vec{A}}{\partial t^2} + \sigma \frac{\partial \vec{G}}{\partial t} d\Omega = I(t)
$$

En appliquant la fonction d'approximation du potentiel vecteur magnétique A, la formulation intégrale discrète s'écrit :

$$
\begin{cases}\n\sum_{j=1}^{n} \left[ \int_{\Omega} \frac{1}{\mu} (\vec{\nabla} \times \mathbf{N}_{i}) (\vec{\nabla} \times \mathbf{N}_{j}) \right] \cdot Ad\Omega + \sum_{j=1}^{n} \int_{\Omega} \sigma \mathbf{N}_{i} \mathbf{N}_{j} \frac{\partial A}{\partial t} d\Omega + \sum_{j=1}^{n} \int_{\Omega} \epsilon \mathbf{N}_{i} \mathbf{N}_{j} \frac{\partial^{2} A}{\partial t^{2}} d\Omega \\
-\sum_{j=1}^{n} \int_{\Omega_{c}} (\sigma \mathbf{N}_{i} \frac{\partial G}{\partial t}) d\Omega = 0 \\
\sum_{k=1}^{N_{c}} \int_{\Omega_{c}} \sum_{j=1}^{n} (\sigma \mathbf{N}_{j} \frac{\partial A}{\partial t} + \epsilon \mathbf{N}_{j} \frac{\partial^{2} A}{\partial t^{2}} + \sigma \frac{\partial G}{\partial t}) d\Omega = I(t)\n\end{cases}
$$
\n(II.63)

Pour  $n_p$  nœuds du maillage, le système matriciel à résoudre est donné par:

$$
\begin{bmatrix}\n[K] & 0 \\
0 & 0\n\end{bmatrix}\n\begin{bmatrix}\nA \\
G\n\end{bmatrix} +\n\begin{bmatrix}\n[M] & [Q] \\
[Q] & [W]\n\end{bmatrix}\n\cdot\n\frac{\partial}{\partial t}\n\begin{bmatrix}\nA \\
G\n\end{bmatrix} +\n\begin{bmatrix}\n[H] & 0 \\
[P] & 0\n\end{bmatrix}\n\cdot\n\frac{\partial^2}{\partial t^2}\n\begin{bmatrix}\nA \\
G\n\end{bmatrix} =\n\begin{bmatrix}\n0 \\
I(t)\n\end{bmatrix}
$$
\n(II.64)

Avec :

$$
K_{ij} = \int_{\Omega} \frac{1}{\mu} (\vec{\nabla} \times \mathbf{N}_{i}) (\vec{\nabla} \times \mathbf{N}_{j}) d\Omega
$$
  
\n
$$
M_{ij} = \int_{\Omega} \sigma \mathbf{N}_{i} \mathbf{N}_{j} d\Omega
$$
  
\n
$$
H_{ij} = \int_{\Omega} \epsilon \mathbf{N}_{i} \mathbf{N}_{j} d\Omega
$$
  
\n
$$
Q = \left[ \sum_{j=1}^{n_{1}} \int_{\Omega_{\mathfrak{q}}} (\sigma \mathbf{N}_{i} d\Omega)_{1} \sum_{j=1}^{n_{2}} \int_{\Omega_{\mathfrak{q}}} (\sigma \mathbf{N}_{i} d\Omega)_{2} \cdots \sum_{j=1}^{n_{N_{\kappa}}} \int_{\Omega_{\mathfrak{q}}/(\sigma \mathbf{N}_{i} d\Omega)_{N_{\epsilon}} \right]
$$
  
\n
$$
W = \begin{bmatrix} \sum_{j=1}^{n_{1}} \int_{\Omega_{\mathfrak{q}}/(\sigma d\Omega)_{1}} (\sigma d\Omega)_{2} & \dots & 0 \\ 0 & \sum_{j=1}^{n_{2}} \int_{\Omega_{\mathfrak{q}}/(\sigma d\Omega)_{2}} \dots & 0 \\ \vdots & \vdots & \ddots & \vdots \\ 0 & 0 & \dots & \sum_{j=1}^{n_{N_{\epsilon}}} \int_{\Omega_{\mathfrak{q}}/(\sigma d\Omega)_{N_{\epsilon}} \end{bmatrix}
$$

$$
P = \left[ \sum_{j=1}^{n_1} \int_{\Omega_{c_1}} (\mathcal{E}N_i \, d\Omega)_1 \quad \sum_{j=1}^{n_2} \int_{\Omega_{c_2}} (\mathcal{E}N_i \, d\Omega)_2 \quad \cdots \quad \sum_{j=1}^{n_{N_c}} \int_{\Omega_{c_{N_c}}} (\mathcal{E}N_i \, d\Omega)_{N_c} \right]
$$
  

$$
G = \left[ G_1 \quad G_2 \quad \cdots \cdots \cdots \cdots G_{N_c} \right]^r
$$

### **II.5.2.2 Formulations éléments finis du problème couplé magnétique-densité de courant A-J harmonique en 3D**

Ce modèle s'applique aux dispositifs électromagnétiques dans lesquels les grandeurs électromagnétiques ont des variations dans le temps purement sinusoïdales. Dans ce cas, la dérivation d'une grandeur par rapport au temps revient à une multiplication par *j*<sup>ω</sup> . Le modèle couplé magnétique-densité de courant (A-J) est donné par:

$$
\begin{cases}\n(\vec{\nabla}\times\frac{1}{\mu}(\vec{\nabla}\times\vec{A})) + j\omega(\sigma + j\omega\epsilon)\vec{A} - j\omega\sigma \frac{\vec{J}_s}{j\omega\sigma} = 0 \\
j\omega(\sigma + j\omega\epsilon)\vec{A} + j\omega\sigma \frac{\vec{J}_s}{j\omega\sigma} = \vec{J}_{t_k}\n\end{cases}
$$
\n(II.65)

La formulation symétrique du système d'équation (II.65) est obtenue après avoir employé la substitution de la variable  $J_s = (j\omega\sigma)$ . *G*  $\rightarrow$  $=(j\omega\sigma)$ . G, ou G est le champ électrique modifié.

$$
\begin{cases}\n(\vec{\nabla}\times\frac{1}{\mu}(\vec{\nabla}\times\vec{A})) + j\omega(\sigma + j\omega\varepsilon)\vec{A} - j\omega\sigma\vec{G} = 0 \\
j\omega(\sigma + j\omega\varepsilon)\vec{A} + j\omega\sigma\vec{G} = \vec{J}_{t_k}\n\end{cases}
$$
\n(II.66)

Après application de la méthode des résidus pondérés et du théorème de Green, la formulation intégrale discrète s'´ecrit :

$$
\begin{cases}\n\int_{\Omega} \frac{1}{\mu} (\vec{\nabla} \times \mathbf{N}_i)(\vec{\nabla} \times \vec{A}) d\Omega + \int_{\Omega} j \omega (\sigma + j \omega \varepsilon) \vec{\mathbf{N}}_i \vec{A} d\Omega - \int_{\Omega} j \omega \sigma \vec{\mathbf{N}}_i \vec{G} d\Omega = 0 \\
\sum_{k=1}^{N_c} \iint_{\Omega_c} (j \omega (\sigma + j \omega \varepsilon) \vec{A} + j \omega \sigma \vec{G}) d\Omega = \vec{I}\n\end{cases}
$$
\n(II.67)

Où Ν*<sup>i</sup>* représentent les fonctions de pondérations nodales vectorielles, vérifiant les conditions suivantes :

$$
\vec{\mathbf{N}} \times \vec{n} \Big|_{\Gamma_B} = 0 \qquad \text{Sur } \Gamma_B \tag{II.68}
$$

$$
\vec{\mathbf{N}} \cdot \vec{n} \Big|_{\Gamma_H} = 0 \qquad \text{Sur } \Gamma_H \tag{II.69}
$$

52

La fonction inconnue *A* dans le cas d'une approximation nodale est donnée par :

$$
A = \sum_{j=1}^{n} \mathbf{N}_{j} A_{j} \tag{II.70}
$$

Où :

*n* : Nombre de nœuds.

Ν *<sup>j</sup>* : Fonction d'interpolation au nœud *j* .

 $\rightarrow$ 

*A<sup>j</sup>* : Valeur de l'inconnue au nœud *j* .

En appliquant la fonction d'approximation du potentiel vecteur magnétique A, la formulation intégrale discrète s'écrit :

$$
\begin{cases}\n\sum_{j=1}^{n} \left[ \int_{\Omega} \frac{1}{\mu} (\vec{\nabla} \times \mathbf{N}_{i}) (\vec{\nabla} \times \mathbf{N}_{j}) + j \omega (\sigma + j \omega \varepsilon) \mathbf{N}_{i} \mathbf{N}_{j} \right] \cdot \vec{A} d\Omega - \sum_{j=1}^{n} \int_{\Omega_{c}} (j \omega \sigma \mathbf{N}_{i} \vec{G}) d\Omega = 0 \\
\sum_{k=1}^{N_{c}} \int_{\Omega_{c}} \sum_{j=1}^{n} (j \omega (\sigma + j \omega \varepsilon) \mathbf{N}_{j} \vec{A} + j \omega \sigma \vec{G} d\Omega = \vec{I}\n\end{cases}
$$
\n(II.71)

Pour  $n_p$  nœuds du maillage, le système matriciel à résoudre est donné par:

$$
\begin{bmatrix}\n[K] + j\omega(\sigma + j\omega\varepsilon)[T] & -j\omega\sigma[Q] \\
j\omega(\sigma + j\omega\varepsilon)[Q]^r & j\omega\sigma[W]\n\end{bmatrix}\n\begin{bmatrix}\nA \\
G\n\end{bmatrix} =\n\begin{bmatrix}\n0 \\
I\n\end{bmatrix}
$$
\n(II.72)

Avec :

$$
K_{ij} = \int_{\Omega} \frac{1}{\mu} (\vec{\nabla} \times \mathbf{N}_i)(\vec{\nabla} \times \mathbf{N}_j) d\Omega
$$
, éléments de la matrice carrée [K].  

$$
T_{ij} = \int_{\Omega} (\mathbf{N}_i \mathbf{N}_j) d\Omega
$$
, éléments de la matrice carrée [T]

Les matrices de densité de courant pour un nombre  $N_c$  de conducteurs sont :

 $Q(n_p, N_c)$  et  $W(N_c, N_c)$  $[Q] = \Big|\sum_{i=1}^{N} \int_{\Omega} (\mathbf{N}_i d\Omega)_1 - \sum_{i=1}^{N} \int_{\Omega} (\mathbf{N}_i d\Omega)_2 - \cdots - \sum_{i=1}^{N} \int_{\Omega} (\mathbf{N}_i d\Omega)_{N_c}\Big|$ 」 1  $\mathbf{r}$ L L Γ  $=\left[\sum_{i=1}^{n_1}\int (N_i\,d\Omega)_1\quad \sum_{i=1}^{n_2}\int (N_i\,d\Omega)_2\quad \cdots\quad \sum_{i=1}^{n_c}\int (N_i\,d\Omega)_2\right]$  $j=1$   $\Omega_{c}$   $j=1$   $\Omega_{c}$   $j=1$   $\Omega$ *Nc Nc c c*  $c_1$  **c**  $f \cdot \Delta Z_c$ *n*  $\sum_{j=1}^{\infty}$   $\int_{\Omega_{\text{av}}}$   $\left(\frac{1}{n}\right)$   $\left(\frac{1}{n}\right)$   $\left(\frac{n}{2}\right)$ *n j i n j*  $Q = \sum |N_i d\Omega| \sum \left( N_i d\Omega \right)$   $\cdots \sum |N_i d$  $\frac{1}{2} \int_{0}^{1} \frac{1}{i} \cos^2 y_1 \frac{1}{i} \frac{1}{2} \int_{0}^{1} \frac{1}{i} \cos^2 y_2 \frac{1}{i}$ 2 1 1  $\cdots$   $\sum_i \left[ \left( N_i d\Omega \right)_N \right]$  $[W]$  $(d\Omega)$ <sub>1</sub>  $(d\Omega)$  $\big(d\Omega\big)$  $\overline{\phantom{a}}$  $\overline{\phantom{a}}$  $\overline{\phantom{a}}$  $\overline{\phantom{a}}$  $\overline{\phantom{a}}$  $\overline{\phantom{a}}$  $\overline{\phantom{a}}$  $\overline{\phantom{a}}$  $\overline{\phantom{a}}$  $\rfloor$ 1 L  $\mathbf{r}$  $\mathbf{r}$  $\mathbf{r}$  $\mathbf{r}$  $\mathbf{r}$  $\mathbf{r}$  $\mathbf{r}$  $\mathbf{r}$ L Г  $\Omega$  $\Omega$  $\Omega$ = ∑ ∫ ∑ ∫ ∑ ∫  $^{-1}$  Ω  $=1$   $\Omega$  $=1$   $\Omega$ *Nc c cN c c c n j N n j n j d d d W* 1 1 2 1 1 0 0  $0 \qquad \sum \left( d\Omega \right)$  ......  $0$ 0 0 2 2 1 1 . . . . . .  $\mathbb{R}^n$  M  $\mathbb{R}^n$  M  $\mathbb{R}^n$  M  $\mathbb{R}^n$  M  $\mathbb{R}^n$ . . . . . . . . . . . .

 $[G] = [G_1 \ G_2 \ \ldots \dots \dots \ G_N]^r$  $G = [G_1 \ G_2 \ \ldots \ G_{N_c}]^T$ 

Dans le cas d'un problème magnétodynamique 3D cartésien, le potentiel vecteur magnétique *A*  $\rightarrow$ , la densité de courant source *<sup>s</sup> J* r et la densité de courant total *<sup>t</sup> J* r sont respectivement de la forme  $A = (A_x, A_y, A_z)$  $\rightarrow$  $J_{s} = (J_{sx}, J_{sy}, J_{sz})$  $\rightarrow$  $J_t = (J_{tx}, J_{ty}, J_{tz})$  $\rightarrow$ 

#### **II.6 Modèle couplé magnétique-densité de courant A-J bidimensionnel 2D**

Dans le cas d'un problème bidimensionnel, le potentiel vecteur magnétique *A* présente une seule composante orthogonale au plan d'étude et la condition de Jauge de Coulomb ∇ ⋅ *A* = 0  $\overline{a}$ est naturellement vérifiée. La densité de courant source présente aussi une seule composante perpendiculaire au plan d'étude. Le modèle couplé magnétique-densité de courant (A-J) se réduit à :

$$
\begin{cases}\n(\vec{\nabla}\cdot\frac{1}{\mu}(\vec{\nabla}A)) + \sigma\frac{\partial A}{\partial t} + \varepsilon\frac{\partial^2 A}{\partial t^2} - J_s = 0 \\
\sigma\frac{\partial A}{\partial t} + \varepsilon\frac{\partial^2 A}{\partial t^2} + J_s = J_t(t)\n\end{cases}
$$
\n(II.73)

r

Sachant que :

$$
I(t) = \sum_{k=1}^{N_c} I_k(t) = \sum_{k=1}^{N_c} \iint_{\Omega_c} (J_{t_k}(t)) d\Omega_c
$$
 (II.74)

## **II.6.1 Formulations éléments finis du problème couplé magnétique-densité de courant A-J bidimensionnel transitoire 2D**

Dans le cas d'un problème magnétodynamique 2D cartésien, le potentiel vecteur magnétique *A* r et la densité de courant *<sup>s</sup> J* r n'ayant qu'une seule composante suivant la direction de z, ces derniers sont de la forme  $A = (0,0,A_z)$ ,  $J_s = (0,0,J_{sz})$ . La formulation symétrique du modèle couplé magnétique-densité de courant (A-J) bidimensionnel cartésien en régime transitoire est obtenue après avoir employé la substitution de la variable  $J_s = \sigma \frac{0}{2} G$ J  $J_s = \sigma \frac{\partial}{\partial s} \vec{G}$ J ſ ∂  $=\sigma \frac{\partial}{\partial \theta} \cdot \vec{G}$  $J_s = \sigma \frac{\partial}{\partial t}$  $\rightarrow$  $\sigma \frac{\sigma}{2} G$ .

$$
\begin{cases}\n\left(\frac{\partial}{\partial x} \cdot \frac{1}{\mu} \frac{\partial A_z}{\partial x} + \frac{\partial}{\partial y} \cdot \frac{1}{\mu} \frac{\partial A_z}{\partial y}\right) + \sigma \frac{\partial A_z}{\partial t} + \varepsilon \frac{\partial^2 A_z}{\partial t^2} - \sigma \frac{\partial G_{sz}}{\partial t} = 0 \\
\sigma \frac{\partial A_z}{\partial t} + \varepsilon \frac{\partial^2 A}{\partial t^2} + \sigma \frac{\partial G_{sz}}{\partial t} = J_{t_k}(t)\n\end{cases}
$$
\n(II.75)

Après application de la méthode des résidus pondérés et du théorème de Green, la formulation intégrale discrète s'´ecrit :

$$
\int_{\Omega} \iint_{\Omega} \frac{1}{\mu} \left( \frac{\partial N_i}{\partial x} \frac{\partial A_z}{\partial x} + \frac{\partial N_i}{\partial y} \cdot \frac{\partial A_z}{\partial y} \right) dxdy + \iint_{\Omega} \sigma N_i \frac{\partial A_z}{\partial t} dxdy + \iint_{\Omega} \varepsilon N_i \frac{\partial^2 A_z}{\partial t^2} dxdy
$$

$$
- \iint_{\Omega} j \omega \sigma N_i G_{sz} dxdy = 0
$$
(II.76)  

$$
\sum_{k=1}^{N_c} \iint_{\Omega_c} \left( \sigma \frac{\partial A_z}{\partial t} + \varepsilon \frac{\partial^2 A_z}{\partial t^2} + \sigma \frac{\partial G_{sz}}{\partial t} \right) dxdy = I(t)
$$

 En appliquant la fonction d'approximation du potentiel vecteur magnétique A, la formulation intégrale discrète s'écrit :

$$
\begin{cases}\n\sum_{j=1}^{n} \iint_{\Omega} \frac{1}{\mu} \left( \frac{\partial N_{i}}{\partial x} \frac{\partial N_{j}}{\partial x} + \frac{\partial N_{i}}{\partial y} \frac{\partial N_{j}}{\partial y} \right) A_{z} dx dy + \sum_{j=1}^{n} \iint_{\Omega} \sigma N_{i} N_{j} \frac{\partial A_{z}}{\partial t} dx dy \\
+ \sum_{j=1}^{n} \iint_{\Omega} \varepsilon N_{i} N_{j} \frac{\partial^{2} A_{z}}{\partial t^{2}} dx dy - \sum_{j=1}^{n} \iint_{\Omega} \sigma N_{i} \frac{\partial G_{sz}}{\partial t} dx dy = 0 \\
\sum_{k=1}^{N_{c}} \iint_{\Omega_{c}} \sum_{j=1}^{n} \left( \sigma N_{j} \frac{\partial A_{z}}{\partial t} + \varepsilon N_{j} \frac{\partial^{2} A_{z}}{\partial t^{2}} + \sigma \frac{\partial G_{sz}}{\partial t} \right) dx dy = I(t)\n\end{cases}
$$
\n(II.77)

Pour  $n_p$  nœuds du maillage, le système matriciel à résoudre est donné par:

$$
\begin{bmatrix} K & 0 \\ 0 & 0 \end{bmatrix} \begin{bmatrix} A_z \\ G_{sz} \end{bmatrix} + \begin{bmatrix} M & Q \\ Q & W \end{bmatrix} \cdot \frac{\partial}{\partial t} \begin{bmatrix} A_z \\ G_{sz} \end{bmatrix} + \begin{bmatrix} H & 0 \\ P & 0 \end{bmatrix} \cdot \frac{\partial^2}{\partial t^2} \begin{bmatrix} A_z \\ G_{sz} \end{bmatrix} = \begin{bmatrix} 0 \\ I(t) \end{bmatrix}
$$
(II.78)

Avec :

$$
K_{ij} = \iint_{\Omega} \frac{1}{\mu} \left( \frac{\partial N_i}{\partial x} \frac{\partial N_j}{\partial x} + \frac{\partial N_i}{\partial y} \frac{\partial N_j}{\partial y} \right) dxdy , \quad M_{ij} = \iint_{\Omega} \sigma \left( N_i N_j \right) dxdy , \quad H_{ij} = \int_{\Omega} \varepsilon N_i N_j dxdy
$$
  

$$
Q = \left[ \sum_{j=1}^{n_1} \iint_{\Omega_{c_1}} (\sigma N_i dxdy) \right]_{1} \quad \sum_{j=1}^{n_2} \iint_{\Omega_{c_2}} (\sigma N_i dxdy) \right]_{2} \quad \cdots \quad \sum_{j=1}^{n_{N_c}} \iint_{\Omega_{c_{N_c}}} (\sigma N_i dxdy) \Big|_{N_c}
$$

$$
P = \left[ \sum_{j=1}^{n_1} \iint_{\Omega_{c_1}} (\mathcal{E}N_i \, dxdy)_1 \right] \sum_{j=1}^{n_2} \iint_{\Omega_{c_2}} (\mathcal{E}N_i \, dxdy)_2 \cdots \sum_{j=1}^{n_{N_c}} \iint_{\Omega_{c_{N_c}}} (\mathcal{E}N_i \, dxdy)_{N_c} \right]
$$
  

$$
W = \left[ \begin{array}{cccc} \sum_{j=1}^{n_1} \int_{\Omega_{c_1}} (\sigma \, dxdy)_1 & 0 & \dots & 0 \\ 0 & \sum_{j=1}^{n_2} \int_{\Omega_{c_2}} (\sigma \, dxdy)_2 & \dots & 0 \\ \vdots & \vdots & \ddots & \vdots \\ 0 & 0 & \dots & \sum_{j=1}^{n_{N_c}} \int_{\Omega_{c_{N_c}}} (\sigma \, dxdy)_{N_c} \end{array} \right]
$$

## **II.6.2 Formulations éléments finis du problème couplé magnétique-densité de courant A-J bidimensionnel harmonique 2D**

Dans le cas d'un problème magnétodynamique 2D cartésien, le potentiel vecteur magnétique *A* r et la densité de courant *<sup>s</sup> J* r n'ayant qu'une seule composante suivant la direction de z, ces derniers sont de la forme  $A = (0,0,A_z)$ ,  $J_s = (0,0,J_{sz})$ . Le modèle couplé magnétiquedensité de courant (A-J) est donné par:

$$
\begin{cases}\n\left(\frac{\partial}{\partial x} \cdot \frac{1}{\mu} \frac{\partial A_z}{\partial x} + \frac{\partial}{\partial y} \cdot \frac{1}{\mu} \frac{\partial A_z}{\partial y}\right) + j\omega(\sigma + j\omega \varepsilon) A_z - j\omega \sigma \frac{J_{sz}}{j\omega \sigma} = 0 \\
j\omega(\sigma + j\omega \varepsilon) A_z + j\omega \sigma \frac{J_{sz}}{j\omega \sigma} = J_{t_k}\n\end{cases} \tag{II.79}
$$

La formulation symétrique du système d'équation (II.79) est obtenue après avoir employé la substitution de la variable  $J_s = (j\omega\sigma)$ . *G*  $\rightarrow$  $=(j\omega\sigma)$ . G, ou G est le champ électrique modifié.

Après application de la méthode des résidus pondérés et du théorème de Green, la formulation intégrale discrète s'´ecrit :

$$
\begin{cases}\n\iint_{\Omega} \frac{1}{\mu} \left( \frac{\partial N_i}{\partial x} \frac{\partial A_z}{\partial x} + \frac{\partial N_i}{\partial y} \cdot \frac{\partial A_z}{\partial y} \right) dxdy + \iint_{\Omega} j\omega(\sigma + j\omega \varepsilon) N_i A_z dxdy \\
-\iint_{\Omega} j\omega \sigma N_i G_{sz} dxdy = 0 \\
\sum_{k=1}^{N_c} \iint_{\Omega_c} (j\omega(\sigma + j\omega \varepsilon) A_z + j\omega \sigma G_{sz}) dxdy = I\n\end{cases}
$$
\n(II.80)

En appliquant la fonction d'approximation du potentiel vecteur magnétique A, la formulation intégrale discrète s'écrit :

$$
\left[\sum_{j=1}^{n} \iint_{\Omega} \left[ \frac{1}{\mu} \left( \frac{\partial N_{i}}{\partial x} \frac{\partial N_{j}}{\partial x} + \frac{\partial N_{i}}{\partial y} \frac{\partial N_{j}}{\partial y} \right) + j \omega (\sigma + j \omega \varepsilon) N_{i} N_{j} \right] A_{z} dx dy - \sum_{j=1}^{n} \iint_{\Omega} j \omega \sigma N_{i} G_{sz} dx dy = 0
$$
\n(II.81)\n
$$
\sum_{k=1}^{N_{c}} \iint_{\Omega_{c}} \sum_{j=1}^{n} (j \omega (\sigma + j \omega \varepsilon) N_{i} A_{z} + j \omega \sigma G_{sz} ) dx dy = I
$$

Pour  $n_p$  nœuds du maillage, le système matriciel à résoudre est donné par:

$$
\begin{bmatrix}\nK + j\omega(\sigma + j\omega\varepsilon)T & -j\omega\sigma Q \\
j\omega(\sigma + j\omega\varepsilon)Q^r & j\omega\sigma W\n\end{bmatrix}\n\begin{bmatrix}\nA_z \\
G_{sz}\n\end{bmatrix} =\n\begin{bmatrix}\n0 \\
I\n\end{bmatrix}
$$
\n(II.82)

Avec :

$$
K_{ij} = \iint_{\Omega} \frac{1}{\mu} \left( \frac{\partial N_i}{\partial x} \frac{\partial N_j}{\partial x} + \frac{\partial N_i}{\partial y} \frac{\partial N_j}{\partial y} \right) dxdy
$$
, éléments de la matrice carrée [K].  

$$
T_{ij} = \iint_{\Omega} \left( N_i N_j \right) dxdy
$$
, éléments de la matrice carrée [T]

Les matrices de densité de courant pour un nombre  $N_c$  de conducteurs sont :

$$
Q(n_p, N_c)
$$
 et  $W(N_c, N_c)$ 

#### **II.7 Formulation électrostatiques**

 $\rightarrow$ 

Dans ce cas, les phénomènes électriques sont traduits par les équations suivantes :

$$
\begin{cases}\n\vec{\nabla}.\vec{D} = \rho \\
\vec{\nabla} \times \vec{E} = 0 \\
\vec{D} = \varepsilon \vec{E} \\
(\vec{D}_1 - \vec{D}_2).n = \rho_s \\
(E_1 - E_2) \wedge n = 0\n\end{cases}
$$
(II.83)

De ces équations, on aboutit à l'équation électrostatique en terme de potentiel scalaire électrique:

$$
\vec{\nabla} \cdot \left[ \varepsilon (\vec{\nabla} V) \right] + \rho = 0 \tag{II.84}
$$

$$
V\big|_{\Gamma_d} = V_o \tag{II.85}
$$

$$
\left. \frac{\partial V}{\partial n} \right|_{\Gamma_e} = V_t \tag{II.86}
$$

*V*<sub>*c*</sub> et *V*<sub>*t*</sub> représentent les tensions appliquée sur les frontière Γ<sub>*d*</sub></sub> et Γ<sub>*e*</sub>.

Dans le cas d'un problème électrostatique 2D cartésien l'équation (III.84), s'écrira :

$$
-\frac{\partial}{\partial x}\left(\varepsilon \frac{\partial V}{\partial x}\right) - \frac{\partial}{\partial y}\left(\varepsilon \frac{\partial V}{\partial y}\right) = \rho
$$
 (III.87)

#### **II.7.1 Formulation éléments finis du modèle électrostatique**

Après application de la méthode de Galerkine, du théorème de Green et en tenant compte des conditions aux limites, la formulation intégrale du l'équation (II.87) s'écrit :

$$
\iint_{\Omega} \varepsilon \left( \frac{\partial N_i}{\partial x} \frac{\partial V}{\partial x} + \frac{\partial N_i}{\partial y} \frac{\partial V}{\partial y} \right) d\Omega - \int_{\Gamma} \varepsilon N_i \frac{\partial V}{\partial n} d\Gamma = \iint_{\Omega} \rho N_i d\Omega \tag{II.88}
$$

La fonction inconnue *V* dans le cas d'une approximation nodale est donnée par :

$$
V = \sum_{j=1}^{n} N_j V_j
$$
 (II.89)

Où :

*n* : Nombre de nœuds du maillage.

*Nj* : Fonction d'interpolation au nœud j.

*Vj* : Valeur de l'inconnue au nœud j

En appliquant la fonction d'approximation du potentiel scalaire électrique V, la formulation intégrale discrète s'écrit :

$$
\sum_{j=1}^{n} \iint_{\Omega} \varepsilon \left( \frac{\partial N_{i}}{\partial x} \frac{\partial (N_{j} V_{j})}{\partial x} + \frac{\partial N_{i}}{\partial y} \frac{\partial (N_{j} V_{j})}{\partial y} \right) d\Omega + \iint_{\Omega} \rho N_{i} d\Omega = 0
$$
 (II.90)

L'équation (II.90), nous permet d'aboutir au système matriciel suivant:

$$
[M][V] = [K] \tag{II.91}
$$

Avec :

$$
M_{ij} = \iint_{\Omega} \mathcal{E} \left( \frac{\partial N_i}{\partial x} \frac{\partial N_j}{\partial x} + \frac{\partial N_i}{\partial y} \frac{\partial N_j}{\partial y} \right) d\Omega
$$
, éléments de la matrice  $[M]$   

$$
K_i = \iint_{\Omega} \rho N_i d\Omega
$$
, éléments de la matrice  $[K]$ 

#### **II.8 Conclusion**

 Dans ce chapitre, à travers une présentation générale des équations régissant les phénomènes électromagnétiques nous avons rappelé toutes les variables champs et potentiels employées en électromagnétisme avec les équations qui les régissent, auxquelles sont associées des conditions aux limites et des conditions de continuité. A partir de la notion de potentiel scalaire et vecteur, les formulations magnétodynamiques peuvent être établies. Dans le premier temps nous avons présenté le couplage des formulations magnétodynamiques 3D en termes de potentiel vecteur magnétique et potentiel scalaire magnétique avec le circuit électrique. Par la suite, nous nous sommes intéressés de façon particulière au modèle couplé magnétique-densité de courant (A-J) et au modèle électrostatique. La résolution numérique de ces modèles par la méthode des éléments finis, permet d'obtenir les grandeurs locales (champs, densités de courant…) à partir desquelles, on peut déduire les grandeurs globales (pertes, résistance, inductances, capacités…).

 Dans le chapitre qui suit, Nous intéresserons à la modélisation et aux calculs des paramètres résistifs, inductifs et capacitifs en hautes fréquences en utilisant les différentes approches numériques et analytiques.

## **Chapitre III**

**Approches analytiques et numérique de calcul des paramètres RLC du matériel électrique bobiné en hautes fréquences**

#### **III.1 Introduction**

 Dans ce chapitre, Nous nous intéressons à la modélisation et aux calculs des paramètres résistifs (R), inductifs (L) et capacitifs (C) d'un système multiconducteur en hautes fréquences en vue de leur diagnostic. Toute variation de ces paramètres porte des informations utiles sur l'état de santé du système isolant. Les éléments du schéma électrique équivalent RLC sont caractérisés par des approches analytiques, qui dépendent des caractéristiques physiques du matériau et de la géométrie. Pour tenir compte de l'effet de peau et de proximité, on fait appel à des méthodes numériques basées sur la modélisation électromagnétique en considérant des relations énergétiques ou bien des relations entre la différence de potentiel et l'intensité du courant qui leur correspondent. Le calcul des paramètres capacitifs est conduit en résolvant le modèle électrostatique en s'appuyant sur l'approche de charges électriques ou bien sur l'approche des potentiels flottants. La résolution du problème couplé magnétique-densité de courant (A-J) nous conduira au calcul des paramètres résistifs et inductifs.

#### **III.2 Méthodes numériques**

Dans le but de modéliser plus précisément possible le comportement de matériels électriques bobinés, il nous est nécessaire de déterminer les différents paramètres RLC. La résolution du problème magnétoharmonique par EF nous conduira au calcul des paramètres résistifs et inductifs (RL). Le calcul des paramètres capacitifs (C) est conduit en résolvant l'équation électrostatique. Nous allons prendre le cas de *N* conducteurs (Figure III.1), pour illustrer les différentes approches.

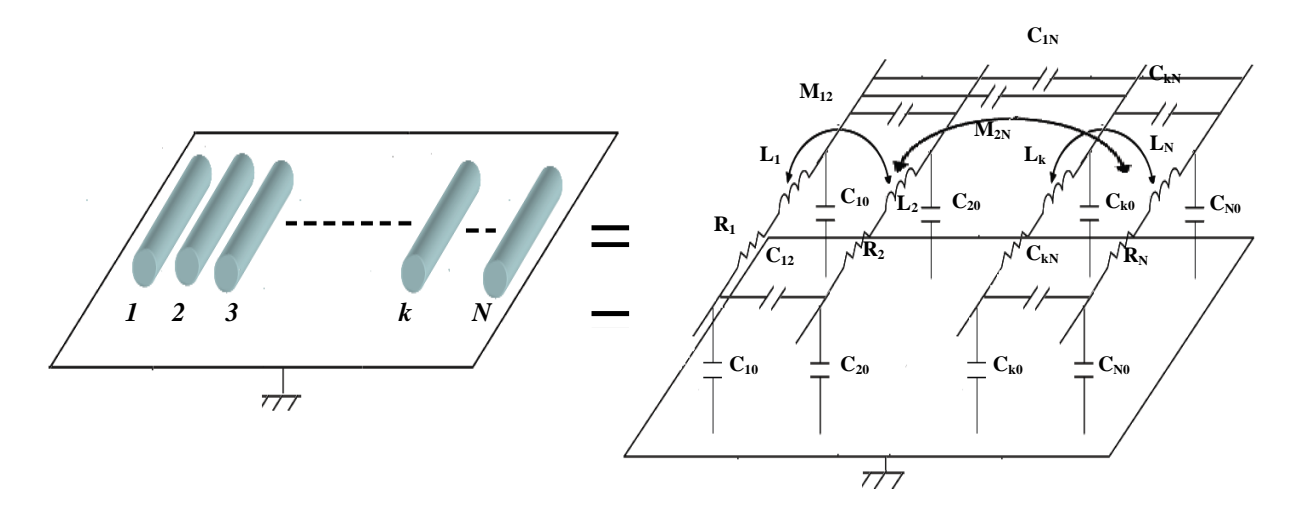

**Figure III.1**: *Modèle de type circuit de N conducteurs couplés*
#### **III.2.1 Modèle A-J pour le calcul de la matrice résistance et inductance**

Pour le calcul des paramètres résistifs et inductifs, on s'intéressera à la résolution du problème couplé magnétique-densité de courant (A-J) en régime harmonique en utilisant la méthode des éléments finis. Le système d'équation à résoudre est donné par :

$$
\begin{cases}\n\left(\frac{\partial}{\partial x} \cdot \frac{1}{\mu} \frac{\partial A_z}{\partial x} + \frac{\partial}{\partial y} \cdot \frac{1}{\mu} \frac{\partial A_z}{\partial y}\right) + j\omega(\sigma + j\omega \varepsilon) A_z - j\omega \sigma \frac{J_{sz}}{j\omega \sigma} = 0 \\
j\omega(\sigma + j\omega \varepsilon) A_z + j\omega \sigma \frac{J_{sz}}{j\omega \sigma} = J_{t_k}\n\end{cases} \tag{III.1}
$$

Deux approches peuvent être mise en œuvre pour déterminer la matrice résistance [R]et inductance [L], à savoir : la méthode de l'impédance et la méthode basée sur les pertes Joule et l'énergie magnétique.

#### **III.2.1.1 Détermination de la matrice résistance et inductance à partir de l'impédance**

On détermine les matrices résistance et inductance d'un système multiconducteur en résolvant le modèle couplé magnétique-densité de courant (A-J) en régime harmonique. Pour un système multiconducteur contenant *N* spires (Figure II.1), chaque spire est définie comme étant une source de courant. On impose le courant dans la première spire à  $I_1 = 1A$  et dans toutes les autres spires à zéro (*I*<sub>2−*N*</sub> = 0), on calcule la résistance et l'inductance de la première spire. Par la suite, on impose le courant dans la deuxième spire à  $I_2 = 1A$  et dans toutes les autres spires à zéro ( $I_{1,3-N} = 0$ ), on calcule la résistance et l'inductance de la deuxième spire, et ainsi de suite. Le processus de calcul est représenté ci-après :

$$
(I_1, I_2, ..., I_k, ..., I_N) = \begin{cases} (I, 0, 0, ..., 0, ..., 0) & \text{première séquence} \\ (0, I, 0, ..., 0, ..., 0) & \text{deuxième séquence} \\ (0, 0, I, ..., 0, ..., 0) & \text{troisième séquence} \\ \vdots & (0, 0, 0, ..., I, ..., 0) & \text{kème séquence} \\ \vdots & (0, 0, 0, ..., 0, ..., I) & \text{Nème séquence} \end{cases} \tag{III.2}
$$

Pour chaque séquence, on calcule la résistance et l'inductance en se basant sur la partie réelle et imaginaire de l'impédance:

$$
\overline{Z}_{ij} = \frac{\overline{V_i}}{\overline{I}_j} = \frac{\left(\frac{J_s}{\sigma}\right)_{i=1,2,...,N}}{\left(\overline{I}\right)_{j=1,2,...,N}} = R_{ij} + j\omega L_{ij} \qquad (i, j = 1,2,...,N)
$$
\n(III.3)

 $R_{ii}$ ,  $L_{ii}$  représente respectivement la résistance et l'inductance propre.

Si  $i \neq j$  on aura l'inductance mutuelle.

# **III.2.1.2 Détermination de la matrice résistance et inductance à partir des pertes Joule et de l'énergie magnétique**

A partir des pertes Joules et de l'énergie magnétique, on détermine les coefficients de la matrice résistance et inductance ainsi que leurs évolutions en fonction de la fréquence. On calcule les résistances, en considérant les pertes Joule (pertes par courant de Foucault).

$$
R = \frac{P_J}{I^2} \quad \text{Avec} \quad P_J = \frac{1}{T} \int_0^T \left[ \iiint_{\Omega} \sigma E^2 d\Omega \right] dt \tag{III.4}
$$

 Les inductances propres et mutuelles se calculent à travers l'énergie magnétique emmagasinée.

$$
W_m = \frac{1}{2} \int_0^T \left[ \iiint_{\Omega} B \cdot H \, d\Omega \right] dt \tag{III.5}
$$

On calcule l'inductance propre, en appliquant un courant sur le conducteur considéré *i* :

$$
L_{ii} = \frac{W_m}{I_i^2} \tag{III.6}
$$

Et on calcule l'inductance mutuelle, en appliquant un courant sur les deux conducteurs *i* et *j* :

$$
M_{ij} = \frac{W_m - \frac{1}{2}L_{ii}I_i^2 - \frac{1}{2}L_{jj}I_j^2}{I_iI_j}
$$
 (III.7)

#### **III.2.2 Détermination de la matrice capacité**

On détermine la matrice capacité du système multiconducteur-isolant en résolvant le modèle électrostatique par la méthode des éléments finis. Pour avoir une bonne précision de calcul on utilise un maillage très fin au niveau de l'isolation des conducteurs. L'équation régissant le modèle électrostatique en terme de potentiel scalaire électrique V est donnée par :

$$
-\frac{\partial}{\partial x}\left(\varepsilon \frac{\partial V}{\partial x}\right) - \frac{\partial}{\partial y}\left(\varepsilon \frac{\partial V}{\partial y}\right) = \rho
$$
 (III.8)

#### **III.2.2.1 Méthode des potentiels flottants**

On détermine les valeurs de capacités inter-spires et entre spire-masse à partir de l'énergie électrostatique stockée dans le domaine en fonction de vecteur tension des conducteurs. Pour un système multiconducteur de *N* spires, chaque spire est définie comme étant une source de tension. En imposant un potentiel  $V = 1V$  sur la  $i^{i\text{eme}}$  et la  $j^{i\text{eme}}$  spire et dans toutes les autres spires à un potentiel zéro, on calcule l'énergie électrostatique qui est donnée par l'expression suivante :

$$
W = \frac{1}{2} \int_{\Omega} \left( \varepsilon E^2 \right) d\Omega = \frac{1}{2} \sum_{i=1}^{N} \left( C_{ii} V_i^2 + \sum_{j=1, i \neq j}^{N} C_{ij} \left( V_i \cdot V_j \right) \right) (i, j = 1, 2, ..., N)
$$
(III.9)

#### • **Capacités entre spires-masse**

Considérons le cas présenté sur la Figure III.1. Si on impose la *i*<sup>ième</sup> spire à un potentiel  $V = 1V$  et toutes les autres spires à zéro ( $V = 0V$ ) comme représenté ci-après :

$$
(V_1, V_2, \dots, V_k, \dots, V_N) = \begin{cases} (V, 0, 0, \dots, 0, \dots, 0) & \text{première séquence} \\ (0, V, 0, \dots, 0, \dots, 0) & \text{deuxième séquence} \\ (0, 0, V, \dots, 0, \dots, 0) & \text{troisième séquence} \\ \vdots & (0, 0, 0, \dots, V, \dots, 0) & \text{kième séquence} \\ (0, 0, 0, \dots, 0, \dots, V) & \text{Nième séquence} \end{cases} \tag{III.10}
$$

On calcule l'énergie électrostatique*Wi*<sup>0</sup> , qui est donnée par :

$$
W_{i0} = \frac{1}{2} V^2 \left( C_{i0} + \sum_{j=i+1}^{N} C_{ij} + \sum_{k=1}^{i-1} C_{ik} \right)
$$
 (III.11)

L'équation (III.11), peut se mettre sous forme matricielle pour une matrice de  $(N, N)$ capacités inconnues:

$$
\begin{bmatrix}\nW_{10} \\
W_{20} \\
W_{30} \\
\hline\nV^2\n\end{bmatrix}\n=\n\begin{bmatrix}\nM_1 & M_0 & M_0 & \cdots & M_0 & \cdots & M_0 \\
M_0 & M_1 & M_0 & \cdots & M_0 & \cdots & M_0 \\
M_0 & M_0 & M_1 & \cdots & M_0 & \cdots & M_0 \\
\vdots & \vdots & \vdots & \ddots & \vdots & \ddots & \vdots \\
M_0 & M_0 & M_0 & \cdots & M_1 & \cdots & M_0 \\
\vdots & \vdots & \vdots & \ddots & \vdots & \ddots & \vdots \\
M_0 & M_0 & M_0 & \cdots & M_1 & \cdots & M_0 \\
\vdots & \vdots & \vdots & \ddots & \vdots & \ddots & \vdots \\
M_0 & M_0 & M_0 & \cdots & M_0 & \cdots & M_1\n\end{bmatrix}\n\begin{bmatrix}\nC_{1i} \\
C_{2i} \\
C_{3i} \\
\vdots \\
C_{ki} \\
C_{ki}\n\end{bmatrix}
$$
\n(III.12)

Avec :

$$
M_1 = \begin{bmatrix} 1 & 1 & 1 & \cdots & 1 & \cdots & 1 \end{bmatrix}, M_0 = \begin{bmatrix} 0 & 0 & 0 & \cdots & 0 & \cdots & 0 \end{bmatrix}
$$

#### • **Capacités inter-spires**

En imposant un potentiel  $V = 1V$  sur la  $i^{i\text{em}}$  et la  $j^{i\text{em}}$  spire et dans toutes les autres spires à un potentiel zéro, comme représenté ci-après :

$$
(V_1, V_2, \dots, V_k, \dots, V_N) = \begin{cases} (V, V, 0, 0, \dots, 0, \dots, 0) & \text{première séquence} \\ (V, 0, V, 0, \dots, 0, \dots, 0) & \text{deuxième séquence} \\ (V, 0, 0, V, \dots, 0, \dots, 0) & \text{troisième séquence} \\ \vdots & \\ (V, 0, 0, 0, \dots, V, \dots, 0) & \text{kième séquence} \\ \vdots & \\ (V, 0, 0, 0, \dots, 0, \dots, V) & \text{Nième séquence} \end{cases} \tag{III.13}
$$

Et on calcule l'énergie électrostatique *Wij* qui est donnée par l'expression suivante :

$$
W_{ij} = \frac{1}{2} \cdot V^2 \left( C_{i0} + C_{j0} + \sum_{k=i+j}^{N} \left( C_{ik} + C_{jk} \right) \right)
$$
 (III.14)

L'équation (III.14), peut se mettre sous forme matricielle pour une matrice de (*N*,*N*) capacités inconnues:

$$
\begin{bmatrix}\nW_{12} \\
W_{13} \\
W_{14} \\
\hline\nV^2\n\end{bmatrix} =\n\begin{bmatrix}\nT(1,:) & T(1,:) & M_0 & \cdots & M_0 & \cdots & M_0 \\
T(2,:) & M_0 & T(1,:) & \cdots & M_0 & \cdots & M_0 \\
T(3,:) & M_0 & M_0 & \cdots & M_0 & \cdots & M_0 \\
\vdots & \vdots & \vdots & \vdots & \ddots & \vdots & \vdots \\
T(j,:) & M_0 & M_0 & \cdots & T(1,:) & \cdots & M_0 \\
\vdots & \vdots & \vdots & \vdots & \ddots & \vdots & \vdots \\
T(N,:) & M_0 & M_0 & \cdots & M_0 & \cdots & T(1,:)\n\end{bmatrix}\n\begin{bmatrix}\nC_{11} \\
C_{22} \\
C_{31} \\
C_{42} \\
\vdots \\
C_{K}\n\end{bmatrix}
$$
\n(III.15)\n
$$
\begin{bmatrix}\nW_{23} \\
W_{24} \\
W_{24} \\
\vdots \\
W_{25} \\
\hline\nV^2\n\end{bmatrix} =\n\begin{bmatrix}\nM_0 & T(2,:) & T(2,:) & \cdots & M_0 & \cdots & M_0 \\
M_0 & T(3,:) & M_0 & \cdots & M_0 & \cdots & M_0 \\
\vdots & \vdots & \vdots & \ddots & \vdots & \vdots \\
M_0 & T(4,:) & M_0 & \cdots & M_0 & \cdots & M_0 \\
\vdots & \vdots & \vdots & \ddots & \vdots & \vdots \\
M_0 & T(j,:) & M_0 & \cdots & T(2,:) & \cdots & M_0 \\
\vdots & \vdots & \vdots & \ddots & \vdots & \ddots & \vdots \\
M_0 & T(N,:) & M_0 & \cdots & M_0 & \cdots & T(2,:)\n\end{bmatrix}\n\begin{bmatrix}\nC_{11} \\
C_{21} \\
C_{31} \\
C_{42} \\
\vdots \\
C_{K}\n\end{bmatrix}
$$
\n(III.16)

$$
\begin{bmatrix}\nW_{34} \\
W_{35} \\
W_{36} \\
\vdots \\
V^{2}\n\end{bmatrix}\n=\n\begin{bmatrix}\nM_0 & M_0 & T(3,:) & T(3,:) & \cdots & M_0 & \cdots & M_0 \\
M_0 & M_0 & T(4,:) & M_0 & \cdots & M_0 & \cdots & M_0 \\
M_0 & M_0 & T(5,:) & M_0 & \cdots & M_0 & \cdots & M_0 \\
\vdots & \vdots & \vdots & \ddots & \vdots & \ddots & \vdots \\
M_0 & M_0 & T(j,:) & M_0 & \cdots & T(3,:) & \cdots & M_0 \\
\vdots & \vdots & \vdots & \ddots & \vdots & \ddots & \vdots \\
M_0 & M_0 & T(N,:) & M_0 & \cdots & T(3,:) & \cdots & M_0 \\
\vdots & \vdots & \vdots & \ddots & \vdots & \ddots & \vdots \\
M_0 & M_0 & T(N,:) & M_0 & \cdots & M_0 & \cdots & T(3,:)\n\end{bmatrix}\n\begin{bmatrix}\nC_{1i} \\
C_{2i} \\
C_{3i} \\
\vdots \\
C_{ki} \\
C_{k} \\
\vdots \\
C_{Ni}\n\end{bmatrix}\n\begin{bmatrix}\nC_{1i} \\
C_{2i} \\
\vdots \\
C_{ki} \\
C_{ki}\n\end{bmatrix}
$$
\n(III.17)

Avec :

$$
T(j,k)_{(1,N)} = [1 \quad 1 \quad 1 \quad \cdots \quad 1 \quad \cdots \quad 1], \ T(j,j+1) = [0 \quad 0 \quad 0 \quad \cdots \quad 0 \quad \cdots \quad 0]
$$

Le processus de calcul est appliqué jusqu'à l'énergie électrostatique  $W_{(N-1)N}$ .

Nous avons $(N, N)$  capacités inconnues et  $N(N-1)/2$  équations. Pour avoir une matrice symétrique en rajoute l'équation suivante :

$$
C_{ij} - C_{ji} = 0 \quad \text{avec} \quad i \neq j \tag{III.18}
$$

La combinaison des équations (III.9-18), nous permet de déduire la matrice capacité :

$$
[C] = \frac{2}{V^2} [P]^{-1} [W] \tag{III.19}
$$

L'arrangement du vecteur capacités sous forme de matrice nous amène à avoir la matrice capacité finale, qui est donnée par l'expression suivante :

$$
C = \begin{bmatrix} C_{10} + \sum_{j=2, j\neq 1}^{N} C_{1j} & -C_{12} & \cdots & -C_{1i} & \cdots & -C_{1N} \\ -C_{21} & C_{20} + \sum_{j=1, j\neq 2}^{N} C_{2j} & \cdots & -C_{2i} & \cdots & -C_{2N} \\ \vdots & \vdots & \ddots & \vdots & \cdots & \vdots \\ -C_{i1} & -C_{i2} & \cdots & C_{i0} + \sum_{j=1, j\neq i}^{N} C_{1i} & \cdots & -C_{iN} \\ \vdots & \vdots & \cdots & \vdots & \ddots & \vdots \\ -C_{N1} & -C_{N2} & \cdots & -C_{Ni} & \cdots & C_{N0} + \sum_{j=1}^{N-1} C_{1j} \end{bmatrix} (III.20)
$$

#### **III.2.2.2 Méthode des charges**

 En se basant sur le théorème d'unicité, la solution de l'équation de Laplace montre que la distribution de charges électriques sur les surfaces des conducteurs est entièrement indiquée si on connaît le potentiel de chaque conducteur ou bien la charge totale sur chaque conducteur [Liu 1996]. Considérons le cas présenté sur la Figure III.1.

Plaçons une charge positive  $Q_1 = 1C$  sur la première spire et toutes les autres spires ont une charge nulle. Les potentiels correspondants sur chaque spire sont respectivement:

$$
p_{11}Q_1, p_{12}Q_1, \dots, p_{1(N-1)}Q_1, p_{1N}Q_1 \tag{III.21}
$$

De la même, si on place une charge positive  $Q_2 = 1C$  sur la deuxième spire et toutes les autres spires ont une charge nulle. Les potentiels correspondants sur chaque spire sont respectivement :

$$
p_{12}Q_2, p_{22}Q_2, \dots, p_{2(N-1)}Q_2, p_{2N}Q_2 \tag{III.22}
$$

L'effet des charges  $Q_1, Q_2, \dots, Q_{(N-1)}$  *et*  $Q_N$  sur les spires est décrit par les équations suivantes :

$$
\begin{cases}\nV_1 = p_{11}Q_1 + p_{12}Q_2 + \cdots + p_{1(N-1)}Q_{(N-1)} + p_{1N}Q_N \\
V_2 = p_{21}Q_1 + p_{22}Q_2 + \cdots + p_{2(N-1)}Q_{(N-1)} + p_{2N}Q_N \\
\vdots \\
V_{N-1} = p_{(N-1)1}Q_1 + p_{(N-1)2}Q_2 + \cdots + p_{(N-1)(N-1)}Q_{(N-1)} + p_{(N-1)N}Q_N \\
V_N = p_{N1}Q_1 + p_{N2}Q_2 + \cdots + p_{N(N-1)}Q_{(N-1)} + p_{NN}Q_N\n\end{cases}
$$
\n(III.23)

Les charges en termes de potentiels sont exprimées par :

$$
\begin{cases}\nQ_1 = c_{11}V_1 + c_{12}V_2 + \cdots + c_{1(N-1)}V_{(N-1)} + c_{1N}V_N \\
Q_2 = c_{21}V_1 + c_{22}V_2 + \cdots + c_{2(N-1)}V_{(N-1)} + c_{2N}V_N \\
\vdots \\
Q_{(N-1)} = c_{(N-1)1}V_1 + c_{(N-1)2}V_2 + \cdots + c_{(N-1)(N-1)}V_{(N-1)} + c_{(N-1)N}V_N \\
Q_N = c_{N1}V_1 + c_{N2}V_2 + \cdots + c_{N(N-1)}V_{(N-1)} + c_{NN}V_N\n\end{cases}
$$
\n(III.24)

Avec :

 $c_{ii}$ : Coefficient de la capacité ( $i = 1,...,N$ ).

 $c_{ij}$ : Coefficient de l'induction électrostatique ( $j = 1, ..., N$ ).

Les facteurs  $p_{ij}$ ,  $c_{ij}$  sont respectivement des coefficients de potentiels et d'inductions électrostatiques, ils sont des quantités purement géométriques qui dépendent de la forme et de la position de diverses spires.

À partir du système d'équations (III.23) et (III.24)**,** on aura :

$$
[c] = [p]^{-1} \tag{III.25}
$$

Avec :

[*c*]: Matrice d'induction.

[*p*]: Matrice de potentiel.

En posant 
$$
C_{ii} = \sum_{j=1}^{N} c_{ij}
$$
 et  $C_{ij} = -c_{ij}$ , le système d'équations (III.24) devient :  
\n
$$
\begin{cases}\nQ_1 = C_{11}V_1 + C_{12}(V_1 - V_2) + \cdots + C_{1(N-1)}(V_1 - V_{(N-1)}) + C_{1N}(V_1 - V_N) \\
Q_2 = C_{21}(V_2 - V_1) + C_{22}V_2 + \cdots + C_{2(N-1)}(V_2 - V_{(N-1)}) + C_{2N}(V_2 - V_N) \\
\vdots \\
Q_{(N-1)} = C_{(N-1)1}(V_{N-1}) - V_1) + \cdots + C_{(N-1)(N-1)}V_{(N-1)} + C_{(N-1)N}(V_{(N-1)} - V_N) \\
Q_N = C_{N1}(V_N - V_1) + C_{N2}(V_N - V_2) + \cdots + C_{N(N-1)}(V_N - V_{(N-1)}) + C_{NN}V_N\n\end{cases}
$$
\n(III.26)

Le système d'équations (III.26)**,** peut se mettre sous la forme matricielle suivante :

$$
\begin{bmatrix}\nQ_1 \\
Q_2 \\
\vdots \\
\vdots \\
Q_{(N-1)} \\
Q_N\n\end{bmatrix} =\n\begin{bmatrix}\nC_{11} & -C_{12} & \cdots & \cdots & -C_{1(N-1)} & -C_{1N} \\
-C_{21} & C_{22} & \cdots & -C_{2(N-1)} & -C_{2N} \\
\vdots & \vdots & \ddots & \vdots & \vdots \\
-C_{(N-1)1} & -C_{(N-1)2} & \cdots & \cdots & -C_{(N-1)(N-1)} & -C_{(N-1)N} \\
-C_{N1} & -C_{N2} & \cdots & \cdots & -C_{N(N-1)} & C_{NN}\n\end{bmatrix}\n\begin{bmatrix}\nV_1 \\
V_2 \\
\vdots \\
V_N\n\end{bmatrix}
$$
\n(III.27)

Une forme condensée est obtenue sous l'écriture suivante :

$$
[Q] = [C][V] \tag{III.28}
$$

À partir du (III.28)**,** on obtient la matrice capacité :

$$
[C] = [V]^{-1}[Q] \tag{III.29}
$$

A partir du système (III.29), on peut déterminer directement les valeurs des différentes capacités (capacités totales, capacités entre spires et capacité entre spire-masse).

#### **III.2.3 Application du modèle A-J et du modèle électrostatique par éléments finis**

L'objectif de cette partie d'application est de calculer les matrices [R], [L] et [C] d'un système multi-conducteur en utilisant la méthode des éléments finis.

#### **III.2.3.1 Trois conducteurs parallèles**

Le système d'étude se compose de trois conducteurs parallèles de conductivité  $\sigma = 5.8.10^{+7} [\Omega.m]^{-1}$ , de perméabilité  $\mu_0$  et de permittivité  $\varepsilon_0$  (Figure III.2) [Kent 1997]. La résolution des équations précédentes s'accompagne de conditions aux limites de type Dirichlet homogène sur toutes les frontières du domaine à étudier.

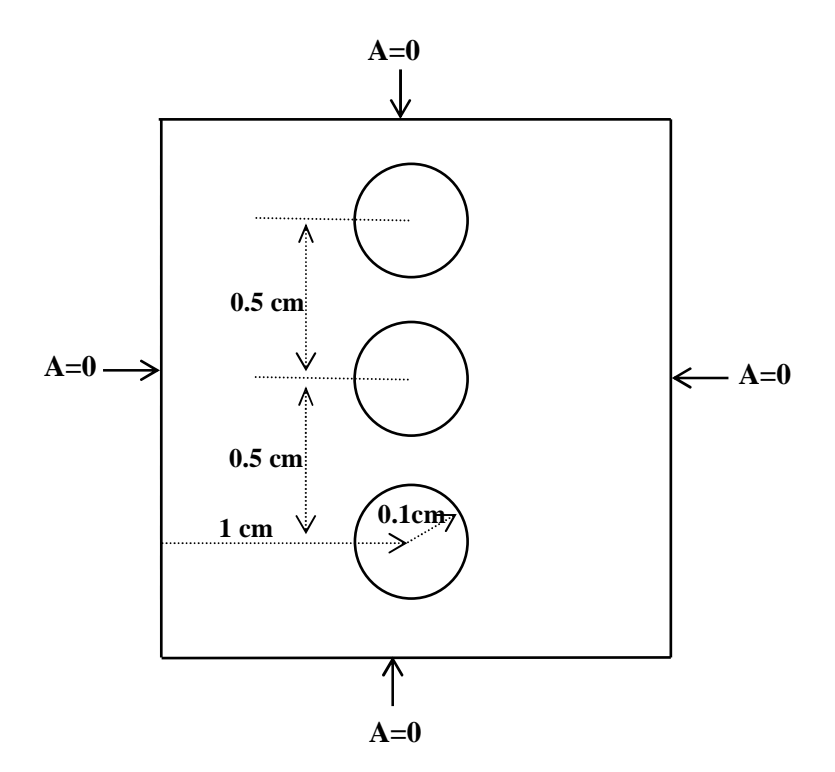

**Figure III.2 :** *Système de trois conducteurs*

La Figure III.3, nous donne une représentation sous forme de schéma électrique équivalent du système de trois conducteurs en parallèle où sont représentés les coefficients des matrices résistance (R), inductance (L) et capacité (C).

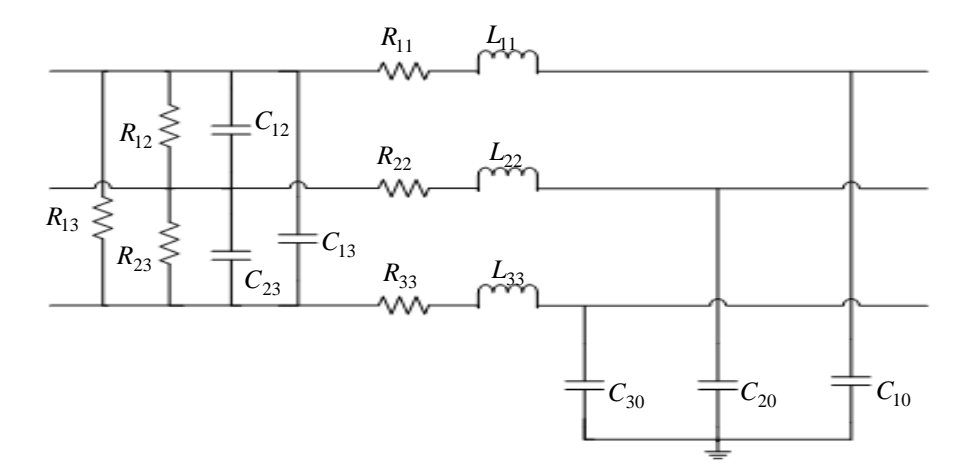

**Figure III.3:** *Schéma électrique équivalent d'un système de trois conducteurs parallèles*

#### **III.2.3.2 Résultats de simulation**

Le tableau(III.1) présente la carte de potentiel vecteur magnétique pour les différentes fréquences afin de visualiser plus clairement le comportement en haute fréquence (HF) et également en basse fréquence (BF) du système multiconducteur:

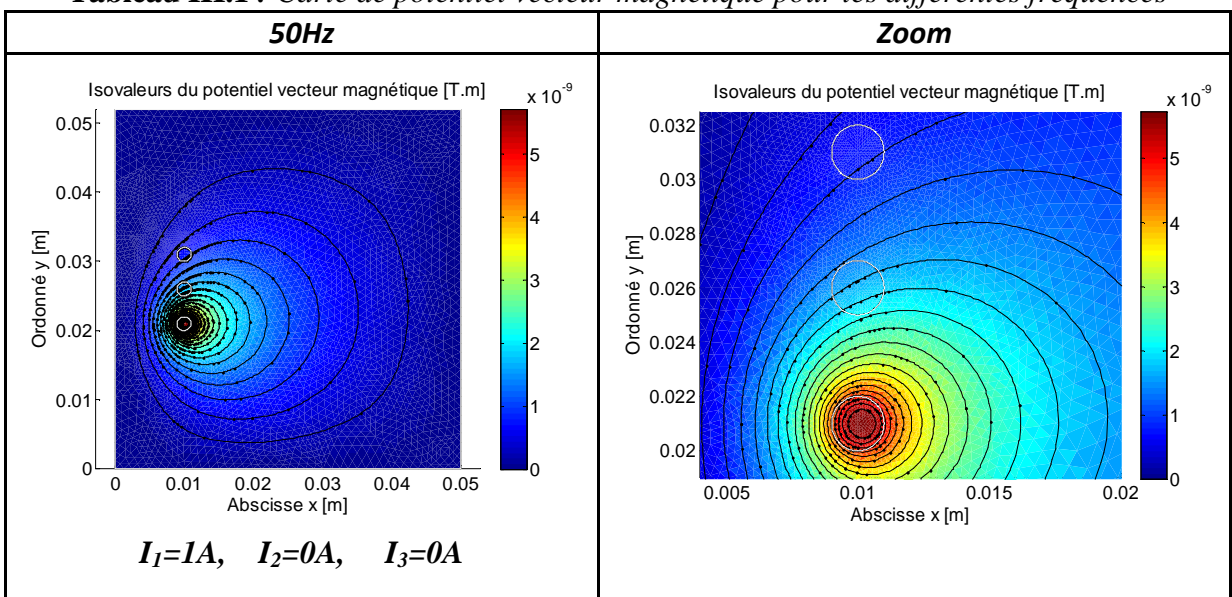

**Tableau III.1** *: Carte de potentiel vecteur magnétique pour les différentes fréquences* 

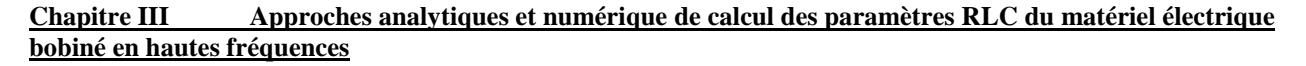

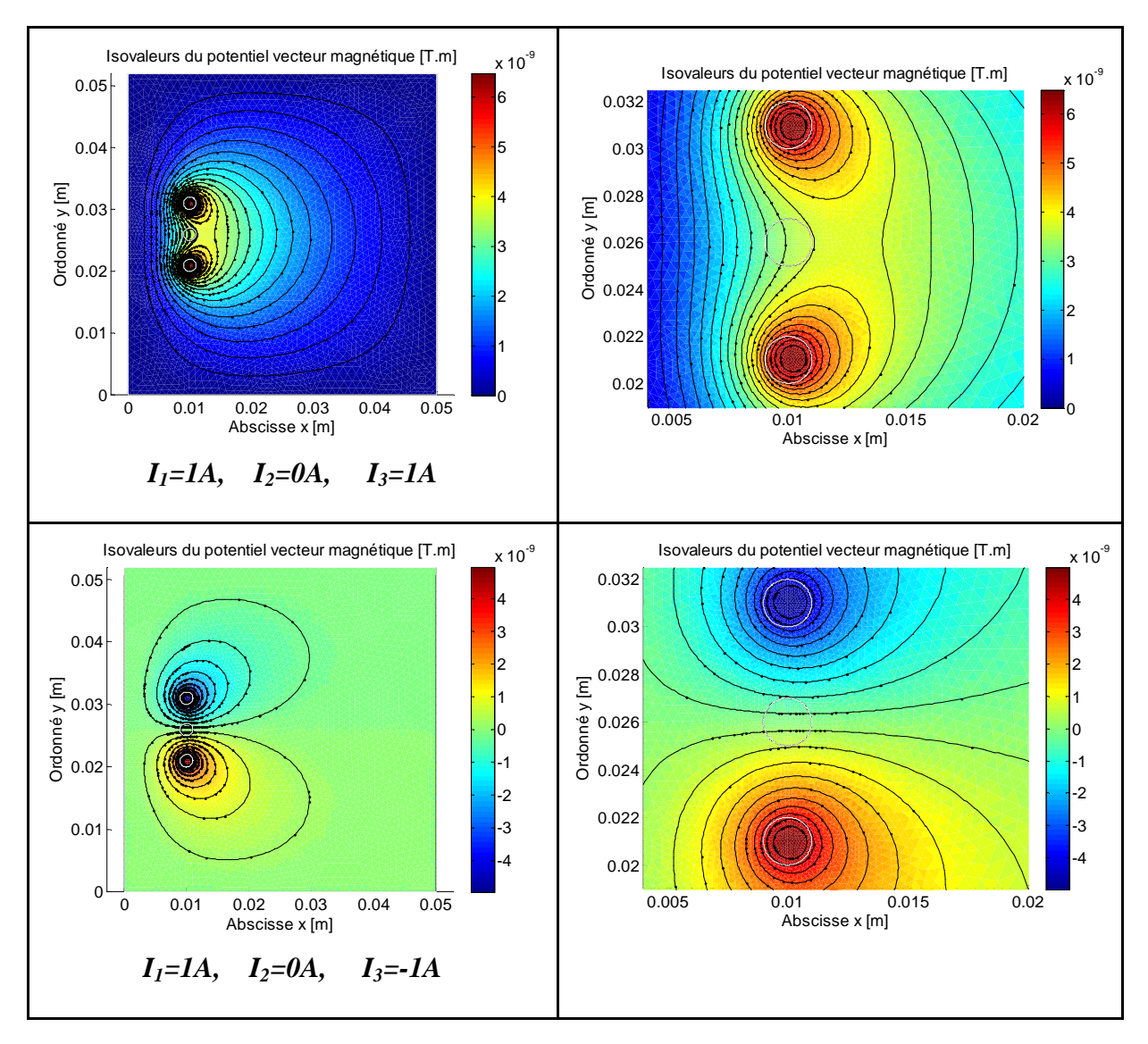

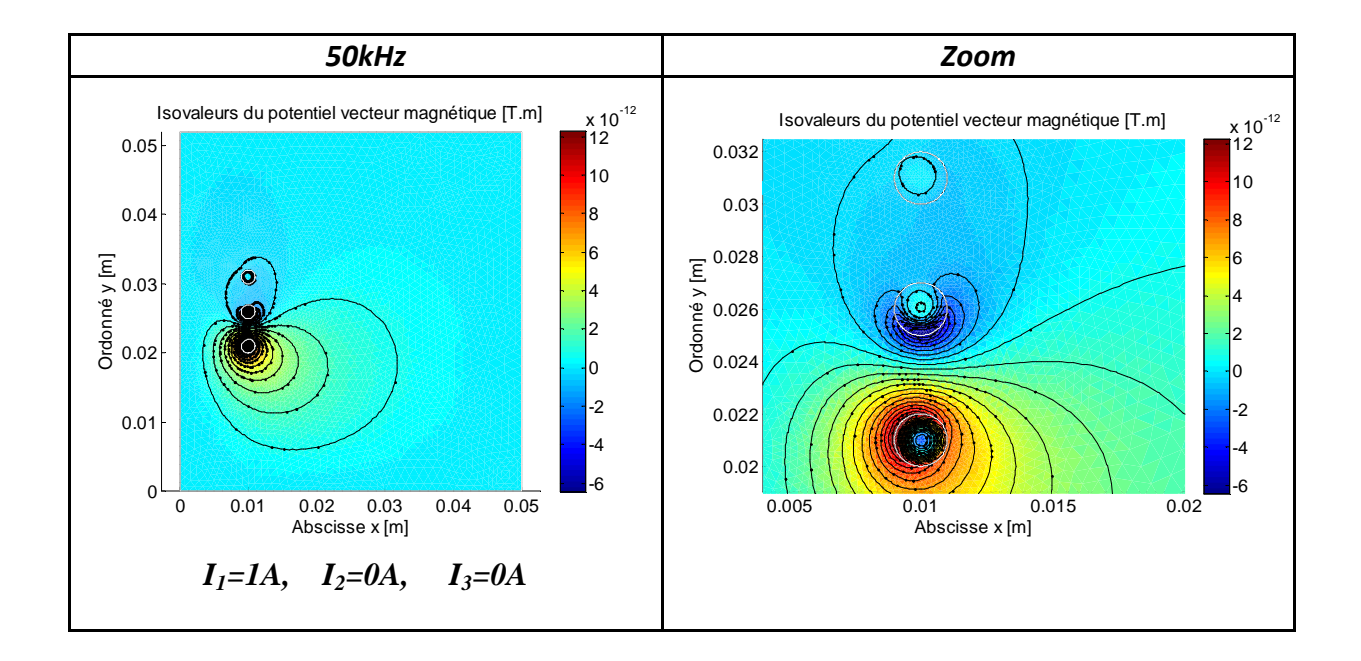

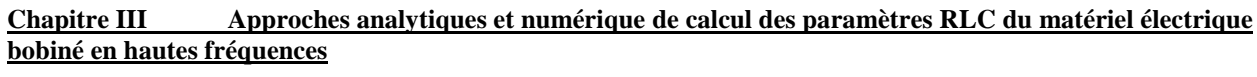

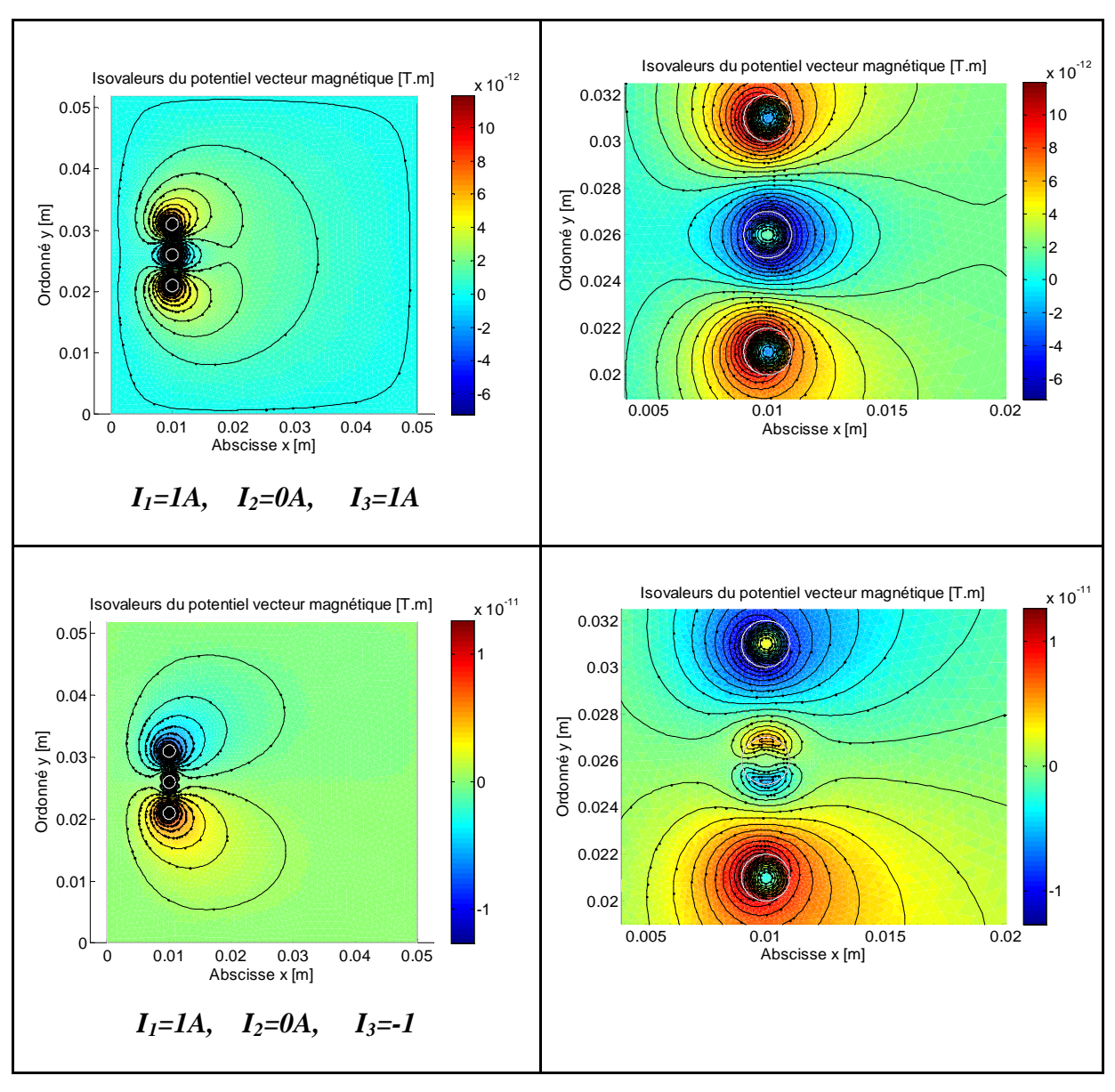

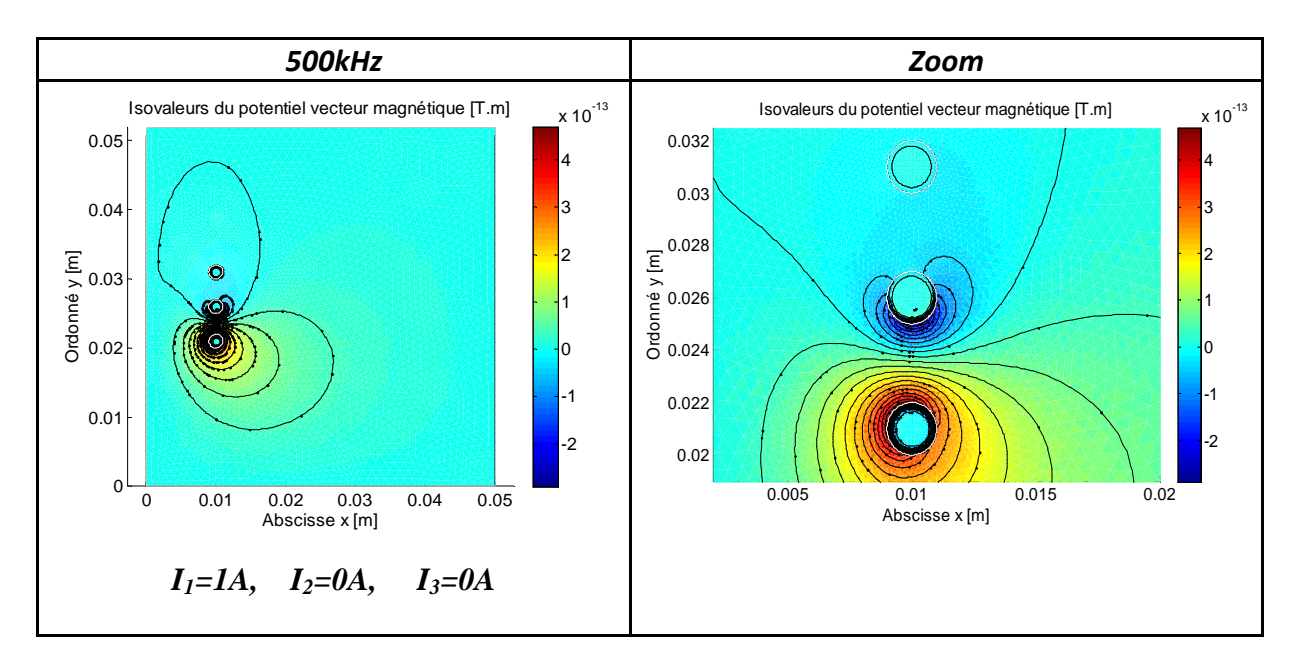

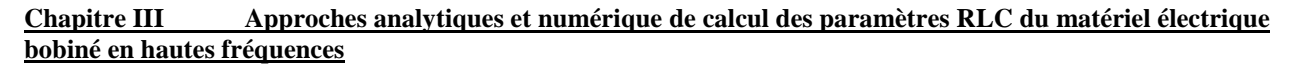

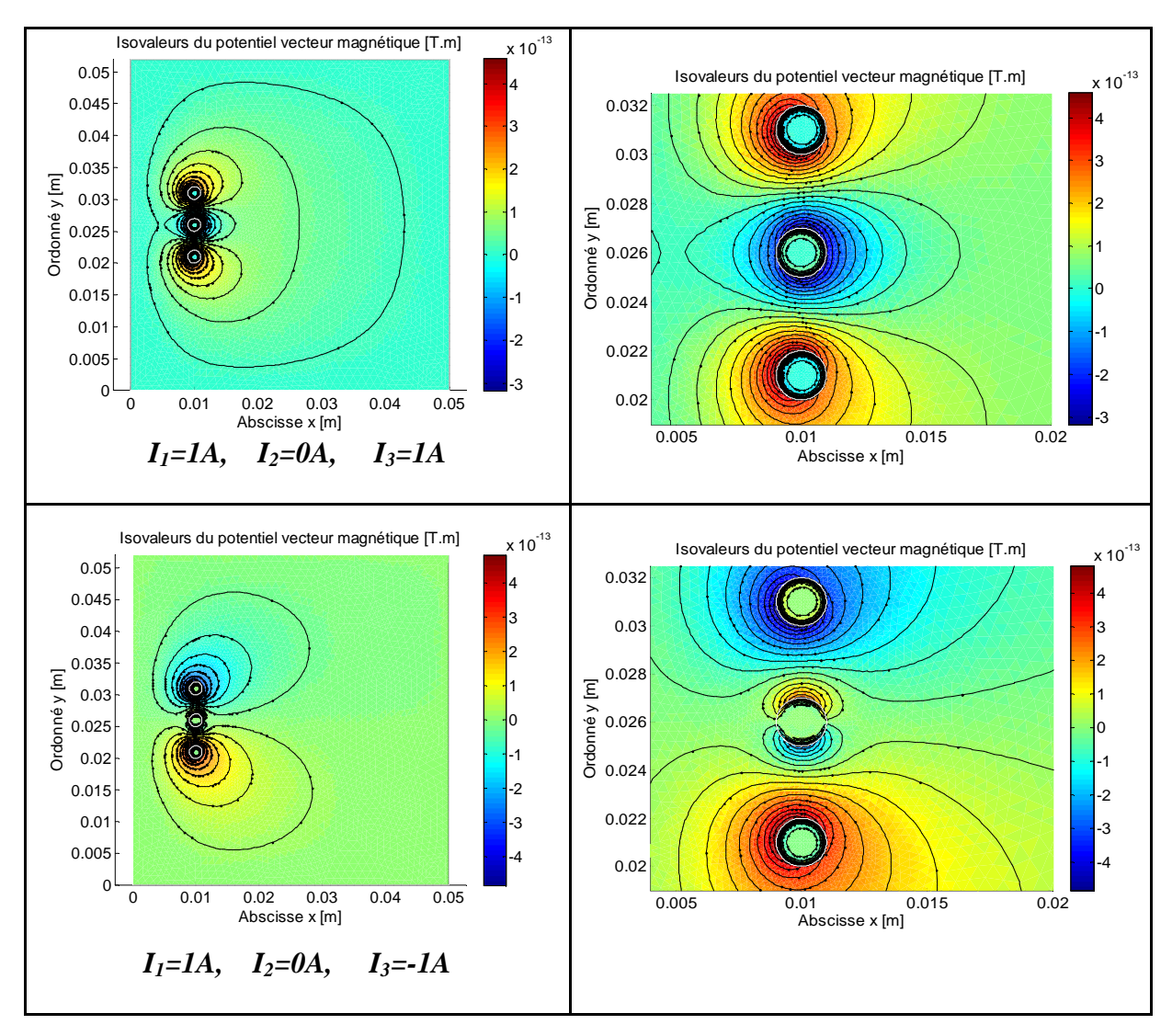

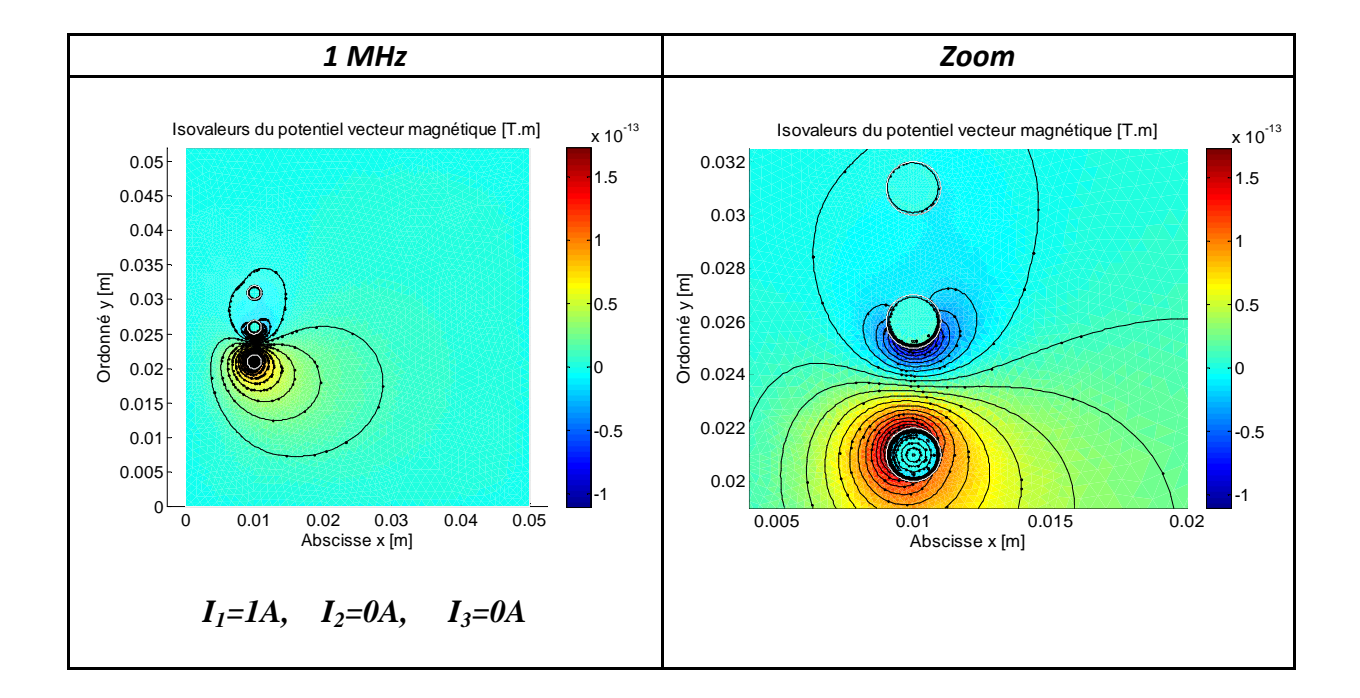

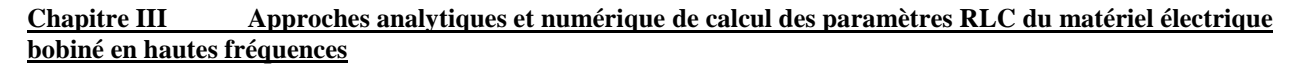

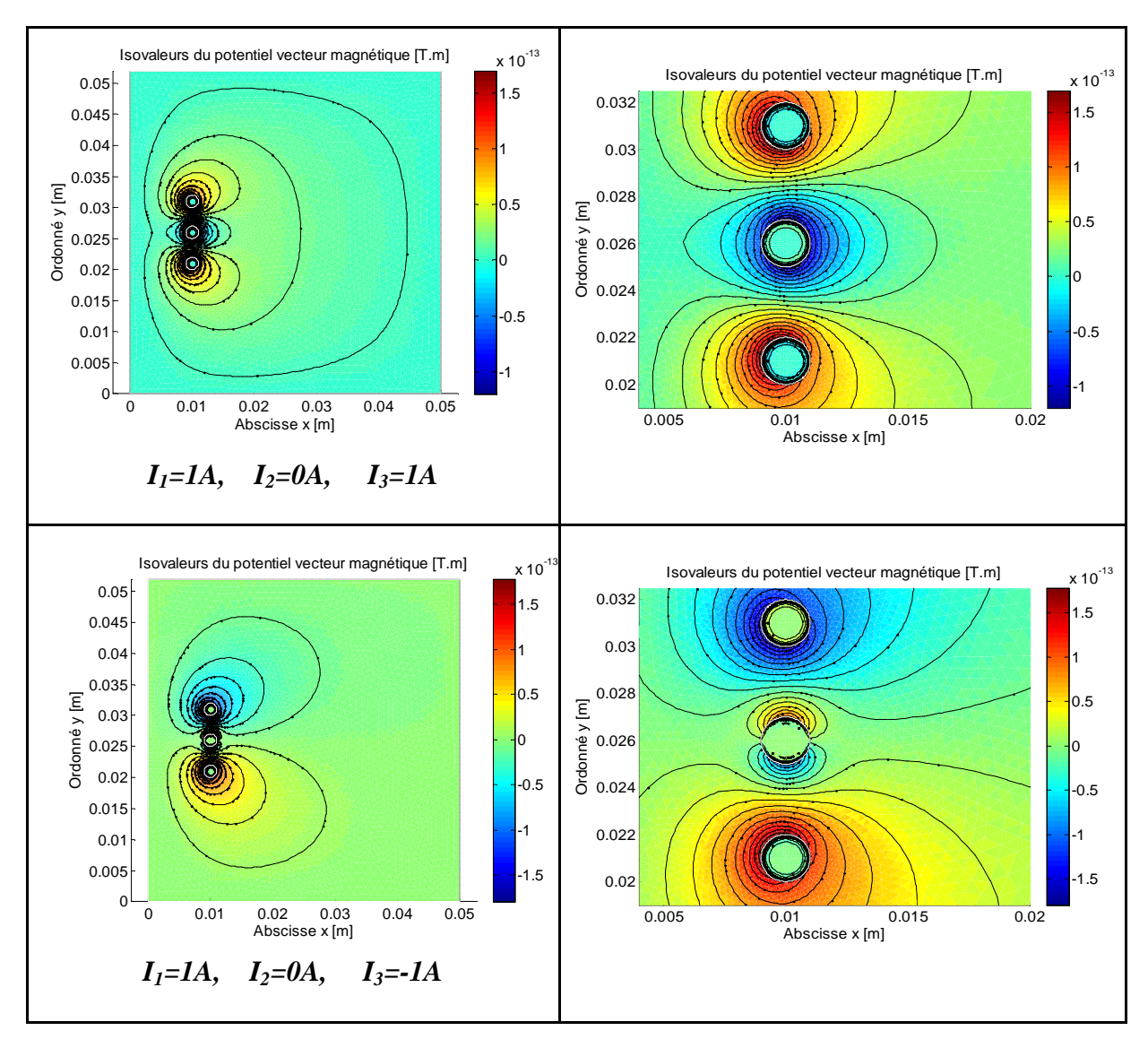

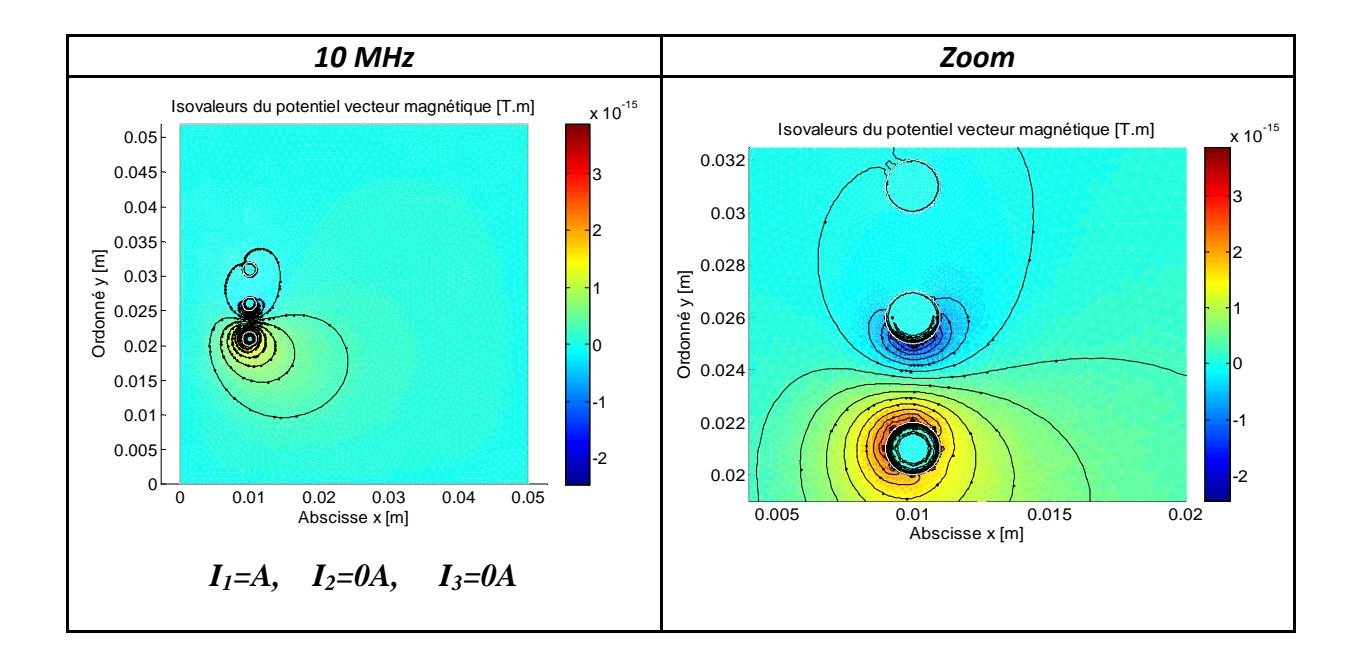

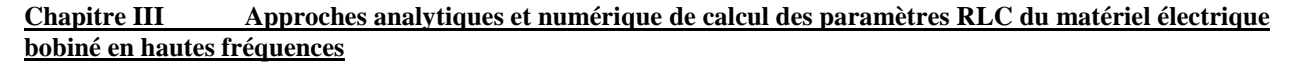

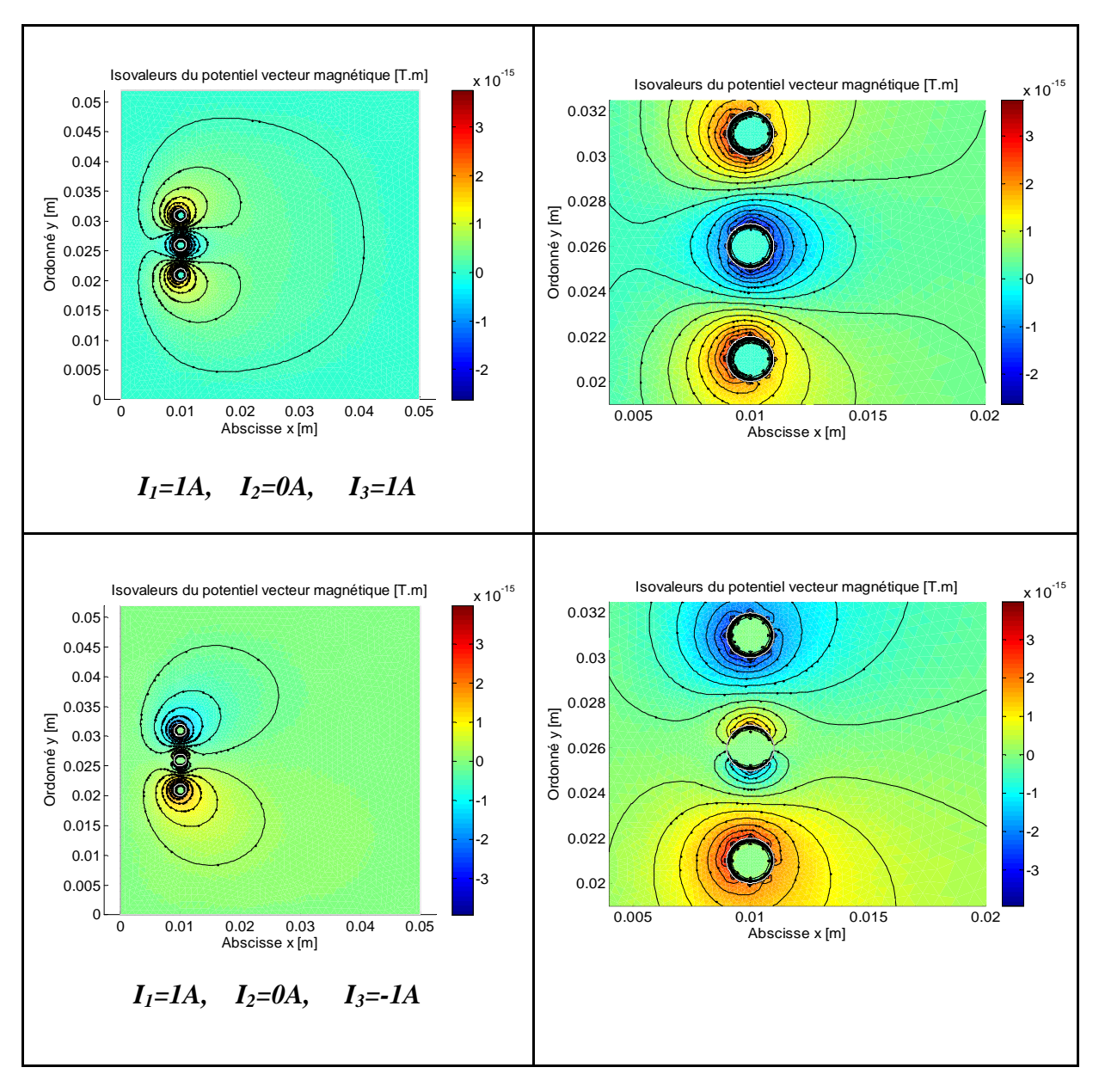

D'après les résultats obtenus, on constate que l'amplitude de potentiel vecteur magnétique diminue avec l'augmentation de la fréquence. En augmentant la fréquence, les lignes isovaleurs sont repoussées vers la surface des conducteurs et cela est dû à la présence de phénomène de l'effet de peau et de proximité dû au courant induit.

# **III.2.3.3 Paramètres résistifs et inductifs RLM**

Les résultats obtenus par simulation des éléments de la matrice résistance de l'ensemble multiconducteur en utilisant la formule de l'impédance sont récapitulés dans le Tableau III.2 pour les différentes fréquences.

| Fréquence | Résistances en $\lceil \Omega \rceil$ |            |            |             |             |             |
|-----------|---------------------------------------|------------|------------|-------------|-------------|-------------|
|           | $R_{11}$                              | $R_{22}$   | $R_{33}$   | $R_{12}$    | $R_{13}$    | $R_{23}$    |
| 10Hz      | 0.00034538                            | 0.00034539 | 0.00034538 | 8.6037e-010 | 5.7121e-010 | 8.5909e-010 |
| 50Hz      | 0.00034543                            | 0.00034546 | 0.00034543 | 2.1471e-008 | 1.4246e-008 | 2.1445e-008 |
| 100Hz     | 0.00034557                            | 0.0003457  | 0.00034557 | 8.5406e-008 | 5.6554e-008 | 8.5378e-008 |
| 500Hz     | 0.00034944                            | 0.00035233 | 0.00034944 | 1.8175e-006 | 1.1327e-006 | 1.8567e-006 |
| 700Hz     | 0.00035234                            | 0.00035747 | 0.00035234 | 3.1127e-006 | 1.8349e-006 | 3.2201e-006 |
| 1kHz      | 0.00035673                            | 0.00036533 | 0.00035672 | 5.0469e-006 | 2.6797e-006 | 5.2796e-006 |
| 10kHz     | 0.0004262                             | 0.00045128 | 0.00042589 | 1.4601e-005 | 2.0972e-006 | 1.3448e-005 |
| 50kHz     | 0.00077965                            | 0.00086517 | 0.00077248 | 1.5479e-005 | 2.0159e-006 | 1.3955e-005 |
| 70kHz     | 0.00088762                            | 0.0010176  | 0.00087422 | 1.5608e-005 | 1.9924e-006 | 1.403e-005  |
| 100kHz    | 0.00098037                            | 0.0011979  | 0.0009546  | 1.5681e-005 | 1.9663e-006 | 1.4061e-005 |
| 1MHz      | 0.035061                              | 0.023058   | 0.036022   | 1.2347e-005 | 1.4557e-006 | 1.1446e-005 |
| 5MHz      | 0.2248                                | 0.2199     | 0.22466    | 2.3959e-006 | 2.8025e-007 | 2.8523e-006 |
| 10MHz     | 0.26006                               | 0.27041    | 0.25903    | 6.852e-007  | 8.012e-008  | 8.6162e-007 |

**Tableau III.2 :** *Eléments de la matrice résistance pour différentes fréquences* 

Les résultats obtenus par simulation des éléments de la matrice inductance de l'ensemble multiconducteur en utilisant la formule de l'impédance sont récapitulés dans le Tableau III.3 pour les différentes fréquences.

| Fréquences | Inductances  |             |             |                |             |             |  |
|------------|--------------|-------------|-------------|----------------|-------------|-------------|--|
|            | Propre $[H]$ |             |             | Mutuelle $[H]$ |             |             |  |
|            | $L_{11}$     | $L_{22}$    | $L_{33}$    | $M_{12}$       | $M_{13}$    | $M_{23}$    |  |
| 10Hz       | 3.2765e-008  | 3.2819e-008 | 3.2763e-008 | 1.7273e-009    | 7.4531e-010 | 1.7272e-009 |  |
| 50Hz       | 3.2759e-008  | 3.2809e-008 | 3.2757e-008 | 1.7245e-009    | 7.4305e-010 | 1.7246e-009 |  |
| 100Hz      | 3.274e-008   | 3.278e-008  | 3.2738e-008 | 1.7159e-009    | 7.3605e-010 | 1.7166e-009 |  |
| 500Hz      | 3.2234e-008  | 3.1964e-008 | 3.2233e-008 | 1.4849e-009    | 5.5421e-010 | 1.4933e-009 |  |
| 700Hz      | 3.1866e-008  | 3.1336e-008 | 3.1865e-008 | 1.316e-009     | 4.2958e-010 | 1.3214e-009 |  |
| 1kHz       | 3.1335e-008  | 3.0387e-008 | 3.1334e-008 | 1.0711e-009    | $2.66e-010$ | 1.0618e-009 |  |
| 10kHz      | 2.8877e-008  | 2.6253e-008 | 2.8876e-008 | 3.9204e-011    | 5.101e-012  | 2.8593e-011 |  |
| 50kHz      | 2.7196e-008  | 2.444e-008  | 2.7198e-008 | 3.4683e-012    | 3.1944e-013 | 2.2068e-012 |  |
| 70kHz      | 2.6785e-008  | 2.4013e-008 | 2.6789e-008 | 2.1942e-012    | 1.9179e-013 | 1.319e-012  |  |
| 100kHz     | 2.6349e-008  | 2.3571e-008 | 2.6357e-008 | 1.4021e-012    | 1.0283e-013 | 7.8031e-013 |  |
| 1MHz       | 1.9299e-008  | 1.7831e-008 | 1.9292e-008 | $6.5596e-013$  | 6.8758e-014 | $4.53e-013$ |  |
| 5MHz       | 3.711e-009   | 4.3992e-009 | 3.6556e-009 | 1.5169e-013    | 1.7288e-014 | 1.4857e-013 |  |
| 10MHz      | 1.0609e-009  | 1.3283e-009 | 1.0422e-009 | 4.3728e-014    | 4.9969e-015 | 4.548e-014  |  |

**Tableau III.3:** *Eléments de la matrice inductance pour différentes fréquences*

L'évolution de résistance en fonction de la fréquence du premier conducteur est représentée par la Figure III.4.

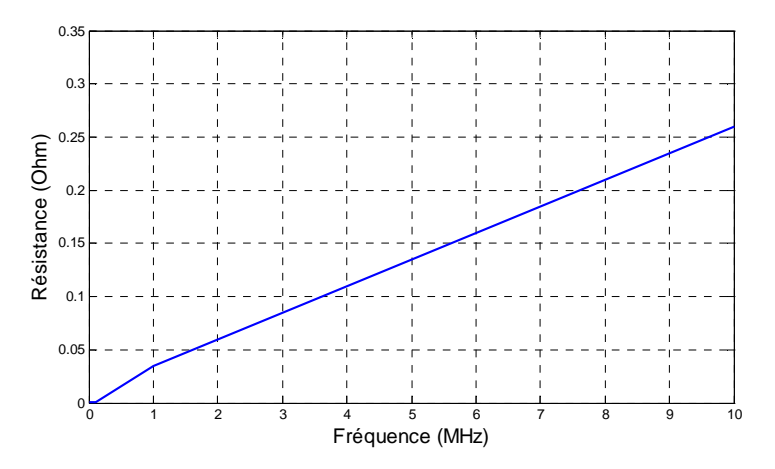

**Figure III.4 :** V*ariation de la résistance en fonction de la fréquence* 

L'évolution l'inductance en fonction de la fréquence du premier conducteur est représentée par la Figure III.5.

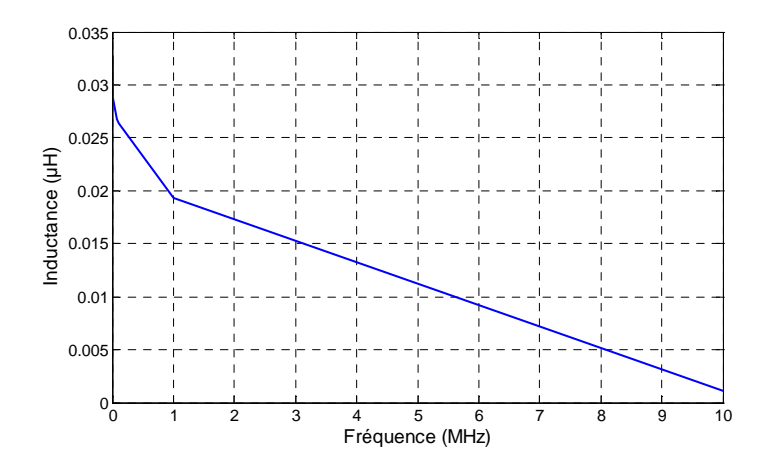

**Figure III.5 :** V*ariation de l'inductance en fonction de la fréquence* 

On remarque que les résultats obtenus sont très satisfaisants. Les résultats montrent que les valeurs des résistances augmentent avec l'augmentation de la fréquence et les inductances diminuent. On constate bien que la résistance *Rii* augmente en fonction de la fréquence (l'effet de peau) et de même pour le coefficient mutuel *Rij* (effet de proximité). Donc, les valeurs des résistances sont très sensibles à l'évolution de la fréquence en raison des effets de peau et de proximité. Par contre les valeurs des inductances varient sensiblement en fonction de la fréquence. En effet, avec l'augmentation de la fréquence les phénomènes de peau et de proximité augmentent. La densité de courant devient alors de plus en plus inhomogène dans le conducteur avec une concentration sur la surface dans l'épaisseur de peau.

En vue de valider le modèle magnétique-densité de courant (A-J), les résultats simulés par éléments finis sous environnement Matlab sont comparés à ceux obtenus par [Kent 1997] et ce pour une fréquence de 10kHz (Tableau III.4-5).

|              | Résistances en $\lceil \Omega \rceil$ |               |                 |                         |                |              |
|--------------|---------------------------------------|---------------|-----------------|-------------------------|----------------|--------------|
|              | $R_{11}$                              | $R_{22}$      | $R_{33}$        | $\mathbf{r}_{12}$       | $R_{13}$       | $R_{23}$     |
| Modèle (A-J) | $0.4262e-003$                         | $0.4512e-003$ | 0.4258e-003     | $\parallel$ 0.1460e-004 | 0.2097e-005    | 0.1344e-004  |
| [Kent 1997]  | 0.397e-003                            | $0.405e-003$  | $0.397e - 0.03$ | $0.114e-004$            | $0.146e - 005$ | $0.114e-004$ |

 **Tableau III.4** *: Comparaison des éléments de la matrice résistance*

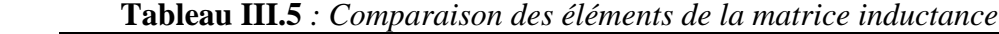

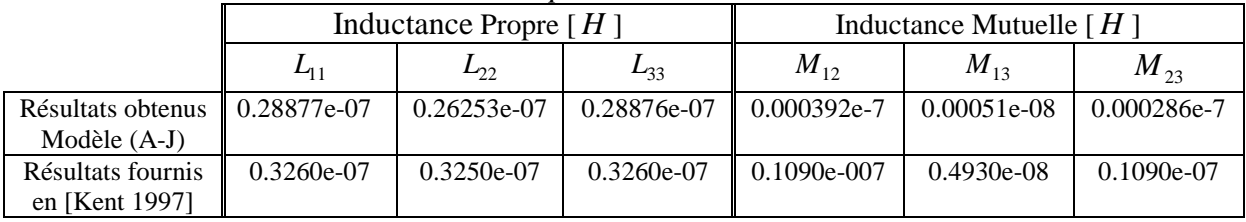

Les résultats obtenus par simulation sont en bonne concordance avec ceux trouvés en [Kent 1997] pour une fréquence de 10kHz et ce pour les valeurs de résistances et d'inductances propres. Pour les inductances mutuelle, on constate un écart important entre les valeurs fournis par [Kent 1997] et les valeurs obtenus avec le modèle (A-J) et cela revient au fait qu'en utilisant le modèle couplé magnétique-densité de courant total (A-J), la prise en compte de l'effet de peau et de proximité est idéalisée.

# **III.2.3.4 Paramètres capacitifs**

Les éléments de la matrice capacité en [pF] rassemblant les différentes capacités de spires et inter-spires de l'ensemble multiconducteur sont donnés par le Tableau III.6 en utilisant la méthode des potentiels flottants :

| Valeurs de capacités en [pF]                           |          |         |          |  |  |
|--------------------------------------------------------|----------|---------|----------|--|--|
| (spires : diagonale, inter-spires : hors la diagonale) |          |         |          |  |  |
| Numéro de spire                                        |          |         |          |  |  |
|                                                        | 1.2822   | 0.55726 | 0.095798 |  |  |
|                                                        | 0.55726  | 1.5068  | 0.5575   |  |  |
|                                                        | 0.095798 | 0.5575  | 1.2816   |  |  |

**Tableau III.6** *: Capacités calculées pour un système de trois conducteurs* 

On remarque que la valeur de capacité  $C_{13}$  et très petite devant la capacité  $C_{12}$ . Ce dernier peut-être expliqué par le fait que la distance entre les deux conducteurs 1 et 3 est plus grande que la distance entre les deux conducteurs adjacents.

#### **III.2.3.5 Schéma électrique équivalent d'un système de trois conducteurs parallèles**

La Figure III.6 et la Figure III.7, nous donne une représentation sous forme de schéma électrique équivalent du système de trois conducteurs en parallèle où sont représentés les coefficients des matrices résistance (R), inductance (L) et capacité (C) pour une fréquence de 50Hz et de 10MHz.

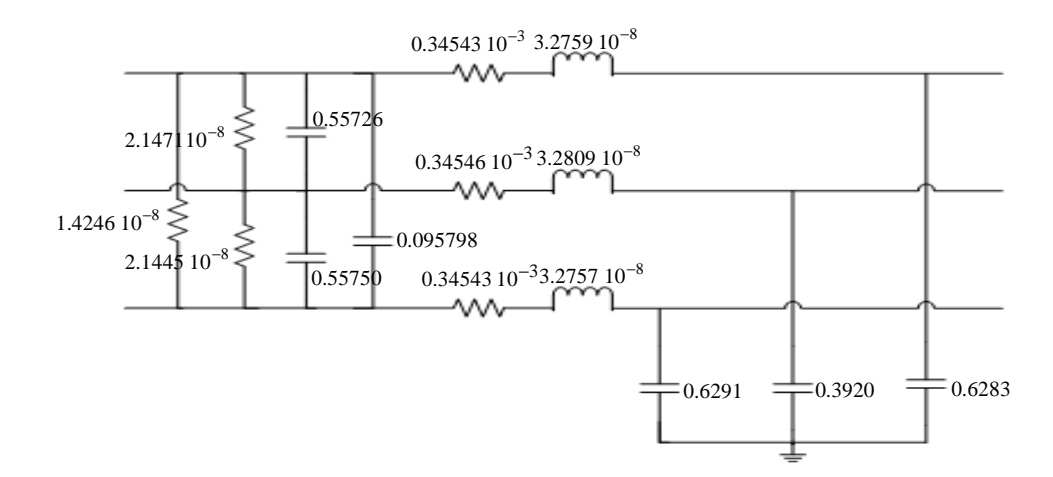

**Figure III.6:** *Schéma électrique équivalent d'un système de trois conducteurs parallèles à 50Hz*

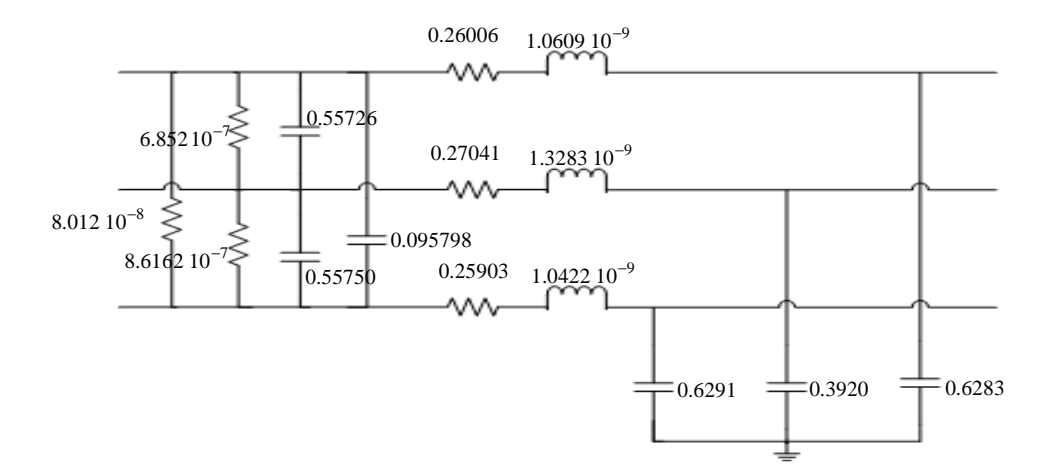

**Figure III.7:***Schéma électrique équivalent d'un système de trois conducteurs parallèles à 10MHz*

#### **III.3 Méthodes analytiques**

Dans cette partie nous présentons quelques méthodes analytiques employées pour le calcule des paramètres résistifs, inductifs et capacitifs.

#### **III.3.1 Calcul des résistances**

La résistance d'un conducteur de longueur *l* et de section *S* lorsque la densité de courant est uniforme s'exprime par la relation suivante:

$$
R = \frac{\rho l}{S} \tag{III.30}
$$

Avec :

- ρ : Résistivité [Ω.*m*]
- *l* : Longueur du conducteur
- *S* : Section du conducteur

En tenant compte de l'effet de peau, lorsque la profondeur de peau  $\delta$  devient plus petite que le rayon *r* du fil, la résistance du fil augmente avec la fréquence et la formule (III.30) doit être corrigée comme suit :

$$
R_{(\delta < r)} = \rho \cdot \frac{l}{\pi r^2 - \pi (r - \delta)^2}
$$
 (III.31)

La prise en compte de l'effet de proximité est un problème complexe qui fait intervenir de nombreux paramètres. À la base du calcul il y a des fonctions qui dépendent du champ magnétique, des dimensions géométriques et du nombre de spires.

Une voie possible pour prendre en compte l'effet de proximité est de considérer que la résistance en courant alternatif (*Rac*), augmente par rapport à la résistance en courant continu (*Rdc*) suivant un coefficient qui est donné par :

$$
K_{pr} = \left(\frac{R_{ac}}{R_{dc}}\right) \tag{III.32}
$$

Avec:

$$
K_{pr} = \left(1 + \frac{2}{3}(n^2 - 1)\right) \tag{III.33}
$$

Où *n* est le nombre de conducteur

#### **III.3.2 Calcul des inductances propres et mutuelles**

 En considérant la géométrie de la Figure III.8, on calcule l'inductance mutuelle qui décrit l'influence magnétique d'un circuit électrique sur un autre.

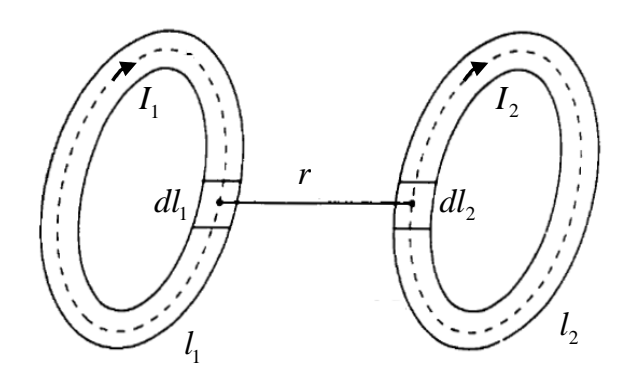

**Figure III.8:** *Analyse de l'inductance mutuelle*

Le flux magnétique  $\phi_{21}$  crée par les courant  $I_1$  à travers la deuxième spire est donné par:

$$
\phi_{21} = \iint_{S} \vec{B}_1 \cdot d\vec{S}_2 = \oint_{l_2} \vec{A}_1 \cdot d\vec{l}_2 = M_{21} I_1
$$
\n(III.34)

Le potentiel vecteur magnétique créé par  $I_1$  à  $dl_2$  est donné par :

$$
A_1 = \frac{\mu_0 I_1}{4\pi} \oint_{l_1} \frac{dl_1}{r}
$$
 (III.35)

En introduisant (III.35) dans (III.34), on obtient

$$
\phi_{21} = \frac{\mu_0 I_1}{4\pi} \oint_{l_2 l_1} \frac{dl_1 dl_2}{r} = M_{21} I_1
$$
\n(III.36)

De l'expression (III.36), on déduit l'inductance mutuelle :

$$
M_{21} = \frac{\mu_0}{4\pi} \oint_{l_2} \oint_{l_1} \frac{dl_1 dl_2}{r}
$$
 (III.37)

De la même façon, le flux magnétique  $\phi_{12}$  crée par les courant  $I_2$  à travers la première spire est donné par:

$$
\phi_{12} = \iint_{S} \vec{B}_2 \cdot d\vec{S}_1 = \oint_{l_2} \vec{A}_2 \cdot d\vec{l}_1 = M_{12} I_2
$$
\n(III.38)

Le potentiel vecteur magnétique créé par  $I_1$  à  $dl_2$  est donné par :

$$
A_2 = \frac{\mu_0 I_2}{4\pi} \oint_{l_1} \frac{dl_2}{r}
$$
 (III.39)

En introduisant (III.39) dans (III.38), on obtient

$$
\phi_{12} = \frac{\mu_0 I_2}{4\pi} \oint_{l_2 l_1} \frac{dl_1 dl_2}{r} = M_{12} I_2
$$
\n(III.40)

De l'expression (III.40), on déduit l'inductance mutuelle :

$$
M_{21} = \frac{\mu_0}{4\pi} \oint_{l_2 l_1} \oint_{r} \frac{dl_1 dl_2}{r}
$$
 (III.41)

On calcule l'inductance propre, en considérant la géométrie de la Figure III.9 :

$$
L = \frac{\mu_0}{4\pi} \oint_{l_2 l_1} \oint_{r} \frac{dl_1 dl_2}{r}
$$
 (III.42)

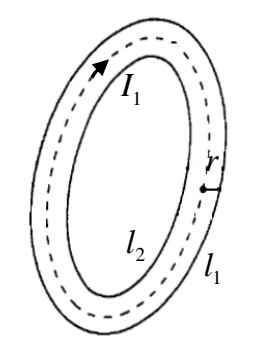

**Figure III.9:** *Analyse de l'inductance propre*

#### **III.3.2.1 Cas de conducteurs circulaires parallèles**

L'inductance d'un conducteur est définie par la somme de l'inductance interne et de l'inductance externe. La première représente l'énergie magnétique emmagasinée à l'intérieur du matériau, la seconde définit le flux magnétique embrassé par la boucle de courant qui l'a créé [Weens 2006]. La Figure III.10 présente la configuration géométrique de deux conducteurs cylindriques parcourus par un courant I, de rayon *r* et de longueur*l* placés en parallèle. Les deux conducteurs sont séparés entre eux par une distance *D* du centre des deux conducteurs.

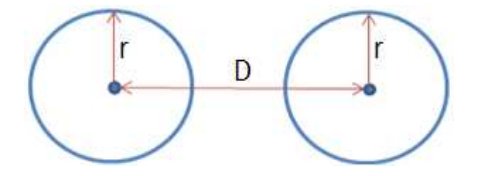

**Figure III.10:** *Configuration géométrique de deux conducteurs en parallèle*

En tenant compte de l'effet de peau et de proximité, l'inductance interne est donnée par l'expression suivante:

$$
L_i = \frac{\mu_0 l}{8\pi} \frac{10^{-3}}{r'} \sqrt{\frac{\mu_r}{\sigma f}}
$$
 (III.43)

Et l'inductance externe est donnée par :

$$
L_e = \frac{\mu_0 l}{\pi} \sqrt{\frac{D - r}{r}}
$$
 (III.44)

L'inductance totale d'un conducteur est définie par :

$$
L = L_i + L_e \tag{III.45}
$$

Avec :

$$
r'=r\sqrt{1-\left(\frac{2r}{D}\right)^2}
$$

 $\sigma$ : Conductivité électrique  $[\Omega.m]^{-1}$ .

# **III.3.2.2 Cas de conducteurs rectangulaires parallèles**

 On calcule l'inductance propre et mutuelle en considérant la géométrie de la Figure III.11. Deux conducteurs identiques d'une section rectangulaire, parcourus par un courant I, de longueur*l*, de largeur  $\ell$  et d'épaisseur *e* sont placés en parallèles. Les deux conducteurs sont séparés entre eux par une distance *d* du centre des deux conducteurs [Mohan 1999].

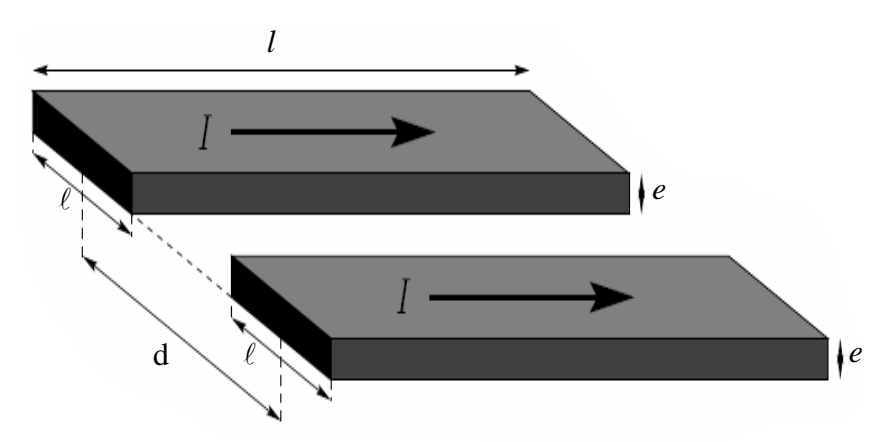

**Figure III.11:** *Deux conducteurs rectangulaires en parallèle*

En considérant un seul conducteur, l'inductance propre est donnée par la formule suivante :

$$
L = \frac{\mu l}{2\pi} \left[ \ln \left( \frac{2l}{\ell + e} \right) + 0.5 + \left( \frac{\sqrt{\ell^2 + e^2 + 0.46 \cdot \ell} \cdot e}{3l} \right) - \left( \frac{\ell^2 + e^2}{24l^2} \right) \right]
$$
(III.46)

L'expression de l'inductance mutuelle entre deux conducteurs rectangulaires en parallèles est donnée par la relation suivante:

$$
M_{2c} \approx \frac{\mu l}{2\pi} \left[ \ln \left( \frac{\sqrt{(l^2 + d^2)} + l}{d} \right) - \left( \frac{\sqrt{l^2 + d^2}}{l} \right) + \frac{d}{l} + \left( \frac{\ell^2 l}{12d^2 \sqrt{l^2 + d^2}} \right) - \left( \frac{e^2 l}{12d^2 \left( d + \sqrt{l^2 + d^2} \right)} \right) \right] (III.47)
$$

#### **III.3.3 Calcul des capacités**

 La capacité entre spires (ou bien entre spire-masse) peut être exprimée en fonction de la géométrie et des propriétés des matériaux. Pour le calcul de ces capacités, des hypothèses simplificatrices sont souvent considérées, on suppose que les conducteurs ne sont pas arrondis et que les condensateurs sont tous des condensateurs plans, la capacité est alors donnée par:

$$
C = \frac{\varepsilon_0 \varepsilon_r S_{is}}{d_{is}} \tag{III.48}
$$

Avec :

*S*<sub>is</sub>: Surface de l'isolation.

*d*<sub>is</sub>: Épaisseur de l'isolant entre deux spires adjacentes ou bien entre spire et la masse.

L'expression de la capacité entre deux surfaces cylindriques de longueur *l* (voir Figure III.11) est donnée par la relation suivante:

$$
C = \frac{\pi \varepsilon_0 \varepsilon_r l}{\ln \left( \frac{D - r}{r} \right)}\tag{III.49}
$$

#### **III.4 Conclusion**

 Dans ce chapitre, nous nous sommes intéressés à la modélisation et au calcul des différents paramètres de l'ensemble multiconducteur-isolant. Dans le premier temps, nous avons exposé les méthodes de calcul numérique qui se prêtent mieux à la résolution des problèmes vu les avantages qu'elles présentent. Le calcul des différentes capacités est basé sur la résolution

numérique de l'équation électrostatique 2D en utilisant la méthode des potentiels ou bien la méthode des charges. La résolution du modèle couplé magnétique-densité de courant (A-J) permet d'avoir les valeurs de résistances, inductances propres et mutuelles. Ensuite nous avons présenté les méthodes de calcul analytique qui dépendent seulement des caractéristiques physiques du matériau et de la géométrie.

Un couplage de la méthode des éléments finis avec la méthode PEEC sera l'objet du prochain chapitre.

# **Chapitre IV**

# **Couplage de la méthode des éléments finis avec la méthode semi-analytique PEEC**

#### **IV.1 Introduction**

Le couplage de la méthode des éléments finis avec la méthode PEEC a été développé au Laboratoire de Génie électrique de Grenoble (G2ELAB) [Tran 2008], [Tran 2010]. Le but d'un tel couplage est de bien profiter des points forts et de limiter les points faibles de chaque méthode. Vu que les deux méthodes sont complémentaires, nous les couplons pour élargir leur domaine de modélisation. L'avantage principal de la méthode des éléments finis est la grande diversité des problèmes qu'il est possible de traiter. En effet, cette méthode nous autorise à prendre en compte des matériaux magnétiques et des géométries quelconques. En revanche, son inconvénient majeur est la taille importante du maillage. La méthode PEEC est, dans ce registre, beaucoup plus performante, elle prend facilement en compte les régions conductrices filaires et/ou minces (prise en compte de l'effet de peau et de proximité de conducteurs massifs). La méthode des éléments finis demande le maillage de tout le domaine (conducteur et air) alors que la méthode PEEC réclame un maillage des conducteurs uniquement. Cette différence de maillage pénalise fortement la méthode des éléments finis, car dans un premier temps cela va alourdir les temps de calcul, les tailles des fichiers vont être importantes.

Dans ce chapitre, nous nous intéressons à la modélisation et au calcul des paramètres RLC du schéma électrique équivalent d'un système multiconducteur 3D, en utilisant l'approche semianalytique PEEC. Par la suite, on s'intéressera à la présentation de la formulation éléments finis *T*<sub>0</sub> − $\phi$  et son couplage avec la méthode PEEC. Ensuite on passera à la présentation de la formulation en potentiel vecteur électrique associée aux arêtes des éléments (T-arête) pour la modélisation des courants de Foucault dans des régions conductrices et non-magnétiques, puis le couplage de cette formulation avec la méthode PEEC.

#### **IV.2 Méthode semi-analytique PEEC**

La méthode PEEC (Partial Element Equivalent Circuit) est une méthode semi-analytique, basée sur la formulation intégrale des équations de Maxwell, qui transforme un objet tridimensionnel en un circuit électrique équivalent passif composé de résistances, inductances, capacités et mutuelles partielles, d'où la notion d'éléments partiels. La méthode permet d'analyser le comportement électrique et électromagnétique de tout type de structures : des plus simples aux plus complexes, des structures composées uniquement de matériaux conducteurs à celles contenant des matériaux diélectriques [Clavel 1996].

La première approche PEEC a été proposée par C. Hoer et C. Love [Hoer 1965]. Elle a été ensuite développée par A. Ruehli dans les années 70 au centre de recherches d'IBM aux Etats-Unis. La méthode a été développée en 1974 dans le but de calculer le couplage inductif dans les circuits intégrés de type VLSI (Very Large Scale Integration). Par la suite, des travaux sur la méthode PEEC ont amélioré différents aspects tels que l'effet de peau et de proximité [Coperich 2000]. Afin d'assurer la nécessité de la montée en fréquence, l'effet capacitif a été rajouté au calcul des inductances [Ruehli 1972], [Ruehli 1973], [Ruehli 1974]. De nombreuses études ont ensuite mis à profit cette méthode, notamment pour réduire les pertes d'un jeu de barres de distribution [Guichon 2001] et pour connaître la répartition du courants dans des interconnexions d'électronique de puissance [Martin 2005] ou dans des redresseurs de forte puissance [Aimé 2006]. L'utilisation de la méthode PEEC a longtemps été limitée à des conducteurs seuls ou multiples mais positionnés dans l'air, car les matériaux magnétiques ne pouvaient pas être pris en considération. Une formulation exploitable en présence de matériaux magnétiques a été développée [Gonnet 2005]. Des développements complémentaires de cette méthode ont fait l'objet de plusieurs travaux dans le but de lever certaines limitations physiques de la méthode initiale telles que la prise en compte des effets capacitifs [Ardon 2010], la prise en compte des matériaux magnétiques et des régions minces conductrices [Le Duc 2011]. Les développements récents et notables de cette méthode sont l'extension de la formulation PEEC pour des éléments non-orthogonaux [Müsing 2009] et la prise en compte des pertes pour les matériaux diélectriques [Antonini 2008].

#### **IV.2.1 Principe de la méthode PEEC**

Le principe de la méthode PEEC est de décomposer la structure physique tridimensionnelle en éléments, qui verront leur comportement électromagnétique transformé en circuit équivalent à constantes localisées, comprenant des résistances, des inductances et des capacités (RLC). Cette méthode attribue à chaque portion du circuit, une contribution à l'impédance totale [Duval 2007]. Partant d'un système de conducteurs décrits selon une approche tuyau (c'est à dire que l'on connaît la direction du courant), la première étape consiste à réaliser un maillage de la section des conducteurs. Ce maillage permet d'obtenir des éléments de section suffisamment faible pour entrer dans le cadre d'une approche filiformes, c'est-à-dire que l'on pourra considérer que leur section porte une densité de courant uniforme (Figure IV.1). Le maillage se devra donc d'être conforme avec les variations des courants induits dans la section liés aux effets de peau et de proximité.

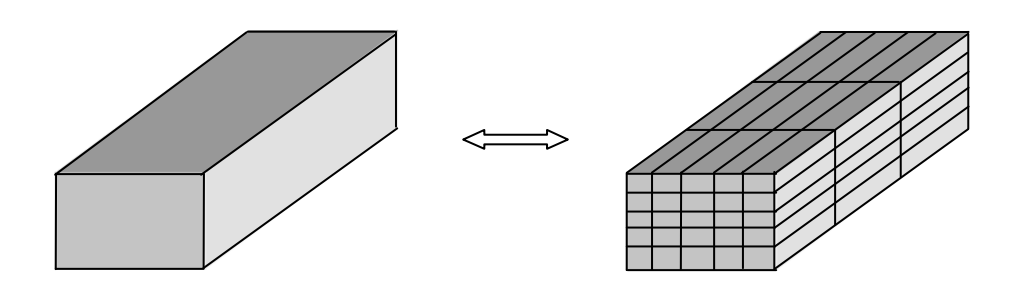

**Figure IV.1** *: Discrétisation d'un conducteur massif* 

Cette méthode repose sur l'intégration des équations de Maxwell locales dans un conducteur faisant partie d'un système de conducteurs filiformes et permet donc l'obtention de formulations analytiques pour les éléments partiels du schéma équivalent. Le schéma électrique équivalent obtenu pourra ensuite être directement raccordé aux sources et charges auxquelles les conducteurs sont normalement connectés. Une résolution de circuit permettra de connaître la répartition du courant dans les différentes branches correspondant aux subdivisions du maillage. On obtient ainsi le courant et donc la densité de courant (dans l'hypothèse où celle-ci est uniforme sur chaque subdivision) partout dans le système [Clavel 2004] [Gonnet 2005] [Mourad 2007], [Radja 2015b]. Un exemple de circuit équivalent obtenu pour un conducteur découpé en quatre cellules élémentaires est présenté sur la Figure IV.2.

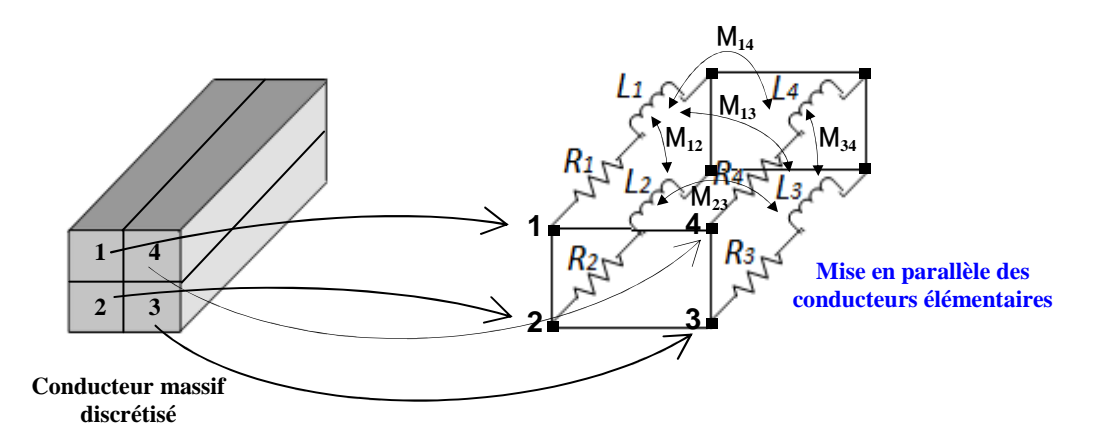

**Figure IV.2** *: Circuit électrique équivalente* 

#### **IV.2.2 Equation intégrale de la méthode PEEC**

La méthode PEEC est basée sur l'équation intégrale du champ électrique (EFIE), dans laquelle le champ électrique total se décompose en une composante appliquée *Eext* et une composante induit *Einduit* . La représentation d'un conducteur quelconque sous forme d'un circuit électrique à constantes localisées est l'écriture du champ électrique total en un point d'observation *P*.

$$
E_{tot}(P) = E_{ext}(P) + E_{induit}(P)
$$
\n(IV.1)

Le champ induit peut être exprimé en termes de potentiel vecteur magnétique *A* et potentiel scalaire électrique *V* :

$$
E_{induit}(P) = -j\omega A(P) - \vec{\nabla}V(P)
$$
 (IV.2)

D'après la loi d'Ohm le champ électrique total est donné par :

$$
E_{tot}(P) = \frac{J(P)}{\sigma} \tag{IV.3}
$$

On aura, donc :

$$
E_{ext}(P) = \frac{J(P)}{\sigma} + j\omega A(P) + \vec{\nabla}V(P)
$$
 (IV.4)

Pour une structure de m conducteurs dans le vide, le potentiel vecteur magnétique *A* et potentiel scalaire électrique *V* :

$$
A(P) = \sum_{k=1}^{m} \frac{\mu_0}{4\pi} \int_{\Omega_{c_k}} \frac{J}{r} d\Omega
$$
 (IV.5)

$$
V(P) = \sum_{k=1}^{m} \frac{1}{4\pi\epsilon_0} \int_{S_{c_k}} \frac{q}{r} dS
$$
 (IV.6)

En remplaçant le potentiel vecteur magnétique *A* et le potentiel scalaire électrique *V* par leurs expressions, l'équation (IV.4) s'écrit pour une structure à *m* conducteurs comme suit:

$$
E_{ext}(P) = \frac{J(P)}{\sigma} + j\omega \sum_{k=1}^{m} \frac{\mu_0}{4\pi} \int_{\Omega_{c_k}} \frac{J}{r} d\Omega + \vec{\nabla} \sum_{k=1}^{m} \frac{1}{4\pi \varepsilon_0} \int_{S_{c_k}} \frac{q}{r} dS
$$
 (IV.7)

Où  $\Omega_{c_k}$  est le volume du conducteur *k* ;  $S_{c_k}$  est la surface du conducteur *k* ; *r* est la distance de la position de l'élément d'intégration au point d'observation ; *J* est la densité de courant et *q* est la charge dans le conducteur.

Chaque terme de l'équation (IV.7) peut être interprété comme un élément de circuit électrique équivalent. Le terme à gauche est l'image d'une tension appliquée. Le premier terme à droite correspond à la contribution résistive, le deuxième terme correspond à la contribution inductive et le troisième terme correspond à la contribution capacitive.

#### **IV.2.3 Maillage PEEC**

 L'hypothèse indispensable pour le calcule des éléments partiels des segments est que leur densité de courant soit uniforme. Si l'épaisseur de peau est grande par rapport aux dimensions des segments et s'il n'y a pas d'effet de proximité, cette hypothèse est naturellement satisfaite. En présence d'effet de peau et de proximité, la densité de courant est concentrée sur les bords du conducteur. Par conséquent, il est judicieux de raffiner le maillage sur les bords et particulièrement dans l'épaisseur de peau telle que l'on puisse faire l'hypothèse qu'une densité de courant uniforme parcourt chaque subdivision. Deux types de maillages sont utilisés pour prendre en considération la répartition non uniforme du courant. Maillage unidirectionnel (1D) pour les conducteurs dans lequel la direction du courant est connue, et maillage bidirectionnel (2D) pour les conducteurs dans lesquels le courant se développe dans un plan. Il est utile de noter que la notion de 1D et 2D du maillage ne se réfèrent pas à la dimension de l'espace mais aux directions possibles pour le courant.

#### **IV.2.3.1 Maillage unidirectionnel (1D)**

Pour les conducteurs fins et longs où on suppose que le courant se déplace le long du conducteur, il n'est pas nécessaire de subdiviser dans la longueur du conducteur. On adopte donc un maillage qui consiste à subdiviser le conducteur dans la largeur et dans l'épaisseur comme le montre la Figure IV.3:

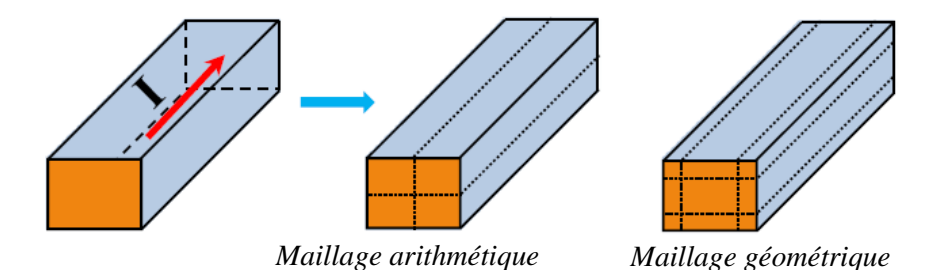

**Figure IV.3**: *Un conducteur 1D et deux types de maillage unidirectionnel* 

#### **IV.2.3.2 Maillage bidirectionnel (2D)**

Pour les conducteurs larges comme les plans de masse, la propagation du courant dans le conducteur n'est pas connue, un maillage bidirectionnel est donc nécessaire. Le maillage 2D (Figure IV.4) consiste à faire deux maillages 1D orthogonaux permettant ainsi de tenir compte de la propagation du courant dans tout le conducteur. Ce type de maillage suppose que la densité de courant est uniforme dans l'épaisseur du conducteur.

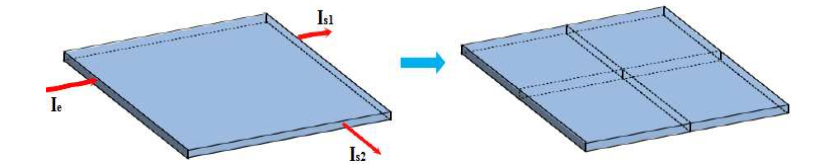

**Figure IV.4**: *Un conducteur 2D et un maillage bidirectionnel* 

#### **IV.2.4 Extraction des éléments partiels RLMC**

A partir du maillage volumique et surfacique des conducteurs, chaque élément volumique est modélisé par une résistance et une inductance propre et entre chaque élément, une inductance-mutuelle. Sur chaque élément surfacique on calculera une capacité propre et entre chaque élément, une capacité mutuelle. Dans le cas de conducteurs unidirectionnels subdivisés en n éléments, le schéma électrique global sera obtenu en associant les n schémas électriques de chacune des subdivisions en parallèle comme représenté sur la Figure IV.5.

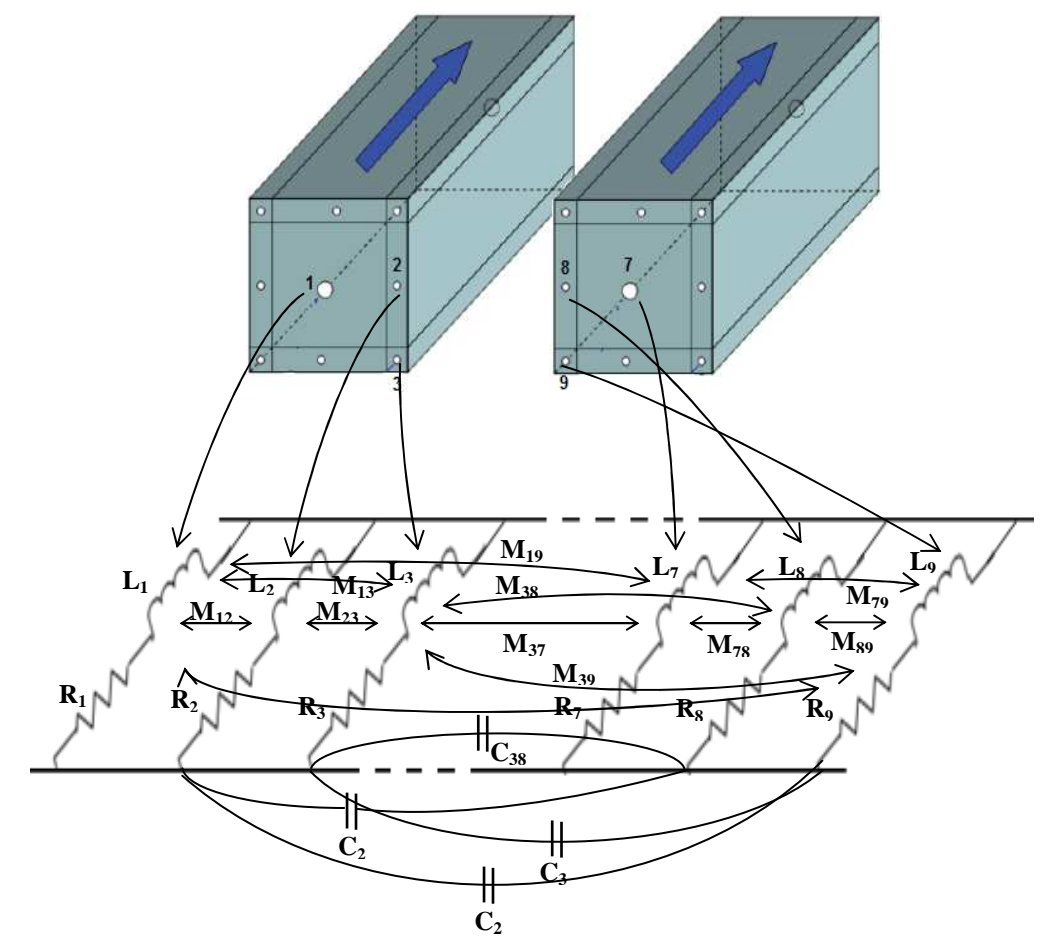

**Figure IV.5***: Schéma électrique équivalent dans le cas d'un maillage unidirectionnel* 

Dans le cas de conducteurs bidirectionnels comme représenté sur la Figure IV.6, chaque élément de subdivision est attribué par un schéma électrique équivalent constitué de 4 circuits RLM séries couplées 2 à 2.

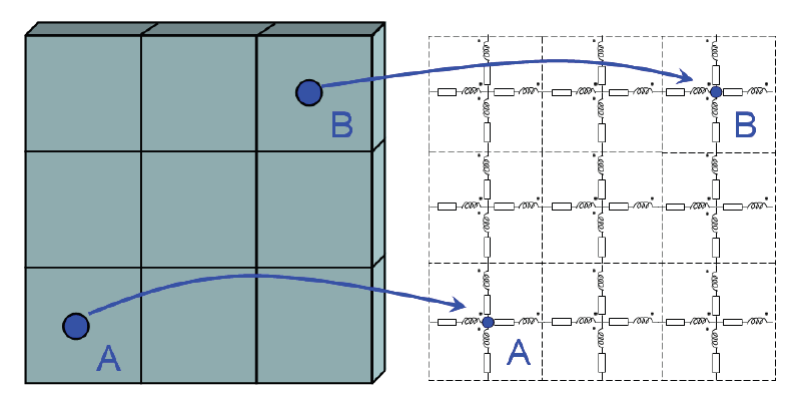

**Figure IV.6***: Schéma électrique équivalent dans le cas d'un maillage bidirectionnel* 

### **IV.2.4.1 Résistance partielle**

La résistance d'un élément*i* , dont la densité de courant est supposée uniforme est donnée par l'expression suivante:

$$
R = \rho_i \frac{l_i}{S_i} \tag{IV.8}
$$

Avec :

<sup>ρ</sup>*<sup>i</sup>* : Résistivité du matériau du segment *i* [Ω.*m*]

- $l_i$ : Longueur du segment *i*  $[m]$
- $S_i$ : Section rectangulaire du segment *i*  $\lfloor m^2 \rfloor$

#### **IV.2.4.2 Inductance propre et inductance mutuelle partielles**

On calcul l'inductance propre  $L_{ii}$  de chaque élément et l'inductance mutuelle  $M_{ij}$  entre deux éléments rectangulaires quelconques (Figure IV.7), en utilisant les formules suivantes :

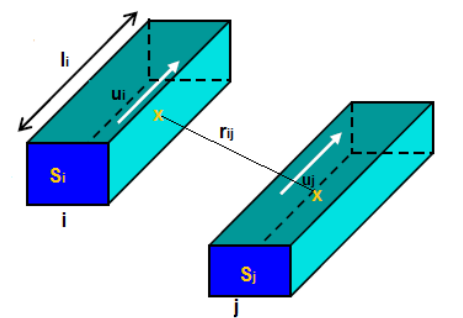

**Figure IV.7** *: Calcul de l'inductance propre et mutuelle entre deux subdivisions* 

$$
L_{ii} = \frac{\mu_0}{4\pi} \frac{1}{S_i^2} \int\limits_{\Omega_{c_i}} \int\limits_{\Omega_{c_i}} \frac{1}{r} d\Omega_{c_i} d\Omega_{c_i}
$$
 (IV.9)

$$
M_{ij} = \frac{\mu_0}{4\pi} \frac{u_i u_j}{S_i S_j} \int\limits_{\Omega_{c_i}} \int\limits_{\Omega_{c_j}} \frac{1}{r} d\Omega_{c_i} d\Omega_{c_j}
$$
 (IV.10)

Où  $u_i$  et  $u_j$  sont des vecteurs unitaires.

Il est à noter que l'inductance propre d'une subdivision est un cas particulier de la mutuelle inductance (calcul de la mutuelle inductance d'une subdivision sur elle-même). Sachant que  $M_{ij} = M_{ji}$ .

Les deux intégrales volumiques peuvent être calculées analytiquement. On remarque que les inductances propre et mutuelle partielles ne dépendent que des dimensions et de la position des segments *i* et *j* . Pour deux subdivisions parallèles de section rectangulaire comme représentée sur la Figure IV.8, on peut calculer l'inductance propre et mutuelle partielle, en utilisant l'expression suivante [Roudet 2004]:

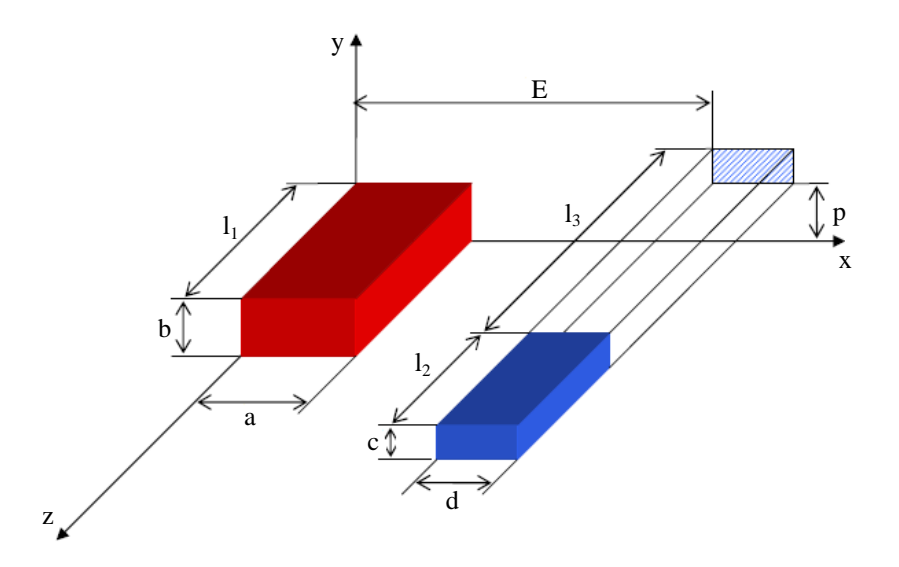

**Figure IV.8 :** *Deux subdivisions parallèles de section rectangulaire* 

$$
M_{12} = \left\| f(x, y, z) \Big|_{E+d-a, E}^{E+d, E-a}(x) \Big|_{p+c-b, p}^{p+c, p-b}(y) \Big|_{l_3+l_2-l_1, l_3}^{l_3+l_2,l_3-l_1}(z) \right\|
$$
(IV.11)

Avec :

$$
\left\| f(x, y, z) \right\|_{x_2, x_4}^{x_1, x_3} (x) \Big|_{y_2, y_4}^{y_1, y_3} (y) \Big|_{z_2, z_4}^{z_1, z_3} (z) = \sum_{i=1}^4 \sum_{j=1}^4 \sum_{k=1}^4 (-1)^{i+j+k+1} f(x_i, y_j, z_k)
$$
(IV.12)

Et :

$$
f(x, y, z) = \frac{\mu_0}{4\pi} \frac{1}{abcd}
$$
  
\n
$$
\begin{pmatrix}\n\frac{y^2 z^2}{4} - \frac{y^4}{24} - \frac{z^4}{24} \frac{1}{y \ln(x + \sqrt{x^2 + y^2 + z^2})} \\
+\frac{x^2 z^2}{4} - \frac{x^4}{24} - \frac{z^4}{24} \frac{1}{y \ln(y + \sqrt{x^2 + y^2 + z^2})} \\
+\frac{y^2 x^2}{4} - \frac{y^4}{24} - \frac{x^4}{24} \frac{1}{z \ln(z + \sqrt{x^2 + y^2 + z^2})} \\
+\frac{1}{60} (x^4 + y^4 + z^4 - 3y^2 x^2 - 3y^2 z^2 - 3x^2 z^2) \sqrt{x^2 + y^2 + z^2} \\
-\frac{xyz^3}{6} \arctan \frac{xy}{z \sqrt{x^2 + y^2 + z^2}} - \frac{xy^3 z}{6} \arctan \frac{xz}{y \sqrt{x^2 + y^2 + z^2}}\n\end{pmatrix}
$$
\n(IV.13)

L'inductance partielle d'un élément s'obtient en prenant :

$$
E = p = l_3 = 0
$$
,  $a = d$ ,  $b = c$  et  $l_1 = l_2$ 

# **IV.2.4.3 Capacité partielle**

On calcule la matrice capacité en résolvant l'équation suivante

$$
[Q] = [C][V] \tag{IV.14}
$$

Où :

- [*Q*] : Charge sur chaque élément de surface.
- [*C*] : Matrice des capacités d'interaction entre éléments.
- [*V* ] : Potentiel auquel est porté chaque élément.

La méthode employée pour le calcule de la matrice capacité consiste à découper la structure en surface rectangulaire élémentaire. Chaque surface sera supposée portée une densité de charge constanteσ<sub>i</sub>. Ainsi, en un point de l'espace, le potentiel électrostatique créé par l'ensemble des surfaces s'écrit :

$$
V(r) = \frac{1}{4\pi\epsilon_0} \int_{S_j} \frac{\sigma_j}{|r - r_j|} dS_j
$$
 (IV.15)

Avec :

*<sup>j</sup> S* : Représente la surface de l'élément *j* .

- *r* : Position du point d'observation.
- $r_j$ : Point courant sur le  $j^{eme}$  élément.

Prenons comme point d'observation de l'élément *i*

$$
V(r) = V(r_i) = V_i
$$

Donc :

$$
V_i = \frac{1}{4\pi\epsilon_0} \int_{S_j} \frac{\sigma_j}{|r_i - r_j|} dS_j
$$
 (IV.16)

Multiplions les deux membres de l'équation par la densité de charge  $\sigma_i$  et intégrons les sur la surface  $S_i$  du l'élément *i*, l'équation (IV.16) devient:

$$
V_i \int_{S_i} \sigma_i dS_i = \frac{1}{4\pi \varepsilon_0} \int_{S_i} \int_{S_j} \frac{\sigma_i \sigma_j}{|r_i - r_j|} dS_i dS_j
$$
 (IV.17)

*Vi* est constant sur l'élément*i* .

Les charges totales  $Q_i$  et  $Q_j$  sur les éléments *i* et *j* respectivement sont données par :

$$
Q_i = \int_{S_i} \sigma_i dS_i
$$
 (IV.18)

$$
Q_j = \int_{S_j} \sigma_j dS_j \tag{IV.19}
$$

En introduisant l'équation (IV.18) dans (IV.19), on obtient :

$$
V_i = \frac{1}{4\pi\varepsilon_0} \frac{1}{Q_i} \int_{S_i} \int_{S_j} \frac{\sigma_i \sigma_j}{|r_i - r_j|} dS_i dS_j
$$
 (IV.20)

Après simplification, l'équation (IV.20) devient :

$$
V_i = \frac{1}{4\pi\varepsilon_0} \frac{1}{S_i S_j} \int_{S_i S_j} \left| \frac{Q_j}{|r_i - r_j|} dS_i dS_j \right. \tag{IV.21}
$$

L'équation (IV.21), peut s'écrire sous la forme suivante :

$$
V_i = P_{\text{pi}} Q_j \tag{IV.22}
$$

Avec :

$$
P_{pij} = \frac{1}{4\pi\epsilon_0} \frac{1}{S_i S_j} \int_{S_j S_i} \frac{1}{r_i} dS_i dS_j
$$
 (IV.23)

*Ppij* représente le coefficient de potentiel entre l'élément *i* et l'élément *j* qui ne dépend pas de l'état électrique du système mais il dépend de la configuration géométrique. Sous forme matricielle on a:

$$
[V] = [P][Q] \tag{IV.24}
$$

On voit bien que l'inverse de la matrice [*P*]représente la matrice des capacités partielles qui est donnée par :

$$
[C] = [P]^{-1} \tag{IV.25}
$$

Avec :  $C_{pij} = \frac{1}{P_{pij}}$ 

*Cpij* : représente le coefficient d'influence entre l'élément *i* et l'élément *j* .

Les coefficients du potentiel entre deux éléments *i* et *j* sont directement liés aux inductances mutuelles partielles entre conducteurs rubans. Deux cas distincts apparaissent : surfaces parallèles entre elles ou surfaces perpendiculaires entre elles.

#### **IV.2.4.3.1 Surfaces parallèles**

La Figure IV.9 présente l'agencement des deux rubans placés dans des plans parallèles ainsi que les différentes notations géométriques utilisées. Le coefficient partiel de potentiel est donné par la formule suivante [Roudet 2004]:

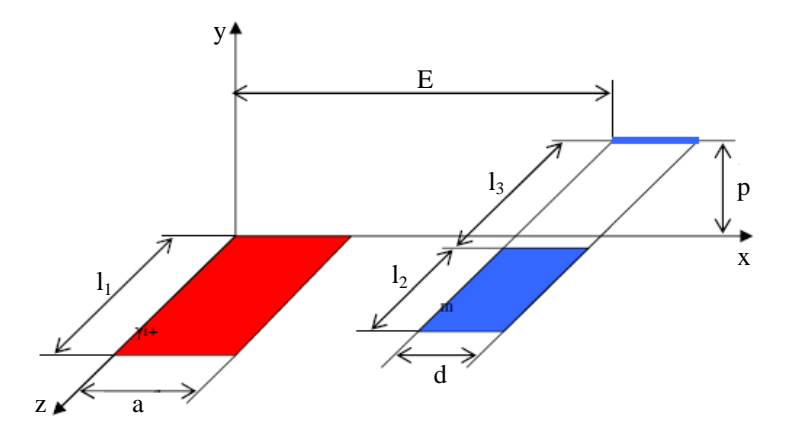

**Figure IV.9:** *Deux subdivisions parallèles de section rectangulaire* 

$$
P_{12} = \frac{1}{\mu_0 \varepsilon_0 l_1 l_2} M_{p12}
$$
 (IV.26)
Avec :

$$
M_{12} = \left\| f(x, z) \Big|_{E+d-a, E}^{E+d, E-a}(x) \Big|_{l_3 + l_2 - l_1, l_3}^{l_3 + l_2, l_3 - l_1}(z) \right. \tag{IV.27}
$$

Et :

$$
\left| f(x, z) \right|_{x_2, x_4}^{x_1, x_3} (x) \left| \zeta_2, z_4 \right| (z) = \sum_{i=1}^4 \sum_{j=1}^4 (-1)^{i+j} f(x_i, z_j)
$$
 (IV.28)

$$
f(x,z) = \frac{\mu_0}{4\pi} \frac{1}{ad} \left( \frac{x^2 - p^2}{2} z \ln(z + \sqrt{x^2 + p^2 + z^2}) + \frac{z^2 - p^2}{2} x \ln(x + \sqrt{x^2 + p^2 + z^2}) + \frac{z^2 - p^2}{2} x \ln(x + \sqrt{x^2 + p^2 + z^2}) \right)
$$
(IV.29)

# **IV.2.4.3.2 Surfaces perpendiculaires**

La Figure IV.10 présente deux rubans agencés perpendiculairement ainsi que les différentes notations géométriques utilisées. Le coefficient partiel de potentiel est donné par la formule suivante [Roudet 2004]:

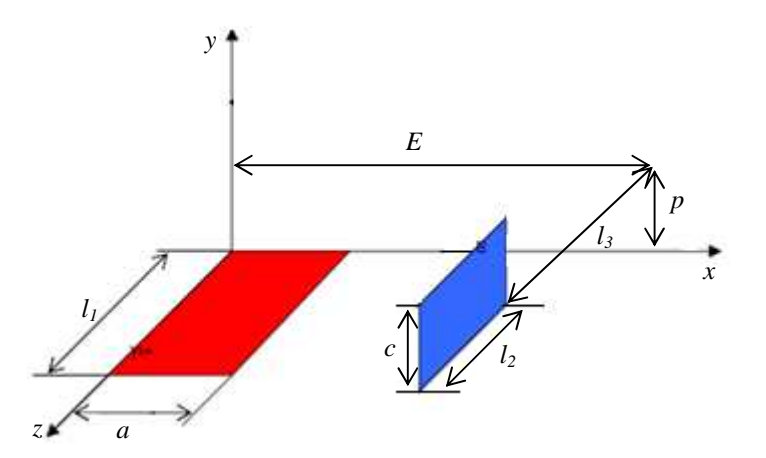

**Figure IV.10 :** *Deux subdivisions perpendiculaires de section rectangulaire* 

$$
P_{12} = \frac{1}{\mu_0 \varepsilon_0 l_1 l_2} M_{12}
$$
 (IV.30)

Avec :

$$
M_{12} = \left\| f(x, y, z) \Big|_{E-a}^{E}(x) \Big|_{p}^{p+c}(y) \Big|_{l_3 + l_2 - l_1, l_3}^{l_3 - l_1, l_3 + l_2}(z) \right\| \tag{IV.31}
$$

Et: 
$$
\left\|f(x, y, z)\right\|_{x_2}^{x_1}(x)\right\|_{y_2}^{y_1}(y)\right\|_{z_2, z_4}^{z_1, z_3}(z) = \sum_{i=1}^2 \sum_{j=1}^2 \sum_{k=1}^4 (-1)^{i+j+k+1} f(x_i, y_j, z_k)
$$
(IV.32)

$$
f(x, y, z) = \frac{\mu_0}{4\pi} \frac{1}{ac} \begin{pmatrix} \frac{z^2}{2} - \frac{y^2}{6} y \ln(x + \sqrt{x^2 + y^2 + z^2}) + \frac{z^2}{2} - \frac{x^2}{6} x \ln(y + \sqrt{x^2 + y^2 + z^2}) \\ + xyz \ln(z + \sqrt{x^2 + y^2 + z^2}) - \frac{xy}{3} \sqrt{x^2 + y^2 + z^2} - \frac{xy}{3} \sqrt{x^2 + y^2 + z^2} \\ - \frac{z^3}{6} \arctan\left(\frac{yx}{z\sqrt{x^2 + y^2 + z^2}}\right) - \frac{x^2 z}{2} \arctan\left(\frac{yz}{x\sqrt{x^2 + y^2 + z^2}}\right) \end{pmatrix}
$$
(IV.33)

#### **IV.2.5 Construction du circuit électrique équivalent**

Après avoir maillé les conducteurs et calculé les éléments partiels, on peut construire le schéma électrique équivalent. La construction du circuit électrique équivalent consiste à connecter les éléments partiels. La Figure IV.11 présente les deux types de connexion au niveau du coude du conducteur.

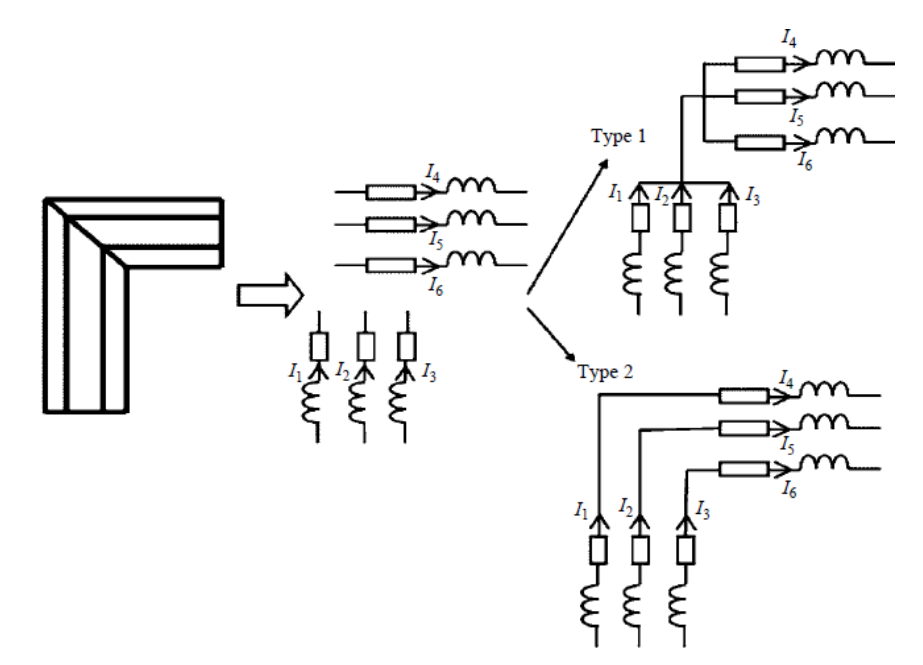

**Figure IV.11** : *Connexion de base* 

Dans le premier type, il n'existe qu'un point équipotentiel au coude, toutes les subdivisions associées sont connectées à ce point. Par conséquent, le courant peut passer d'une subdivision aux autres. Par exemple, le courant peut passer de la subdivision 1 aux subdivisions 2, 3, 4, 5 et 6 et inversement. Dans le deuxième type, chaque extrémité d'une subdivision définit un point équipotentiel. Un même courant passe les subdivisions 1 et 4, 2 et 5; 3 et 6. En absence de matériaux magnétiques, ces deux cas donnent un même résultat [Tran 2008].

# **IV.2.6 Résolution du circuit électrique**

Pour déterminer les courants et les tensions en tout point du circuit, il faut décrire la topologie du circuit électrique équivalent par les lois de Kirchhoff (lois de nœuds et lois de mailles). Afin de résoudre les équations électriques décrivant le circuit équivalent, différentes techniques peuvent être employées en fonction de ce que l'on souhaite placer comme inconnues [Nguyen 2012]**,** [Nguyen 2014]:

- Approche des mailles indépendantes, les inconnues sont les courants des mailles indépendantes.
- Approche mixte dont les inconnues sont les courants de branche et les tensions de nœuds.
- Approche des nœuds indépendants connue sous le nom d'analyse nodale, les inconnues sont les tensions des nœuds indépendants.

# **IV.2.7 Application de la méthode PEEC**

#### **IV.2.7.1 Deux conducteurs parallèles rectangulaire**

Considérons deux conducteurs parallèles en cuivre d'une longueur de 1m, d'épaisseur 1mm et de largeur de 50mm. Les deux conducteurs sont séparés d'une distance de 40mm (voir Figure IV.12) [Roudet 2004]:

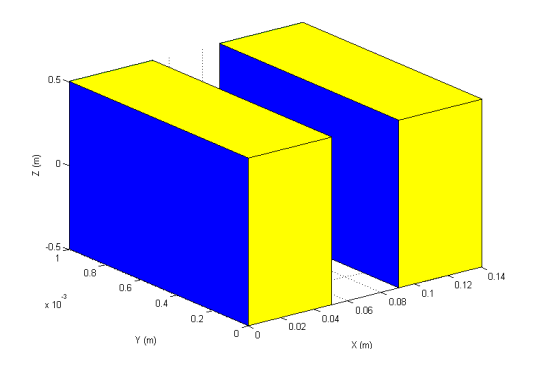

 **Figure IV.12:** *Deux conducteurs rectangulaire parallèles* 

La matrice résistance et inductance obtenues en utilisant la méthode PEEC sont représentées ci-après:

$$
R = \begin{bmatrix} 0.352 & 0 \\ 0 & 0.352 \end{bmatrix} (m\Omega) ; \qquad L = \begin{bmatrix} 837 & 443 \\ 443 & 837 \end{bmatrix} (nH)
$$

La matrice capacité obtenue en est la suivante:

$$
C = \begin{bmatrix} 24.475 & 16.604 \\ 16.604 & 24.475 \end{bmatrix} (pF)
$$

Les résultats obtenus sont bonne concordance avec les résultats obtenus en [Roudet 2004]. En utilisant le maillage PEEC 1D (en subdivisant les deux conducteurs en un nombre de conducteurs élémentaire) tel que représenté sur la Figure IV.13 :

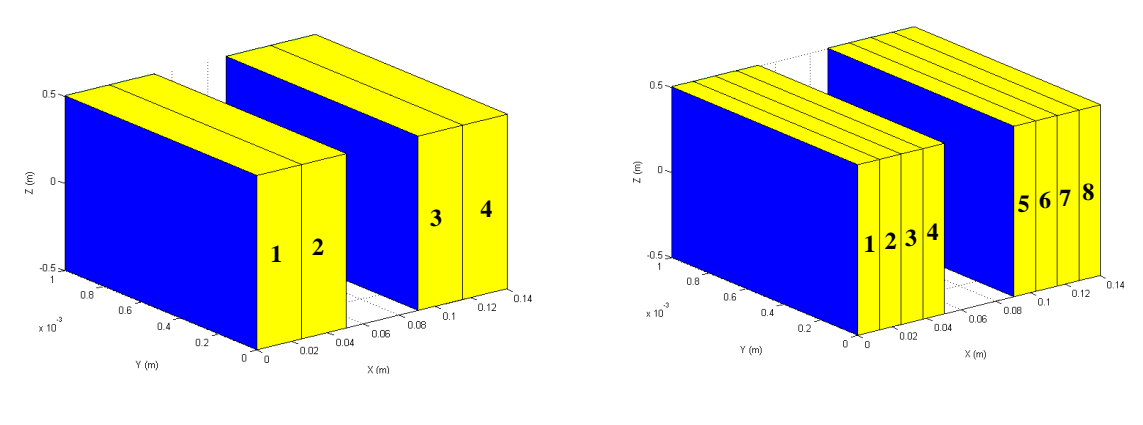

**a**. Subdivision en 4 éléments **b**. Subdivision en 8 éléments **Figure IV.13** : *Maillage 1D de deux conducteurs rectangulaire parallèles* 

La matrice résistance et inductance obtenues en utilisant le maillage PEEC 1D sont représentées ci-après:

• Cas de subdivision en 4 conducteurs élémentaires

$$
R = \begin{bmatrix} 0.704 & 0 & 0 & 0 \\ 0 & 0.704 & 0 & 0 \\ 0 & 0 & 0.704 & 0 \\ 0 & 0 & 0 & 0.704 \end{bmatrix} (m\Omega) \qquad L = \begin{bmatrix} 970 & 704 & 439 & 394 \\ 704 & 970 & 500 & 439 \\ 439 & 500 & 970 & 704 \\ 394 & 439 & 703 & 970 \end{bmatrix} (nH)
$$

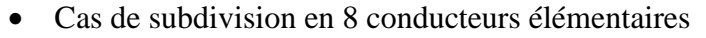

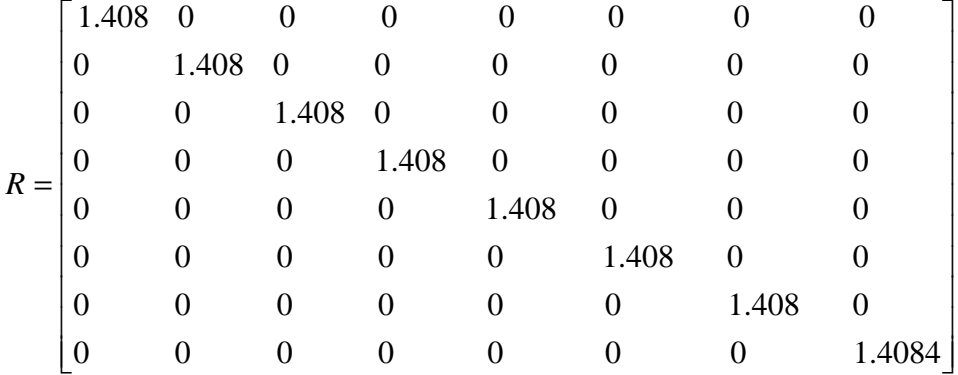

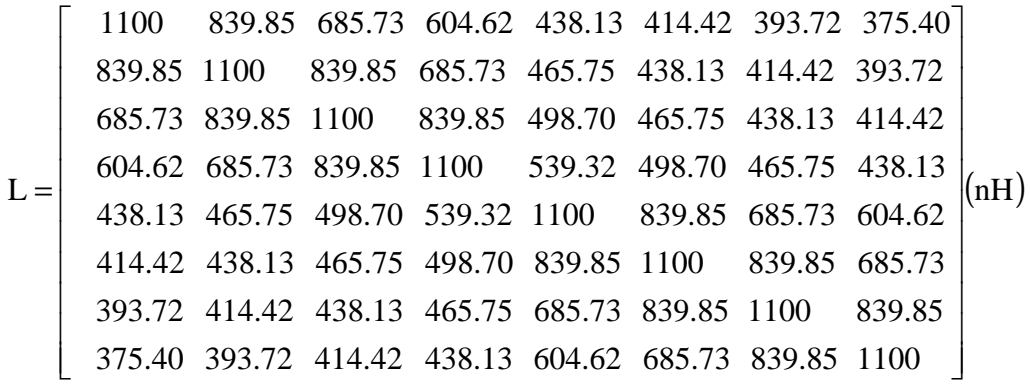

L'évolution de l'inductance mutuelle du premier élément en fonction du numéro de l'élément est représentée sur la Figure IV.14.

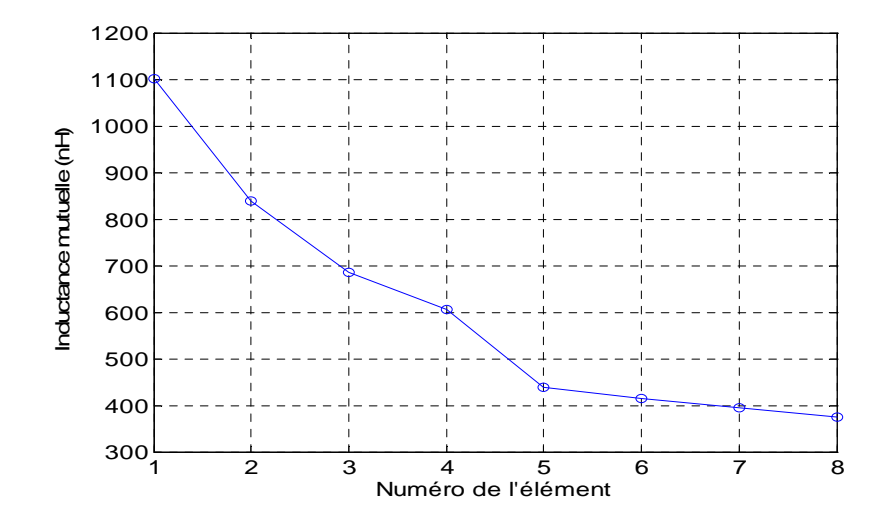

**Figure IV.14** : *Evolution de l'inductance mutuelle en fonction du numéro de subdivision* 

On constate qu'à chaque fois qu'on s'éloigne de la subdivision (conducteur élémentaire), l'inductance mutuelle diminue.

#### **IV.2.7.2 Influence de la distance de séparation entre deux conducteurs identique**

Considérons deux conducteurs parallèles identiques en cuivre d'une épaisseur de 0.1mm, de largeur de 0.25mm et de longueur*l* . Les deux conducteurs sont séparés par une distance D (voir Figure IV.15) [Ruehli 1972].

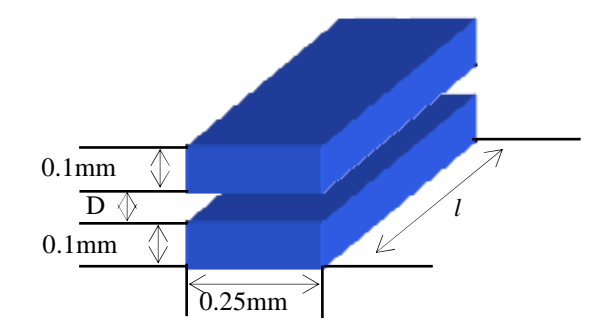

 **Figure IV.15:** *Deux conducteurs identique séparés par une distance D* 

Il est intéressant d'observer comment se comporte la méthode de simulation PEEC lorsque la distance de séparation entre les conducteurs varie. Pour chaque distance de séparation entre les deux conducteurs D, on détermine l'évolution de l'inductance mutuelle en fonction de la longueur du conducteur (Figure IV.16).

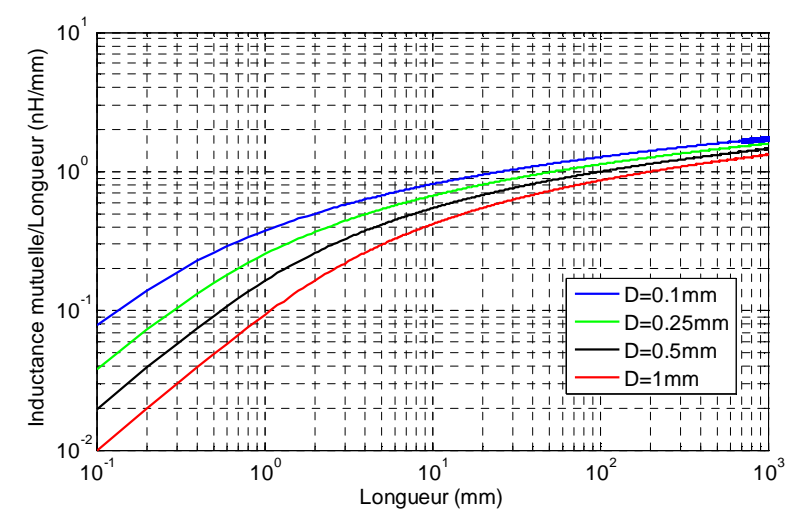

**Figure IV.16** : *Evolution de l'inductance mutuelle en fonction de la longueur du conducteur pour chaque distance de séparation des deux conducteurs* 

D'après les résultats obtenus par simulation PEEC, on constate que pour les petites longueurs de conducteurs, la distance de séparation des conducteurs à une grande influence sur la valeur de l'inductance mutuelle (l'écart entre les inductances mutuelles est important). Au fur à mesure qu'on augmente les longueurs de conducteurs, la distance de séparation des conducteurs à peu d'influence (l'écart entre les inductances mutuelles est très petit). Les résultats obtenus sont en bonne concordance avec les résultats obtenus par [Ruehli 1972].

# **IV.3 Couplage de la formulation**  $T_0 - \phi$  avec la méthode PEEC

# **IV.3.1 Formulation**  $T_0 - \phi$

Dans ce cas, le problème se compose de m inducteurs, de région magnétique  $\Omega_1$  et d'air  $\Omega_0$  comme représenté sur la Figure IV.17 :

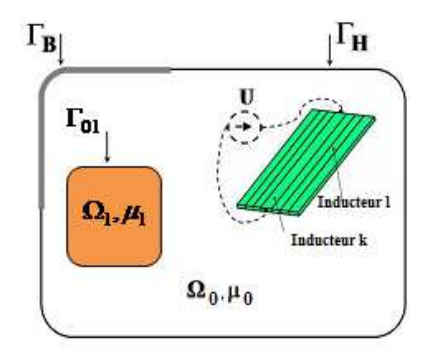

**Figure IV.17** : *Application de la méthode hybride PEEC-EF*

Les inducteurs dont la densité de courant uniforme  $J<sub>s</sub>$ , sont divisés en deux types : inducteurs de circuit  $n_{ic}$  (alimentés par une source de tension) et inducteurs de courant  $n_{nc}$ (alimenté par une source de courant imposée).

Les équations de Maxwell décrivant le problème se réécrivent alors :

$$
\vec{\nabla} \times \vec{H} = \vec{J}_s \quad \text{dans } \Omega_0 \tag{IV.34}
$$

$$
\vec{\nabla} \times \vec{H} = 0 \quad \text{dans } \Omega_1 \tag{IV.35}
$$

$$
\vec{\nabla} \cdot \vec{B} = 0
$$
 Dans tout le domaine d'étude. (IV.36)

Auxquelles on ajoute la loi du comportement du matériau :

$$
\vec{B} = \mu_1 \vec{H} \qquad \text{dans } \Omega_1 \tag{IV.37}
$$

La formulation  $T_0 - \phi$  proposée réduit le champ magnétique dans l'air tout en conservant un champ magnétique total dans les régions magnétiques dont les courants sont supposés nuls [Tran 2008].

De l'équation (IV.35), on déduit l'existence d'un potentiel scalaire magnétique  $\phi$  tel que :

$$
\vec{H} = -\vec{\nabla}\phi \qquad \text{dans } \Omega_1 \qquad (IV.38)
$$

Pour calculer le champ magnétique dans l'air on doit introduire un champ source  $T_0$  tel que :

$$
\vec{\nabla} \times \vec{H} = \vec{\nabla} \times \vec{T}_0 = \vec{J}_s \qquad \text{dans } \Omega_0 \tag{IV.39}
$$

À l'interface des différentes régions nous devons assurer la continuité de la composante tangentielle du champ magnétique  $H$  . Elle est naturellement obtenue en choisissant  $T_0$  tel que :

$$
\vec{T}_0 \times \vec{n} = 0 \qquad \text{sur } \partial \Omega_0 = \Gamma_B \cup \Gamma_H \cup \Gamma_{01} \qquad (IV.40)
$$

Ceci aboutit à l'existence d'un potentiel scalaire magnétique  $\phi$ , qui vérifie l'équation suivante :

$$
\vec{H} = \vec{T}_0 - \vec{\nabla}\phi \qquad \text{dans } \Omega_0 \qquad (IV.41)
$$

Le champ induit  $T_0$  généré par l'ensemble des inducteurs peut être exprimé par la somme des champs  $t_{ok}$  qui est le champ source crée par un courant unitaire (1A) circulant dans l'inducteur k.

$$
T_0 = \sum_{k=1}^{m} t_{0k} I_k
$$
 (IV.42)

Où *<sup>k</sup> I* et *m* représente respectivement le courant traversant l'inducteur *k* et le nombre d'inducteur. Soit  $j_{0k}$  la densité de courant d'un inducteur alimenté par un courant de 1A, alors  $t_{ok}$  doit satisfaire les conditions suivantes [Aimé 2009]:

$$
\nabla \times t_{0k} = j_{0k} \quad \text{dans } \Omega_0 \tag{IV.43}
$$

$$
t_{0k} \times n = 0 \qquad \text{sur } \Gamma_{01} \tag{IV.44}
$$

Le champ  $t_{0k}$  est calculé par l'intermédiaire de  $h_{0k}$  qui vérifie les conditions suivantes :

$$
\nabla \times h_{0k} = j_{0k} \quad \text{dans tout l'espace} \tag{IV.45}
$$

$$
\nabla . h_{0k} = 0 \qquad \text{dans tout l'espace} \tag{IV.46}
$$

Où  $h_{0k}$  est le champ déduit de la formulation de Biot et Savart.

Le champ source  $h_{0k}$  peut être exprimé par la formule de Biot et Savart. Le champ en un point *M* crée par une source de courant s'écrit :

$$
h_{0k}(M) = \frac{1}{4\pi} \int_{\Omega} \frac{j_{0k}(M) \times P\vec{M}}{\|PM\|^3} d\Omega
$$
 (IV.47)

Cette méthode analytique est très intéressante pour les inducteurs de géométrie simple. Le calcul est toutefois effectué sur tout le domaine, ce qui nuit l'aspect économique de cette formulation quand nous avons un grand nombre d'inducteurs.

De l'équation (IV.43) et (IV.45) on déduit que  $\nabla \times t_{0k} = \nabla \times h_{0k}$ , donc les deux champs  $t_{ok}$  et  $h_{ok}$  sont égaux à un gradient près. Nous pouvons donc introduire un scalaire  $\delta \phi_k$ :

$$
t_{0k} = h_{0k} - \nabla \delta \phi_k \tag{IV.48}
$$

103

Cette équation exprime que le champ magnétique est réduit d'un terme∇δφ*<sup>k</sup>* par rapport au champ source *<sup>k</sup> t* 0 . δφ*<sup>k</sup>* est appelé l'incrément réduit-total [Phung 2006].

En remplaçant (IV.48) dans (IV.44), on obtient :

$$
(h_{0k} - \nabla \delta \phi_k) \times n = 0 \quad \text{sur} \quad \partial \Omega_0 \tag{IV.49}
$$

Cette équation nous permet de déterminer le scalaireδφ*<sup>k</sup>* .

#### **IV.3.2 Relation courant – tension et potentiel scalaire magnétique**

Plaçons dans le cas des inducteurs de circuit dont le courant est inconnu et sont reliés à un circuit électrique extérieur. Donc, il est nécessaire d'établir une relation entre les équations de champs électromagnétiques et celles de circuits électriques. Pour cela nous allons rechercher une relation courant - tension pour les inducteurs couplés au circuit.

La relation entre la tension  $U_k$ , le courant  $I_k$  et le flux  $\Phi_k$  dans le  $k^{i\text{time}}$  inducteur est donnée par:

$$
U_k = R_k I_k + \frac{\partial \Phi_k}{\partial t}
$$
 (IV.50)

Où *R<sup>k</sup>* est la résistance propre de l'inducteur.

On détermine la relation entre le fluxΦ*<sup>k</sup>* et le potentiel scalaire magnétiqueφ , en utilisant le fait que le flux dérive de la coénergie*W* ′[Le Floch 2002]:

$$
\Phi_k = \frac{\partial W'}{\partial I_k} = \frac{\partial W'}{\partial I_k}\bigg|_{\phi = cte} + \frac{\partial W'}{\partial \phi}\bigg|_{I_k = cte} \cdot \frac{\partial \phi}{\partial I_k}
$$
(IV.51)

$$
Avec: W' = \int_{\Omega}^{H} B dH d\Omega
$$

En développant l'équation (IV.51), on obtient la relation entre la tension, le courant et le potentiel scalaire magnétique :

$$
U_k = R_k I_k + \int_{\Omega_0} t_{0k} \cdot \frac{\partial}{\partial t} \left[ \mu_0 \left( \sum_{k=1}^m t_{0k} I_k - \nabla \phi \right) \right] d\Omega \tag{IV.52}
$$

## **IV.3.3 Résolution par la méthode des éléments finis**

Après application de la méthode de Galerkine, la formulation intégrale de la première équation du système (IV.36) s'écrit :

$$
\int_{\Omega} \alpha_i \nabla . B d\Omega = -\int_{\Omega_0} \nabla (\alpha_i) B d\Omega - \int_{\Omega_1} \nabla (\alpha_i) B d\Omega = 0
$$
\n(IV.53)

Avec  $\alpha_i$  étant la fonction de projection.

Introduisons les équations (IV.41) et (IV.42) dans (IV.53), on obtient :

$$
-\int_{\Omega_0} \nabla(\alpha_i)\mu_0 \left(\sum_{k=1}^m t_{0k} I_k - \nabla \phi\right) d\Omega + \int_{\Omega_1} \nabla(\alpha_i)\mu_1 \nabla \phi d\Omega = 0
$$
 (IV.54)

La fonction inconnue  $\phi$  dans le cas d'une approximation nodale est donnée par :

$$
\phi = \sum_{j=1}^{n} \alpha_j \phi_j \tag{IV.55}
$$

Où *n* représente le nombre de nœuds du maillage, <sup>α</sup> *<sup>j</sup>* la fonction d'interpolation au nœud *j* et φ *j* représente la valeur de l'inconnue au nœud *j* .

En remplaçant (IV.55) dans (IV.54), on obtient:

$$
-\int_{\Omega_0} \nabla(\alpha_i)\mu_0 \sum_{k=1}^m t_{0k} I_k d\Omega + \int_{\Omega_0} \nabla(\alpha_i)\mu_0 \nabla \bigg(\sum_{j=1}^n \alpha_j \phi_j\bigg) d\Omega + \int_{\Omega_1} \nabla(\alpha_i)\mu_1 \nabla \bigg(\sum_{j=1}^n \alpha_j \phi_j\bigg) d\Omega = 0 \qquad (IV.56)
$$

$$
\sum_{j=1}^{n} \int_{\Omega} (\nabla \alpha_{i} \mu \nabla \alpha_{j} d\Omega) \phi_{j} - \sum_{k=1}^{m} \int_{\Omega_{0}} (\nabla \alpha_{i} \mu_{0} t_{0k} d\Omega) I_{k} = 0
$$
\n(IV.57)

Comme les courants des inducteurs de courant sont connus, on sépare maintenant les inducteurs de courant et les inducteurs de circuit, l'équation (IV.57) devient :

$$
\sum_{j=1}^{n} \int_{\Omega} (\nabla \alpha_{i} \mu \nabla \alpha_{j} d\Omega) \phi_{j} - \sum_{k=1}^{n_{lc}} \int_{\Omega_{0}} (\nabla \alpha_{i} \mu_{0} t_{0k} d\Omega) I_{k} = \sum_{k=1}^{n_{nc}} \int_{\Omega_{0}} (\nabla \alpha_{i} \mu_{0} t_{0k} d\Omega) I_{k}
$$
(IV.58)

L'équation (IV.58), nous permet d'aboutir au système matriciel suivant :

$$
[M]\phi + [C]I = [S] \tag{IV.59}
$$

Avec :

$$
\begin{cases}\nM_{ij} = \int_{\Omega} \nabla \alpha_i \mu \nabla \alpha_j d\Omega \\
C_{ik} = -\int_{\Omega} \nabla \alpha_i \mu_0 t_{0k} d\Omega & i, j = 1,...n \text{ et } k = 1,...n_{ic} \\
S_i = \sum_{k=1}^{n_{nc}} \int_{\Omega} (\nabla \alpha_i \mu_0 t_{0k} d\Omega) I_k\n\end{cases}
$$
\n(IV.60)

Par la suite, nous développons la dernière équation du système (IV.52) et on obtient:

$$
U_{k} = R_{k} I_{k} + \frac{\partial}{\partial t} \sum_{l=1}^{m} \left( \int_{\Omega_{0}} t_{0k} \mu_{0} t_{0l} d\Omega \right) I_{l} - \frac{\partial}{\partial t} \sum_{j=1}^{n} \left( \int_{\Omega_{0}} t_{0k} \mu_{0} \nabla \alpha_{j} d\Omega \right) \phi_{j}
$$
(IV.61)

En régime sinusoïdal avec la pulsation  $\omega$ , l'équation (IV.61) peut s'écrire :

$$
U_k = R_k I_k + j\omega \sum_{l=1}^m \left( \int_{\Omega_0} t_{0k} \mu_0 t_{0l} d\Omega \right) I_l - j\omega \sum_{j=1}^n \left( \int_{\Omega_0} t_{0k} \mu_0 \nabla \alpha_j d\Omega \right) \phi_j
$$
 (IV.62)

L'équation (IV.62), nous permet d'aboutir au système matriciel suivant :

$$
\[C^t\]\phi + [R+D]I = \left[\frac{U}{j\omega} + S'\right] \tag{IV.63}
$$

Avec :

 $\epsilon$ 

$$
D_{kl} = \int_{\Omega_0} t_{0k} \mu_0 t_{0l} d\Omega
$$
  
\n
$$
R'_{kk} = \frac{R_k}{j\omega}
$$
  
\n
$$
K_l = 1, ..., n_{ic}
$$
  
\n
$$
S'_{k} = \sum_{l=1}^{n_{nc}} \left( \int_{\Omega_0} t_{0k} \mu_0 t_{0l} d\Omega I_l \right)
$$
 (IV.64)

La combinaison de (IV.59) et (IV.63), nous donne le système matriciel à résoudre :

$$
\begin{bmatrix} M & C \ C^t & R+D \end{bmatrix} \begin{bmatrix} \phi \\ I \end{bmatrix} = \begin{bmatrix} S \\ S' + \frac{U}{j\omega} \end{bmatrix}
$$
 (IV.65)

Si les tensions sont connues nous pouvons résoudre le système. Mais en réalité, les inducteurs sont souvent alimentés par des circuits électriques qui se composent de résistances, d'inductances, de conductances, de sources de tension, de sources de courant et d'interrupteurs, les tensions U sont donc inconnues. Par conséquent, nous devons ajouter les équations de circuits électriques externes.

# **IV.3.4 Vers un couplage avec la méthode PEEC**

Pour réaliser le couplage, on doit représenter les subdivisions au sein de la formulation *T*<sub>0</sub> − φ couplée avec les circuits électriques. Chaque subdivision définit un inducteur de la formulation  $T_0 - \phi$  couplée avec les circuits électriques comme représenter sur la Figure IV.18.

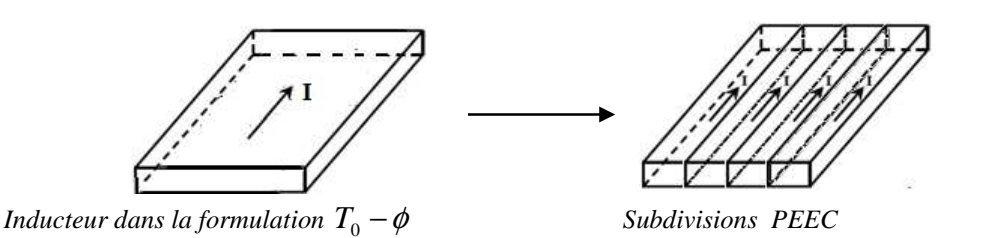

**Figure IV.18** : *Représentation d'une subdivision PEEC dans la formulation*  $T_0 - \phi$ 

Dans cette partie, nous présentons comment intégrer les mutuelles partielles calculées par la méthode PEEC au sein de la formulation  $T_0 - \phi$  couplée aux circuits électriques.

Les coefficients de la sous matrice [D] du système matriciel (IV.65) sont calculés par une intégration directe de  $(t_{0k}.t_{0l})$  dans l'air et ce produit varie fortement autour des inducteurs. En conséquence, les intégrations sont imprécises, ce qui nécessite un maillage fin autour des inducteurs. Pour éviter ces problèmes, nous présenterons ici une autre méthode qui permet de calculer les coefficients de la sous matrice [*D*][Tran 2010].

En remplaçant  $t_{0k}$  par son expression, le terme  $D_{kl}$  s'écrit :

$$
D_{kl} = \int_{\Omega_0} h_{0k} \mu_0 t_{0l} d\Omega - \int_{\Omega_0} \nabla \delta \phi_k \mu_0 t_{0l} d\Omega
$$
 (IV.66)

Tout d'abord, on va montrer que le premier terme de l'expression (IV.66) est la mutuelle partielle dans le vide entre les inducteurs *k* et *l*. En définissant un potentiel vecteur  $a_{0k}$  crée par l'inducteur *k* dans le vide, quand celui-ci est parcouru par un courant de 1A, on peut écrire :

$$
\int_{\Omega_0} \nabla \left( a_{0k} \times t_{0l} \right) d\Omega = \int_{\Omega_0} (t_{0l} (\nabla \times a_{0k}) - a_{0k} (\nabla \times t_{0l}) ) d\Omega \tag{IV.67}
$$

Ce qui implique que :

$$
\int_{\Omega_0} t_{0l} (\nabla \times a_{0k}) d\Omega = \int_{\Omega_0} \nabla \cdot (a_{0k} \times t_{0l}) d\Omega + \int_{\Omega_0} (a_{0k} (\nabla \times t_{0l})) d\Omega \tag{IV.68}
$$

En appliquant le théorème de la divergence au premier terme de l'équation (IV.68), on aura :

$$
\int_{\Omega_0} t_{0l} (\nabla \times a_{0k}) d\Omega = \int_{\Gamma_0} (a_{0k} \times t_{0l}) n d\Gamma + \int_{\Omega_0} (a_{0k} (\nabla \times t_{0l})) d\Omega \tag{IV.69}
$$

Sachant que  $t_{0k} \times n = 0$  et  $\nabla \times t_{0l} = j_{0l}$  dans l'inducteur *l*, alors :

$$
\int_{\Omega_0} t_{0l} \cdot b_{0k} \cdot d\Omega = \int_{\Omega_0} t_{0l} \cdot \mu_0 h_{0k} \cdot d\Omega = \int_{\Gamma_0} (t_{0l} \times n) a_{0k} \cdot d\Gamma + \int_{\Omega_0} (a_{0k} \cdot (\nabla \times t_{0l})) d\Omega \tag{IV.70}
$$

En prenant  $b_{0k}$  l'induction magnétique créée par l'inducteur k dans le vide, quand celui-ci est parcouru par un courant de 1A :

$$
\int_{\Omega_0} (t_{0l} \cdot \mu_0 h_{0k}) d\Omega = \int_{\Omega_{cl}} a_{0k} j_{0l} d\Omega_{cl}
$$
\n(IV.71)

Où :

Ω*cl* : Volume de l'inducteur l.

*l j* 0 : Densité de courant dans l'inducteur *l* lorsqu'il est parcouru par un courant unitaire (1A).

On suppose que la densité de courant est uniforme conformément à l'hypothèse de discrétisation réalisée par le maillage PEEC, ce qui nous permet d'écrire :

$$
\int_{\Omega_{cl}} a_{0k} j_{0l} d\Omega_{cl} = j_{0l} \int_{\Omega_{cl}} a_{0k} d\Omega_{cl} = \frac{1}{S_{cl}} \int_{\Omega_{cl}} a_{0k} d\Omega_{cl}
$$
\n(IV.72)

Où  $S_{cl}$  est la section de l'inducteur *l*.

Le potentiel vecteur  $a_{0k}$  crée par l'inducteur k, peut être déterminé par l'expression suivante :

$$
a_{0k}(P) = \frac{\mu_0}{4\pi} \frac{1}{S_{ck}} \int_{\Omega_{ck}} \frac{1}{r_k} d\Omega_{ck}
$$
 (IV.73)

En introduisant (IV.73) dans (IV.72), on obtient :

$$
\int_{\Omega_{\text{cl}}} a_{0k} j_{0l} d\Omega_{\text{cl}} = \frac{\mu_0}{4\pi} \frac{1}{S_{\text{cl}} S_{\text{ck}}} \int_{\Omega_{\text{cl}}} \int_{\Omega_{\text{ck}}} \frac{1}{r_k} d\Omega_{\text{ck}} d\Omega_{\text{cl}} = M_{\text{pkl}}
$$
(IV.74)

Avec  $M_{pkl}$  représente la mutuelle partielle entre deux conducteurs  $k$  et  $l$ .

En introduisant (IV.74) dans (IV.71), on aura :

$$
M_{\text{pkl}} = \int_{\Omega_0} (t_{0l} \cdot \mu_0 h_{0k}) d\Omega \tag{IV.75}
$$

Le deuxième terme de l'expression (IV.66) peut être transformé en utilisant le théorème de la divergence :

$$
\int_{\Omega_0} \nabla \delta \phi_k \mu_0 t_{0l} d\Omega = \int_{\Omega_0} \nabla \delta \phi_k \mu_0 (h_{0l} - \nabla \delta \phi_l) d\Omega = \int_{\Gamma_{0l}} \delta \phi_k \mu_0 h_{0l} . n d\Gamma - \int_{\Omega_0} \nabla \delta \phi_k \mu_0 \nabla \delta \phi_l d\Omega \tag{IV.76}
$$

D'autre part, les incréments δφ*<sup>k</sup>* sont nuls en dehors de l'interface air-fer, donc :

$$
\int_{\Omega_0} \nabla \delta \phi_k \mu_0 \nabla \delta \phi_l d\Omega = \int_{\Omega_{01}} \nabla \delta \phi_k \mu_0 \nabla \delta \phi_l d\Omega
$$
 (IV.77)

Où  $\Omega_{01}$  désigne l'ensemble des éléments volumiques dans  $\Omega_{0}$  ayant au moins un nœud sur l'interface air-fer  $\Gamma_{01}$  comme représenté sur la Figure IV.19 :

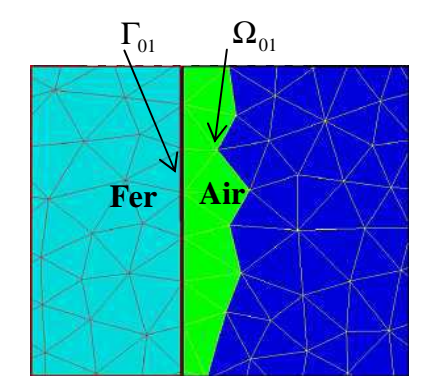

**Figure IV.19** : *Représentation de la région*  $\Omega_0$  [Tran 2010].

En remplaçant l'équation (IV.75) et (IV.76) dans (IV.66), on obtient :

$$
D_{kl} = M_{pkl} - \int_{\Gamma_{01}} \delta \phi_k \mu_0 h_{0l} . nd\Gamma + \int_{\Omega_{01}} \nabla \delta \phi_k \mu_0 \nabla \delta \phi_l d\Omega \tag{IV.78}
$$

De la même manière, on aura :

$$
S'_{k} = \sum_{l=1}^{n_{nc}} \left( M_{pkl} - \int_{\Gamma_{01}} \delta \phi_{k} \mu_{0} h_{0l} . n d\Gamma + \int_{\Omega_{01}} \nabla \delta \phi_{k} \mu_{0} \nabla \delta \phi_{l} d\Omega \right) I_{l}
$$
 (IV.79)

De plus, les termes*Cik* peuvent être également transformés, en utilisant comme précédemment le théorème de la divergence :

$$
C_{ik} = -\int_{\Gamma_{01}} \alpha_i \mu_0 h_{0k} n d\Gamma + \int_{\Omega_{01}} \nabla \alpha_i \mu_0 \nabla \delta \phi_k d\Omega
$$
 (IV.80)

$$
S_i = \sum_{l=1}^{n_{nc}} \left( -\int_{\Gamma_{01}} \alpha_i \mu_0 h_{0k} n d\Gamma + \int_{\Omega_{01}} \nabla \alpha_i \mu_0 \nabla \delta \phi_k d\Omega \right) \tag{IV.81}
$$

Après avoir calculé les coefficients des sous matrices D et C et les sous vecteurs  $S_i$  et  $S'_k$ , on peut résoudre le système d'équations (IV.65). A l'issue de cette résolution on obtient les courants circulant dans chaque inducteur.

## **IV.4 Couplage de la formulation T en éléments d'arête avec la méthode PEEC**

#### **IV.4.1 Formulations intégrales**

Le type de problème que l'on cherche à résoudre est représenté sur la Figure IV.20. En considérant un conducteurΩ*<sup>c</sup>* , non magnétique dans un champ source extérieur qui varie selon le temps. Le champ inducteur induit un champ électrique E et des courants de Foucault J dans ce conducteur.

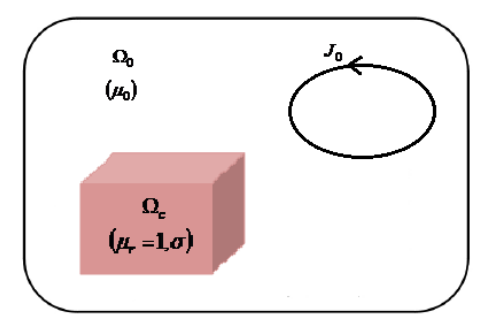

**Figure IV.20** : *Problème considéré*

Dans une région conductrice, les phénomènes électromagnétiques sont régis par les équations de Maxwell, qui sont données comme suit en régime harmonique :

$$
\vec{\nabla}.\vec{B} = 0 \tag{IV.82}
$$

$$
\vec{\nabla} \wedge \vec{E} = -j\omega \vec{B}
$$
 (IV.83)

$$
\vec{\nabla} \wedge \vec{H} = \vec{J}
$$
 (IV.84)

$$
\vec{J} = \sigma \vec{E} \tag{IV.85}
$$

L'équation (IV.82) et (IV.83), nous permet de définir le potentiel vecteur magnétique et le potentiel scalaire électrique V tels que :

$$
\vec{B} = \vec{\nabla} \wedge \vec{A} \tag{IV.86}
$$

$$
\vec{E} = -j\omega\vec{A} - \vec{\nabla}V
$$
 (IV.87)

En introduisant (IV.85) dans (IV.87), on aura :

$$
\frac{\vec{J}}{\sigma} = -j\omega \vec{A} - \vec{\nabla}V
$$
 (IV.88)

Le potentiel vecteur magnétique A est la somme du terme  $A_0$  créé par le champ source et du terme réduit A<sub>r</sub> associé au champ de réaction [Nguyen 2014]:

$$
\vec{A} = \vec{A}_0 + \vec{A}_r \tag{IV.89}
$$

D'après la loi Biot et Savart en absence de région ferromagnétique, on a:

$$
A_r = \frac{\mu_0}{4\pi} \int_{\Omega_c} \frac{J}{r} d\Omega_c \tag{IV.90}
$$

Où r est la distance entre le point d'intégration et le point de calcul du champ.

En introduisant le potentiel vecteur magnétique A dans l'équation (IV.88), on obtient :

$$
\frac{J}{\sigma} + j\omega A_0 + j\omega \frac{\mu_0}{4\pi} \int_{\Omega_c} \frac{J}{r} d\Omega_c = \vec{\nabla} V
$$
 (IV.91)

Dans la régionΩ*<sup>c</sup>* , on a :

$$
\vec{\nabla}.\vec{J} = 0 \tag{IV.92}
$$

Ce qui implique l'existence d'un potentiel vecteur électrique*T* tel que :

$$
\vec{J} = \vec{\nabla} \wedge \vec{T} \tag{IV.93}
$$

En introduisant l'équation (IV.93) dans (IV.91), on obtient:

$$
\frac{\vec{\nabla}\times\vec{T}}{\sigma} + j\omega A_0 + j\omega \frac{\mu_0}{4\pi} \int_{\Omega_c} \frac{\vec{\nabla}\times\vec{T}}{r} d\Omega_c = \vec{\nabla}V
$$
 (IV.94)

En utilisant une interpolation d'arête, le potentiel vecteur électrique s'écrit :

$$
T = \sum_{j} w_{ej} T_{ej} \tag{IV.95}
$$

Où *wej* est la fonction de forme de l'arête *j*.

L'utilisation des éléments d'arête permet une représentation naturelle des champs électromagnétiques (H,E) car elle assure la continuité de la composante tangentielle des variables vectorielles interpolées d'un élément à l'autre.

Après application de la méthode de Galerkine avec la fonction de projection  $(\nabla \times w_{ei})$ , on obtient:

$$
\int_{\Omega_{ci}} (\nabla \times w_{ei}) \cdot \frac{\nabla \times T}{\sigma} d\Omega_c + j \omega \frac{\mu_0}{4\pi} \int_{\Omega_{ci}} (\nabla \times w_{ei}) \cdot \int_{\Omega_c} \frac{\nabla \times T}{r} d\Omega_c d\Omega_c =
$$
\n
$$
- j \omega \int_{\Omega_{ci}} (\nabla \times w_{ei}) A_0 d\Omega_c + \int_{\Omega_{ci}} (\nabla \times w_{ei}) \cdot \nabla V \cdot d\Omega_c \tag{IV.96}
$$

En introduisant l'équation (IV.95) dans (IV.96), on obtient la formulation intégrale finale où les inconnues sont les valeurs du potentiel vecteur électrique sur les arêtes :

$$
\sum_{j} \int_{\Omega_{ci}} \frac{1}{\sigma} (\nabla \times w_{ei}) (\nabla \times w_{ej}) d\Omega_c T_{ej} + j\omega \frac{\mu_0}{4\pi} \sum_{j} \int_{\Omega_{ci}} (\nabla \times w_{ei}) \int_{\Omega_{cj}} \frac{(\nabla \times w_{ej})}{r} d\Omega_c d\Omega_c T_{ej} =
$$
\n
$$
- j\omega \int_{\Omega_{ci}} (\nabla \times w_{ei}) A_0 d\Omega_c + \int_{\Omega_{ci}} (\nabla \times w_{ei}) \nabla V d\Omega_c
$$
\n(IV.97)

L'équation (IV.97), peut s'écrire sous forme matricielle :

$$
(R_e + j\omega L_e)T_e = U_{e0} + \Delta V_e
$$
 (IV.98)

Où:

*Re* : Une matrice résistance creuse

*Le* : Une matrice inductance pleine, elle représente les interactions à distance calculées par une méthode intégrale.

$$
\text{Avec}: R_{eij} = \int_{\Omega_{ci}} \frac{1}{\sigma} (\nabla \times w_{ei}) (\nabla \times w_{ej}) d\Omega_c
$$
\n
$$
L_{eij} = \frac{\mu_0}{4\pi} \int_{\Omega_{ci}} (\nabla \times w_{ei}) \int_{\Omega_{cj}} \frac{(\nabla \times w_{ej})}{r} d\Omega_c d\Omega_c
$$
\n
$$
U_{e0} = -j\omega \int_{\Omega_{ci}} (\nabla \times w_{ei}) A_0 d\Omega_c
$$
\n
$$
\Delta V_{ei} = \int_{\Omega_{ci}} (\nabla \times w_{ei}) \cdot \nabla V \cdot d\Omega_c
$$

En appliquant le théorème de la divergence, on obtient :

$$
\Delta V_{ei} = \int_{\Omega_{ci}} (\nabla \times w_{ei}) \cdot \nabla V \cdot d\Omega_c = \int_{\Omega_{ci}} \nabla \cdot (\nabla \times w_{ei} \cdot V) d\Omega_c - \int_{\Omega_{ci}} V \cdot \nabla \cdot (\nabla \times w_{ei}) d\Omega = \int_{\Gamma_{ci}} (\nabla \times w_{ei})_n \cdot V \cdot d\Gamma
$$

Il n'y a pas de courants sortant du volume  $\Omega_c$  (J.n=0), la fonction de projection choisie est  $w_{ei} = 0$ surΓ. Par conséquent le terme ( $\nabla \times w_{ei}$ )<sub>n</sub> est également nul surΓ. Ce qui nous conduit à avoir  $\Delta V_e = 0$ .

L'équation à résoudre devient

$$
(R_e + j\omega L_e)T_e = U_{e0}
$$
 (IV.99)

#### **IV.4.2 Vers un couplage avec la méthode PEEC**

En considérant deux types de conducteur volumique, un conducteurΩ*<sup>c</sup>* maillé en *n* éléments et un conducteur linéique $\Omega_0$ maillé en m éléments. Le conducteur  $\Omega_0$ est alimenté par une source de tension comme représenté sur la Figure IV.21. Le conducteur linéique $\Omega_0$ est modélisé par la méthode PEEC, tandis que la formulation T-arête est utilisée pour la modélisation du  $\operatorname{conductor}$  $\Omega_c$ .

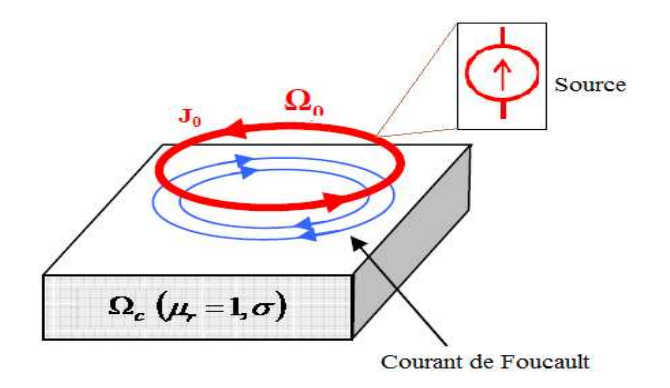

**Figure IV.21 :** *Exemple de couplage T-arête avec la méthode PEEC* 

### **IV.4.2.1 Influence du courant de conducteur PEEC sur le conducteur**Ω*<sup>c</sup>*

Le conducteur PEEC est considéré comme une source externe du conducteurΩ*<sup>c</sup>* . Les courants dans le conducteur PEEC créent un potentiel vecteur magnétique  $A_0$ , qui peut être calculé en fonction des courants parcourus dans les conducteurs élémentaires du conducteur PEEC discrétisé.

$$
A_0 = \frac{\mu_0}{4\pi} \int_{\Omega_0} \frac{J_0}{r} d\Omega_0 = \frac{\mu_0}{4\pi} \sum_k \int_{\Omega_{0k}} \frac{j_{0k}}{r} d\Omega_0 I_{ok}
$$
 (IV.100)

Où :

 $J_0$  : Densité de courant dans le conducteur $\Omega_0$ .

*k j*0 : Solution électrocinétique pour un courant de 1A.

*k I*0 : Valeur de courant circulant à l'élément *k* du conducteur PEEC.

En remplaçant  $A_0$  par son expression, l'équation (IV.97), s'écrit :

$$
\sum_{j} \int_{\Omega_{ci}} \frac{1}{\sigma} (\nabla \times w_{ei}) (\nabla \times w_{ej}) d\Omega_c . T_{ej} + j\omega \frac{\mu_0}{4\pi} \sum_{j} \int_{\Omega_{ci}} (\nabla \times w_{ei}) \int_{\Omega_{cj}} \frac{(\nabla \times w_{ej})}{r} d\Omega_c d\Omega_c . T_{ej} + j\omega \frac{\mu_0}{4\pi} \sum_{k} \int_{\Omega_{ci}} (\nabla \times w_{ei}) \int_{\Omega_{0k}} \frac{j_{0k}}{r} d\Omega_0 d\Omega_c . T_{0k} = 0
$$
\n(IV.101)

Qui peut se mettre sous forme matricielle :

$$
(R_e + j\omega L_e)T_e + B_0 I_0 = 0
$$
\n(IV.102)

Avec :

 $I_0$ : Vecteur des courants circulant dans les éléments du conducteur  $\Omega_0$  (m  $\times$ 1).

*B*<sub>0</sub>: Matrice mutuelle qui représente l'influence des courants dans le conducteur Ω<sub>0</sub> sur le conducteurΩ*<sup>c</sup>* , de dimension (e ×m), e étant le nombre d'arêtes actives deΩ*<sup>c</sup>* .

Où :

$$
B_{0ik} = j\omega \frac{\mu_0}{4\pi} \sum_{k} \int_{\Omega_{ci}} (\nabla \times w_{ei}) \int_{\Omega_{0k}} \frac{j_{0k}}{r} d\Omega_0 d\Omega_c
$$
 (IV.103)

# **IV.4.2.2 Influence des courants de Foucault dans le conducteur** Ω*<sup>c</sup>* **sur le conducteur PEEC**

Les courants dans la région Ω*<sup>c</sup>* provoquent un champ magnétique sur le conducteur PEEC.

Dans la formulation de la méthode PEEC, nous devons considérer le potentiel vecteur magnétique *A* créé par tous les courants :

$$
A = \frac{\mu_0}{4\pi} \int_{\Omega_0} \frac{J_0}{r} d\Omega_0 + \frac{\mu_0}{4\pi} \int_{\Omega_c} \frac{J}{r} d\Omega_c
$$
 (IV.104)

Où :

- $J_0$  : Densité de courant dans le conducteur $\Omega_0$ .
- *J* : Densité de courant de Foucault dans conducteur  $Ω<sub>c</sub>$

L'interaction entre le courant d'un élément du conducteurΩ*<sup>c</sup>* avec le courant d'un élément de conducteur $\Omega_0$  est représentée sur la Figure IV.22 :

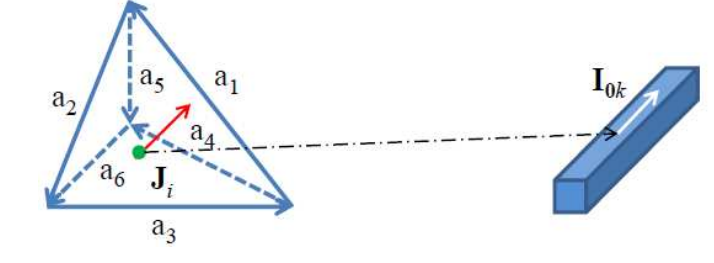

Eléments *i* de  $\Omega_c$  avec 6 arêtes (a<sub>1</sub>,a<sub>2</sub>,...,a<sub>6</sub>) Eléments *k* de  $\Omega_0$ 

**Figure IV.22 :** *Interaction entre le courant de Foucault avec le courant circulant dans le conducteur PEEC*

En tenant compte de la discrétisation des deux régions  $\Omega_0$  et  $\Omega_c$  , on aura :

$$
A = \frac{\mu_0}{4\pi} \sum_{k} \int_{\Omega_{0k}} \frac{j_{0k}}{r} d\Omega_0 I_{0k} + \frac{\mu_0}{4\pi} \sum_{i} \int_{\Omega_{ci}} \frac{(\nabla \times w_{ei})}{r} d\Omega_c T_{ei}
$$
(IV.105)

Le système matriciel de la méthode PEEC devient :

$$
D_e T_e + (R_0 + j\omega L_0)I_0 = U_{s0}
$$
 (IV.106)

Avec :

*R*0 : représente la matrice résistance de la méthode PEEC.

*L*0 : représente la matrice d'interaction de la méthode PEEC.

*Us*<sup>0</sup> : Vecteur des sources de tension.

*De* : représente la matrice mutuelle qui représente l'influence des courants de Foucault dans le conducteur  $\Omega_c$  sur le conducteur  $\Omega_0$ . La dimension de cette matrice est (m ×e).

Où :

$$
D_{eik} = j\omega \frac{\mu_0}{4\pi} \int_{\Omega_{0k}} j_{0k} \int_{\Omega_{ci}} \frac{(\nabla \times w_{ei})}{r} d\Omega_c d\Omega_0
$$
 (IV.107)

#### **IV.4.2.3 Système global d'équations couplées**

A partir de l'équation (IV.102) et (IV.106), on obtient le système d'équations globales :

$$
\begin{bmatrix}\n(R_e + j\omega L_e) & B_0 \\
D_e & (R_0 + j\omega L_0)\n\end{bmatrix}\n\begin{bmatrix}\nT_e \\
I_0\n\end{bmatrix} =\n\begin{bmatrix}\n0 \\
U_{s0}\n\end{bmatrix}
$$
\n(IV.108)

Dans ce système, le courant  $I_0$  et la tension  $U_{s0}$  sont considérés sur chacune des branches de conducteur PEEC. Nous ne pouvons pas résoudre directement ce système car toutes les équations ne sont pas indépendantes. Donc, pour résoudre le système (IV.75) on peut utiliser la méthode des mailles indépendantes.

### **IV.5 Conclusion**

Dans ce chapitre, nous nous sommes intéressés à la modélisation et au calcul des paramètres RLC du schéma électrique équivalent d'un système multiconducteur 3D en utilisant la méthode PEEC. Par la suite, nous avons présenté la formulation éléments finis  $T_0$  – $\phi$  et son couplage avec la méthode PEEC. Ensuite nous avons passé à la présentation de la formulation intégrale T-arête pour modéliser les courants de Foucault dans les régions conductrices, nonmagnétiques, et nous avons également présenté un couplage entre cette formulation avec la méthode PEEC.

Le chapitre suivant sera l'objet de validation des modèles à travers plusieurs applications pour la détermination des différents paramètres d'un système bobiné d'une machine électrique telles que les résistances, les capacités, les inductances propres et mutuelles afin de juger l'état de santé de l'isolation et d'établir ainsi un diagnostic des machines haute tension.

# **Chapitre V**

**Applications et Validations** 

#### **V.1 Introduction**

L'objectif de notre travail porte sur la modélisation et le calcul des paramètres caractérisant le comportement électromagnétique d'un système multiconducteur-isolant à savoir les résistances (R), les inductances propres et mutuelles (L,M) et les capacités (C) en vue de leur diagnostic. Après avoir calculé les différents paramètres (RLC) du système multiconducteurisolant, on construit le schéma électrique équivalent. La détermination des éléments du schéma électrique équivalent s'effectue en résolvant le problème électrostatique et magnéto-harmonique en utilisant la méthode des éléments finis, par la suite, en utilisant la méthode PEEC (Partial Element Equivalent Circuit) en 3D. Le schéma électrique équivalent est utilisé dans le but de simuler le comportement transitoire de la bobine alimentée par des fronts raides et de déterminer la distribution de la tension à l'entrée de chaque spire et les tensions inter-spires.

Dans le premier temps, on s'intéressera à la résolution du modèle couplé magnétiquedensité de courant total (A-J) qui nous conduira au calcul des résistances et des inductances (propres et mutuelles) à travers l'exploitation soit du couple potentiel-courant total ou des densités de pertes électriques et magnétiques, en tenant compte de l'effet de peau et de proximité. Le calcul des paramètres capacitifs est conduit en résolvant l'équation électrostatique en s'appuyant sur l'approche des potentiels fixés. La résolution des modèles numériques est faite par la mise en œuvre de code de calcul Eléments Finis sous environnement Matlab-Pdetool. Dans le but de modéliser plus précisément possible le comportement électromagnétique du système multiconducteur-isolant, il nous est nécessaire de connaitre l'évolution de ces différents paramètres RLC en fonction de la fréquence. On comparera par la suite les résultats obtenus par simulations avec ceux obtenus par les formulations analytiques existantes et ceux obtenus par mesure. Dans le second temps, on s'intéressera au calcul des paramètres RLC en utilisant la méthode PEEC.

#### **V.2 Système bobiné d'une machine électrique**

#### **V.2.1 Caractéristiques géométriques et physiques**

L'encoche statorique à étudier contient six spires en cuivre comme représentée sur la Figure V.1. Le diamètre de chaque spire est de 1.25mm, d'épaisseur d'isolation de 0.04mm et de longueur de 68cm. La permittivité relative de l'isolation électrique des conducteurs est égale à 3.5.

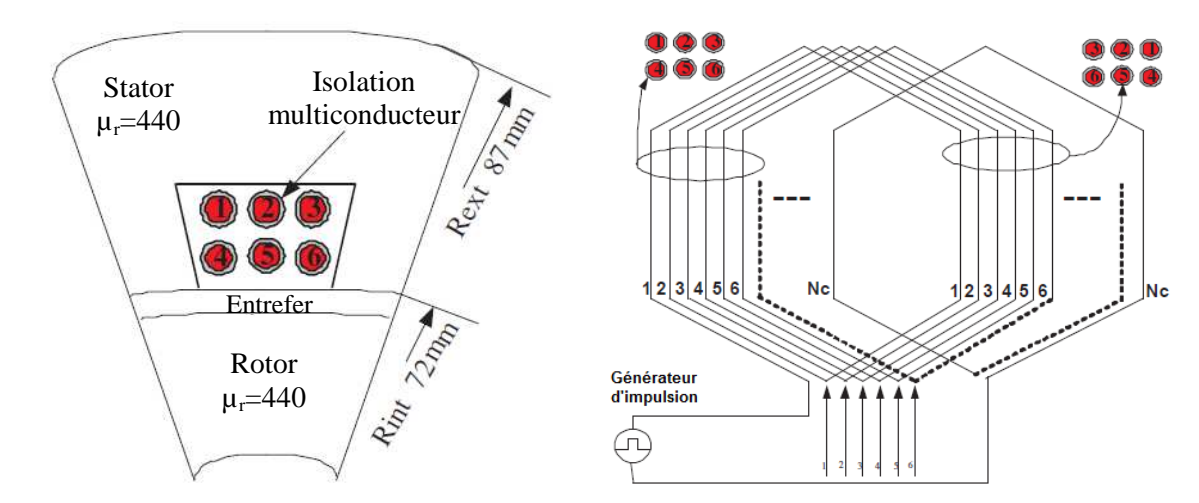

**Figure V.1:** *Structure géométrique d'un système multiconducteur-encoche dans une machine électrique* 

# **V.2.2 Maillage éléments finis du domaine d'étude**

La Figure V.2 représente la géométrie et le maillage éléments finis du domaine d'étude utilisé pour déterminer la matrice résistance et inductance en considérant le cas sain et le cas de dégradation et corrosion/oxydation de l'isolation des conducteurs. Afin de tenir compte de l'effet de peau et de proximité, il est nécessaire de mailler plus finement les contours du système.

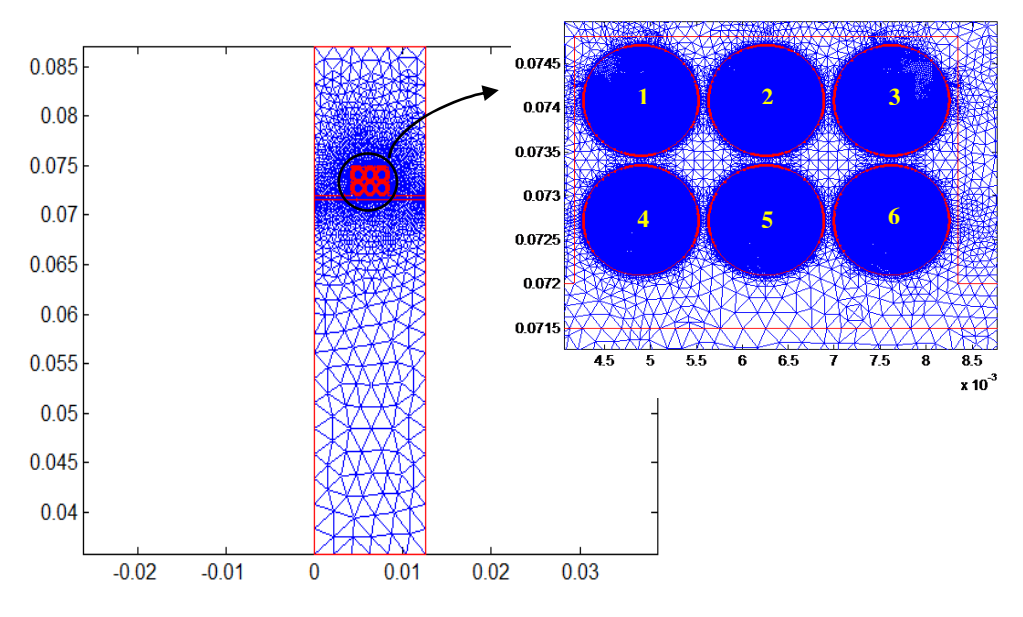

**Figure V.2 :** *Maillage éléments finis du domaine d'étude*

On détermine les paramètres RLC de l'ensemble multiconducteur-isolant dans une encoche (bobine de six spires), en résolvant le modèle couplé magnétique-densité de courant (A-J) et en imposant des conditions aux limites de type Dirichlet homogène sur toutes les frontières du domaine à étudier.

# **V.2.3 Paramètres résistifs et inductifs RLM**

 Les résultats obtenus par simulation de la matrice résistance de l'ensemble multiconducteur dans une encoche sont récapitulés dans le Tableau V.1 pour les différentes fréquences.

| Résistances   | Fréquence |          |           |           |           |           |           |           |
|---------------|-----------|----------|-----------|-----------|-----------|-----------|-----------|-----------|
| en $[\Omega]$ | 10Hz      | 1kHz     | 10kHz     | 50kHz     | 100kHz    | 500kHz    | 1MHz      | 10MHz     |
| $R_{11}$      | 0.00955   | 0.01006  | 0.01194   | 0.02160   | 0.03240   | 0.08193   | 0.12138   | 0.42785   |
| $R_{22}$      | 0.00955   | 0.01021  | 0.01180   | 0.02008   | 0.02925   | 0.06990   | 0.10176   | 0.34710   |
| $R_{33}$      | 0.00955   | 0.01006  | 0.01194   | 0.02160   | 0.03240   | 0.08193   | 0.12138   | 0.42794   |
| $R_{44}$      | 0.00955   | 0.01006  | 0.01194   | 0.02160   | 0.03240   | 0.08191   | 0.12133   | 0.42762   |
| $R_{55}$      | 0.00955   | 0.01021  | 0.01180   | 0.02008   | 0.02923   | 0.06984   | 0.10166   | 0.34677   |
| $R_{66}$      | 0.00955   | 0.01006  | 0.01194   | 0.02160   | 0.03240   | 0.08190   | 0.12133   | 0.42775   |
| $R_{12}$      | 2.015e-7  | 0.000613 | 0.001773  | 0.001968  | 0.001976  | 0.002054  | 0.002079  | 0.002128  |
| $R_{13}$      | 1.746e-7  | 0.000451 | 0.000105  | 0.000044  | 7.1409e-5 | 6.5798e-5 | 6.2093e-5 | 5.3242e-5 |
| $R_{14}$      | 1.809e-7  | 0.000601 | 0.001803  | 0.001949  | 0.001981  | 0.002067  | 0.002092  | 0.002140  |
| $R_{15}$      | 2.041e-7  | 0.000585 | 0.000270  | 0.000096  | 0.000115  | 0.000110  | 0.000104  | 8.8709e-5 |
| $R_{16}$      | 1.739e-7  | 0.000426 | 0.000010  | 8.0247e-7 | 7.4192e-6 | 6.2302e-6 | 5.7522e-6 | 4.7428e-6 |
| $R_{23}$      | 1.999e-7  | 0.000648 | 0.001562  | 0.001585  | 0.001564  | 0.001567  | 0.001570  | 0.001575  |
| $R_{24}$      | 2.029e-7  | 0.000606 | 0.000204  | 7.5565e-5 | 9.0365e-5 | 8.3348e-5 | 7.8088e-5 | 6.5607e-5 |
| $R_{25}$      | 2.282e-7  | 0.000693 | 0.001114  | 0.001268  | 0.001296  | 0.001350  | 0.001368  | 0.001403  |
| $R_{26}$      | 2.029e-7  | 0.000606 | 0.0002036 | 7.5567e-5 | 9.0364e-5 | 8.3344e-5 | 7.8084e-5 | 6.5599e-5 |
| $R_{34}$      | 1.739e-7  | 0.000426 | 0.000010  | 8.0372e-7 | 7.4198e-6 | 6.2303e-6 | 5.7522e-6 | 4.7424e-6 |
| $R_{35}$      | 2.041e-7  | 0.000585 | 0.000270  | 9.5845e-5 | 0.000115  | 0.000110  | 0.000104  | 8.8723e-5 |
| $R_{36}$      | 1.809e-7  | 0.000601 | 0.001803  | 0.001949  | 0.001981  | 0.002067  | 0.002093  | 0.002141  |
| $R_{45}$      | 2.016e-7  | 0.000614 | 0.001774  | 0.001971  | 0.001978  | 0.002056  | 0.002080  | 0.002130  |
| $R_{46}$      | 1.748e-7  | 0.000452 | 0.000106  | 4.3896e-5 | 7.136e-5  | 6.5805e-5 | 6.2107e-5 | 5.3264e-5 |
| $R_{56}$      | 2.000e-7  | 0.000648 | 0.001563  | 0.001586  | 0.001566  | 0.001569  | 0.001571  | 0.0015763 |

**Tableau V.1 :** *Résistances calculées pour une bobine de 6 spires* 

Les résultats obtenus par simulation de la matrice inductance de l'ensemble multiconducteur dans une encoche sont récapitulés dans le Tableau V.2 pour les différentes fréquences.

| Inductances           | Fréquences |        |        |        |         |           |           |           |
|-----------------------|------------|--------|--------|--------|---------|-----------|-----------|-----------|
| Propre $[nH]$         | 10Hz       | 1kHz   | 10kHz  | 50kHz  | 100kHz  | 500kHz    | 1MHz      | 10MHz     |
| $L_{11}$              | 371.03     | 261.21 | 178.57 | 144.91 | 125.72  | 93.806    | 85.364    | 70.540    |
| $L_{22}$              | 379.14     | 230.15 | 144.07 | 114.22 | 97.863  | 71.022    | 64.125    | 52.180    |
| $L_{33}$              | 371.02     | 261.21 | 178.57 | 144.91 | 125.73  | 93.812    | 85.370    | 70.545    |
| $L_{44}$              | 371.12     | 261.21 | 178.51 | 144.85 | 125.67  | 93.769    | 85.331    | 70.515    |
| $L_{55}$              | 379.19     | 230.10 | 143.94 | 114.11 | 97.775  | 70.961    | 64.071    | 52.138    |
| $L_{66}$              | 371.11     | 261.20 | 178.50 | 144.84 | 125.66  | 93.761    | 85.323    | 70.506    |
| Mutuelle $[nH]$       | 10 Hz      | 1kHz   | 10kHz  | 50kHz  | 100kHz  | 500kHz    | 1MHz      | 10MHz     |
| $M_{12}$              | 238.28     | 95.622 | 8.5436 | 0.3594 | 0.14936 | 0.02083   | 0.00845   | 0.000358  |
| $M_{13}$              | 148.10     | 21.045 | 3.1473 | 0.0264 | 0.00585 | 0.00205   | 0.00108   | 6.3853e-5 |
| $M_{14}$              | 233.18     | 106.22 | 7.0089 | 0.4163 | 0.17404 | 0.02210   | 0.00873   | 0.000345  |
| $M_{15}$              | 192.60     | 45.237 | 5.5387 | 0.1111 | 0.02769 | 0.00432   | 0.00203   | 0.0001122 |
| $M_{16}$              | 134.33     | 6.5192 | 0.9838 | 0.0522 | 0.01023 | 6.4261e-5 | 5.0617e-5 | 6.1462e-6 |
| $M_{23}$              | 238.28     | 93.021 | 5.0936 | 0.0405 | 0.01269 | 0.00195   | 0.00084   | 4.1642e-5 |
| $M_{24}$              | 192.62     | 42.043 | 5.0867 | 0.1011 | 0.02799 | 0.00404   | 0.00181   | 9.2497e-5 |
| $M_{\,25}$            | 240.98     | 72.701 | 4.3639 | 0.2974 | 0.11883 | 0.01507   | 0.00609   | 0.000253  |
| $M_{\rm 26}$          | 192.61     | 42.043 | 5.0867 | 0.1012 | 0.02800 | 0.00404   | 0.00181   | 9.2554e-5 |
| $M_{34}$              | 134.33     | 6.5187 | 0.9838 | 0.0522 | 0.01022 | 6.4136e-5 | 5.0665e-5 | 6.1538e-6 |
| $\boldsymbol{M}_{35}$ | 192.6      | 45.238 | 5.5390 | 0.1111 | 0.02768 | 0.00432   | 0.00203   | 0.000112  |
| $M_{36}$              | 233.17     | 106.22 | 7.0100 | 0.4164 | 0.17410 | 0.02211   | 0.00874   | 0.000347  |
| $M_{45}$              | 238.46     | 95.702 | 8.5572 | 0.3597 | 0.14920 | 0.02078   | 0.00843   | 0.000357  |
| $M_{46}$              | 148.30     | 21.127 | 3.1574 | 0.0255 | 0.00573 | 0.00205   | 0.00108   | 6.3777e-5 |
| $M_{56}$              | 238.47     | 93.102 | 5.0970 | 0.0406 | 0.01266 | 0.00194   | 0.00084   | 4.1639e-5 |

**Tableau V.2** *: Inductances calculées pour une bobine de 6 spires*

La résistance et l'inductance de la bobine sont des paramètres qui dépendent de la fréquence. A partir des résultats obtenus, on constate bien que la résistance Rii augmente en fonction de la fréquence (l'effet de peau) et de même pour le coefficient mutuel R<sub>ij</sub> (effet de proximité). La variation des inductances en fonction de la fréquence est beaucoup plus faible. En basse fréquence la densité de courant est homogène dans les conducteurs. En effet, avec l'augmentation de la fréquence le phénomène de l'effet de peau et de proximité augmente. La densité de courant devient alors de plus en plus inhomogène dans les conducteurs avec une concentration sur les surfaces dans l'épaisseur de peau. Cette inhomogénéité est de plus en plus difficile à évaluer avec le maillage imposé puisqu'il n'y a plus suffisamment d'éléments dans l'épaisseur de peau pour décrire correctement le phénomène. Lorsque la bobine est placée dans

les encoches d'un noyau magnétique, les courants induits dans les milieux conducteurs modifient la carte du champ magnétique et par conséquent l'inductance de la bobine. La Figure V.3 présente l'évolution de la résistance d'une spire placée dans l'air en fonction de la fréquence.

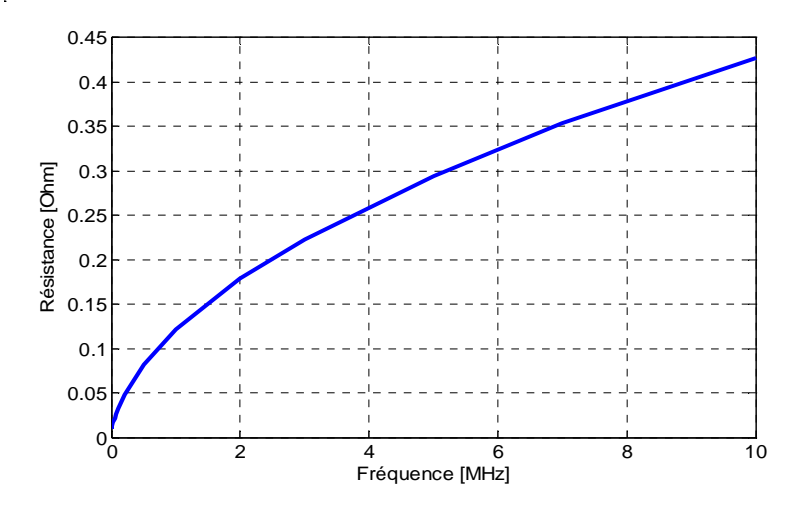

**Figure V.3 :** *Evolution de la résistance en fonction de la fréquence d'une spire placée dans l'air* 

La Figure V.4 présente une comparaison de l'évolution de l'inductance d'une spire placée dans les encoches du fer et celle placée dans l'air en fonction de la fréquence.

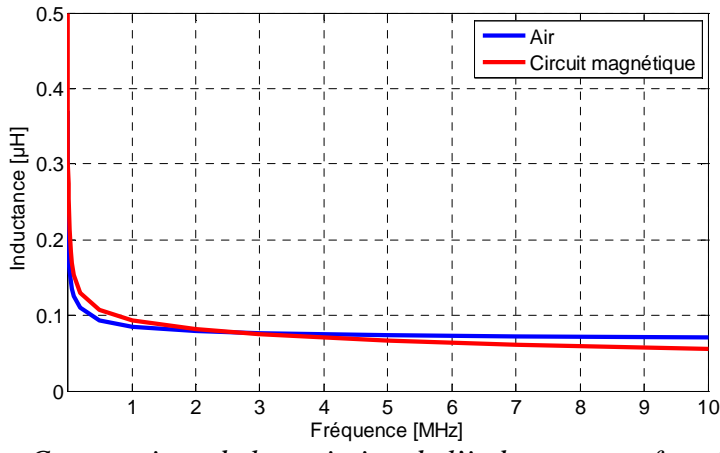

**Figure V.4 :** *Comparaison de la variation de l'inductance en fonction de la fréquence d'une spire placée dans l'air et celle placée dans les encoches du fer* 

La Figure (V.3) et (V.4) montrent que l'inductance de la spire d'une bobine montée sur un noyau de fer diminue en augmentant la fréquence et que la résistance augmente. Les phénomènes électromagnétiques dans les tôles magnétiques peuvent s'expliquer par la présence des courants induits dans les tôles magnétiques et qui peuvent alors être classées selon la fréquence. En analysant les allures de la Figure (V.4), on constate qu'en basses fréquences (BF) l'inductance de la spire d'une bobine positionnée dans les encoches du fer est supérieure à celle de la spire d'une bobine placée dans l'air, donc le circuit magnétique a une grande influence sur cette inductance. En haute fréquences (HF), l'inductance de la spire d'une bobine placée dans les encoches du fer ou celle placée dans l'air ont des valeurs très proches, ce qui veut dire que le circuit magnétique a peu d'influence sur l'inductance de la spire en hautes fréquences. En BF, lorsque l'épaisseur de peau est supérieure ou égale à la moitié de l'épaisseur de tôle magnétique, l'influence des courants induits sur la répartition du champ magnétique reste faible, et le champ magnétique est approximativement uniforme à l'intérieur de chaque tôle. En HF, lorsque l'épaisseur de peau est petite devant celle d'une tôle, le champ magnétique est concentré sur une très petite épaisseur de la tôle. Les courants induits dans chaque tôle provoquent une réaction, ils créent un champ qui s'oppose au champ d'excitation, cette réaction annule le champ au milieu des tôles sur une zone dont la largeur dépend de la fréquence. Le champ magnétique n'existe que dans une faible épaisseur sous la surface de chaque tôle. Le circuit magnétique feuilleté joue le rôle de canalisation des lignes de champ.

# **V.2.4 Validation des résultats**

En vue de valider le modèle couplé magnétique-courant total EF-(A-I), la valeur moyenne de la résistance  $R_i^{mov}$  et de l'inductance  $L_i^{mov}$  obtenues par simulation éléments finis sont comparés avec ceux obtenus par des formulations analytiques existantes [Kane 1995], [Weens 2006] et ceux obtenus par mesure [Mihaila 2011] pour les différentes valeurs de la fréquence, comme représentées sur le Tableau V.3.

|           |                 | Résistances $R_{ii}^{moy}[m\Omega]$     | Inductances $L_{ii}^{moy}[nH]$          |                                    |  |
|-----------|-----------------|-----------------------------------------|-----------------------------------------|------------------------------------|--|
| fréquence | Modèle EF-(A-I) | Formule analytique<br>[Kane 1995]       | Modèle EF-(A-I)                         | Formule analytique<br>[Weens 2006] |  |
| 10Hz      | 9.56<br>9.6     |                                         | 337.77                                  | 989.1                              |  |
| 1kHz      | 10.11<br>9.6    |                                         | 250.88                                  | 178.8                              |  |
| 10kHz     | 11.89<br>11.9   |                                         | 167.03                                  | 93.93                              |  |
| 50kHz     | 21.09           | 26.7                                    | 134.64                                  | 77.1                               |  |
| 100kHz    | 31.34           | 37.7                                    | 116.40                                  | 67.73                              |  |
| 500kHz    | 77.92           | 84.3                                    | 86.19                                   | 61.04                              |  |
| 1MHz      | 114.81          | 119.2                                   | 78.26                                   | 59.45                              |  |
| 10MHz     | 427.85          | 376.9                                   | 64.41                                   | 56.83                              |  |
|           |                 | Résistance expérimentale [Mihaila 2011] | Inductance expérimentale [Mihaila 2011] |                                    |  |
| 10MHz     |                 | $420 \, m\Omega$                        | 60nH                                    |                                    |  |

**Tableau V.3 :** *Comparaison des valeurs moyennes de résistances et d'inductances obtenues par le modèle EF-(A-I) et par formulations analytiques et par mesure* 

D'après le Tableau V.3 comparatif, on constate que les valeurs de résistances et d'inductances obtenues par le modèle couplé magnétique-courant total en utilisant la méthode des éléments finis EF-(A-I) sont proche des valeurs obtenues à partir de formulations analytiques. Toutefois, il existe une différence qui peut être expliquée par le fait que pour l'étude d'un système multiconducteur-isolant, il est nécessaire de connaitre avec précision les caractéristiques physiques (permittivité relative) et géométriques (position et épaisseur d'isolation) du conducteur étudié.

Les Figures V.5 et V.6 présentent la comparaison de l'évolution de la résistance propre et de l'inductance propre en utilisant le modèle EF-(A-I) et les formulations analytiques en fonction de la fréquence.

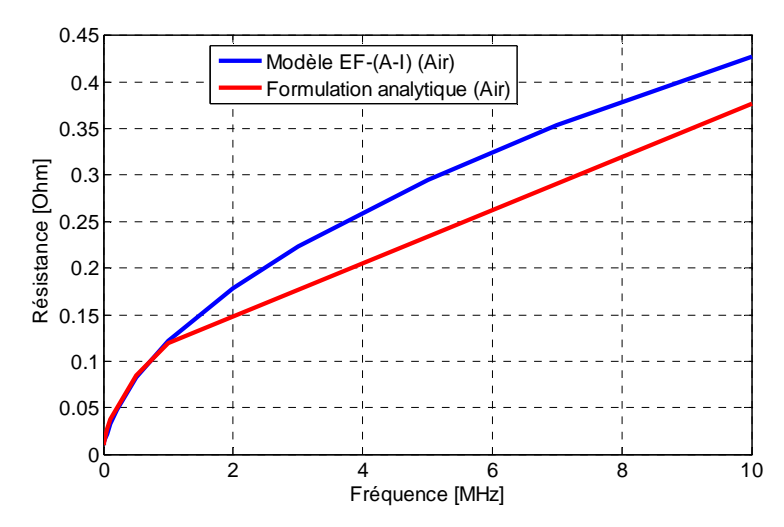

**Figure V.5 :** *Evolution de la résistance moyenne en fonction de la fréquence* 

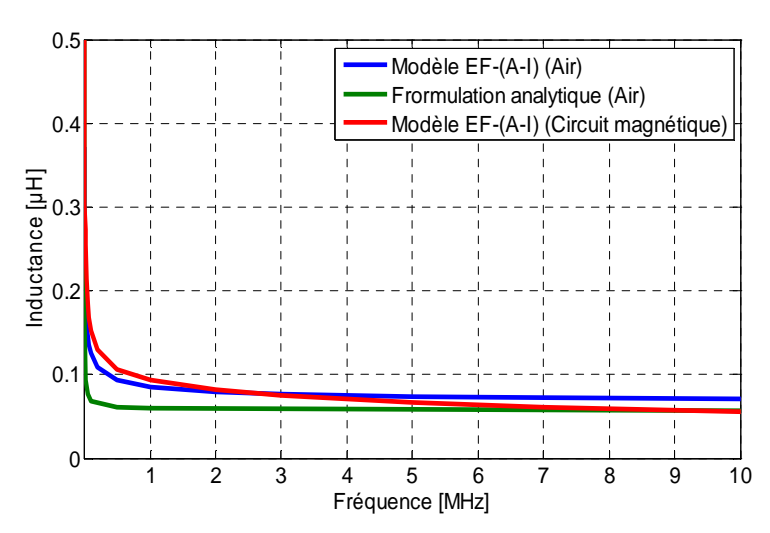

**Figure V.6 :** *Evolution de l'inductance moyenne en fonction de la fréquence* 

#### **V.2.5 Paramètres capacitifs**

Les résultats obtenus par simulation de la matrice capacité de l'ensemble multiconducteur dans une encoche sont récapitulés dans le Tableau V.4. L'isolation du conducteur est de type polyester-imide (THEIC).

| Valeurs de capacités en [pF] (spires: diagonale, inter-spires : hors la diagonale) |        |        |        |        |        |        |  |  |
|------------------------------------------------------------------------------------|--------|--------|--------|--------|--------|--------|--|--|
| Spire                                                                              |        | 2      | 3      |        |        |        |  |  |
|                                                                                    | 63.934 | 40.536 | 5.809  | 32.336 | 4.2389 | 0.5488 |  |  |
| 2                                                                                  | 40.536 | 91.064 | 40.879 | 26.726 | 40.864 | 3.0821 |  |  |
| 3                                                                                  | 5.809  | 40.879 | 68.609 | 6.0618 | 24.628 | 22.769 |  |  |
|                                                                                    | 32.336 | 26.726 | 6.0618 | 63.56  | 28.773 | 3.8701 |  |  |
|                                                                                    | 4.2389 | 40.864 | 24.628 | 28.773 | 81.636 | 27.267 |  |  |
| 6                                                                                  | 0.5488 | 3.0821 | 22.769 | 3.8701 | 27.267 | 64.719 |  |  |

**Tableau V.4** *: Capacités calculées pour un système de six conducteurs*

Le résultat montre que les capacités des spires sont différentes, car celles-ci dépendent de la position de chaque spire dans l'encoche et les capacités inter-spires adjacentes sont très importantes devant les spires non adjacentes. La capacité est différente selon que la spire est à l'intérieur ou en périphérie du bobinage car la répartition du champ électrique est différente ainsi que celle des charges électriques.

#### **V.2.6 Analyse du comportement haute fréquence de la bobine**

Pour estimer les contraintes maximales supportées par le Système Isolation Electrique (SIE) de la bobine, l'analyse est plus complexe car il est nécessaire de prendre en compte les surtensions provoquées par les régimes transitoires qui suivent chaque front raide imposée. Après avoir calculé les différents paramètres (RLC) de l'ensemble multiconducteur-isolant dans une encoche en utilisant la méthode des éléments finis, on peut construire le schéma électrique équivalent. Le schéma électrique équivalent est utilisé dans le but de simuler le comportement transitoire du système et de déterminer la distribution de la tension à l'entrée de chaque spire et la tension inter-spires dans un enroulement d'une machine asynchrone alimenté par une tension à front raide à une fréquence de10*MHz*. La mise en œuvre sous Matlab/Simulink d'un schéma électrique équivalent permettant l'analyse de la réponse temporelle du système à une tension à front raide est représentée par la Figure V.7:

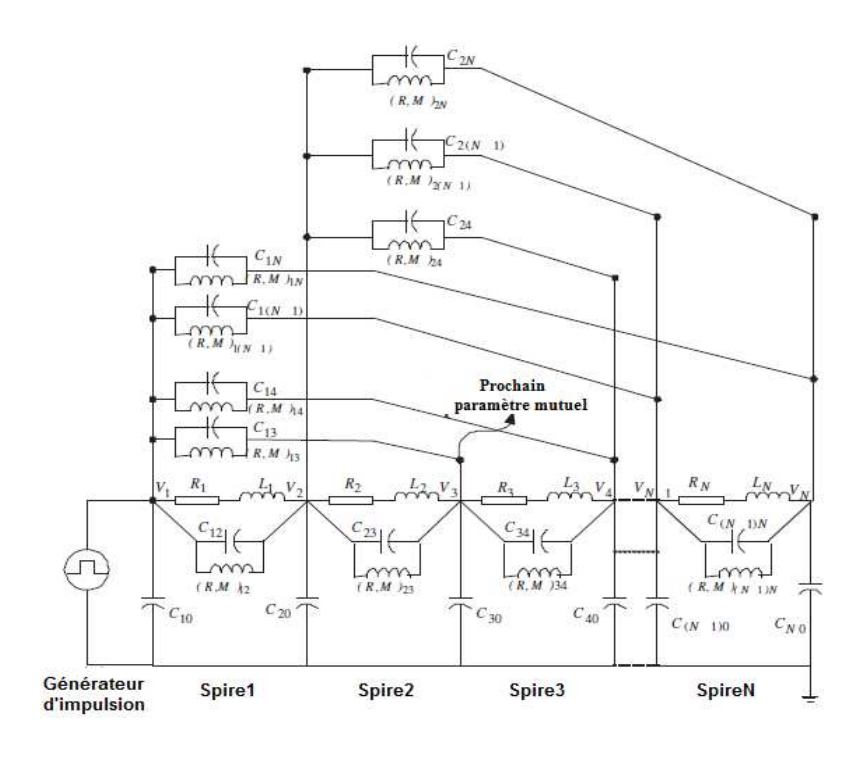

**Figure V.7:** *Schéma électrique équivalent d'une bobine de 6 spires dans une encoche* 

Les résultats obtenus de la simulation permettent de visualiser la tension à l'entrée de chaque spire (les résultats sont présentés en (%) du niveau de tension de 300V). La confrontation des résultats obtenus par le modèle (EF-Circuit RLMC) avec les résultats expérimentaux obtenus par [Mihaila 2011] sont représentés sur la Figure V.8:

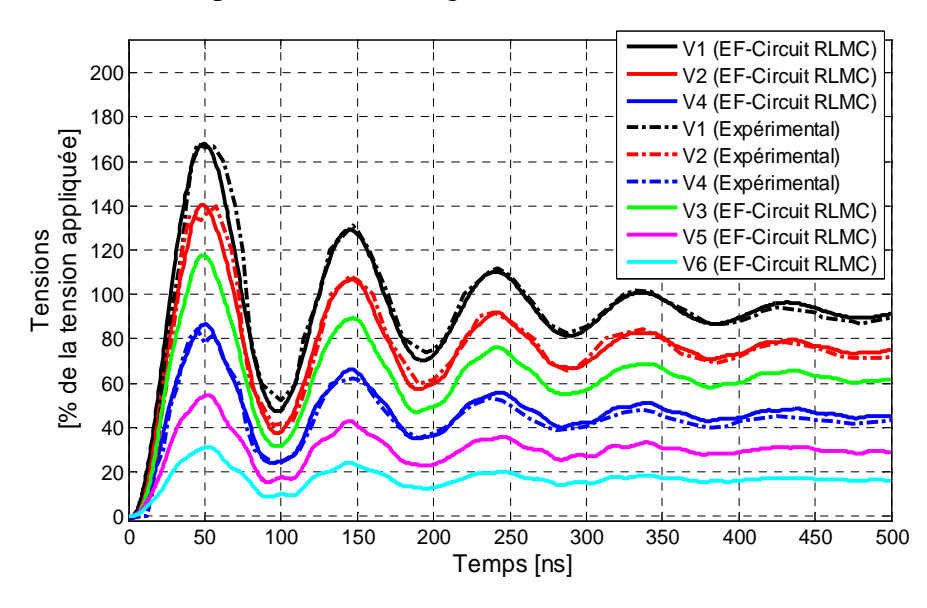

**Figure V.8:** *Confrontation de la tension obtenue par le modèle EF-Circuit RLMC et la tension obtenue expérimentalement à l'entrée de chaque spires* 

D'après la Figure V.8, On constate que les résultats obtenus par simulations sont en bonne concordance avec les résultats expérimentaux obtenus par [Mihaila 2011]. A partir des allures obtenues, on est amené à distinguer que l'amplitude de la première oscillation est importante pour la première spire et que le front est plus raide. Plus le front est rapide, plus l'amplitude des oscillations est grande. L'analyse des résultats obtenus montre que le front de tension devient de moins en moins raide à mesure que l'on avance dans le bobinage. Le régime transitoire présente des pics importants de tension, qui sont néfastes pour l'isolation des conducteurs à cause des risques d'échauffement. En régime transitoire, nous avons affaire à la propagation d'ondes électromagnétiques qui se réfléchissent et après des allers-retours elles s'amortissent pour ne laisser subsister que le régime permanent.

La Figure V.9 présente les tensions inter-spires relevées sur une bobine de six spires (les résultats sont présentés en (%) du niveau de tension de 300V). Les tensions entre spires sont obtenues en effectuant numériquement la différence entre deux tensions à l'entrée de chaque spire.

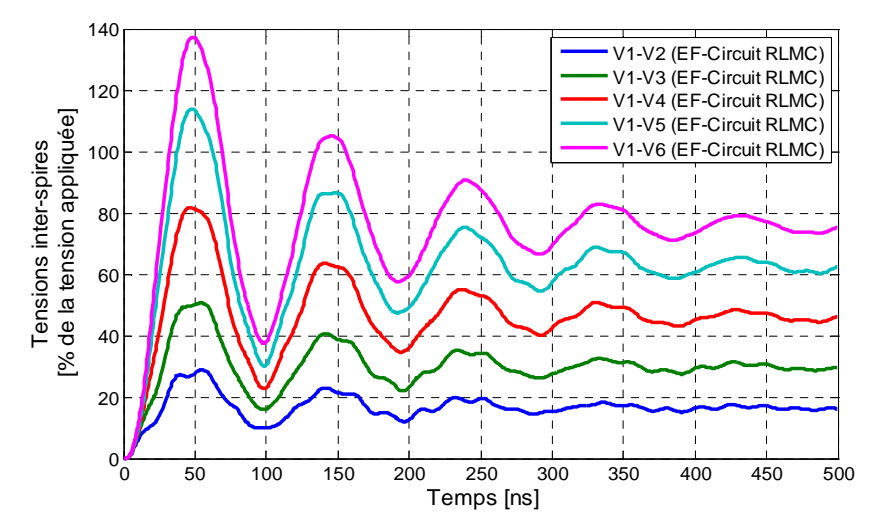

**Figure V.9 :** *Distribution de la tension inter-spires de la bobine de six spires*

On constate que la répartition de la tension inter-spires n'est pas uniforme et elle présente des oscillations. La contrainte maximale inter-spires correspond toujours à la première oscillation. On s'intéresse beaucoup plus à la tension inter-spires puisque c'est elle qui est à l'origine de la contrainte dans le bobinage. La Figure V.9 montre que la tension inter-spires est maximale entre la première et la dernière spire qui sont adjacentes, dans ce cas l'isolation entre ces spires subit des tensions très importantes et donc de forts champs électriques qui risquent de créer des décharges partielles. Les contraintes subies par l'isolation inter-spires ne dépendent pas seulement de la rapidité du front montant mais également de la position des spires adjacentes.

#### **V.2.7 Surveillance et diagnostic de l'isolation d'un système multiconducteurs**

L'augmentation de la contrainte en tension sur le système SIE augmente considérablement le risque d'apparition de phénomènes très défavorables, tels que les décharges partielles (DP) qui accélèrent fortement le vieillissement du système isolation des machines électriques. Dans ces conditions, la surveillance de la dégradation et/ou la corrosion/oxydation du SIE des enroulements des machines électriques devient un atout important pour atteindre le niveau de fiabilité et de sureté de fonctionnement exigé. Il est donc nécessaire de définir un indicateur qui reflète l'état de santé du SIE des enroulements des machines électriques avant que les défauts sérieux apparaissent. Des travaux ont montrés que la variation de la capacité inter-spires peut être exploitée comme un indicateur de vieillissement ou dégradation de l'isolation électrique [Savin 2013], [Werynski 2006]. Comme la capacité inter-spires est un élément important, on peut jouer sur la modification des propriétés physique de l'isolation des conducteurs (permittivité diélectrique relative) et sur l'épaisseur de cette isolation dans le but d'introduire une dégradation et/ou la corrosion/oxydation du système isolant [Radja 2017], [Radja 2018b]. Le Tableau V.5 présente la comparaison des valeurs de capacités obtenues par simulation à l'état sain et à l'état de dégradation de l'isolation en modifiant la permittivité diélectrique de l'isolation, par la suite à l'état de corrosion/oxydation en diminuant l'épaisseur d'isolation des conducteurs.

| $C_{ii}$ [ $pF$ ] | Sain   | $1ère$ spire              | $\overline{(1^{\text{ère}}+2^{\text{eme}})}$ spires | Toutes les spires | Corrosion |
|-------------------|--------|---------------------------|-----------------------------------------------------|-------------------|-----------|
| $C_{11}$          | 63.934 | 64.839                    | 65.971                                              | 66.350            | 70.966    |
| $C_{22}$          | 91.064 | 91.974                    | 93.239                                              | 94.231            | 107.178   |
| $C_{33}$          | 68.609 | 68.499                    | 69.173                                              | 70.148            | 77.544    |
| $C_{44}$          | 63.560 | 64.299                    | 64.364                                              | 65.391            | 69.733    |
| $C_{55}$          | 81.636 | 81.155                    | 81.722                                              | 83.907            | 90.302    |
| $C_{66}$          | 64.719 | 64.701                    | 64.818                                              | 66.312            | 70.298    |
| $C_{ij}$ [ $pF$ ] | Sain   | 1 <sup>ère</sup><br>spire | $\overline{(1^{\text{ère}}+2^{\text{ème}})}$ spires | Toutes les spires | Corrosion |
| $C_{12}$          | 40.536 | 41.285                    | 42.013                                              | 41.858            | 50.067    |
| $C_{14}$          | 32.336 | 32.976                    | 33.325                                              | 33.561            | 38.445    |
| $C_{15}$          | 4.239  | 4.286                     | 3.902                                               | 3.499             | 8.315     |
| $C_{23}$          | 40.879 | 40.937                    | 41.286                                              | 41.601            | 51.618    |
| $C_{24}$          | 26.726 | 26.992                    | 27.255                                              | 27.175            | 35.476    |
| $C_{25}$          | 40.864 | 40.646                    | 40.893                                              | 41.333            | 50.896    |
| $C_{35}$          | 24.628 | 24.370                    | 24.509                                              | 24.624            | 32.896    |
| $C_{36}$          | 22.769 | 22.729                    | 22.689                                              | 22.993            | 27.292    |
| $C_{45}$          | 28.773 | 28.612                    | 28.399                                              | 28.841            | 33.710    |
| $C_{56}$          | 27.267 | 27.207                    | 27.114                                              | 27.459            | 32.995    |

**Tableau V.5** *: Comparaison de valeurs de capacités à l'état sain et à l'état de dégradation/corrosion de l'isolation* 

A partir des résultats présentés sur le Tableau V.5, on constate que la variation de la permittivité diélectrique et de l'épaisseur d'isolation influence directement sur l'augmentation de la capacité inter-spires. L'augmentation de la capacité compris entre 1% et 5% en variant les propriétés physiques et elle est de l'ordre de 5% en réduisant l'épaisseur d'isolation des conducteurs. Donc la variation de la capacité donne des renseignements sur le degré de dégradation ou corrosion/oxydation de l'isolation des conducteurs qui a pour conséquence de créer un début de court-circuit. Sur la base des travaux expérimentaux [Liu 2008], [Savin 2013] , [Ferdjellah 2015] la tendance du vieillissement de l'isolation semble en première phase aller dans le sens d'une augmentation de la capacité. Ceci peut être expliqué par une distribution plus aléatoire des dipôles électriques rendant le phénomène de polarisation moins important. Par ailleurs il est nécessaire d'approfondir la variation de la corrélation capacité-état de l'isolation aussi bien pour les capacités spires-masse que spire-spire.

#### **V.2.7.1 Analyse de la distribution de la tension à l'entrée de chaque spire**

On garde le même schéma électrique équivalent pour l'analyse de la réponse temporelle du système multiconducteur-isolant à une tension à front raide, pour une fréquence de 10MHz. En insérant les différentes valeurs de capacités obtenues après introduction de la dégradation et/ou corrosion/oxydation de l'isolation des conducteurs sur le schéma électrique équivalent et on visualise la tension à l'entrée de chaque spire de la bobine. Les Figures (V.10), (V.11), (V.12), (V.13), (V.14) et (V.15) présentent la comparaison de la tension (en (%) du niveau de tension de 300V) à l'entrée de chaque spire pour les différents états d'isolation des conducteurs.

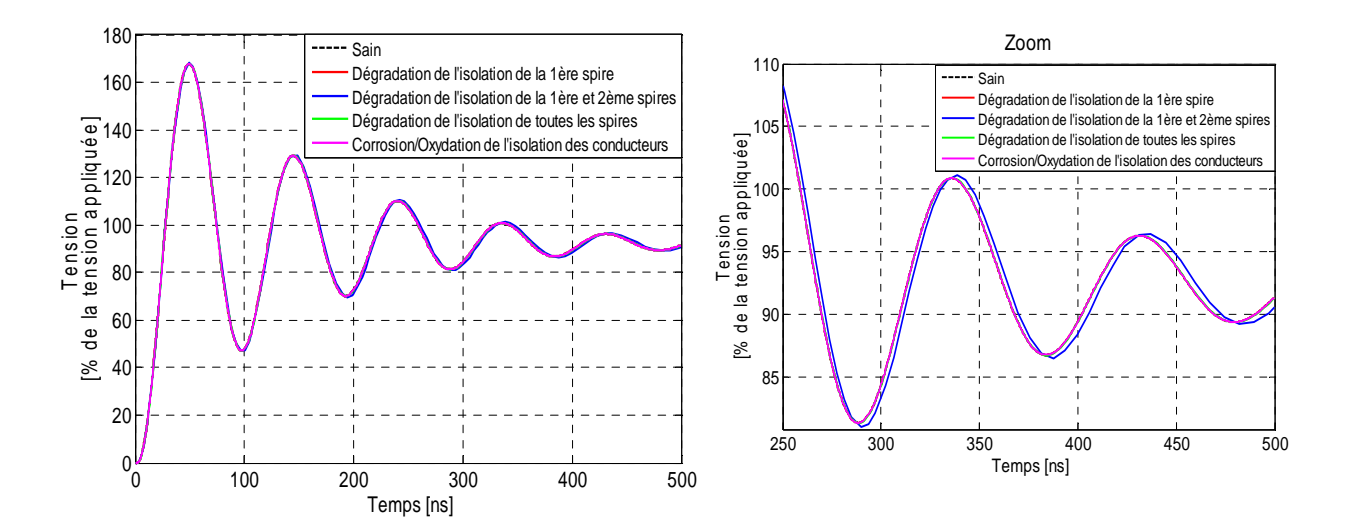

**Figure V.10:** *Distribution de la tension à l'entrée de la première spire pour les différents états d'isolation* 

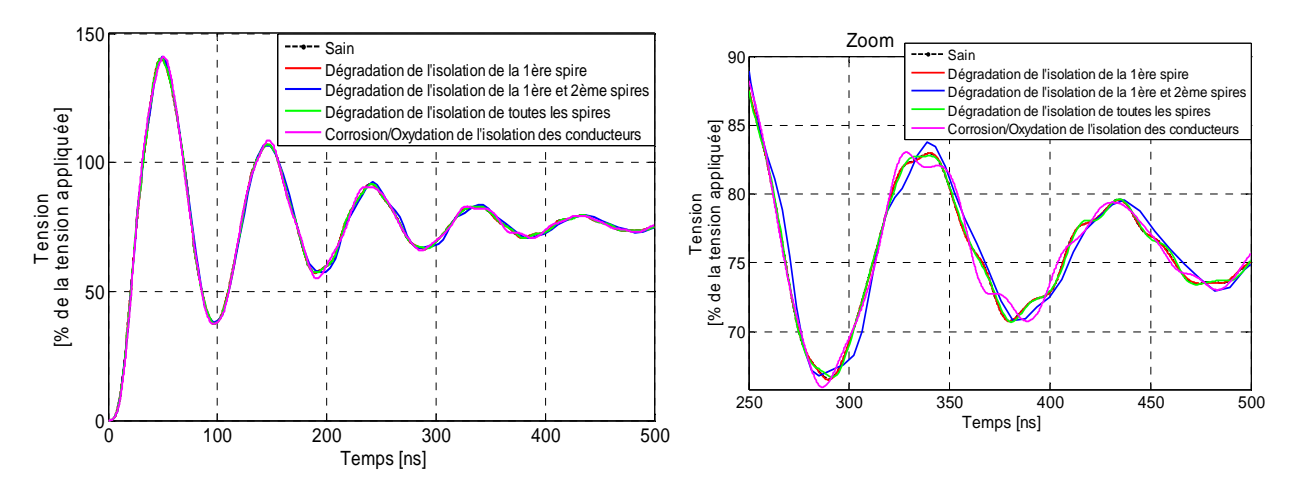

 **Figure V.11:** *Distribution de la tension à l'entrée de la deuxième spire pour les différents états d'isolation* 

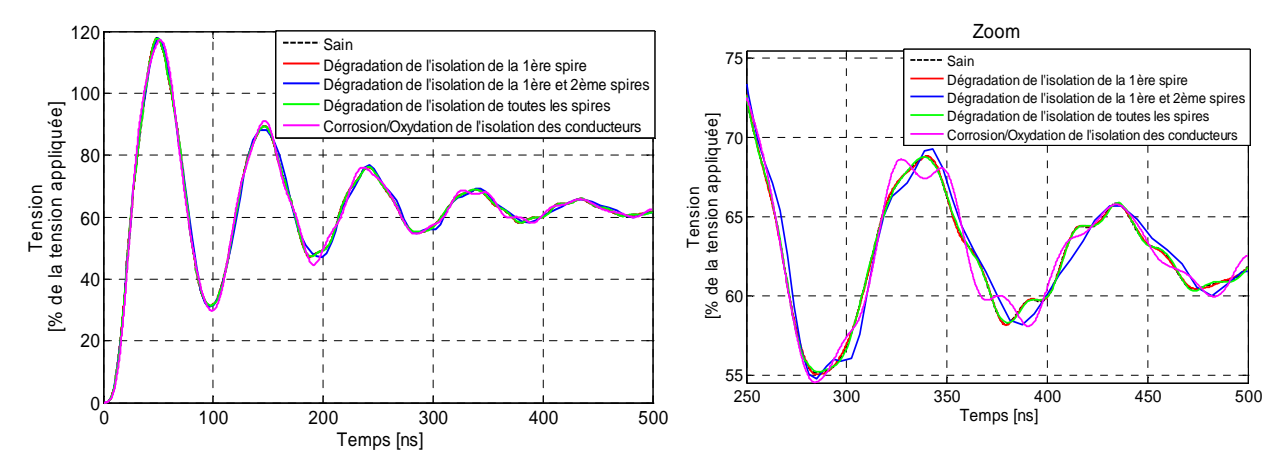

**Figure V.12:** *Distribution de la tension à l'entrée de la troisième spire pour les différents états d'isolation* 

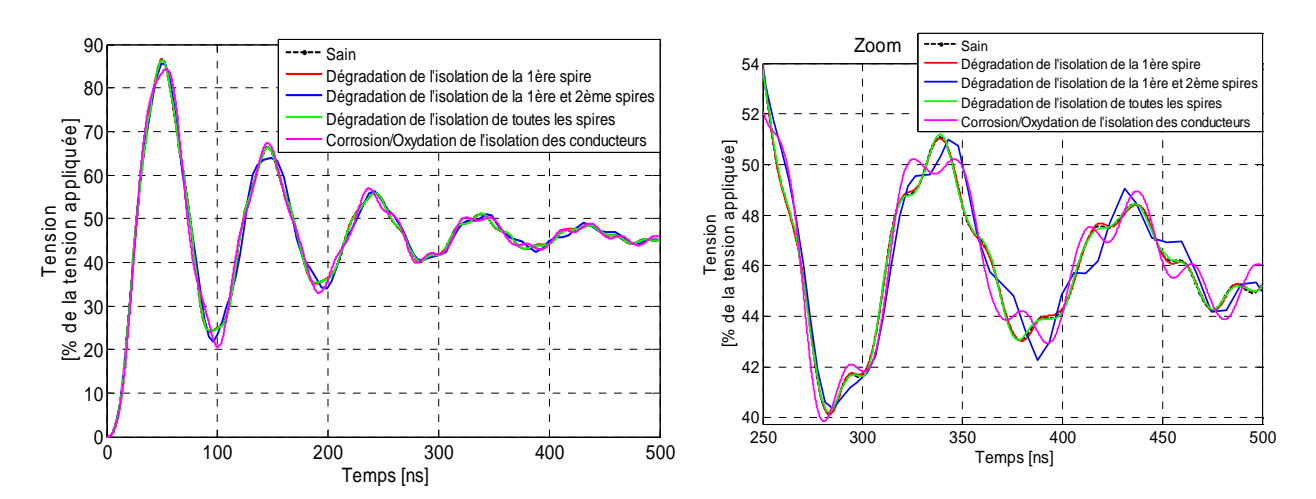

 **Figure V.13:** *Distribution de la tension à l'entrée de la quatrième spire pour les différents états d'isolation* 

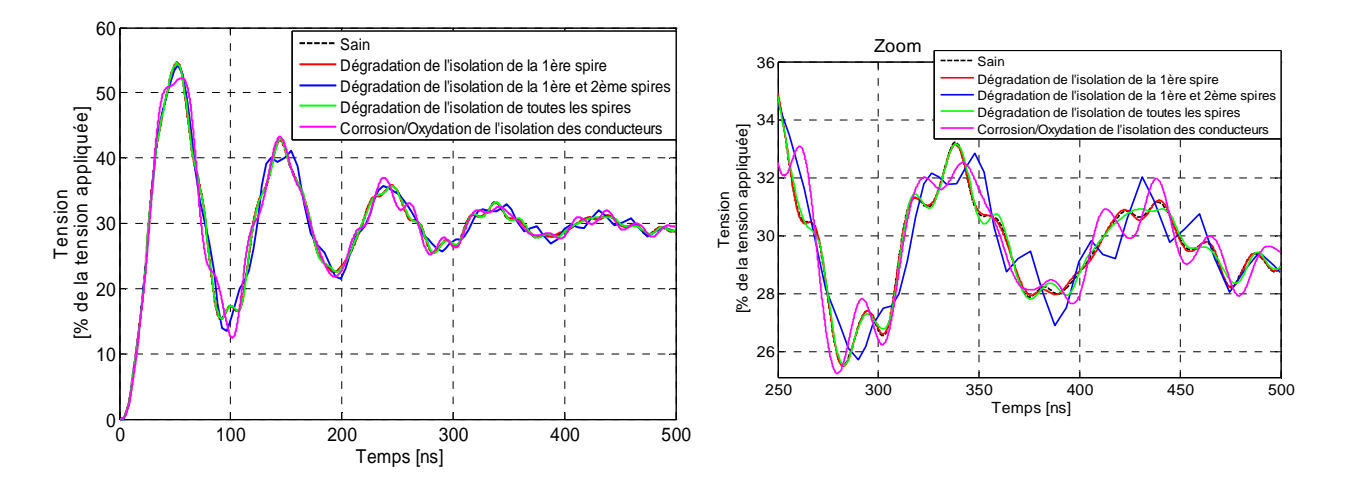

**Figure V.14 :** *Distribution de la tension à l'entrée de la cinquième spire pour les différents états d'isolation* 

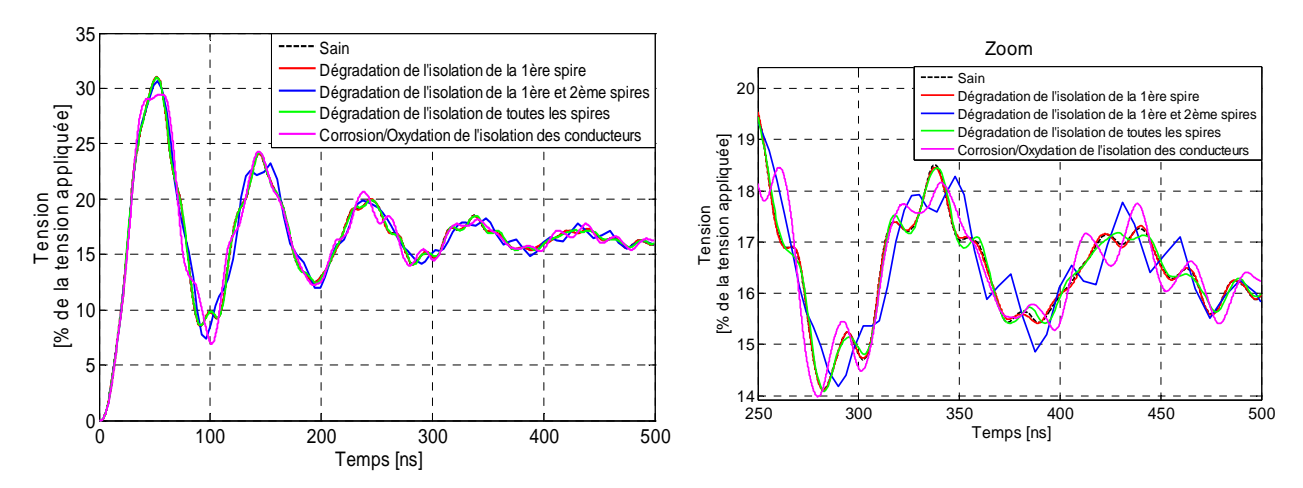

 **Figure V.15:** *Distribution de la tension à l'entrée de la sixième spire pour les différents états d'isolation* 

D'après les résultats obtenus, on constate que l'augmentation des capacités spire-masse et inter-spires augmente le nombre d'oscillations et modifie la forme d'onde de la tension à l'entrée des spires. La modification et beaucoup plus significative pour le cas de dégradation de l'isolation de la première et de la deuxième spire ainsi que pour le cas de la corrosion/oxydation de l'isolation des conducteurs. La dégradation de l'isolation influence légèrement la valeur de la tension au niveau du premier dépassement, qui correspond à la valeur critique de tension dans le bobinage.

#### **V.2.7.2 Analyse spectrale de la distribution de la tension à l'entrée de chaque spire**

La surveillance par analyse spectrale consiste à effectuer une transformée de Fourier Fast Fourier Transform (FFT) des grandeurs affectées par la dégradation de l'isolation du système multiconducteur-isolant dans une encoche. Pour analyser plus précisément le signal transitoire de la tension à l'entrée de chaque spire, la transformée de Fourier rapide (FFT) localisée dans la gamme de fréquence compris entre 1MHz et 10MHz est employée à la suite d'une simulation temporelle. Un modèle de simulation développé sous Matlab/Simulink permet d'étudier la distribution de la tension à l'entrée de chaque spire et de simuler qualitativement l'influence de la dégradation et/ou corrosion/oxydation de l'isolation des conducteurs. Les Figures (V.16), (V.17), (V.18), (V.19), (V.20) et (V.21) présentent la comparaison de la FFT de la tension à l'entrée de chaque spire pour les différents états d'isolation des conducteurs.

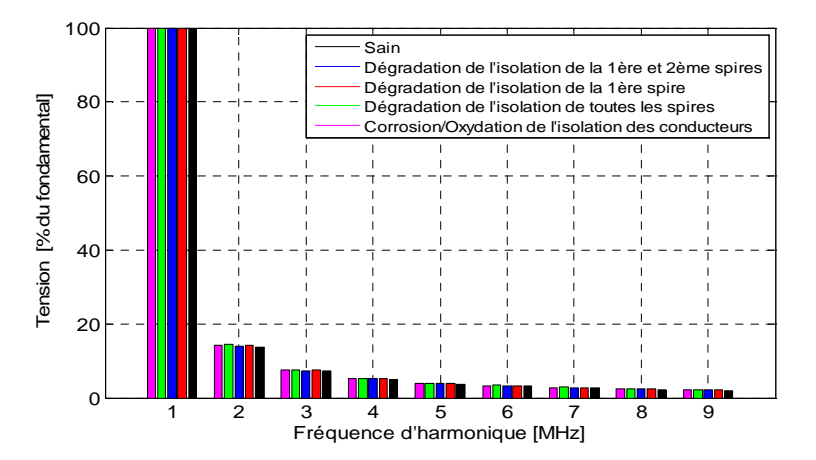

 **Figure V.16 :** *Analyse spectrale (FFT) de la tension à l'entrée de la première spire pour les différents états d'isolation* 

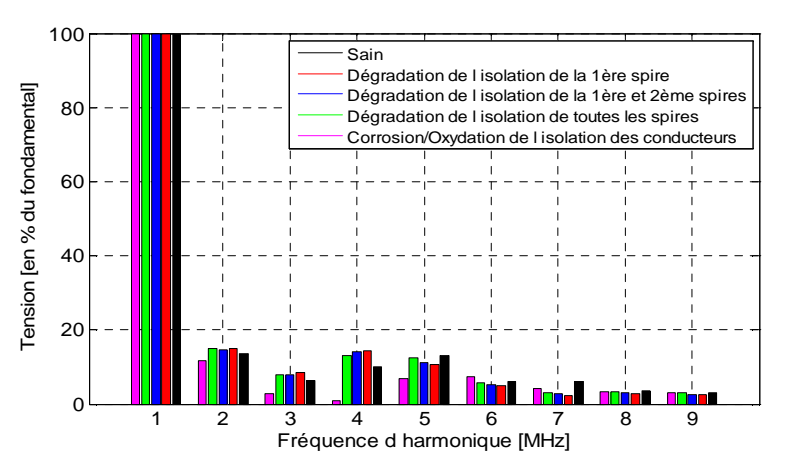

 **Figure V.17:** *Analyse spectrale (FFT) de la tension à l'entrée de la deuxième spire pour les différents états d'isolation*
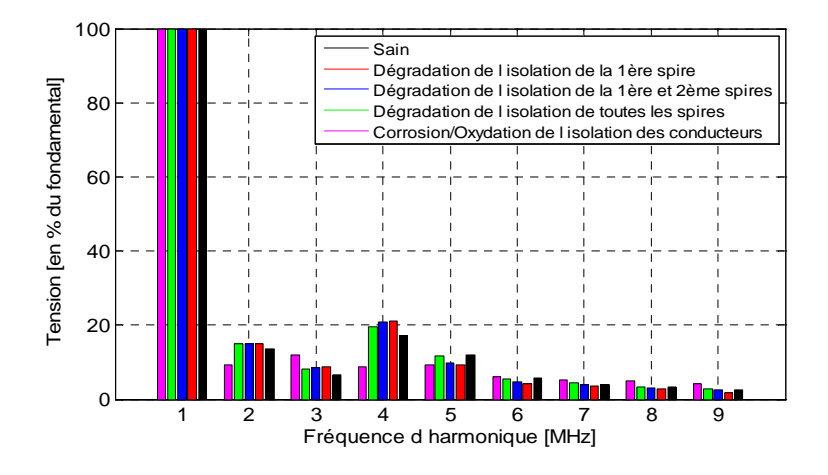

 **Figure V.18:** *Analyse spectrale (FFT) de la tension à l'entrée de la troisième spire pour les différents états d'isolation* 

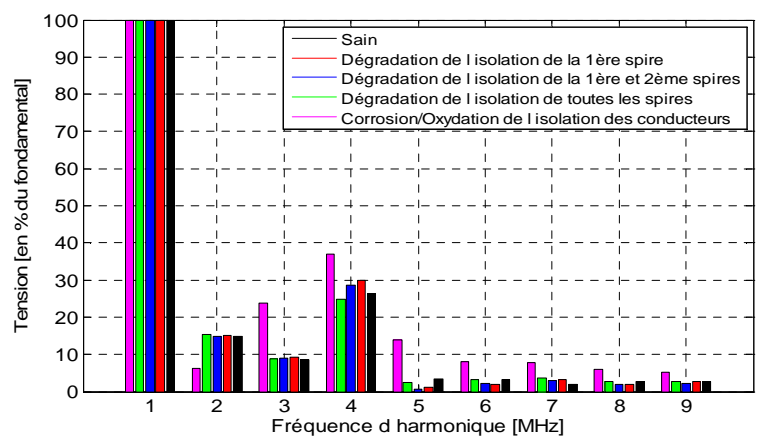

 **Figure V.19 :** *Analyse spectrale (FFT) de la tension à l'entrée de la quatrième spire pour les différents états d'isolation*

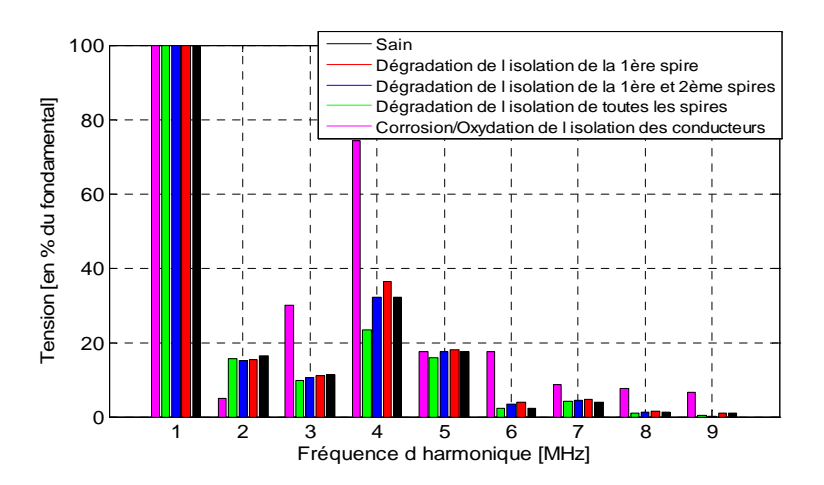

 **Figure V.20:** *Analyse spectrale (FFT) de la tension à l'entrée de la cinquième spire pour les différents états d'isolation* 

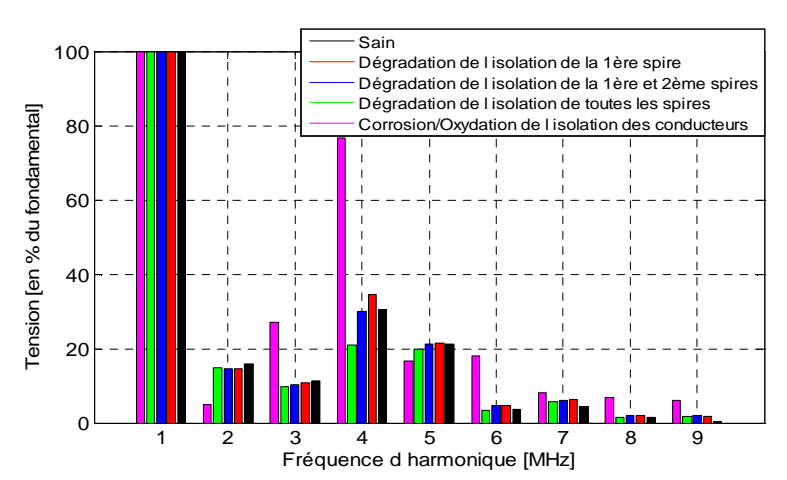

**Figure V.21 :** *Analyse spectrale (FFT) de la tension à l'entrée de la sixième spire pour les différents états d'isolation* 

On remarque que la présence de la dégradation et/ou corrosion/oxydation de l'isolation des conducteurs provoque une modification ou une augmentation de l'amplitude de certains harmoniques, et cette augmentation est d'autant plus significative à mesure qu'on se rapproche de la dernière spire dans le bobinage. La sévérité de la dégradation de l'isolation électrique peut être évaluée par l'importance de l'augmentation de son amplitude. Dans notre cas l'augmentation de l'amplitude de la tension est très importante en présence de la corrosion/oxydation de l'isolation des conducteurs. Donc, la surveillance de l'évolution de ces amplitudes peut nous donner des informations pertinentes sur l'état de santé de l'isolation électrique.

#### **V.2.7.3 Analyse de la distribution de la tension inter-spires**

Les Figures (V.22), (V.23), (V.24) et (V.25) présentent la comparaison des tensions interspires (en (%) du niveau de tension de 300V) pour les différents états d'isolation des conducteurs.

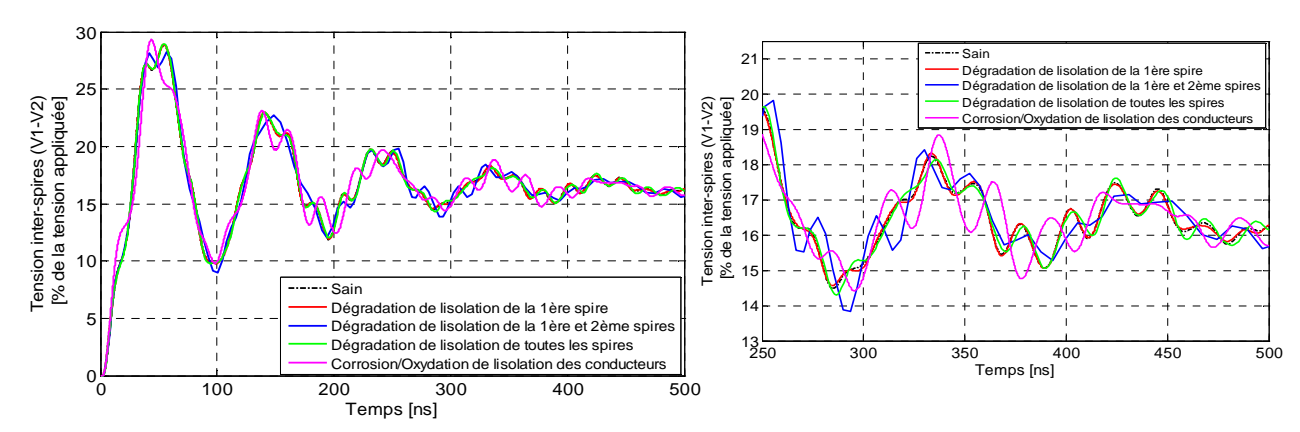

**Figure V.22** *: Distribution de la tension inter-spires (V1-V2) pour les différents états d'isolation des conducteurs* 

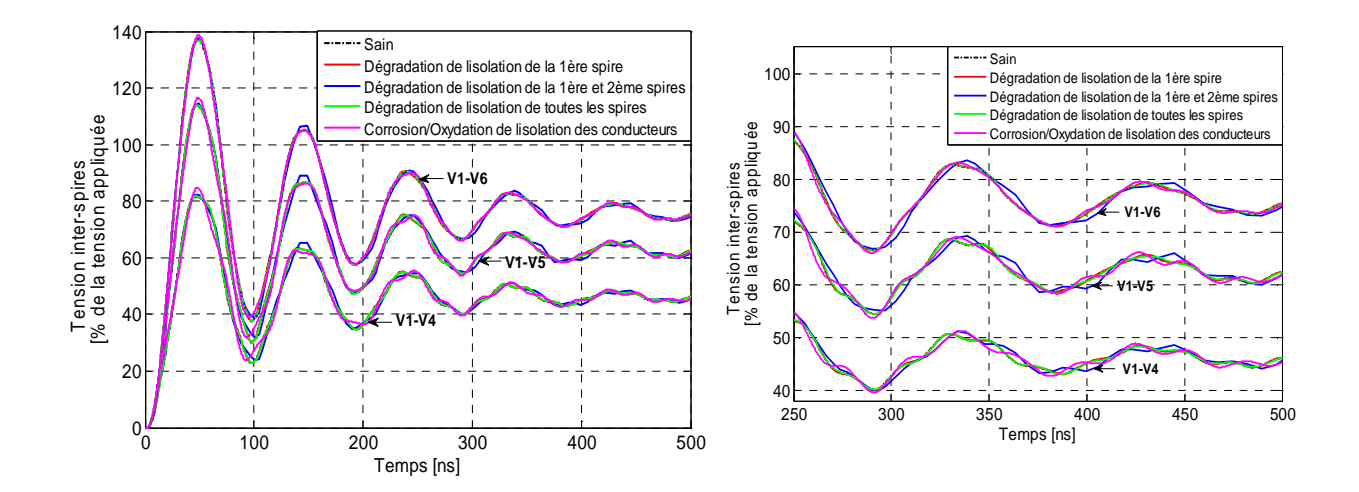

**Figure V.23** *: Distribution de la tension inter-spires (V1-V4), (V1-V5) et (V1-V6) pour les différents états d'isolation des conducteurs*

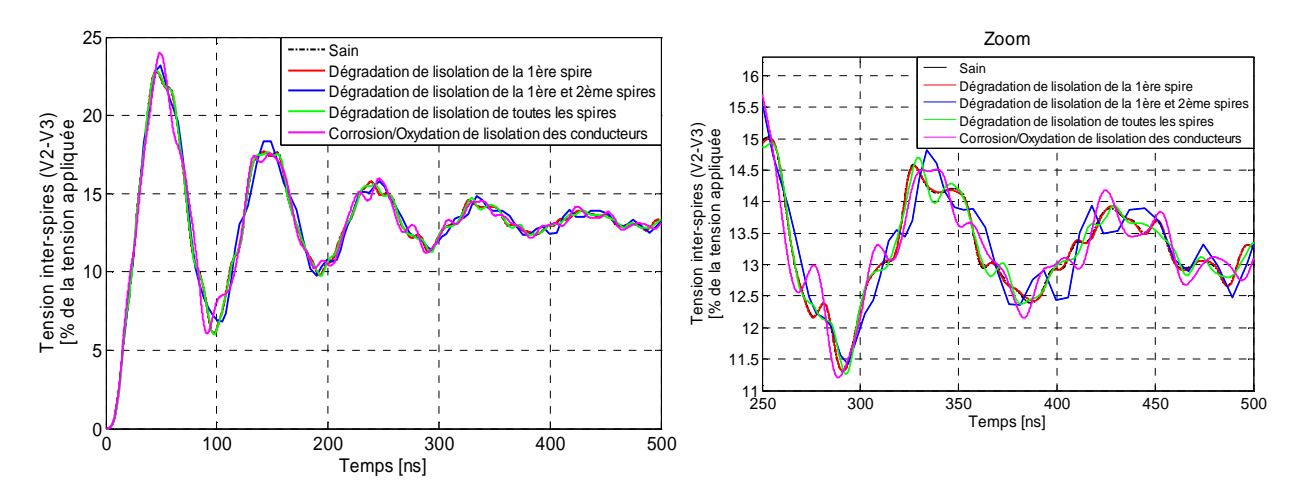

**Figure V.24** *: Distribution de la tension inter-spires (V2-V3) pour les différents états d'isolation des conducteurs* 

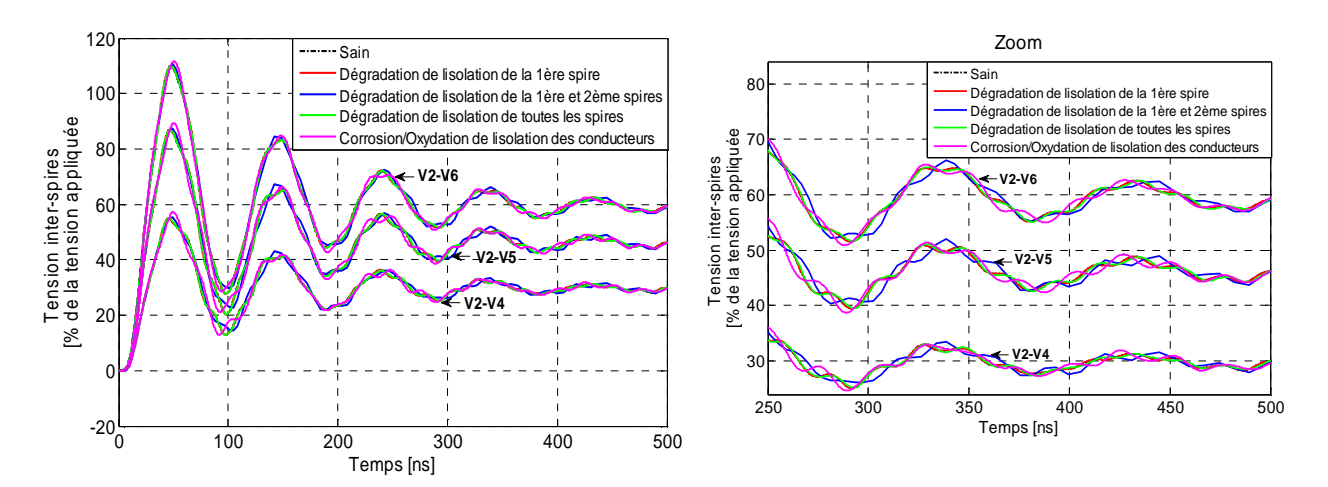

**Figure V.25** *: Distribution de la tension inter-spires (V2-V4), (V2-V5) et (V2-V6) pour les différents états d'isolation des conducteurs*

L'introduction de la dégradation de l'isolation augmente le nombre d'oscillations et modifie la forme d'onde de la tension inter-spires. La modification et beaucoup plus significative pour le cas de dégradation de l'isolation de la première et de la deuxième spire, de toutes les spires ainsi que pour le cas de la corrosion/oxydation de l'isolation des conducteurs. La dégradation de l'isolation influence sur la valeur de la tension au niveau du premier dépassement, qui correspond à la valeur critique de tension dans le bobinage. La contrainte la plus importante dans le bobinage se situe toujours entre la première et la sixième spire qui sont adjacentes même en présence de la dégradation de l'isolation des conducteurs.

## **V.2.7.4 Analyse spectrale de la distribution de la tension inter-spires**

Les Figures (V. 26) et (V. 27) présentent la comparaison de l'analyse spectrale (FFT) de la tension inter-spires, pour les différents états d'isolation des conducteurs.

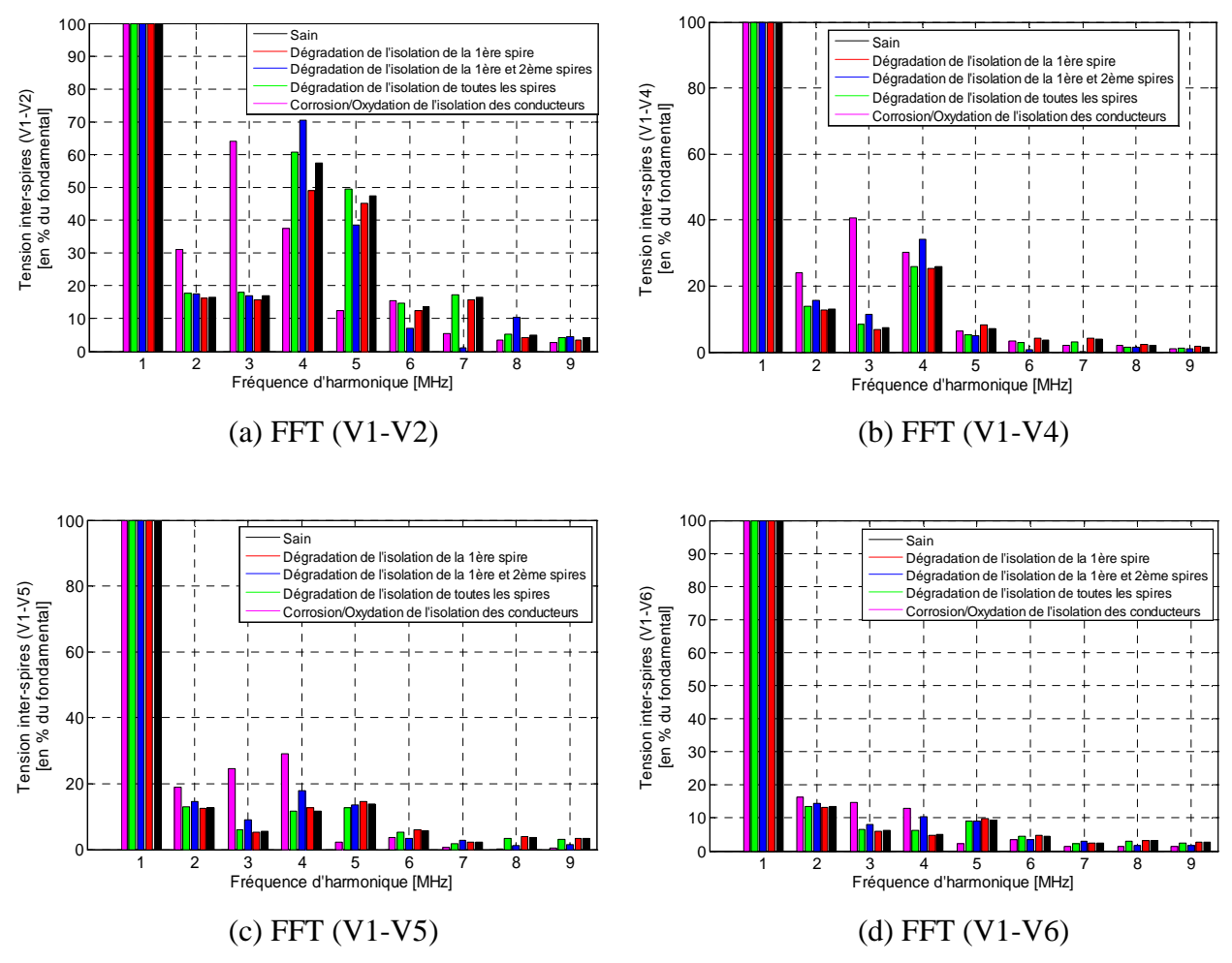

 **Figure V. 26 :** *Analyse spectrale (FFT) de la tension inter-spires pour les différents états d'isolation des conducteurs* 

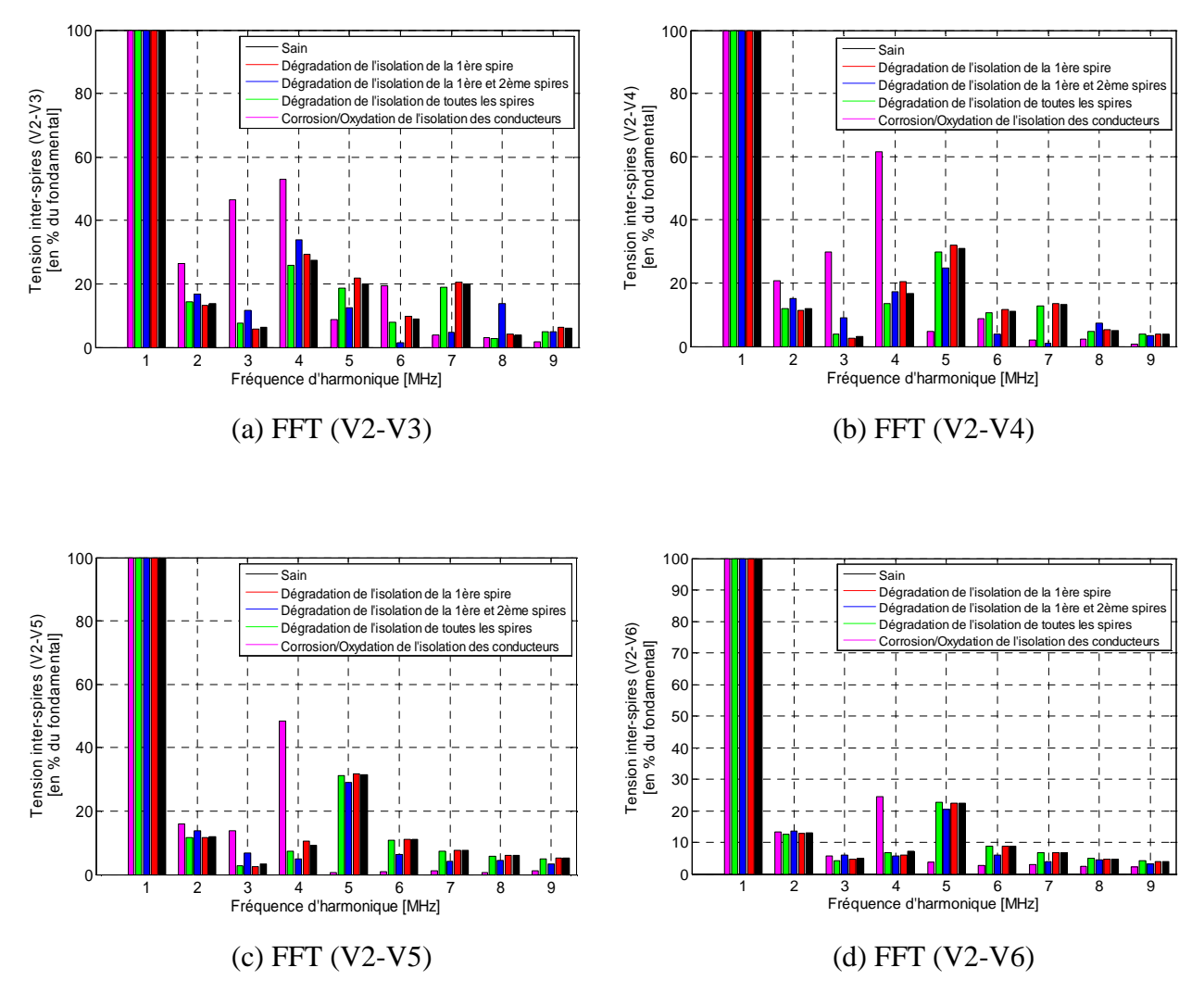

 **Figure V. 27:** *Analyse spectrale (FFT) de la tension inter-spires pour les différents états d'isolation des conducteurs* 

L'analyse spectrale montre que l'amplitude de la tension inter-spires augmente particulièrement dans la gamme de fréquence compris entre 1MHz et 5MHz. En présence de la dégradation locale de l'isolation de la première spire, aucun changement crucial n'est détecté dans le domaine temporel. Dans le domaine fréquentiel, on constate une augmentation importante des composantes d'harmoniques de la tension inter-spires surtout dans le cas ou les spires sont adjacentes.

## **V.3 Application de la méthode PEEC à un système bobiné d'une machine électrique**

La Figure V.28 présente la géométrie et le maillage PEEC utilisé pour déterminer la matrice résistance, inductance et capacité en considérant le cas sain pour une fréquence de 10MHz.

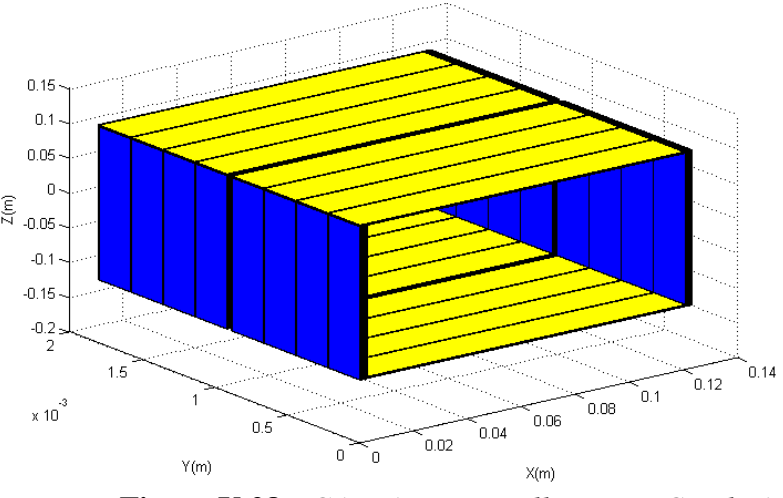

**Figure V.28 :** *Géométrie et maillage PEEC utilisé* 

Pour le calcul des paramètres RLC du système multiconducteur-isolant, on propose d'accélérer les calculs en regroupant les résistances et les inductances mutuelles à calculer en sous groupes selon le type de calcul à effectuer. Par exemple, tous les conducteurs parallèles à l'axe des x seront traités ensemble et tous les conducteurs parallèles à l'axe des z seront traités ensemble (sous forme de tronçon). Cela exclut automatiquement de traiter les cas de conducteurs perpendiculaires dont on connaît le résultat à l'avance (la mutuelle de deux éléments perpendiculaire est nulle).

## **V.3.1 Matrice résistance et inductance**

Les paramètres résistifs et inductifs du premier et du troisième tronçon (conducteurs parallèles à l'axe des z comme représentés sur la Figure V.29) sont :

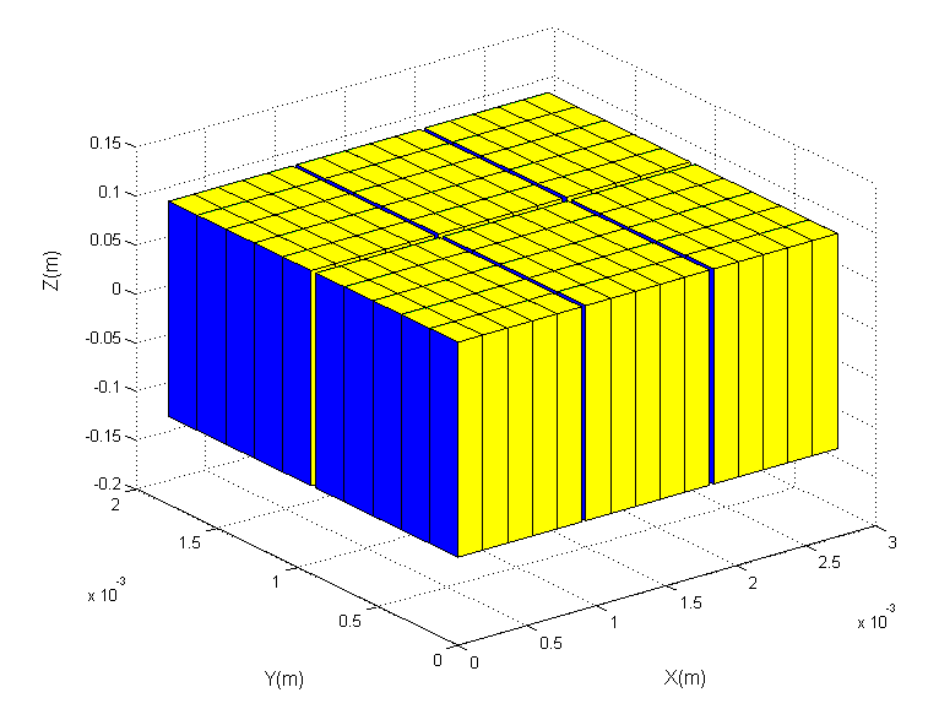

**Figure V.29 :** *Géométrie et maillage PEEC du premier tronçon* 

La matrice résistance obtenue pour le premier et pour le troisième tronçon de conducteurs est la suivante :

$$
R_{p1} = R_{p3} = \begin{bmatrix} 0.1214 & 0 & 0 & 0 & 0 & 0 \\ 0 & 0.1214 & 0 & 0 & 0 & 0 \\ 0 & 0 & 0.1214 & 0 & 0 & 0 \\ 0 & 0 & 0 & 0.1214 & 0 & 0 \\ 0 & 0 & 0 & 0 & 0.1214 & 0 \\ 0 & 0 & 0 & 0 & 0 & 0.1214 \end{bmatrix} ( \Omega )
$$

Et la matrice inductance est donnée ci-après :

$$
L_{p1} = L_{p3} = \begin{bmatrix} 0.01342 & 0.0062 & 0.0051 & 0.0062 & 0.0057 & 0.0048 \\ 0.0062 & 0.01342 & 0.0055 & 0.0056 & 0.0057 & 0.0050 \\ 0.0051 & 0.0055 & 0.01342 & 0.0049 & 0.0053 & 0.0058 \\ 0.0062 & 0.0056 & 0.0049 & 0.01342 & 0.0059 & 0.0047 \\ 0.0057 & 0.0057 & 0.0053 & 0.0059 & 0.01342 & 0.0052 \\ 0.0048 & 0.0050 & 0.0058 & 0.0047 & 0.0052 & 0.01342 \end{bmatrix} (\mu H)
$$

Les paramètres résistifs et inductifs du deuxième et du quatrième tronçon (conducteurs parallèles à l'axe des x comme représentés sur la Figure V. 30) sont :

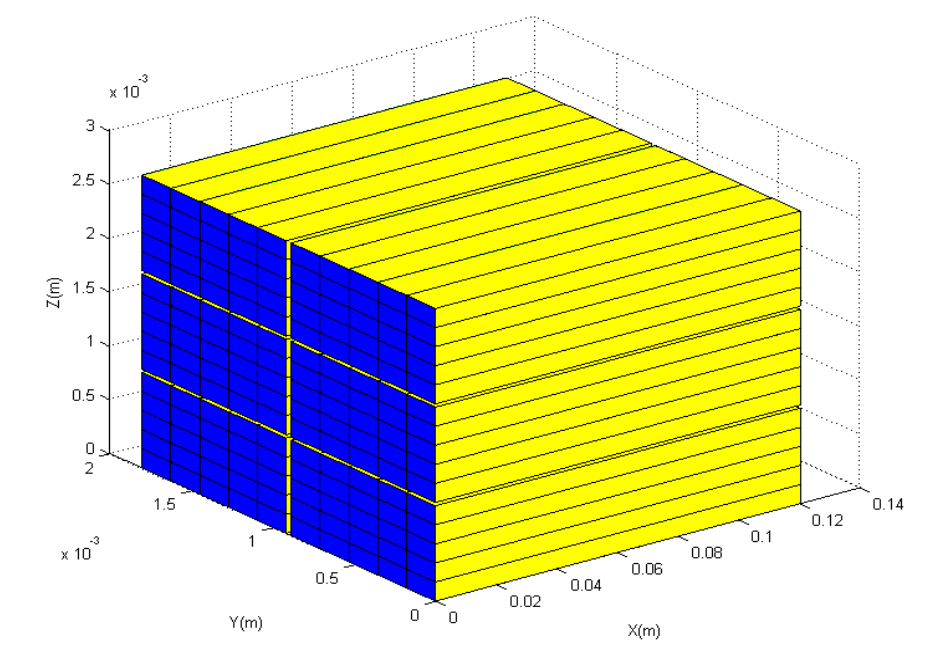

**Figure V.30 :** *Géométrie et maillage PEEC du deuxième tronçon* 

La matrice résistance obtenue pour le premier et pour le troisième tronçon de conducteurs est la suivante :

$$
R_p = R_{p4} = \begin{bmatrix} 0.0662 & 0 & 0 & 0 & 0 & 0 \\ 0 & 0.0662 & 0 & 0 & 0 & 0 \\ 0 & 0 & 0.0662 & 0 & 0 & 0 \\ 0 & 0 & 0 & 0.0662 & 0 & 0 \\ 0 & 0 & 0 & 0 & 0.0662 & 0 \\ 0 & 0 & 0 & 0 & 0 & 0.0662 \end{bmatrix} ( \Omega )
$$

Et la matrice inductance est donnée:

$$
L_{p2} = L_{p4} = \begin{bmatrix} 6.7386 & 2.8134 & 2.3329 & 2.8134 & 2.7392 & 2.2888 \\ 2.8134 & 6.7386 & 2.6340 & 2.4361 & 2.7470 & 2.3753 \\ 2.3329 & 2.6340 & 6.7386 & 2.1837 & 2.5300 & 2.5468 \\ 2.8134 & 2.4361 & 1.1837 & 6.7386 & 2.6340 & 2.2721 \\ 2.7392 & 2.7470 & 2.5300 & 2.6340 & 6.7386 & 2.6606 \\ 2.2888 & 2.3753 & 2.5468 & 2.2721 & 2.6606 & 6.7386 \end{bmatrix} (nH)
$$

La matrice résistance et inductance de l'ensemble multiconducteur est l'assemblage des différents paramètres des quatre tronçons:

$$
R = \begin{bmatrix} 0.3752 & 0 & 0 & 0 & 0 & 0 \\ 0 & 0.3752 & 0 & 0 & 0 & 0 \\ 0 & 0 & 0.3752 & 0 & 0 & 0 \\ 0 & 0 & 0 & 0.3752 & 0 & 0 \\ 0 & 0 & 0 & 0 & 0.3752 & 0 \\ 0 & 0 & 0 & 0 & 0 & 0.3752 \end{bmatrix}
$$
  

$$
\begin{bmatrix} 40.2 & 18.0 & 14.8 & 18.0 & 16.8 & 09.3 \\ 18.0 & 40.2 & 16.2 & 16.0 & 16.8 & 14.7 \\ 14.8 & 16.2 & 40.2 & 14.1 & 15.6 & 16.6 \\ 19.0 & 16.0 & 14.1 & 19.0 & 17.0 & 16.6 \\ 0 & 0 & 0 & 0 & 0 & 0 \end{bmatrix}
$$

 $\overline{\phantom{a}}$  $\overline{\phantom{a}}$ 16.8 16.8 15.6 17.0 40.2 15.7  $\begin{bmatrix} 18.0 & 16.0 & 14.1 & 40.2 & 17.0 & 16.6 \end{bmatrix}$  $\rfloor$  $\mathsf{L}$  $\mathbf{r}$ 09 3. 14 7. 16 6. 14 0. 15 7. 40.2

Les résultats obtenus par la simulation PEEC pour une fréquence de 10MHz sont proche des résultats obtenus de la simulation par éléments finis et ceux obtenus par mesure [Mihaila 2011].

## **V.3.2 Matrice capacité**

De la même manière que la matrice résistance et inductance, on détermine la matrice capacité du système multiconducteur-isolant dans une encoche en découpant le système en quatre tronçons et par la suite on fait l'assemblage:

• La matrice capacité du premier et du troisième tronçon :

$$
C_{p1} = C_{p3} = \begin{bmatrix} 15.2006 & 14.3515 & 2.8645 & 14.3515 & 10.6223 & 2.3452 \\ 14.3515 & 15.2006 & 14.3515 & 10.6223 & 14.3515 & 10.6223 \\ 2.8645 & 14.3515 & 15.2006 & 2.3452 & 10.6223 & 14.3515 \\ 14.3515 & 10.6223 & 2.3452 & 15.2006 & 14.3515 & 2.8645 \\ 10.6223 & 14.3515 & 10.6223 & 14.3515 & 15.2006 & 14.3515 \\ 2.3452 & 10.6223 & 14.3515 & 2.8645 & 14.3515 & 15.2006 \end{bmatrix} (pF)
$$

• La matrice capacité du deuxième et du quatrième tronçon :

$$
C_{p2} = C_{p4} = \begin{bmatrix} 8.3143 & 7.8086 & 1.5378 & 7.8086 & 5.7740 & 1.2555 \\ 7.8086 & 8.3143 & 7.8086 & 5.7740 & 7.8086 & 5.7740 \\ 1.5378 & 7.8086 & 8.3143 & 1.2555 & 5.7740 & 7.8086 \\ 7.8086 & 5.7740 & 1.2555 & 8.3143 & 7.8086 & 1.5378 \\ 5.7740 & 7.8086 & 5.7740 & 7.8086 & 8.3143 & 7.8086 \\ 1.2555 & 5.7740 & 7.8086 & 1.5378 & 7.8086 & 8.3143 \end{bmatrix} \tag{pF}
$$

La matrice globale du système multiconducteur-isolant obtenue est la suivante :

$$
C = \begin{bmatrix} 47.0298 & 44.3202 & 8.8046 & 44.3202 & 32.7926 & 7.7660 \\ 44.3202 & 47.0298 & 44.3202 & 32.7926 & 44.3202 & 32.7926 \\ 8.8046 & 44.3202 & 47.0298 & 7.7660 & 32.7926 & 44.3202 \\ 44.3202 & 32.7926 & 7.7660 & 47.0298 & 44.3202 & 8.8046 \\ 32.7926 & 44.3202 & 32.7926 & 44.3202 & 47.0298 & 44.3202 \\ 7.7660 & 32.7926 & 44.3202 & 8.8046 & 44.3202 & 47.0298 \end{bmatrix}
$$

Les résultats obtenus par simulation PEEC des capacités inter-spires adjacentes sont très proche des résultats obtenus par simulation éléments finis et ceux obtenus par mesure [Mihaila 2011].

## **V.3.3 Analyse de la distribution de la tension à l'entrée de chaque spire**

Après avoir calculé les paramètres RLC en utilisant la méthode PEEC, on construit le schéma électrique équivalent à partir du quel on visualise la tension à l'entrée de chaque spire (Figure V.31).

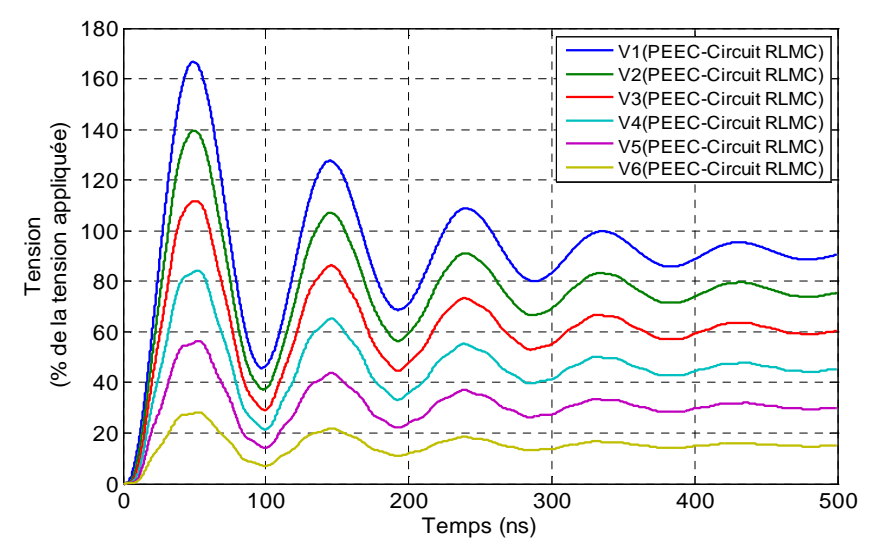

**Figure V.31:** *Tensions obtenue par le modèle PEEC-Circuit RLMC à l'entrée de chaque spire* 

La figure V.32 représente la confrontation des résultats obtenus par simulation EF et par simulation PEEC avec ceux obtenus par mesure [Mihaila 2011].

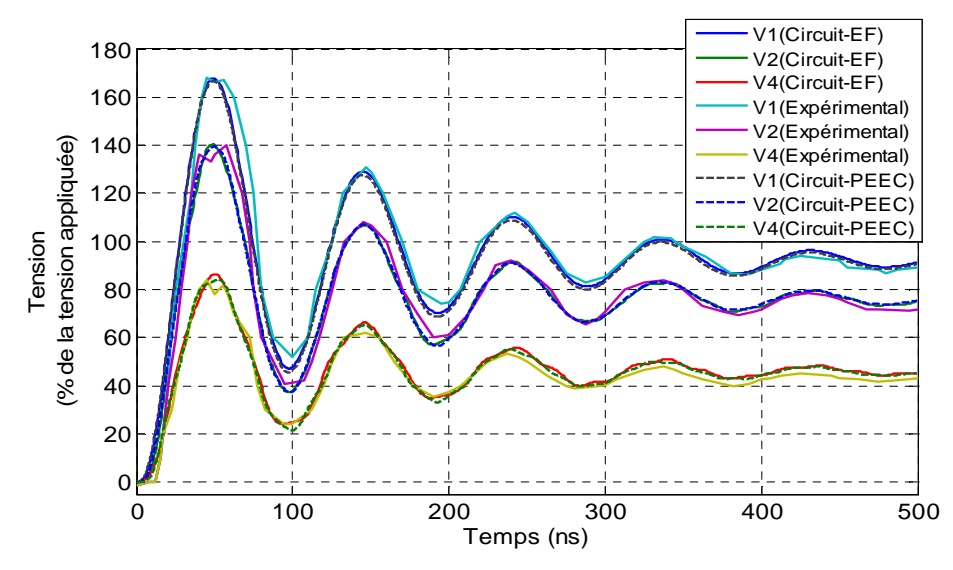

**Figure V.32 :** *Confrontation de la tension obtenue par le modèle EF-Circuit RLMC , PEEC-Circuit RLMC et la tension obtenue expérimentalement à l'entrée de chaque spires* 

D'après les résultats obtenus, on constate bien que la distribution de la tension a l'entrée de chaque spire en utilisant la méthode PEEC sont en bonne concordance avec les résultats obtenus par simulation éléments finis et ceux obtenus par mesure [Mihaila 2011].

## **V.4 Calcul des paramètres RLC d'une structure d'interconnexions**

Dans cette partie, nous allons faire une comparaison du modèle couplé magnétique-courant total en utilisant la méthode des éléments finis EF-(A-I) avec la formulation intégrale en utilisant la méthode PEEC pour une fréquence de 10MHz. Pour ce faire, nous considérons un cas simple d'application tel que représenté sur la Figure V.33. La structure est composée d'un ensemble de conducteurs de sections carrées (0.9µmx0.9µm) et de longueur de 6.3µm disposés en parallèles. La distance de séparation entre conducteurs est de 0.9µm.

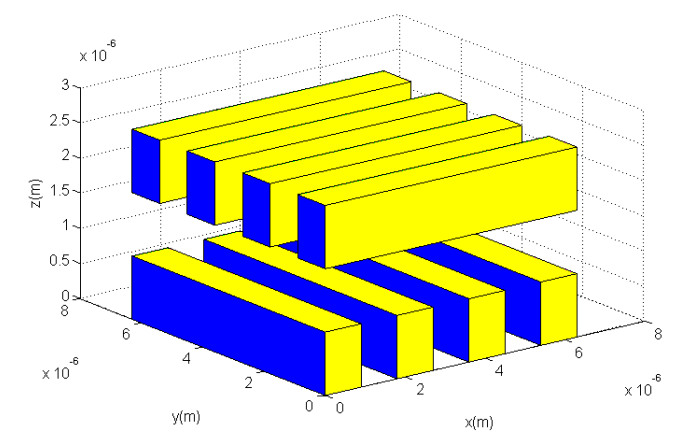

**Figure V.33** : *Disposition de huit conducteurs en parallèle* 

## **V.4.1 Le calcul des paramètres RLC en utilisant la méthode PEEC**

L'hypothèse indispensable pour le calcule des éléments partiels des conducteurs est que leur densité de courant soit uniforme. Dans notre cas, l'épaisseur de peau est grande par rapport aux dimensions des conducteurs, donc, l'hypothèse est naturellement satisfaite. Ce qui ne nécessité pas la discrétisation de ces derniers. La matrice résistance, inductance et capacité obtenues en utilisant la méthode PEEC sont représentées ci-après (en utilisant l'expression de deux barres rectangulaires) :

$$
L = \begin{pmatrix} 3.171 & 1.526 & 0.939 & 0.673 & 1.016 & 1.421 & 1.421 & 1.016 \\ 1.526 & 3.171 & 1.526 & 0.939 & 1.016 & 1.421 & 1.421 & 1.016 \\ 0.939 & 1.526 & 3.171 & 1.526 & 1.016 & 1.421 & 1.421 & 1.016 \\ 0.673 & 0.939 & 1.526 & 3.171 & 1.016 & 1.421 & 1.421 & 1.016 \\ 1.016 & 1.016 & 1.016 & 1.016 & 3.171 & 1.526 & 0.939 & 0.673 \\ 1.421 & 1.421 & 1.421 & 1.421 & 1.526 & 3.171 & 1.526 & 0.939 \\ 1.421 & 1.421 & 1.421 & 1.421 & 0.939 & 1.526 & 3.171 & 1.526 \end{pmatrix}
$$

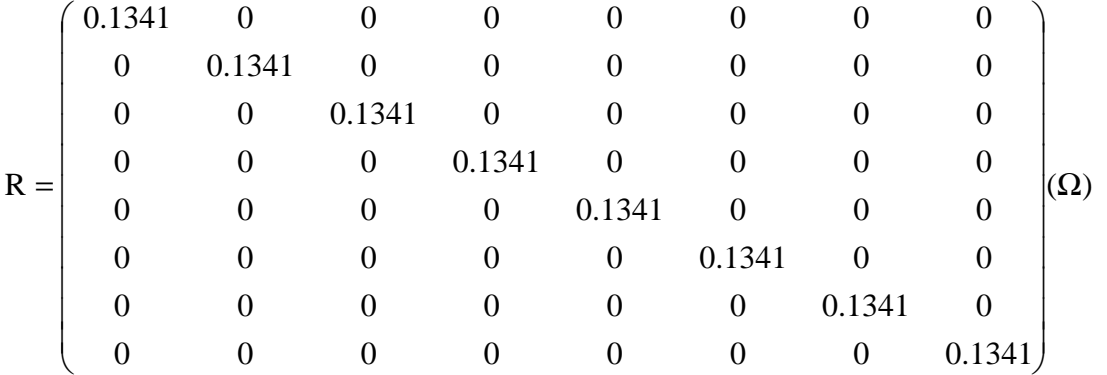

$$
C = \begin{pmatrix}\n0.2142 & -0.0604 & -0.0084 & -0.0215 & -0.0195 & -0.0453 & -0.0453 & -0.0195 \\
-0.0604 & 0.2291 & -0.0636 & -0.0084 & -0.0120 & -0.0280 & -0.0280 & -0.0120 \\
-0.0084 & -0.0636 & 0.2291 & -0.0604 & -0.0120 & -0.0280 & -0.0280 & -0.0120 \\
-0.0215 & -0.0084 & -0.0604 & 0.2142 & -0.0195 & -0.0453 & -0.0453 & -0.0195 \\
-0.0195 & -0.0120 & -0.0120 & -0.0195 & 0.1895 & -0.0642 & -0.0046 & -0.0032 \\
-0.0453 & -0.0280 & -0.0280 & -0.0453 & -0.0642 & 0.2533 & -0.0394 & -0.0046 \\
-0.0195 & -0.0280 & -0.0280 & -0.0453 & -0.0046 & -0.0394 & 0.2533 & -0.0642 \\
-0.0195 & -0.0120 & -0.0120 & -0.0195 & -0.0032 & -0.0046 & -0.0642 & 0.1895\n\end{pmatrix}
$$

### **V.4.2 La matrice résistance, inductance et capacité en utilisant la MEF**

 Les résultats obtenus par simulation de la matrice résistance, inductance et capacité de la structure de la Figure V.34 dans le plan (x,z) et (y,z) en se basant sur la géométrie de la Figure V.33 sont données ci-après.

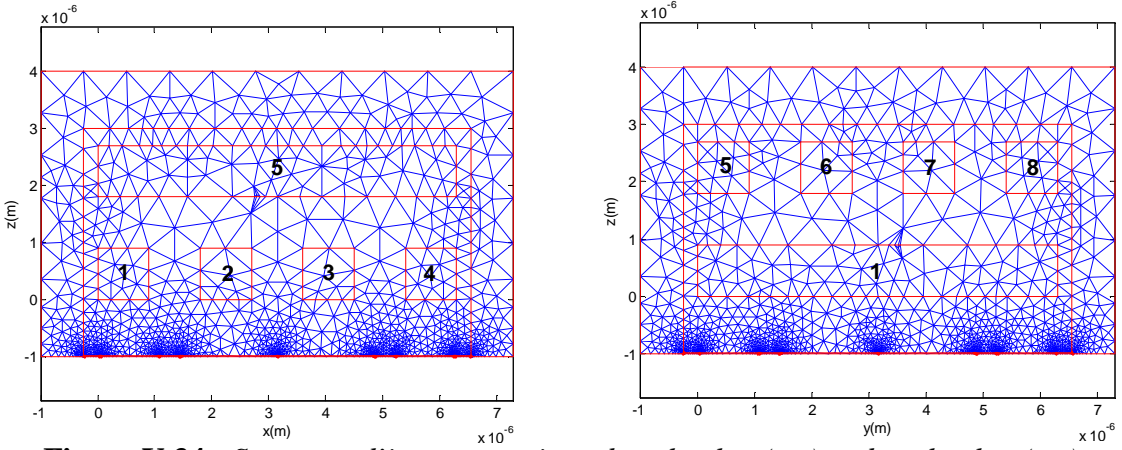

**Figure V.34 :** *Structure d'interconnexions dans le plan (x,z) et dans le plan (y,z)*

La matrice résistance, inductance et capacité dans le plan (x,z)

```
R = 0.000000174464015 \quad 0.000000423252178 \quad 0.134100114239808 \quad 0.000000314850039 \quad 0.000000392127779 \quad |Ω\rangle0.000000155972863 0.000000282083624 0.000000281934655 0.000000155971893 0.019157294106103

    \mid 0.00000067991747 0.000000176383032 0.000000321499262 0.134099877245692 0.000000224089718 \mid0.000000315072823 0.134100114862134 0.000000423381757 0.000000174645934 0.000000392420571

    \left( 0.134099877197629\;\; 0.000000321606021\;\; 0.000000176227939\;\; 0.000000067991404\;\; 0.000000224016517\; \right)\overline{\phantom{a}}\overline{\phantom{a}}\overline{\phantom{a}}J
    L
    L

=
    l
```

```
\mathrm{L} = \left[ \, 0.14729927463454 \, \, 0.62626950173807 \, \, 2.16855551341671 \, \, 0.55472453208365 \, \, 0.46420780596748 \, \right] \cdot 10^{-12} (H)0.27289652077294 0.46444259485613 0.46424148917529 0.27318409356324 0.88579533849609

    0.03800976767914 0.14749552235374 0.55472140014678 1.96492947352154 0.27316312787190

    0.55504294963809 2.16504144657770 0.62626948117750 0.14749662238233 0.46440887608445

    \left( \frac{1.96508249055452}{0.55503983167645} \right. 0.14729816740577 0.03800976781710 0.27287556710689
                                                                                                              \overline{\phantom{a}}J
    L
    L

=l
```

```
C = \begin{bmatrix} -0.0087 & -0.0537 & 0.2558 & -0.0540 & -0.0836 \end{bmatrix}10^{-15}(F)-0.036 - 0.0133 - 0.0132 - 0.0074 - 0.0898\Big| -0.0041 \Big| -0.0095 \Big| -0.0540 \Big| -0.2462 \Big| -0.0540\vert - 0.0539 0.2563 - 0.0537 - 0.0085 - 0.0838 \vert(0.2463 - 0.0541 - 0.0095 - 0.0039 - 0.0291)0.2462 - 0.0540\overline{\phantom{a}}J
    L
    L

=
    l
```
La matrice résistance, inductance est capacité dans le plan (y,z)

```
R = 0.000000384931084 0.000000351519227 0.134100163444984 0.000000477755632 0.000000202386776 (Ω)
     0.000000229917529 0.000000079942804 0.000000205182031 0.000000361238518 0.134099895474804\mid0.000000385249610 0.000000202522691 0.000000477932177 0.134100164209718 0.000000351600389
    0.000000220846062 0.134099895424340 0.000000361256128 0.000000205258312 0.000000079938414

    \left( 0.019157281685581\; 0.0000001@499999\; 0.000000292900621\; 0.000000293018195\; 0.0000001@513678\; \right)\overline{\phantom{a}}\overline{\phantom{a}}\overline{\phantom{a}}J
    \mathsf{l}\mathbf{I}=l
\mathrm{L} = \left[ \begin{smallmatrix} 0.4640156089625 & 0.63337980315571 & 2.29519395324202 & 0.71960347009305 & 0.18078566549211 \end{smallmatrix} \right]0.27317005107195 0.04806776960179 0.18078405435071 0.63329464335956 2.03249505441742

    \mid 0.46445423624564 0.18086704580990 0.71960344256760 2.29102719486029 0.63329886661432 \mid0.27301640825146 2.03404633970838 0.63337556894479 0.18086545109423 0.04806777154827

    \left( 0.80914747763436\;\, 0.2730345\, 1732080\;\, 0.4640436\&56913\;\; 0.4644823@00081\;\; 0.27318817178428\,\right)\overline{\phantom{a}}J
    \overline{\phantom{a}}\mathbf{I}=l
```

```
C = -0.0893 - 0.0553 - 0.2471 - 0.0625 - 0.0082...<sup>10-15</sup>(F)
       -0.0558 -0.0042 -0.0104 -0.0590 0.2431\vert - 0.0897 - 0.0086 - 0.0623 0.2474 - 0.0559 \vert[-0.0558 \quad 0.2431 \quad -0.0588 \quad -0.0103 \quad -0.0039]\left( \begin{array}{cc} 0.1003 & -0.0083 & -0.0126 & -0.0124 & -0.0078 \end{array} \right)\overline{\phantom{a}}J
     \mathbf{r}\mathbb{I}
=
     l
```
En vue de valider le modèle magnétique-densité de courant (A-J), les résultats simulés par éléments finis sous environnement Matlab sont comparés à ceux obtenus par la méthode PEEC et à ceux obtenus par CBFEM et FastCap (Tableau V.6). Les valeurs de la première ligne de la matrice capacité en (femtoFarad) sont données ci-après :

|                   | $C_{11}$ | $C_{12}$  | $\mathrm{C_{15}}$ | $\mathrm{C_{16}}$ |
|-------------------|----------|-----------|-------------------|-------------------|
| Modèle $EF-(A-I)$ | 0.2463   | $-0.0541$ | $-0.0291$         | $-0.0126$         |
| <b>PEEC</b>       | 0.2142   | $-0.0604$ | $-0.0215$         | $-0.0195$         |
| <b>CBFEM</b>      | 0.363    | $-0.077$  | $-0.025$          | $-0.0260$         |
| FastCap           | 0.349    | $-0.074$  | $-0.027$          | $-0.0270$         |

**Tableau V.6** *: Comparaison de valeurs de capacités* 

D'après les résultats présentés sur le Tableau V.6, on constate que les valeurs des différentes capacités sont proches.

## **V.5 Conclusion**

 Dans ce chapitre nous avons présenté les différents résultats obtenus par l'application de la méthode des éléments finis au problème couplé magnétique-densité de courant (A-J) et au problème électrostatique V en 2D d'un système bobiné d'une machine électrique. Pour identifier la présence d'un défaut et de donner une idée globale sur l'état du système isolation d'une machine électrique, il est nécessaire de suivre l'évolution des différents paramètres RLC du schéma électrique équivalent en haute fréquence du système multiconducteur-isolant.

La comparaison des résultats obtenus par simulations avec ceux obtenus par les formulations analytiques existantes et ceux obtenus par mesure a été faite. Dans le second temps, nous nous somme intéressé au calcul des paramètres RLC d'un système multiconduteur en 3D en utilisant la méthode PEEC.

Cette étude a pour but de proposer une nouvelle indication de diagnostic de l'isolation des bobinages des machines électriques. Les résultats de simulation montrent que l'augmentation de la capacité inter-spires donne des renseignements sur le degré de dégradation et/ou corrosion/oxydation de l'isolation des conducteurs. L'analyse du comportement transitoire de la bobine alimentée par des fronts raides montre que, la dégradation de l'isolation influence légèrement la valeur de la tension au niveau du premier dépassement, qui correspond à la valeur critique de tension dans le bobinage, et l'analyse spectrale montre que l'amplitude de la tension inter-spires augmente particulièrement dans la gamme de fréquence compris entre 1MHz et 5MHz.

La confrontation des résultats obtenus par EF et ceux obtenus par la méthode PEEC sont en bonne concordance avec les mesures obtenus par [Mihaila 2011].

**Conclusion générale** 

La surveillance et le diagnostic des machines électriques sont des éléments clé pour la maintenance préventive des systèmes électrotechniques de production et d'utilisation de l'énergie. Les machines électriques nécessitent une détection rapide et précoce de leurs défaillances, à cause de leurs utilisations fréquentes dans diverses applications. Le diagnostic de celles-ci nécessite un travail préalable de modélisation et de simulation des défauts. L'objectif visé à travers notre travail est l'élaboration et la mise en œuvre d'un modèle de calcul des paramètres résistif (R), inductifs (LM) et capacitifs (C) du matériels électriques bobinés en vu de leurs diagnostic.

En présence des hautes fréquences, les phénomènes d'effets de peau et de proximité entres spires jouent un rôle prépondérant sur les variations des paramètres (RLM). Deux approches ont été développées dans ce contexte, la première approche utilisant la méthode des éléments finis est basée sur un couplage fort entre les équations du champ magnétiques exprimées en terme de potentiel vecteur magnétique et les équations de conservation de la densité de courant (modèle couplé magnétique-densité de courant (A-J)) pour le calcul des paramètres (RLM) associés aux systèmes bobinés multiconducteurs-isolants. La résolution du modèle électrostatique nous permis de déterminer les capacités inter-spires et spires-masse à partir de l'énergie électrostatique. La seconde approche est basée sur l'utilisation de la méthode des éléments finis dans les régions non conductrices en association avec la méthode semi-analytique « Partial Element Equivalent Circuits » (PEEC) dans les enroulements conducteurs.

Le calcul des paramètres capacitifs a été conduit en résolvant le modèle électrostatique 2D, en s'appuyant sur l'approche des charges électriques et la résolution du problème magnétique-densité de courant (A-J), nous a conduit au calcul de résistances et d'inductances propres et mutuelles à travers l'exploitation du couple potentiel-courant total. La surveillance des paramètres de modèle comportementaux de la machine permet de nous donner une idée globale sur l'état de l'isolation.

La dégradation de l'isolation se manifeste par l'augmentation des différentes capacités inter-spires et spire-masse. Ce qui coïncide avec les résultats d'autres travaux de recherches qui confirment l'augmentation des capacités en fonction de la dégradation de l'isolation [Liu 2008], [Savin 2013], [Ferdjellah 2015]. La résistance augmente avec l'augmentation de la fréquence et l'inductance diminue. Une comparaison des résultats obtenus par simulation éléments finis avec ceux obtenus par la méthode analytique sont en bonne concordance.

Les résultats de simulation montrent que l'augmentation de la capacité inter-spires donne des renseignements sur le degré de dégradation et/ou corrosion/oxydation de l'isolation des conducteurs. L'analyse du comportement transitoire de la bobine alimentée par des fronts raides montre que, la dégradation de l'isolation influence légèrement la valeur de la tension au niveau du premier dépassement, qui correspond à la valeur critique de tension dans le bobinage, et l'analyse spectrale montre que l'amplitude de la tension inter-spires augmente particulièrement dans la gamme de fréquence compris entre 1MHz et 5MHz.

Une confrontation de résultats obtenus par éléments finis et la méthode PEEC avec les résultats expérimentaux obtenus par [Mihaila 2011] a été faite.

Parmi les perspectives et développements réalisables, nous envisagerons :

- La prise en compte des non-linéarités.
- La prise en compte de la température dans les propriétés physiques  $\sigma(T)$ ,  $\varepsilon(T)$ .
- Investigation pour la prise en compte du paramètre R<sub>isolation</sub> qui tient compte des pertes diélectriques afin d'affiner le diagnostic de l'isolation électrique.
- Finaliser le couplage PEEC-MEF en 3D.

# **Bibliographie**

- [Abakar 2001] : A. Abakar, *Modélisation tridimensionnelle de systèmes électromagnétiques comportant des régions filaires et des régions minces : application en CEM 50 Hz à des dispositifs EDF*", Thèse de doctorat, Institut National Polytechnique de Grenoble, Grenoble 2001.
- [Aimé 2009]:J. Aimé ; « Rayonnement des convertisseurs statiques. Application à la variation de vitesse», Thèse de doctorat, Institut National Polytechnique de Grenoble, 2009.
- [Antonini 2008]: G. Antonini, A. E. Ruehli, C. Yang, « *PEEC Modeling of Dispersive Dielectrics*», IEEE Transactions on Advanced Packaging 31(4):768, September 2008.
- [Ardon 2010] :V. Ardon, « *Méthodes numériques et outils logiciels pour la prise en compte des effets capacitifs dans la modélisation CEM de dispositifs d'électronique de puissance* », thèse de doctorat, Institut National Polytechnique de Grenoble, 2010.
- [Bachir 2002] : S. Bachir; « Contribution au Diagnostic de la Machine Asynchrone par Estimation Paramétrique », thèse de Doctorat, Université de Poitiers, 2002
- [Biro 1993]: O. Biro, K. Preis, G. Vrisk, K.R. Richter and I. Ticar, "Computation of 3-D Magnetostatic Fields Using a Reduced Scalar Potential", *IEEE Transactions on Magnetics*, vol. 29, n° 2, March 1993, p. 1329-1332.
- [Bouchard 1997]: R. Bouchard, G. Olivier; «Conception de Moteurs Asynchrones Triphasés », édition corrigée, 1997.

[Boucenna 2015]: N. Boucenna, « Contribution à la modélisation en compatibilité électromagnétique des machines électriques triphasées », thèse de Doctorat, Ecole Normale Supérieure de Cachan, 2015.

- [Bastos 2003]: J. P. A .Bastos, N. Sadowski, « Electromagnetic modeling by finite element methods», Library of congress cataloguing - in - Publication data. Marcel Dekker, USA, 2003.
- [Bossavit 1991]: A. Bossavit, C. Emson, I.D. Mayergoyz ; « Méthodes numériques en électromagnétisme », Edition Eyrolles, 1991.
- [Bui 2006] : V. P. Bui, Y. Le Floch, G. Meunier and J-L. Coulomb, «A New Three-Dimensional (3D) Scalar Finite Element Method to Compute», IEEE Transactions on Magnetics, vol. 42, n° 4, pp. 1035-1038, April 2006.
- [Casimir 2003] : R. Casimir ; « Diagnostic des Défauts des Machines Asynchrones par Reconnaissance des Formes », thèse de Doctorat, Ecole Doctorale de Lyon 2003.
- [Chauveau 2001] Eric Chauveau ; « Contribution au Calcul Electromagnétique et thermique des Machines Electriques, Application à l'étude de l'influence des harmoniques sur l'échauffement des moteurs asynchrones » thèse de Doctorat, Université de Nantes, 2001.
- [Clavel 1996] : E. Clavel, "Vers un Outil de Conception de Câblage : Le Logiciel InCa", Thèse de doctorat, Institut National Polytechnique de Grenoble, Grenoble 1996.
- [Clavel 2004] : E. Clavel, « Intégration de la méthode de recherche de schémas électriques équivalents (PEEC) pour la modélisation, l'analyse et la conception des interconnexions dans les systèmes complexes », Habilitation à Diriger des Recherches, 2004.
- [Coello 1993] R. Coello, B. Aladenize ; « Les diélectriques, propriétés diélectrique des matériaux », Edition Hermès, 1993.
- [Coperich 2000]: K. M Coperich, A. E. Ruehli and A. Cangellaris, « Enhanced Skin Effect for Partial Element Equivalent Circuit (PEEC) Models», IEEE Transactions Microwave Theory and Technique, 48, pp. 1435–1442, 2000.
- [Coulomb 1981]: J.L. Coulomb, « Analyse tridimensionnelle des champs électriques et magnétiques par la méthode des éléments finis» », thèse de Doctorat, Institut National Polytechnique de Grenoble, 1981.
- [De Gersem 2002]: H. D. Gersem, K. Hameyer; «A Multiconductor Model for Finite-Element Eddy-Current Simulation», IEEE Transactions on Magnetics, Vol. 38, No. 2, pp 533-536, March 2002.
- [De Gersem 2004]: H. De. Gersem, K. Hameyer, T. Weiland; «Field–circuit coupled models in electromagnetic simulation », Journal of Computational and Applied Mathematics 168, pp. 125–133, 2004.
- [Devanneaux 2003]: V. Devanneaux, B. Dagues, J. Faucher, G. Barakat, « An accurate model of squirrel cage induction machines under stator faults », Elsevier Mathematics and Computers in Simulation N°.63, pp. 377-391, 2003.
- [Duval 2007] : F. DUVAL, « Gestion du câblage des masses électriques dans un véhicule automobile : Application CEM », thèse de Doctorat, Université Paris Sud XI, 2007.
- [Ferdjellah 2015] : E. Ferdjallah Kherkhachi, « Diagnostic du système isolant des machines électriques par identification paramétrique: dans un contexte de maintenance prédictive des turbines offshores », thèse de Doctorat, Université de Nantes, 2015.
- [Fournié 1986] : Robert Fournié ; « Les isolants en Electrotechnique, (Concepts et théories) », Edition Eyrolles, 1986.
- [Fournié 1990] Robert Fournié, « Les isolants en Electrotechnique (Essai, Mécanisme de dégradation, applications industrielles) », Edition Eyrolles, 1990.
- [Freisleben 1998] B. Freisleben, M. Hoof and R. Patsch; «Using Counterpropagation Neural Networks for Partial Discharge Diagnosis», Neural Computing & Applications (1998)7; pp. 318-333, Springer 1998.
- [Fu 2004] : W. N.Fu, P. Zhou, D. lu, S. Stanton, and Z. J. Cendex,"Modeling of Solid Conductors in Two-Dimensional Transient Finite-Element Analysis and its Application to Electric Machines", IEEE Transactions on Magnetics, Vol. 40, No. 2, March 2004.
- [Garcia 1999] : F. L.S. Garcia, « Modélisation des composants électromagnétiques haute fréquence par la méthode des éléments finis », thèse de Doctorat, Institut National Polytechnique de Grenoble, 1999.
- [Gardiol 1996]: F. Gardiol; «Traité d'électricité», Electromagnétisme, volume III, Presse Polytechniques et Universitaires Romandes, Suisse, 1996.
- [Gonnet 2005] : J. P. Gonnet, "Optimisation des canalisations électriques et des armoires de distribution", Thèse de doctorat, Université Joseph Fourrier, Grenoble 2005.
- [Grubic 2008]: S. Grubic, J. M. Aller, B. Lu, and T. G. Habetler; «A Survey on Testing and Monitoring Methods for Stator Insulation Systems of Low-Voltage Induction Machines Focusing on Turn Insulation Problems »,IEEE Transactions on Industrial Electronics, Vol. 55, No. 12, pp 4127-4136, December 2008.
- [Guérin 1994] : C. Guérin, « Détermination des pertes par courants de Foucault dans les cuves de transformateurs : Modélisation des régions minces et prise en compte de la saturation des matériaux magnétiques en régime harmonique », thèse de Doctorat, Institut National Polytechnique de Grenoble, 1994.
- [Guichon 2001]: J. M. Guichon, « Modélisation, caractérisation et dimensionnement de jeux de barres», Thèse de doctorat, Institut National Polytechnique de Grenoble, Grenoble 2001.
- [Hwang 2005]: D. Hwang, K. Lee, J. Jeon, Y. Kim, I. Lee and D. Kim; «Analysis of Voltage Stress in Stator Windings of IGBT PWM Inverter-Fed Induction Motor Systems », KIEE International Transactions on Electrical Machinery and Energy Conversion Systems, Vol. 5-B No. 1, pp. 43-49, 2005.
- [Henneron 2004]: T. Henneron ; « Contribution à la prise en compte des Grandeurs Globales dans les Problèmes d'Electromagnétisme résolus avec la Méthode des Eléments Finis », thèse de Doctorat, Université de Lille I, Décembre 2004
- [Hoer 1965]: C. Hoer, C. Love, « Exact Inductance Equations for Rectangular Conductors with Applications to more Complicated Geometries », Journal of Research of the National Bureau of Standards, C. Engineering and Instrumentation, Vol. 69C, N°2, pp. 127-137, April - June 1965.
- [Hulin 1999] : M.Hulin, J.P.Maury; « Les bases de l'électromagnétisme, cours et problèmes ». Edition Dunod, Paris, 1991, Nouvelle présentation, 1999.
- [Kane 1995]: M. Kane, A. Ahmad and P. Auriol, Multiwire shielded Parameters Computation, IEEE Transaction on Magnetics, Vol. 31, No. 3, pp. 1646-1649, 1995.
- [Kent 1997]: Kent R. Davey and D. Zheng; **«** Prediction and Use of Impedance Matrices for Eddy-Current Problems», IEEE Transactions on Magnetics, Vol. 33, No. 4, pp. 2478-2485, July 1997.
- [Kheldoun 2007] A. Kheldoun**; «** Amélioration des Performances d'un Variateur de Vitesse par Moteur Asynchrone Contrôlé par la Méthode à Flux Orienté », thèse de Doctorat, Université de Boumerdès, 2007
- [Liu 2008] : W. Liu, « Contribution au diagnostic de l'isolation statorique des machines électriques par modélisation et identification paramétrique dans le domaine haute-fréquence », thèse de Doctorat, Université de Nantes, 2008.
- [Lateb 2006] : R. Lateb; « Modélisation des Machines Asynchrones et Synchrones à Aimants avec Prise en Compte des Harmoniques d'Espace et de Temps: Application à la propulsion marine par POD », thèse de Doctorat, INP de Lorraine, 2006.
- [Lefèvre 2006] : A. Lefèvre ; « Contribution à la modélisation électrique, Electromagnétique et Thermiques des Transformateurs, Application à l'étude de l'échauffement sur charge non linéaire », thèse de Doctorat, Université de Nantes, 2006
- [Le Floch 2002] : Y. Le Floch, « Développement de formulations 3d éléments finis *T* −φ pour la prise en compte de conducteurs massifs et bobines avec un couplage circuit », thèse de Doctorat, Institut National Polytechnique de Grenoble, 2002.
- [Le Duc 2011] : T. Le Duc, « Développement de méthodes intégrales de volume en électromagnétisme basse fréquence. Prise en compte des matériaux magnétiques et des régions minces conductrices dans la méthode PEEC », Thèse de doctorat, Université de Grenoble, 2011

[Mihaila 2011] : V. Mihaila, « Nouvelle conception des bobinages statoriques des machines à courant alternatif pour réduire les effets négatifs des dV/dt », thèse de Doctorat, Université d'Artois, 2011.

- [Mohan 1999]: S.S. Mohan; « The Design, Modeling and Optimization of On-Chip Inductor and Transformer Circuits», thèse de Doctorat, Université de Stanford, Decembre 1999.
- [Mourad 2007] :H. Mourad ; « Mise en oeuvre d'une méthodologie pour l'étude de rayonnement parasite basse fréquence de panneaux solaires sur des capteurs situés en zone proche », Thèse de doctorat, Université de Limoges, Aout 2007.
- [Martin 2005]: C. Martin, « Vers une méthodologie de conception des interconnexions pour les dispositifs de l'Electronique de Puissance», Thèse de doctorat, Institut National Polytechnique de Grenoble, Grenoble 2005.
- [Martinez 2005]: J. M. Martínez Tarifa; « Trasient Voltage Distribution along LV Motor Windings Fed With PWM Converter. Insulation Ageing Analysis », thèse de Doctorat, Université Carlos III de Madrid, 2005.
- [Müsing 2009]: A. Müsing, J. Ekman, J. W. Kola, «Efficient Calculation of Non-Orthogonal Partial Elements for the PEEC Method», IEEE Transactions on Magnetics, Vol. 45, No. 3, March 2009.
- [Nabil 2004] : Nabil Abdel Karim « Diagnostic des Machines Electriques : Analyse et Surveillance des isolants statoriques », Mémoire de DEA, Ecole Polytechnique de l'Université de Nantes, 2004.
- [Nakamura 2006]: H. Nakamura, Y. Yamamoto and Y. Mizuno; « Diagnosis of electrical and mechanical faults of induction motor», 2006 Annual Report Conference on Electrical Insulation and Dielectric Phenomena.
- [Nguyen 2012]: T. S. Nguyen, « Réduction de modèles issus de la méthode PEEC pour la modélisation électromagnétique des interconnexions électriques », thèse de doctorat, Université de Grenoble, 2012.
- [Nguyen 2013] : D. Q. Nguyen, «Développement d'un outil d'investigation pour le diagnostic des phénomènes hautes fréquences dans des câbles électriques », thèse de Doctorat, École Nationale Supérieure d'Arts et Métiers, 2013
- [Nguyen 2014]: T. T. Nguyen, « Méthode PEEC inductive par élément de facette pour la modélisation des régions conductrices volumiques et minces », thèse de doctorat, Université de Grenoble, 2014
- [Oykoge 2000]: B.S. Oykoge; «Transient Voltage Distribution in Stator Winding of Electrical Machine Fed from a Frequency Converter», Thèse de Doctorat, Université de Technologie d'Helsinki, Finlande, 27 Mai 2000.
- [Petrarca 2004] : C. Petrarca, A. Maffucci*,* V. Tucci and M. Vitelli, « Analysis of the Voltage Distribution in a Motor Stator Winding Subjected to Steep-Fronted Surge Voltages by Means of a Multiconductor Lossy Transmission Line Model», IEEE Transactions on Energy Conversion, Vol. 19, No. 1, pp.7-17, march 2004
- [Phuong 2007]: B. V. Phuong ; « Diagnostic des Machines Electriques Par l'Analyse du champ Magnétique de Fuite, Application à l'Identification de Défauts Rotoriques d'un Alternateur à Vide », thèse de Doctorat, INP de Grenoble 2007.
- [Phung 2006]: A. T. Phung ; « Développement de Formulations Électromagnétiques Eléments Finis 3D pour la Modélisation des Dispositifs en Fréquence Elevée », thèse de Doctorat, INP de Grenoble 2006.
- [Pinel D2302]: B. Pinel, F. Duchateau; «Fonction isolation dans les matériels électriques », technique de l'ingénieur, D2302, 2002
- [Rachek 2007] : M. Rachek ; « Modélisation par Eléments Finis de Systèmes Électromagnétiques en Mouvement de structures Tridimensionnelles, Application au couplage Magnétique-Mécanique et au Contrôle Non-Déstructif par Courant de Foucault », thèse de Doctorat, Université Mouloud Mammeri de Tizi-Ouzou, Février 2007.
- [Radja 2012]: N. Radja, M. Rachek, S, Nait Larbi: « Diagnosis of Electrical Machines through the Slot Insulation-multiconductors system by Analysis of the Voltage Distribution»; Deuxième Conférence Internationale sur la Maintenance, la Gestion, la Logistique et l'Electrotechnique, 19-21 Novembre 2012, ENSET Oran-Algerie.
- [Radja 2013]: N. Radja, M. Rachek, S, Nait Larbi: « Electromagnetic-Transmission line Models dedicated to early Diagnosis of Multiconductor-Insulation system », Colloque National sur l'inductique 2013,CN'03, 24-25 Avril 2013.
- [Radja 2015a]: N. Radja, M. Rachek, S. Cherif, S, Nait Larbi: « Distribution transitoire de la tension dans les systèmes multiconducteur-isolant des machines électriques sous alimentations à fronts raides»; 8th European Conference on Numerical Methods in Electromagnetics NUMELEC 2015, 3-5 June 2015, Saint-Nazaire, France
- [Radja 2015b]: N. Radja, M. Rachek, S, Nait Larbi: « Prediction of the Transient Voltage Distribution in Electrical Machine insulated-winding system fed from a frequency converter», Colloque National sur l'inductique CNI'2015, Jijel 10-11 Juin 2015.
- [Radja 2017]: N. Radja, M. Rachek: « Hgh frequency (RLC) parameters and transuent voltage distribution dedicated to investigate the multiconductor-insulation degradation»; 9ème Conférence Européennesur les Méthodes Numériquesen Electromagnetisme NUMELEC 2017, 15-17 Novembre 2017, Paris, France
- [Radja 2018a] : N. Radja, M. Rachek, S, Nait Larbi: « Improved (RLMC)-Circuits HF-Dependent Parameters using (FE-EM) Computation Dedicated to Predict Fast Transient Voltage Along Insulated-Windings»; IEEE Transactions on Electromagnetic Compatibility, 2018, DOI:10.1109/TEMC.2017.27.87619
- [Radja 2018b]: N. Radja, M. Rachek, S, Nait Larbi: « Non-Destructive Testing for Winding Insulation Diagnosis Using Inter-Turn Transient Voltage Signature Analysis»; Machines 2018, Vol. 6, page 21; DOI:10.3390/machines6020021.
- [Ruehli 1972]: A. E. Ruehli, «Inductance Calculations in a Complex Integrated Circuit Environment», IBM Journal of Research and Development, vol. 16, no. 5, pp. 470–481, September 1972.
- [Ruehli 1973] : A. E. Ruehli, P. A. Brennan, «Efficient Capacitance Calculations for Three-Dimensional Multiconductor Systems», IEEE Transactions on Microwave Theory and Techniques, vol. 21, no. 2, pp. 76-82. , February 1973.
- [Ruehli 1974]: A.E. Ruehli, «*Equivalent Circuit Models for Three Dimensional Multiconductor Systems* », IEEE Transactions on Microwave Theory and Techniques, Volume 22, Issue 3, pp 216-221, Mars 1974.
- [Roudet 2004] : J. Roudet, E. Clavel, J-M Guichon, J-L Schanen, « Modélisation PEEC des connexions dans les convertisseurs de puissance», Technique ingénieur, D 3071, 2004.

[Savin 2013] : S. Savin, « Nouvel indicateur de vieillissement de l'isolation inter-spires des machines électriques utilisées en aéronautique», thèse de Doctorat, Université d'Artois, 2013.

[S-Michel 2001] : J. Saint-Michel, « Bobinage des machines tournantes à courant alternatif », *Technique de l'ingénieur D3420*, févr-2002.

- [Schaeffer 1999] E. Schaeffer ; « Diagnostic des machines asynchrones : modèles et outils paramétriques dédiés à la simulation et à la détection de défauts », thèse de Doctorat, Université de Nantes, 1999.
- [Seguier 1977] : G. Seguier, F. Notelet; «Electrotechnique Industrielle», Technique et Documentation (Lavoisier), 1977.
- [Stone 1998]: G. Stone, J. Kapler, «Stator Winding Monitoring», IEEE Industry Applications Magazine, pp 15-20, Sept/Oct 1998
- [Stone 1996]: G. C. Stone, H. *G.* Sedding, M. J. Costello, « Application of Partial Discharge Testing to Motor and Generator Stator Winding Maintenance », IEEE Transactions on Industry Applications, Vol. 32, No. 2, pp. 459-464, March/April 1996.
- [Tallam 2007]: R. M. Tallam, S. B. Lee, G. C. Stone, G. B. Kliman, J. Yoo, T. G. Habetler, and R. G. Harley; «A Survey of Methods for Detection of Stator-Related Faults in Induction Machines», IEEE Transactions on Industry Applications, Vol. 43, No. 4, pp. 920-933, July/August 2007.
- [Taylor 2006]: N. Taylor; « Diagnostics of stator insulation by dielectric response and variable frequency partial discharge measurements », Licentiate Thesis, Stockholm, Sweden 2006.
- [Tonti 2002]: E. Tonti; « Finite Formulation of Electromagnetic Field », IEEE Transactions on Magnetics, Vol. 38, No. 2, pp. 333-336, March 2002.
- [Tran 2008] : T. S. Tran ; « Couplage de la méthode des éléments finis avec la méthode PEEC : application à la modélisation de dispositifs électromagnétiques comprenant de systèmes de conducteurs complexes » », thèse de doctorat, Institut National Polytechnique de Grenoble, Octobre 2008.
- [Tran 2010] : T. S. Tran, G. Meunier, P. Labie, J. Aime; « Comparison of FEM-PEEC Coupled Method and Finite-Element Method», IEEE Transactions on Magnetics, Vol. 46, No. 4, pp. 996-999, Avril 2010.
- [Werynski 2006]: P. Werynski, « Vieillissement des diélectriques et surveillance in situ des machines électriques», thèse de Doctorat, Université d'Artois, 2006.
- [Weens 2006]: Y. Weens, « Modélisation des câbles d'énergie soumis aux contraintes générées par les convertisseurs électroniques de puissance », thèse de Doctorat, Université des sciences et technologie de Lille, 2006.
- [Yoshida 1986]: H. Yoshida and K. Umemoto; «Insulation Diagnosis for Rotating Machine Insulation», IEEE Transactions on Electrical Insulation Vol. EI-21 No.6, pp.1021-1025, Dec 1986.
- [Yin 1989]: Y. Yin, H. W. Dommel; « Calculation of Frequency-Dependent Impedances of Underground Power Cables with Finite Element Method », IEEE Transactions on Magnetics, Vol. 25, No 4, pp. 3025-3027, July 1989.

## **Publications internationals**

**N. Radja**, M. Rachek, S, Nait Larbi: « Improved (RLMC)-Circuits HF-Dependent Parameters using (FE-EM) Computation Dedicated to Predict Fast Transient Voltage Along Insulated-Windings»; IEEE Transactions on Electromagnetic Compatibility, 2018, DOI:10.1109/TEMC.2017.27.87619

**N. Radja**, M. Rachek, S, Nait Larbi: « Non-Destructive Testing for Winding Insulation Diagnosis Using Inter-Turn Transient Voltage Signature Analysis»; Machines 2018, Vol. 6, page 21; DOI: 10.3390/machines6020021

## **Communications dans des conférences internationales**

**N. Radja**, M. Rachek, S, Nait Larbi: « Diagnosis of Electrical Machines through the Slot Insulation-multiconductors system by Analysis of the Voltage Distribution»; Deuxième Conférence Internationale sur la Maintenance, la Gestion, la Logistique et l'Electrotechnique, 19-21 Novembre 2012, ENSET Oran-ALGERIE

**N. Radja**, M. Rachek, S. Cherif, S, Nait Larbi: « Distribution transitoire de la tension dans les systèmes multiconducteur-isolant des machines électriques sous alimentations à fronts raides»; 8th European Conference on Numerical Methods in Electromagnetics NUMELEC 2015, 3-5 June 2015, Saint-Nazaire, France

**N. Radja**, M. Rachek: « High frequency (RLC) parameters and transuent voltage distribution dedicated to investigate the multiconductor-insulation degradation»; 9ème Conférence Européennesur les Méthodes Numériquesen Electromagnetisme NUMELEC 2017, 15-17 Novembre 2017, Paris, France

## **Communications dans des conférences nationales**

**N. Radja**, M. Rachek, S, Nait Larbi: « Electromagnetic-Transmission line Models dedicated to early Diagnosis of Multiconductor-Insulation system », Colloque National sur l'inductique 2013,CN'03, 24-25 Avril 2013.

**N. Radja**, M. Rachek, S, Nait Larbi: « Prediction of the Transient Voltage Distribution in Electrical Machine insulated-winding system fed from a frequency converter», Colloque National sur l'inductique CNI'2015, Jijel 10-11 Juin 2015.

#### *Résumé:*

L'objectif de notre travail est l'élaboration et la mise en œuvre de modèles électromagnétiques dédiés au calcul des paramètres résistances (R), inductances propres (L) et mutuelles (M) et capacités (C), du matériel bobiné alimenté par convertisseur dont la commutation met en jeu des gammes de fréquences allant de quelques dizaines de Hertz à quelques dizaines de MEGA Hertz. En présence des hautes fréquences, les phénomènes d'effets de peau et de proximité entres spires jouent un rôle prépondérant sur les variations des paramètres (RLM). Dans ce contexte de hautes fréquences, deux approches sont développées, la première utilisant la méthode des éléments finis est basée sur un couplage fort entre les équations du champ magnétiques exprimées en terme de potentiel vecteur magnétique et les équations de conservation de la densité de courant (A-J) pour le calcul des paramètres (RLM) associés aux systèmes bobinés multiconducteurs-isolants. La résolution du modèle électrostatique nous conduira au calcul des capacités inter-spires et spires-masse à partir de l'énergie électrostatique. La seconde approche est basée sur l'utilisation de la méthode des éléments finis dans les régions non conductrice en association avec la méthode semi-analytique « Partial Element Equivalent Circuits » (PEEC) dans les enroulements conducteurs. La méthode (PEEC) a montrée d'excellentes performances dans le cadre de la modélisation de structures bobinées de formes complexes particulièrement de géométries tridimensionnelles (3D), par comparaison à la méthode des éléments finis. Les applications conduites concernent deux volets, le premier volet porte sur le calcul des paramètres (RLMC) pour une gamme de fréquences, des systèmes multiconducteurs isolés des machines électriques aussi bien dans des conditions d'isolation saine que d'isolation dégradée. Le second volet présente la mise en œuvre du schéma électrique distribué utilisant les paramètres (RLMC) permettant la simulation en vue de connaitre la distribution transitoire de la tension le long de l'enroulement alimenté par des fronts de tensions très rapides. Une analyse des variations des paramètres notamment capacitifs et des signaux de tension à travers la (FFT) Fast Fourier Transformation, permet d'extraire des indicateurs de dégradations de l'isolation exploitable dans le cadre du diagnostic prématuré.

*Mots-clés: modélisation électromagnétique, haute fréquence, circuits RLC, effet de peau et de proximité, éléments finis (EF), méthode PEEC, tension transitoire, diagnostic d'isolation.* 

#### *Abstract:*

The aim of our work is the elaboration and implementation of electromagnetic models dedicated to the calculation of resistance (R), self and mutual inductance (LM) and capacitance (C) parameters of converter-fed coil equipment with ranges of frequencies from a few tens of Hertz to tens of MEGA Hertz. In the presence of high frequencies, the skin and proximity effects between turns play a predominant role on parameter variations (RLM). In this context of high frequencies, two approaches are developed, the first using the finite element method is based on a strong coupling between the magnetic field equations expressed in terms of magnetic vector potential and the conservation equations of the current density ( A-J), for the calculation of the parameters (RLM) associated with the multiconductor-insulator wound systems.The resolution of the electrostatic model will lead to the calculation of inter-turns and turn-to-ground capacitances from electrostatic energy. The second approach is based on the use of the finite element method in non-conductive regions in combination with the semi-analytical "Partial Element Equivalent Circuits" (PEEC) method in conductive windings. The method (PEEC) has shown excellent performance in the modeling of wound structures of complex shapes particularly of three-dimensional geometries (3D), compared to the finite element method. The applications carried out concern two aspects, the first one deals with the calculation of parameters (RLMC) for a range of frequencies, of multiconductor-insulation systems of electrical machines both in healthy and degraded insulation conditions. The second part presents the implementation of the distributed electrical circuit using the parameters (RLMC) allowing the simulation to know the transient distribution of the voltage along the winding fed by very fast voltage edges. An analysis of the variations of the parameters including capacitive and voltage signals using the Fast Fourier Transformation (FFT), gives indications about degradations of the insulation which can be used in the diagnosis.

*Keywords: electromagnetic modeling, high frequency, RLC-circuits, skin and proximity effects, finite elements (FE), PEEC method, insulation diagnosis, transient voltage,.*